# Package 'xcms'

October 16, 2018

<span id="page-0-0"></span>Version 3.2.0

Date 2018-04-18

Title LC/MS and GC/MS Data Analysis

Author Colin A. Smith <csmith@scripps.edu>, Ralf Tautenhahn <rtautenh@gmail.com>, Steffen Neumann <sneumann@ipb-halle.de>, Paul Benton <hpbenton@scripps.edu>, Christopher Conley <cjconley@ucdavis.edu>, Johannes Rainer <Johannes.Rainer@eurac.edu>

Maintainer Steffen Neumann <sneumann@ipb-halle.de>

- **Depends** R  $(>= 2.14.0)$ , methods, Biobase, BiocParallel  $(>= 1.8.0)$ , MSnbase (>= 2.5.10)
- Imports mzR (>= 2.13.1), BiocGenerics, ProtGenerics, lattice, RColorBrewer, plyr, RANN, multtest, MassSpecWavelet (>= 1.5.2), S4Vectors
- Suggests BiocStyle, caTools, knitr (>= 1.1.0), faahKO, msdata, ncdf4, rgl, microbenchmark, testthat, pander, magrittr
- Enhances Rgraphviz, Rmpi, XML, robustbase
- Description Framework for processing and visualization of chromatographically separated and single-spectra mass spectral data. Imports from AIA/ANDI NetCDF, mzXML, mzData and mzML files. Preprocesses data for high-throughput, untargeted analyte profiling.
- License GPL  $(>= 2)$  + file LICENSE
- URL <http://metlin.scripps.edu/download/> and

<https://github.com/sneumann/xcms>

VignetteBuilder knitr

BugReports <https://github.com/sneumann/xcms/issues/new>

biocViews MassSpectrometry, Metabolomics

RoxygenNote 6.0.1

Collate 'AllGenerics.R' 'DataClasses.R' 'Deprecated.R' 'MPI.R' 'c.R' 'cwTools.R' 'databases.R' 'functions-MsFeatureData.R' 'do\_adjustRtime-functions.R' 'functions-binning.R' 'do\_findChromPeaks-functions.R' 'functions-Params.R' 'do\_groupChromPeaks-functions.R' 'fastMatch.R'

'functions-utils.R' 'functions-IO.R' 'functions-OnDiskMSnExp.R' 'functions-ProcessHistory.R' 'functions-XCMSnExp.R' 'functions-normalization.R' 'functions-xcmsEIC.R' 'functions-xcmsFragments.R' 'functions-xcmsRaw.R' 'functions-xcmsSet.R' 'init.R' 'matchpeaks.R' 'methods-IO.R' 'methods-MsFeatureData.R' 'methods-OnDiskMSnExp.R' 'methods-Params.R' 'methods-ProcessHistory.R' 'methods-XCMSnExp.R' 'methods-xcmsEIC.R' 'methods-xcmsFileSource.R' 'methods-xcmsFragments.R' 'methods-xcmsPeaks.R' 'methods-xcmsRaw.R' 'methods-xcmsSet.R' 'models.R' 'mzClust.R' 'netCDF.R' 'plotQC.R' 'ramp.R' 'specDist.R' 'write.mzquantML.R' 'writemzdata.R' 'writemztab.R' 'xcmsSource.R' 'zzz.R'

git\_url https://git.bioconductor.org/packages/xcms

git branch RELEASE 3 7

git\_last\_commit 34fb290

git last commit date 2018-04-30

Date/Publication 2018-10-15

## R topics documented:

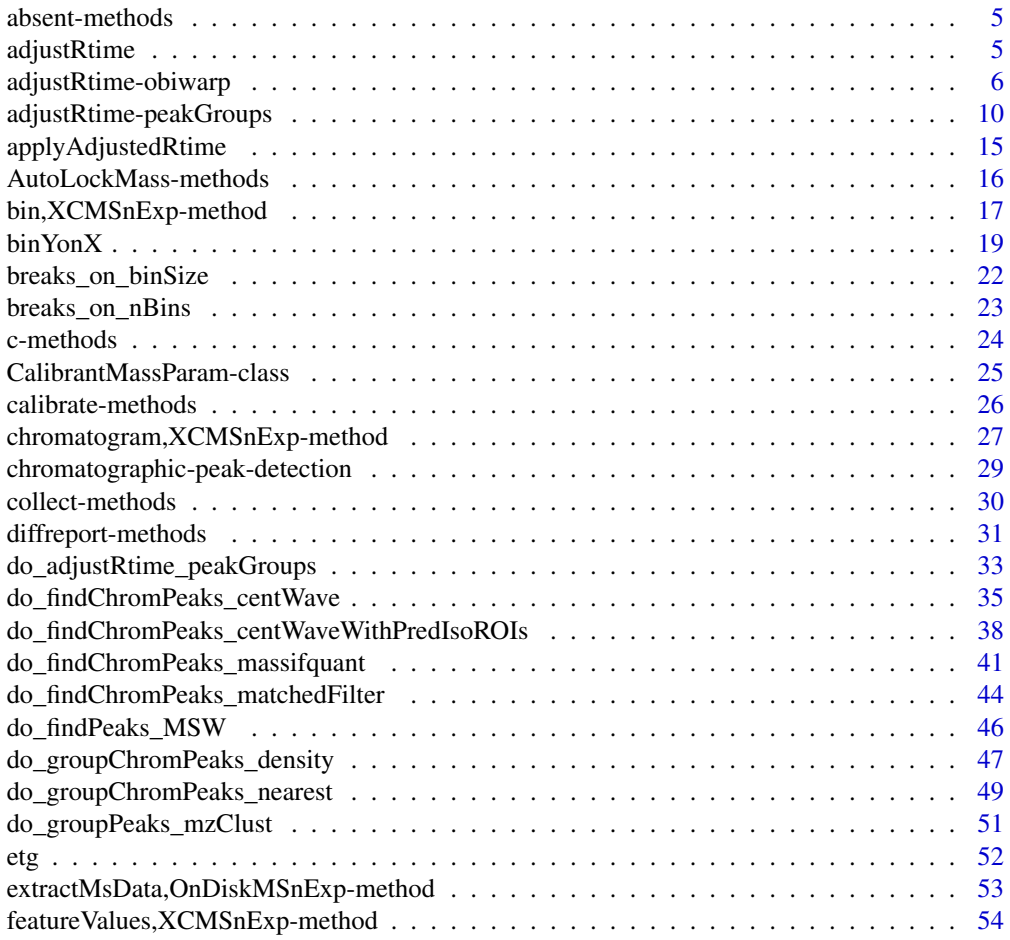

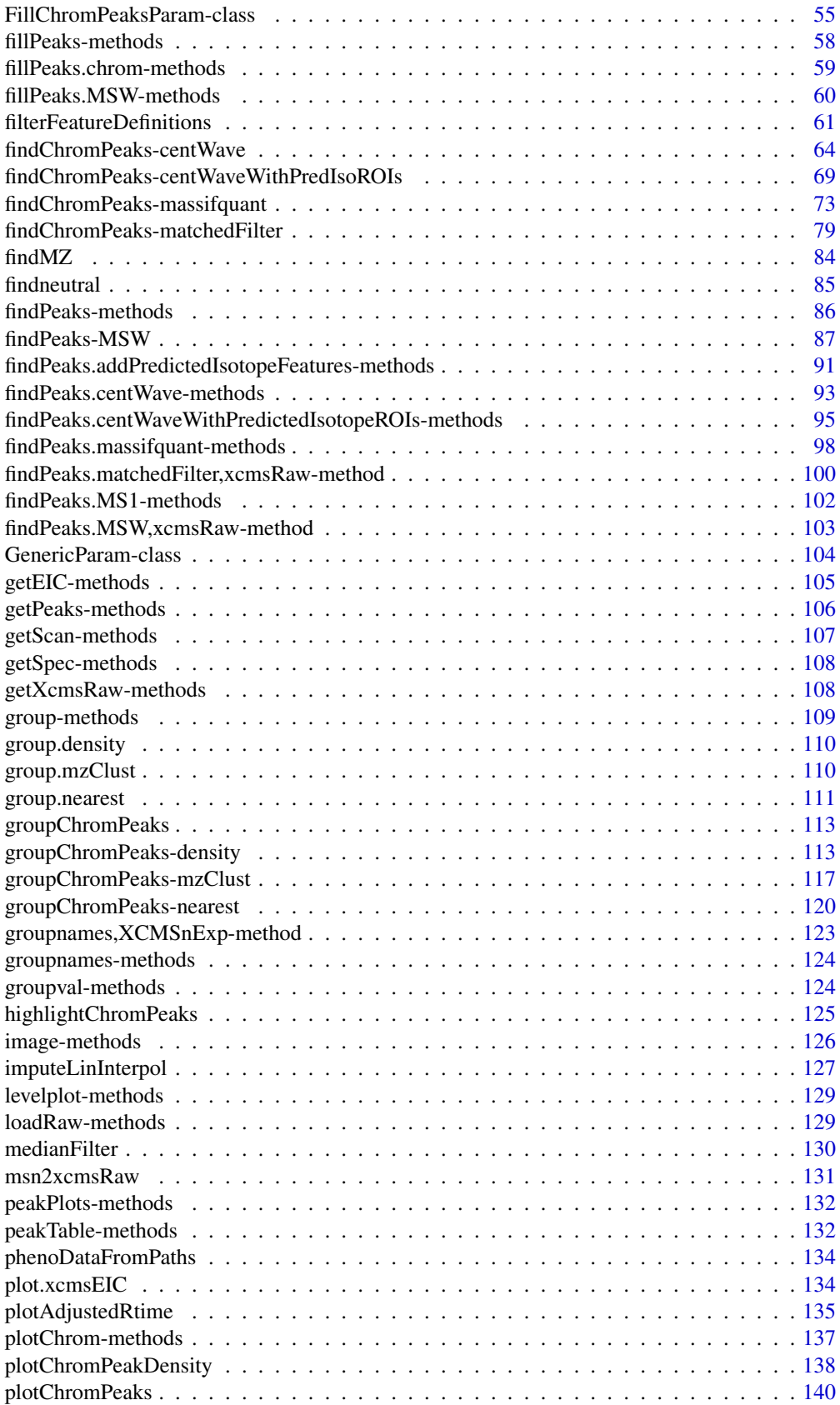

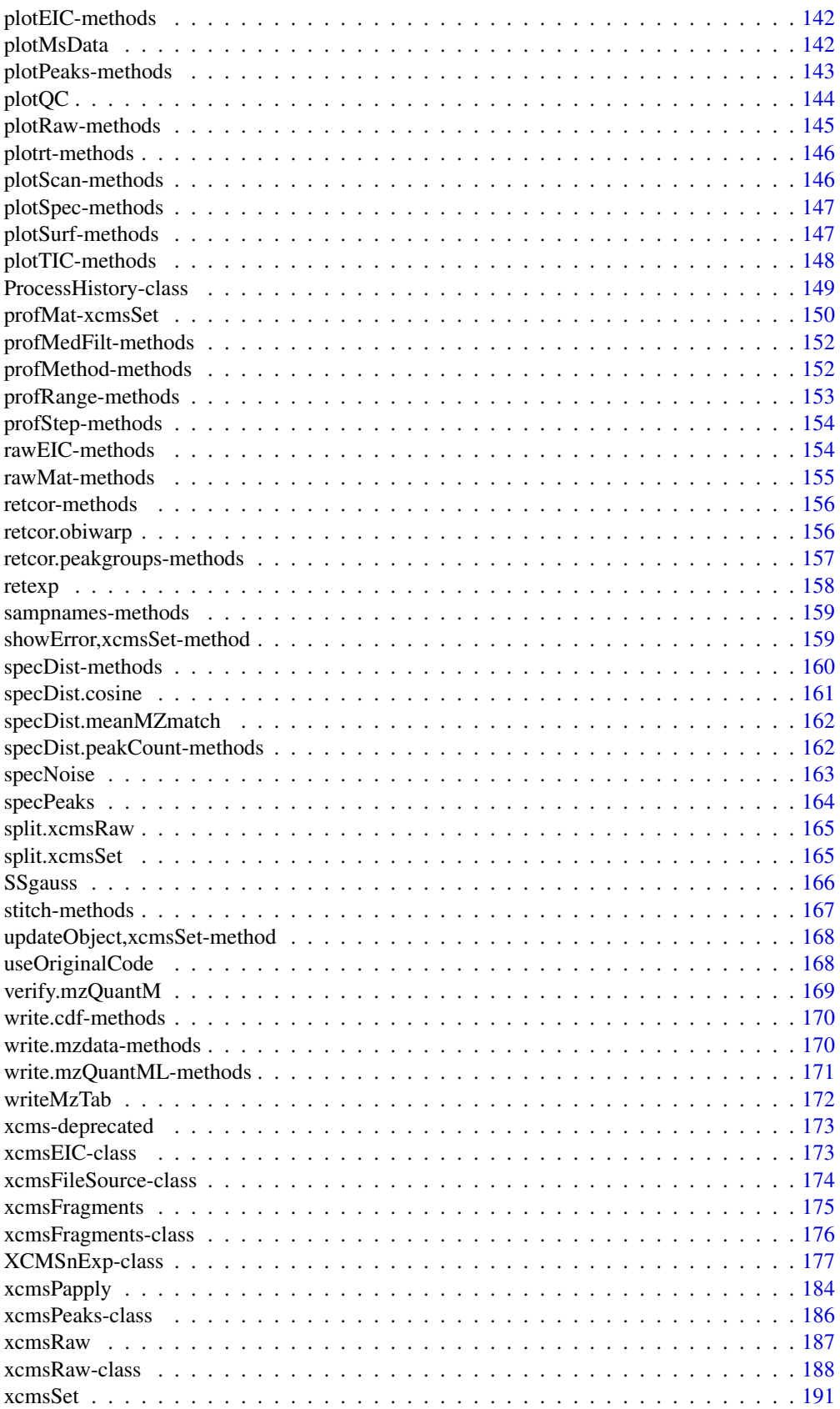

#### <span id="page-4-0"></span>absent-methods 5

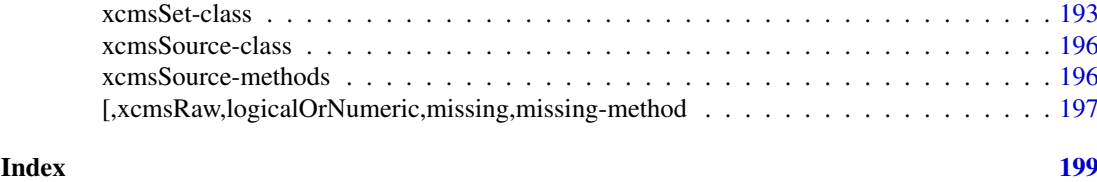

absent-methods *Determine which peaks are absent / present in a sample class*

#### Description

Determine which peaks are absent / present in a sample class

### Arguments

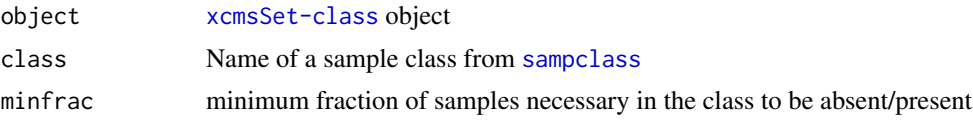

#### Details

Determine which peaks are absent / present in a sample class The functions treat peaks that are only present because of [fillPeaks](#page-57-1) correctly, i.e. does not count them as present.

#### Value

An logical vector with the same length as nrow(groups(object)).

### Methods

```
object = "xcmsSet" absent(object, ...) present(object, ...)
```
### See Also

[group](#page-108-1) [diffreport](#page-30-1)

<span id="page-4-1"></span>adjustRtime *Alignment: Retention time correction methods.*

### Description

The adjustRtime method(s) perform retention time correction (alignment) between chromatograms of different samples. These methods are part of the modernized xcms user interface.

The implemented retention time adjustment methods are:

peakGroups retention time correction based on aligment of features (peak groups) present in most/all samples. See [adjustRtime-peakGroups](#page-9-1) for more details.

obiwarp alignment based on the complete mz-rt data. This method does not require any identified peaks or defined features. See [adjustRtime-obiwarp](#page-5-1) for more details.

#### <span id="page-5-0"></span>Author(s)

Johannes Rainer

### See Also

[retcor](#page-155-1) for the *old* retention time correction methods. [plotAdjustedRtime](#page-134-1) for visualization of alignment results.

Other retention time correction methods: [adjustRtime-obiwarp](#page-5-1), [adjustRtime-peakGroups](#page-9-1)

<span id="page-5-1"></span>adjustRtime-obiwarp *Align retention times across samples using Obiwarp*

### **Description**

This method performs retention time adjustment using the Obiwarp method [Prince 2006]. It is based on the code at <http://obi-warp.sourceforge.net> but supports alignment of multiple samples by aligning each against a *center* sample. The alignment is performed directly on the [profile-matrix](#page-149-1) and can hence be performed independently of the peak detection or peak grouping.

The ObiwarpParam class allows to specify all settings for the retention time adjustment based on the *obiwarp* method. Class Instances should be created using the ObiwarpParam constructor.

binSize,binSize<-: getter and setter for the binSize slot of the object.

centerSample,centerSample<-: getter and setter for the centerSample slot of the object.

response,response<-: getter and setter for the response slot of the object.

distFun,distFun<-: getter and setter for the distFun slot of the object.

gapInit,gapInit<-: getter and setter for the gapInit slot of the object.

gapExtend,gapExtend<-: getter and setter for the gapExtend slot of the object.

factorDiag,factorDiag <-: getter and setter for the factorDiag slot of the object.

factorGap,factorGap <-: getter and setter for the factorGap slot of the object.

localAlignment,localAlignment<-: getter and setter for the localAlignment slot of the object.

initPenalty,initPenalty<-: getter and setter for the initPenalty slot of the object.

adjustRtime,XCMSnExp,ObiwarpParam: performs retention time correction/alignment based on the total mz-rt data using the *obiwarp* method.

### Usage

```
ObiwarpParam(binSize = 1, centerSample = integer(), response = 1L,
 distFun = "cor_opt", gapInit = numeric(), gapExtend = numeric(),
  factorDiag = 2, factorGap = 1, localAligment = FALSE,
  initPenalty = 0)
## S4 method for signature 'OnDiskMSnExp,ObiwarpParam'
adjustRtime(object, param, msLevel = 1L)
## S4 method for signature 'ObiwarpParam'
show(object)
```

```
## S4 method for signature 'ObiwarpParam'
binSize(object)
## S4 replacement method for signature 'ObiwarpParam'
binSize(object) <- value
## S4 method for signature 'ObiwarpParam'
centerSample(object)
## S4 replacement method for signature 'ObiwarpParam'
centerSample(object) <- value
## S4 method for signature 'ObiwarpParam'
response(object)
## S4 replacement method for signature 'ObiwarpParam'
response(object) <- value
## S4 method for signature 'ObiwarpParam'
distFun(object)
## S4 replacement method for signature 'ObiwarpParam'
distFun(object) <- value
## S4 method for signature 'ObiwarpParam'
gapInit(object)
## S4 replacement method for signature 'ObiwarpParam'
gapInit(object) <- value
## S4 method for signature 'ObiwarpParam'
gapExtend(object)
## S4 replacement method for signature 'ObiwarpParam'
gapExtend(object) <- value
## S4 method for signature 'ObiwarpParam'
factorDiag(object)
## S4 replacement method for signature 'ObiwarpParam'
factorDiag(object) <- value
## S4 method for signature 'ObiwarpParam'
factorGap(object)
## S4 replacement method for signature 'ObiwarpParam'
factorGap(object) <- value
## S4 method for signature 'ObiwarpParam'
localAlignment(object)
```

```
## S4 replacement method for signature 'ObiwarpParam'
localAlignment(object) <- value
## S4 method for signature 'ObiwarpParam'
initPenalty(object)
## S4 replacement method for signature 'ObiwarpParam'
initPenalty(object) <- value
## S4 method for signature 'XCMSnExp,ObiwarpParam'
adjustRtime(object, param, msLevel = 1L)
```
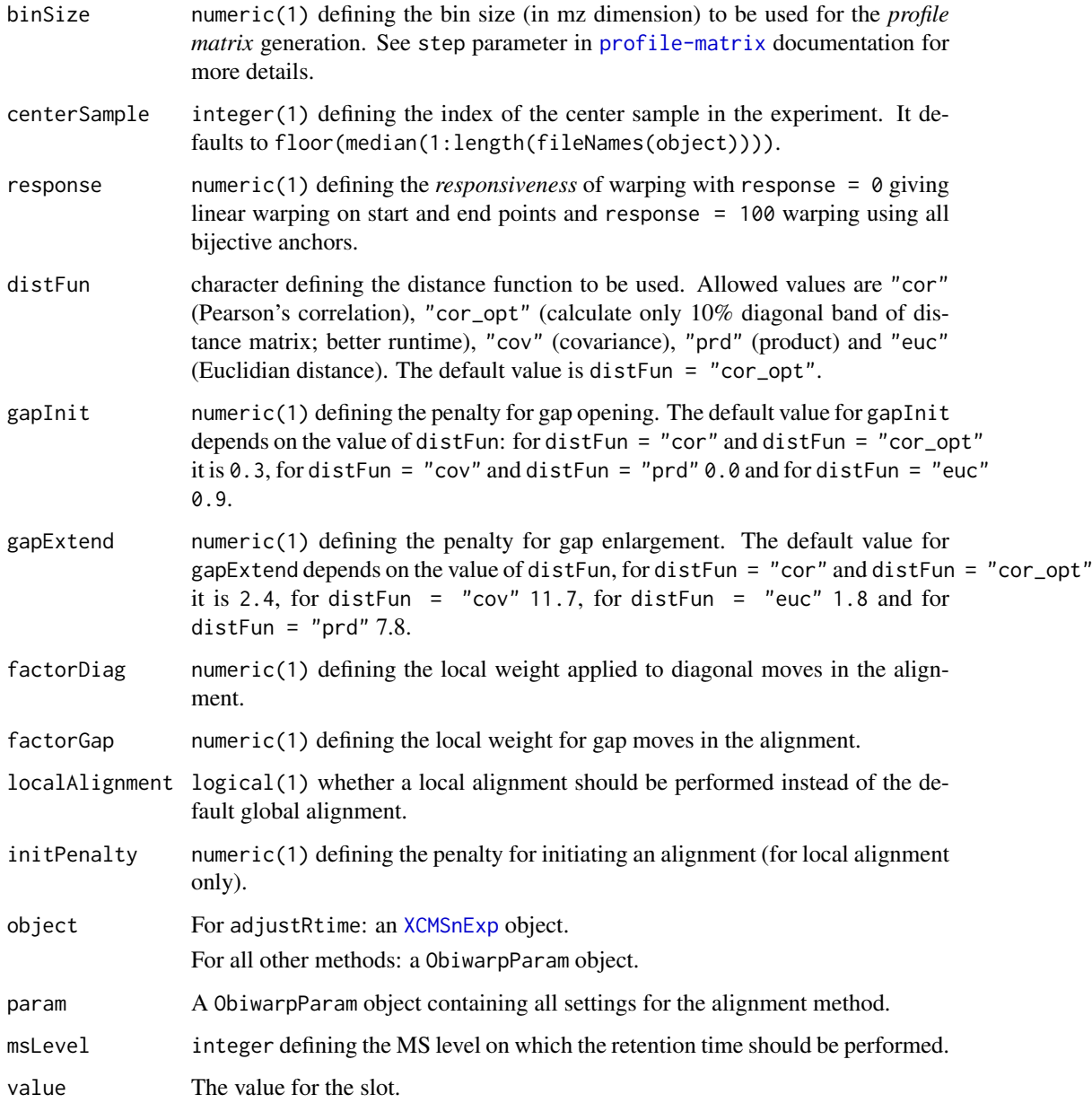

#### Value

The ObiwarpParam function returns a ObiwarpParam class instance with all of the settings specified for obiwarp retention time adjustment and alignment.

For adjustRtime,XCMSnExp,ObiwarpParam: a [XCMSnExp](#page-176-1) object with the results of the retention time adjustment step. These can be accessed with the [adjustedRtime](#page-176-1) method. Retention time correction does also adjust the retention time of the identified chromatographic peaks (accessed *via* [chromPeaks](#page-176-1). Note that retention time correction drops all previous peak grouping results from the result object.

For adjustRtime,OnDiskMSnExp,ObiwarpParam: a numeric with the adjusted retention times per spectra (in the same order than rtime).

### **Slots**

.\_\_classVersion\_\_,binSize,centerSample,response,distFun,gapInit,gapExtend,factorDiag,factorGap,local See corresponding parameter above. .\_\_classVersion\_\_ stores the version from the class. Slots values should exclusively be accessed *via* the corresponding getter and setter methods listed above.

### Note

These methods and classes are part of the updated and modernized xcms user interface which will eventually replace the [retcor](#page-155-1) methods. All of the settings to the alignment algorithm can be passed with a ObiwarpParam object.

Alignment using obiwarp is performed on the retention time of spectra of on MS level. Retention times for spectra of other MS levels are subsequently adjusted based on the adjustment function defined on the retention times of the spectra of MS level msLevel.

Calling adjustRtime on an XCMSnExp object will cause all peak grouping (correspondence) results and any previous retention time adjustment results to be dropped.

#### Author(s)

Colin Smith, Johannes Rainer

#### References

John T. Prince and Edward M. Marcotte. "Chromatographic Alignment of ESI-LC-MS Proteomics Data Sets by Ordered Bijective Interpolated Warping" *Anal. Chem.* 2006, 78(17):6140-6152.

John T. Prince and Edward M. Marcotte. "Chromatographic Alignment of ESI-LC-MS Proteomic Data Sets by Ordered Bijective Interpolated Warping" *Anal. Chem.* 2006, 78 (17), 6140-6152.

#### See Also

[retcor.obiwarp](#page-155-2) for the old user interface. [plotAdjustedRtime](#page-134-1) for visualization of alignment results.

[XCMSnExp](#page-176-1) for the object containing the results of the alignment.

Other retention time correction methods: [adjustRtime-peakGroups](#page-9-1), [adjustRtime](#page-4-1)

#### Examples

```
library(faahKO)
library(MSnbase)
fls <- dir(system.file("cdf/KO", package = "faahKO"), recursive = TRUE,
           full.names = TRUE)
## Reading 2 of the KO samples
raw_data <- readMSData(fls[1:2], mode = "onDisk")
## Perform retention time correction on the OnDiskMSnExp:
res <- adjustRtime(raw_data, param = ObiwarpParam())
## As a result we get a numeric vector with the adjusted retention times for
## all spectra.
head(res)
## We can split this by file to get the adjusted retention times for each
## file
resL <- split(res, fromFile(raw_data))
##############################
## Perform retention time correction on an XCMSnExp:
##
## Perform first the chromatographic peak detection using the matchedFilter
## method.
mfp <- MatchedFilterParam(snthresh = 20, binSize = 1)
res <- findChromPeaks(raw_data, param = mfp)
## Performing the retention time adjustment using obiwarp.
res_2 <- adjustRtime(res, param = ObiwarpParam())
head(rtime(res_2))
head(rtime(raw_data))
## Also the retention times of the detected peaks were adjusted.
tail(chromPeaks(res))
tail(chromPeaks(res_2))
```
<span id="page-9-1"></span>adjustRtime-peakGroups

*Retention time correction based on alignment of house keeping peak groups*

#### <span id="page-9-2"></span>Description

This method performs retention time adjustment based on the alignment of chromatographic peak groups present in all/most samples (hence corresponding to house keeping compounds). First the retention time deviation of these peak groups is described by fitting either a polynomial (smooth = "loess") or a linear ( smooth = "linear") model to the data points. These models are subsequently used to adjust the retention time of each spectrum in each sample.

The PeakGroupsParam class allows to specify all settings for the retention time adjustment based on *house keeping* peak groups present in most samples. Instances should be created with the PeakGroupsParam constructor.

<span id="page-9-0"></span>

adjustRtimePeakGroups returns the features (peak groups) which would, depending on the provided [PeakGroupsParam](#page-9-2), be selected for alignment/retention time correction.

minFraction,minFraction<-: getter and setter for the minFraction slot of the object.

extraPeaks, extraPeaks<-: getter and setter for the extraPeaks slot of the object.

smooth, smooth <-: getter and setter for the smooth slot of the object.

span, span<-: getter and setter for the span slot of the object.

family, family <-: getter and setter for the family slot of the object.

peakGroupsMatrix,peakGroupsMatrix<-: getter and setter for the peakGroupsMatrix slot of the object.

adjustRtime, XCMSnExp, PeakGroupsParam: performs retention time correction based on the alignment of peak groups (features) found in all/most samples. The correction function identified on these peak groups is applied to the retention time of all spectra in the object, i.e. retention times of all spectra, also MS level > 1 are adjusted.

### Usage

family(object)

```
PeakGroupsParam(minFraction = 0.9, extraPeaks = 1, smooth = "loess",
  span = 0.2, family = "gaussian", peakGroupsMatrix = matrix(nrow = 0,
 ncol = 0)adjustRtimePeakGroups(object, param = PeakGroupsParam())
## S4 method for signature 'PeakGroupsParam'
show(object)
## S4 method for signature 'PeakGroupsParam'
minFraction(object)
## S4 replacement method for signature 'PeakGroupsParam'
minFraction(object) <- value
## S4 method for signature 'PeakGroupsParam'
extraPeaks(object)
## S4 replacement method for signature 'PeakGroupsParam'
extraPeaks(object) <- value
## S4 method for signature 'PeakGroupsParam'
smooth(x)
## S4 replacement method for signature 'PeakGroupsParam'
smooth(object) <- value
## S4 method for signature 'PeakGroupsParam'
span(object)
## S4 replacement method for signature 'PeakGroupsParam'
span(object) <- value
## S4 method for signature 'PeakGroupsParam'
```

```
## S4 replacement method for signature 'PeakGroupsParam'
family(object) <- value
## S4 method for signature 'PeakGroupsParam'
peakGroupsMatrix(object)
## S4 replacement method for signature 'PeakGroupsParam'
peakGroupsMatrix(object) <- value
## S4 method for signature 'XCMSnExp,PeakGroupsParam'
adjustRtime(object, param)
```
### Arguments

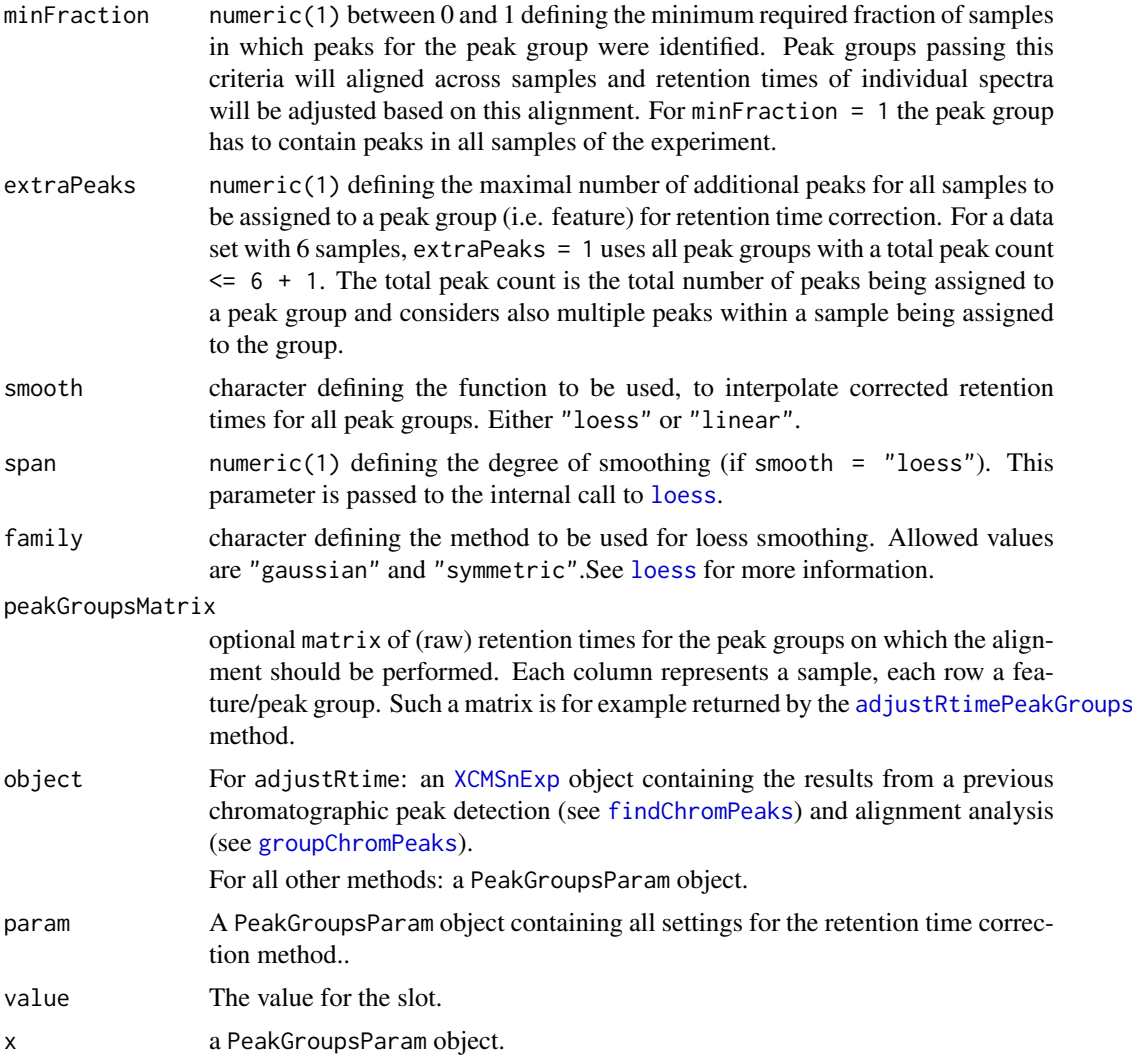

### Value

The PeakGroupsParam function returns a PeakGroupsParam class instance with all of the settings specified for retention time adjustment based on *house keeping* features/peak groups.

For adjustRtimePeakGroups: a matrix, rows being features, columns samples, of retention times. The features are ordered by the median retention time across columns.

For adjustRtime: a [XCMSnExp](#page-176-1) object with the results of the retention time adjustment step. These can be accessed with the [adjustedRtime](#page-176-1) method. Retention time correction does also adjust the retention time of the identified chromatographic peaks (accessed *via* [chromPeaks](#page-176-1). Note that retention time correction drops all previous alignment results from the result object.

#### Slots

.\_\_classVersion\_\_,minFraction,extraPeaks,smooth,span,family,peakGroupsMatrix See corresponding parameter above. .\_\_classVersion\_\_ stores the version from the class. Slots values should exclusively be accessed *via* the corresponding getter and setter methods listed above.

#### Note

These methods and classes are part of the updated and modernized xcms user interface which will eventually replace the [group](#page-108-1) methods. All of the settings to the alignment algorithm can be passed with a PeakGroupsParam object.

The matrix with the (raw) retention times of the peak groups used in the alignment is added to the peakGroupsMatrix slot of the PeakGroupsParam object that is stored into the corresponding *process history step* (see [processHistory](#page-176-1) for how to access the process history).

adjustRtimePeakGroups is supposed to be called *before* the sample alignment, but after a correspondence (peak grouping).

This method requires that a correspondence analysis has been performed on the data, i.e. that grouped chromatographic peaks/features are present (see [groupChromPeaks](#page-112-1) for details).

Calling adjustRtime on an XCMSnExp object will cause all peak grouping (correspondence) results and any previous retention time adjustments to be dropped. In some instances, the adjustRtime, XCMSnExp, PeakGroups re-adjusts adjusted retention times to ensure them being in the same order than the raw (original) retention times.

#### Author(s)

Colin Smith, Johannes Rainer

#### References

Colin A. Smith, Elizabeth J. Want, Grace O'Maille, Ruben Abagyan and Gary Siuzdak. "XCMS: Processing Mass Spectrometry Data for Metabolite Profiling Using Nonlinear Peak Alignment, Matching, and Identification" *Anal. Chem.* 2006, 78:779-787.

#### See Also

The [do\\_adjustRtime\\_peakGroups](#page-32-1) core API function and [retcor.peakgroups](#page-156-1) for the old user interface. [plotAdjustedRtime](#page-134-1) for visualization of alignment results.

[XCMSnExp](#page-176-1) for the object containing the results of the alignment.

Other retention time correction methods: [adjustRtime-obiwarp](#page-5-1), [adjustRtime](#page-4-1)

#### Examples

```
##############################
## Chromatographic peak detection and grouping.
##
## Below we perform first a peak detection (using the matchedFilter
## method) on some of the test files from the faahKO package followed by
## a peak grouping.
library(faahKO)
library(xcms)
fls <- dir(system.file("cdf/KO", package = "faahKO"), recursive = TRUE,
           full.names = TRUE)
## Reading 2 of the KO samples
raw_data <- readMSData(fls[1:2], mode = "onDisk")
## Perform the peak detection using the matchedFilter method.
mfp <- MatchedFilterParam(snthresh = 20, binSize = 1)
res <- findChromPeaks(raw_data, param = mfp)
head(chromPeaks(res))
## The number of peaks identified per sample:
table(chromPeaks(res)[, "sample"])
## Performing the peak grouping using the "peak density" method.
p <- PeakDensityParam(sampleGroups = c(1, 1))
res <- groupChromPeaks(res, param = p)
## Perform the retention time adjustment using peak groups found in both
## files.
fgp <- PeakGroupsParam(minFraction = 1)
## Before running the alignment we can evaluate which features (peak groups)
## would be used based on the specified parameters.
pkGrps <- adjustRtimePeakGroups(res, param = fgp)
## We can also plot these to evaluate if the peak groups span a large portion
## of the retention time range.
plot(x = pkGrps[, 1], y = rep(1, nrow(pkGrps)), xlim = range(rtime(res)),ylim = c(1, 2), xlab = "rt", ylab = "", yaxt = "n")points(x = pkGrps[, 2], y = rep(2, nrow(pkGrps)))segments(x0 = pkGrps[, 1], x1 = pkGrps[, 2],y0 = rep(1, nrow(pkGrps)), y1 = rep(2, nrow(pkGrps)))grid()
axis(side = 2, at = c(1, 2), labels = colnames(pkGrps))## Next we perform the alignment.
res <- adjustRtime(res, param = fgp)
## Any grouping information was dropped
hasFeatures(res)
## Plot the raw against the adjusted retention times.
plot(rtime(raw_data), rtime(res), pch = 16, cex = 0.25, col = fromFile(res))
## Adjusterd retention times can be accessed using
## rtime(object, adjusted = TRUE) and adjustedRtime
```
#### <span id="page-14-0"></span>applyAdjustedRtime 15

```
all.equal(rtime(res), adjustedRtime(res))
## To get the raw, unadjusted retention times:
all.equal(rtime(res, adjusted = FALSE), rtime(raw_data))
## To extract the retention times grouped by sample/file:
rts <- rtime(res, bySample = TRUE)
```
applyAdjustedRtime *Replace raw with adjusted retention times*

#### **Description**

Replaces the raw retention times with the adjusted retention time or returns the object unchanged if none are present.

#### Usage

```
applyAdjustedRtime(object)
```
#### Arguments

object An [XCMSnExp](#page-176-1) object.

### Details

Adjusted retention times are stored *in parallel* to the adjusted retention times in the XCMSnExp. The applyAdjustedRtime replaces the raw retention times (stored in the *feature data* (fData data. frame)) with the adjusted retention times.

### Value

A XCMSnExp with the raw retention times being replaced with the adjusted retention time.

#### Note

Replacing the raw retention times with adjusted retention times disables the possibility to restore raw retention times using the [dropAdjustedRtime\(\)](#page-176-1) method. This function does not remove the retention time processing step with the settings of the alignment from the [processHistory\(\)](#page-176-1) of the object to ensure that the processing history is preserved.

#### Author(s)

Johannes Rainer

#### See Also

[adjustRtime\(\)](#page-4-1) for the function to perform the alignment (retention time correction).

[adjustedRtime()] for the method to extract adjusted retention times from an [XCMSnExp] object.

[dropAdjustedRtime] for the method to delete alignment results and to restore the raw retention times.

#### Examples

```
## Load test data
files <- c(system.file('cdf/KO/ko15.CDF', package = "faahKO"),
   system.file('cdf/KO/ko16.CDF', package = "faahKO"),
    system.file('cdf/KO/ko18.CDF', package = "faahKO"))
od <- readMSData(files, mode = "onDisk")
## Apply obiwarp retention time adjustment. We have to convert the
## OnDiskMSnExp first to an XCMSnExp
xod <- as(od, "XCMSnExp")
xod <- adjustRtime(xod, param = ObiwarpParam())
hasAdjustedRtime(xod)
## Replace raw retention times with adjusted retention times.
xod <- applyAdjustedRtime(xod)
## No adjusted retention times present
hasAdjustedRtime(xod)
## Raw retention times have been replaced with adjusted retention times
plot(split(rtime(od), fromFile(od))[[1]] -
    split(rtime(xod), fromFile(xod))[[1]], type = "l")
## And the process history still contains the settings for the alignment
processHistory(xod)
```
AutoLockMass-methods *Automatic parameter for Lock mass fixing* AutoLockMass *~~*

### Description

AutoLockMass - This function decides where the lock mass scans are in the xcmsRaw object. This is done by using the scan time differences.

#### Arguments

```
object An xcmsRaw-class object
```
### Value

AutoLockMass A numeric vector of scan locations corresponding to lock Mass scans

### Methods

```
object = "xcmsRaw" signature(object = "xcmsRaw")
```
### Author(s)

Paul Benton, <hpaul.benton08@imperial.ac.uk>

<span id="page-15-0"></span>

#### <span id="page-16-0"></span>bin, XCMSnExp-method 17

#### Examples

```
## Not run: library(xcms)
library(faahKO) ## These files do not have this problem to correct for but just for an example
cdfpath <- system.file("cdf", package = "faahKO")
cdffiles <- list.files(cdfpath, recursive = TRUE, full.names = TRUE)
xr<-xcmsRaw(cdffiles[1])
xr
##Lets assume that the lockmass starts at 1 and is every 100 scans
lockMass<-xcms:::makeacqNum(xr, freq=100, start=1)
## these are equalvent
lockmass2<-AutoLockMass(xr)
all((10ckmass == lockmass2) == TRUE)ob<-stitch(xr, lockMass)
## End(Not run)
```
bin,XCMSnExp-method *XCMSnExp data manipulation methods inherited from MSnbase*

#### **Description**

The methods listed on this page are [XCMSnExp](#page-176-1) methods inherited from its parent, the [OnDiskMSnExp](#page-0-0) class from the MSnbase package, that alter the raw data or are related to data subsetting. Thus calling any of these methods causes all xcms pre-processing results to be removed from the [XCMSnExp](#page-176-1) object to ensure its data integrity.

bin: allows to *bin* spectra. See [bin](#page-0-0) documentation in the MSnbase package for more details and examples.

[clean](#page-0-0): removes unused  $\theta$  intensity data points. See clean documentation in the MSnbase package for details and examples.

filterAcquisitionNum: filters the [XCMSnExp](#page-176-1) object keeping only spectra with the provided acquisition numbers. See [filterAcquisitionNum](#page-0-0) for details and examples.

The normalize method performs basic normalization of spectra intensities. See [normalize](#page-0-0) documentation in the MSnbase package for details and examples.

The pickPeaks method performs peak picking. See [pickPeaks](#page-0-0) documentation for details and examples.

The removePeaks method removes mass peaks (intensities) lower than a threshold. Note that these peaks refer to *mass* peaks, which are different to the chromatographic peaks detected and analyzed in a metabolomics experiment! See [removePeaks](#page-0-0) documentation for details and examples.

The smooth method smooths spectra. See [smooth](#page-9-2) documentation in MSnbase for details and examples.

#### Usage

```
## S4 method for signature 'XCMSnExp'
bin(object, binSize = 1L, msLevel.)
## S4 method for signature 'XCMSnExp'
clean(object, all = FALSE, verbose = FALSE, msLevel.)
```

```
## S4 method for signature 'XCMSnExp'
filterAcquisitionNum(object, n, file)
## S4 method for signature 'XCMSnExp'
normalize(object, method = c("max", "sum"), ...)
## S4 method for signature 'XCMSnExp'
pickPeaks(object, halfWindowSize = 3L,
 method = c("MAD", "SuperSmoother"), SNR = 0L, ...)## S4 method for signature 'XCMSnExp'
removePeaks(object, t = "min", verbose = FALSE,
 msLevel.)
## S4 method for signature 'XCMSnExp'
smooth(x, method = c("SavitzkyGolay", "MovingAverage"),
 halfWindowSize = 2L, verbose = FALSE, ...)
```
### Arguments

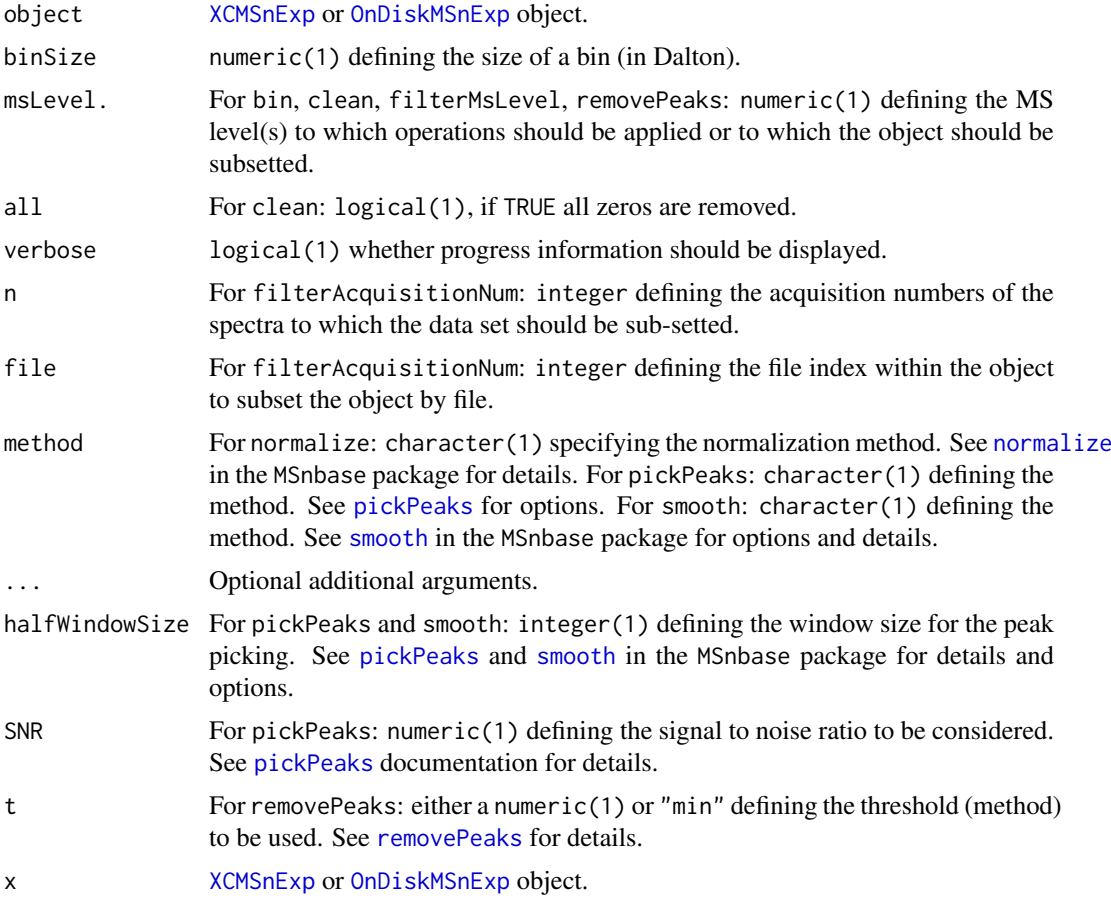

### Value

For all methods: a XCMSnExp object.

#### <span id="page-18-0"></span> $\binom{19}{19}$

#### Author(s)

Johannes Rainer

### See Also

[XCMSnExp-filter](#page-60-1) for methods to filter and subset XCMSnExp objects. [XCMSnExp](#page-176-1) for base class documentation. [OnDiskMSnExp](#page-0-0) for the documentation of the parent class.

<span id="page-18-1"></span>binYonX *Aggregate values in y for bins defined on x*

### Description

This functions takes two same-sized numeric vectors  $x$  and  $y$ , bins/cuts  $x$  into bins (either a predefined number of equal-sized bins or bins of a pre-defined size) and aggregates values in y corresponding to x values falling within each bin. By default (i.e. method = "max") the maximal y value for the corresponding x values is identified. x is expected to be incrementally sorted and, if not, it will be internally sorted (in which case also y will be ordered according to the order of x).

### Usage

```
binYonX(x, y, breaks, nBins, binSize, binFromX, binToX, fromIdx = 1L,
  tolx = length(x), method = "max", baseValue, sortedX = !is.unsorted(x),
  shiftByHalfBinSize = FALSE, returnIndex = FALSE, returnX = TRUE)
```
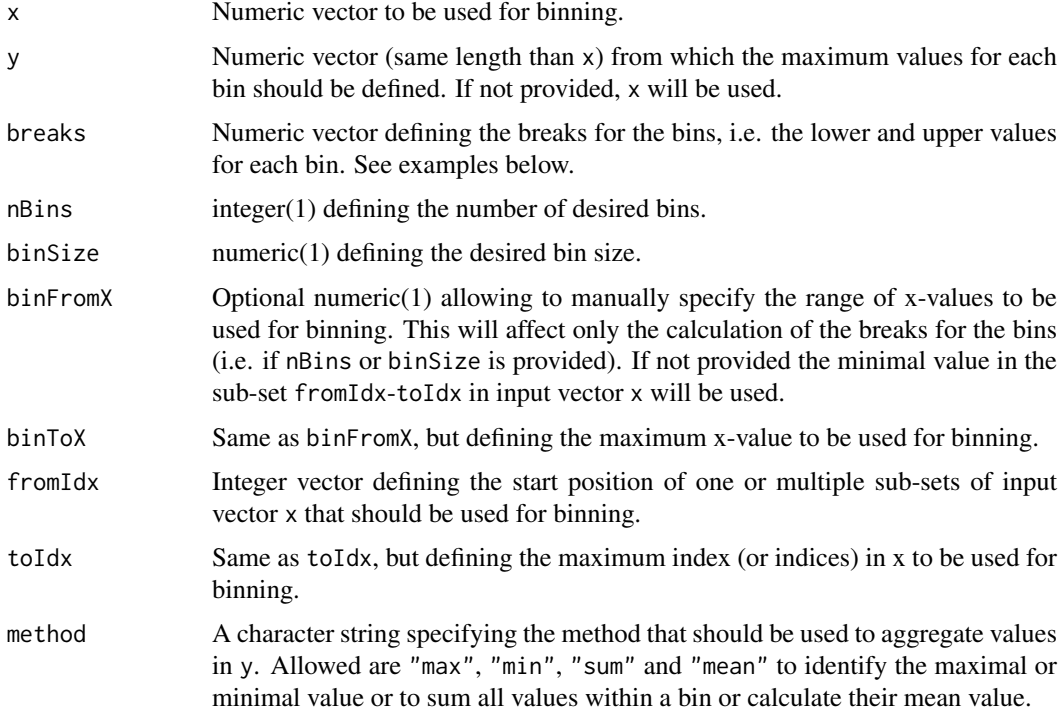

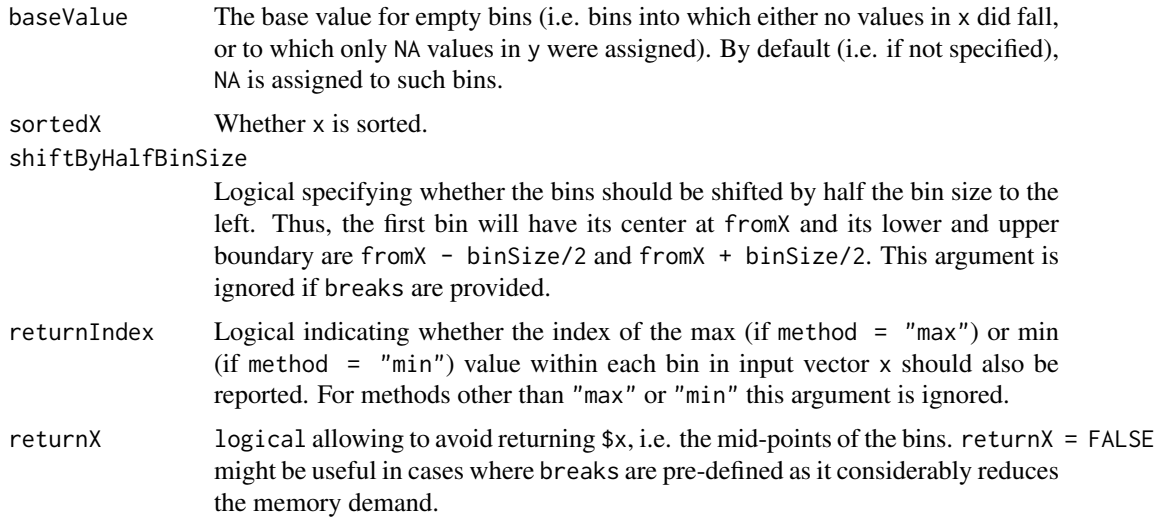

#### Details

The breaks defining the boundary of each bin can be either passed directly to the function with the argument breaks, or are calculated on the data based on arguments nBins or binSize along with fromIdx, toIdx and optionally binFromX and binToX. Arguments fromIdx and toIdx allow to specify subset(s) of the input vector x on which bins should be calculated. The default the full  $x$ vector is considered. Also, if not specified otherwise with arguments binFromX and binToX , the range of the bins within each of the sub-sets will be from  $x[fromIdx]$  to  $x[toIdx]$ . Arguments binFromX and binToX allow to overwrite this by manually defining the a range on which the breaks should be calculated. See examples below for more details.

Calculation of breaks: for nBins the breaks correspond to seq(min(x[fromIdx])), max(x[fromIdx], length.out = For binSize the breaks correspond to  $seq(min(x[fromIdx]), max(x[toIdx]), by = binsize)$ with the exception that the last break value is forced to be equal to  $max(x[toldx])$ . This ensures that all values from the specified range are covered by the breaks defining the bins. The last bin could however in some instances be slightly larger than binSize. See [breaks\\_on\\_binSize](#page-21-1) and breaks on nBins for more details.

### Value

Returns a list of length 2, the first element (named "x") contains the bin mid-points, the second element (named "y") the aggregated values from input vector y within each bin. For returnIndex = TRUE the list contains an additional element "index" with the index of the max or min (depending on whether method = "max" or method = "min") value within each bin in input vector x.

#### Note

The function ensures that all values within the range used to define the breaks are considered in the binning (and assigned to a bin). This means that for all bins except the last one values in x have to be >= xlower and < xupper (with xlower and xupper being the lower and upper boundary, respectively). For the last bin the condition is  $x \ge -x$  lower  $x \le -x$  xupper. Note also that if shiftByHalfBinSize is TRUE the range of values that is used for binning is expanded by binSize (i.e. the lower boundary will be from  $X - binSize/2$ , the upper to  $X + binSize/2$ ). Setting this argument to TRUE resembles the binning that is/was used in profBin function from xcms < 1.51.

NA handling: by default the function ignores NA values in y (thus inherently assumes na.rm = TRUE). No NA values are allowed in x.

 $\binom{1}{1}$  binYonX 21

#### Author(s)

Johannes Rainer

### See Also

[imputeLinInterpol](#page-126-1)

### Examples

```
########
## Simple example illustrating the breaks and the binning.
##
## Define breaks for 5 bins:
brks \leq seq(2, 12, length.out = 6)
## The first bin is then [2,4), the second [4,6) and so on.
brks
## Get the max value falling within each bin.
binYonX(x = 1:16, y = 1:16, breaks = brks)
## Thus, the largest value in x = 1:16 falling into the bin [2,4) (i.e. being
## >= 2 and < 4) is 3, the largest one falling into [4,6) is 5 and so on.
## Note however the function ensures that the minimal and maximal x-value
## (in this example 1 and 12) fall within a bin, i.e. 12 is considered for
## the last bin.
#######
## Performing the binning ons sub-set of x
##
X < -1.16## Bin X from element 4 to 10 into 5 bins.
XT-10]
binYonX(X, X, nBins = 5L, fromIdx = 4, toIdx = 10)
## This defines breaks for 5 bins on the values from 4 to 10 and bins
## the values into these 5 bins. Alternatively, we could manually specify
## the range for the binning, i.e. the minimal and maximal value for the
## breaks:
binYonX(X, X, nBins = 5L, fromIdx = 4, toIdx = 10, binFromX = 1, binToX = 16)
## In this case the breaks for 5 bins were defined from a value 1 to 16 and
## the values 4 to 10 were binned based on these breaks.
#######
## Bin values within a sub-set of x, second example
##
## This example illustrates how the fromIdx and toIdx parameters can be used.
## x defines 3 times the sequence form 1 to 10, while y is the sequence from
## 1 to 30. In this very simple example x is supposed to represent M/Z values
## from 3 consecutive scans and y the intensities measured for each M/Z in
## each scan. We want to get the maximum intensities for M/Z value bins only
## for the second scan, and thus we use fromIdx = 11 and toIdx = 20. The breaks
## for the bins are defined with the nBins, binFromX and binToX.
X \leftarrow \text{rep}(1:10, 3)Y < -1:30## Bin the M/Z values in the second scan into 5 bins and get the maximum
## intensity for each bin. Note that we have to specify sortedX = TRUE as
## the x and y vectors would be sorted otherwise.
binYonX(X, Y, nBins = 5L, sortedX = TRUE, fromIdx = 11, toIdx = 20)
```

```
#######
## Bin in overlapping sub-sets of X
##
## In this example we define overlapping sub-sets of X and perform the binning
## within these.
X < -1:30## Define the start and end indices of the sub-sets.
fIdx <-c(2, 8, 21)tIdx \leq -c(10, 25, 30)binYonX(X, nBins = 5L, fromIdx = fIdx, toIdx = tIdx)
## The same, but pre-defining also the desired range of the bins.
binYonX(X, nBins = 5L, fromIdx = fIdx, toIdx = tIdx, binFromX = 4, binToX = 28)
## The same bins are thus used for each sub-set.
```
<span id="page-21-1"></span>breaks\_on\_binSize *Generate breaks for binning using a defined bin size.*

#### Description

Defines breaks for binSize sized bins for values ranging from fromX to toX.

#### Usage

breaks\_on\_binSize(fromX, toX, binSize)

### Arguments

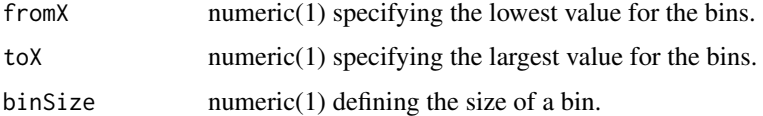

#### Details

This function creates breaks for bins of size binSize. The function ensures that the full data range is included in the bins, i.e. the last value (upper boundary of the last bin) is always equal toX. This however means that the size of the last bin will not always be equal to the desired bin size. See examples for more details and a comparisom to R's seq function.

### Value

A numeric vector defining the lower and upper bounds of the bins.

#### Author(s)

Johannes Rainer

#### See Also

[binYonX](#page-18-1) for a binning function.

Other functions to define bins: [breaks\\_on\\_nBins](#page-22-1)

<span id="page-21-0"></span>

#### <span id="page-22-0"></span>breaks\_on\_nBins 23

#### Examples

```
## Define breaks with a size of 0.13 for a data range from 1 to 10:
breaks_on_binSize(1, 10, 0.13)
## The size of the last bin is however larger than 0.13:
diff(breaks_on_binSize(1, 10, 0.13))
## If we would use seq, the max value would not be included:
seq(1, 10, by = 0.13)## In the next example we use binSize that leads to an additional last bin with
## a smaller binSize:
breaks_on_binSize(1, 10, 0.51)
## Again, the max value is included, but the size of the last bin is < 0.51.
diff(breaks_on_binSize(1, 10, 0.51))
## Using just seq would result in the following bin definition:
seq(1, 10, by = 0.51)## Thus it defines one bin (break) less.
```
<span id="page-22-1"></span>breaks\_on\_nBins *Generate breaks for binning*

### Description

Calculate breaks for same-sized bins for data values from fromX to toX.

#### Usage

```
breaks_on_nBins(fromX, toX, nBins, shiftByHalfBinSize = FALSE)
```
#### Arguments

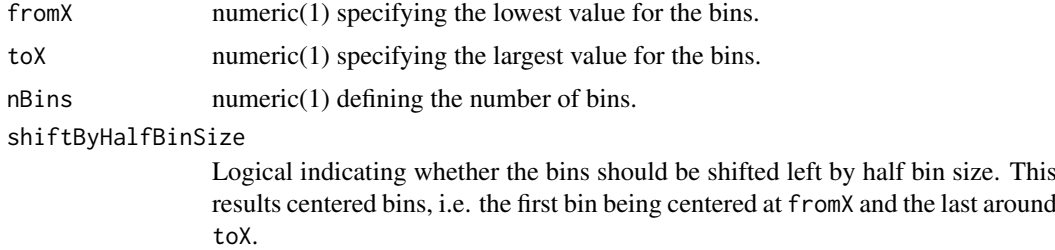

#### Details

This generates bins such as a call to seq(fromX, toX, length.out = nBins) would. The first and second element in the result vector thus defines the lower and upper boundary for the first bin, the second and third value for the second bin and so on.

### Value

A numeric vector of length nBins + 1 defining the lower and upper bounds of the bins.

#### Author(s)

Johannes Rainer

### See Also

[binYonX](#page-18-1) for a binning function.

Other functions to define bins: [breaks\\_on\\_binSize](#page-21-1)

### Examples

```
## Create breaks to bin values from 3 to 20 into 20 bins
breaks_on_nBins(3, 20, nBins = 20)
## The same call but using shiftByHalfBinSize
breaks_on_nBins(3, 20, nBins = 20, shiftByHalfBinSize = TRUE)
```
c-methods *Combine xcmsSet objects*

### Description

Combines the samples and peaks from multiple xcmsSet objects into a single object. Group and retention time correction data are discarded. The profinfo list is set to be equal to the first object.

### Arguments

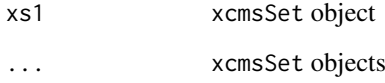

### Value

A xcmsSet object.

### Methods

 $xs1 = "xcmsRaw"$  c(xs1, ...)

### Author(s)

Colin A. Smith, <csmith@scripps.edu>

#### See Also

[xcmsSet-class](#page-192-1)

<span id="page-23-0"></span>

<span id="page-24-0"></span>CalibrantMassParam-class

*Calibrant mass based calibration of chromatgraphic peaks*

### Description

Calibrate peaks using mz values of known masses/calibrants. mz values of identified peaks are adjusted based on peaks that are close to the provided mz values. See details below for more information.

The isCalibrated function returns TRUE if chromatographic peaks of the [XCMSnExp](#page-176-1) object x were calibrated and FALSE otherwise.

### Usage

```
CalibrantMassParam(mz = list(), mzabs = 1e-04, mzppm = 5, neighbors = 3,
 method = "linear")
```

```
isCalibrated(object)
```
## S4 method for signature 'XCMSnExp' calibrate(object, param)

#### Arguments

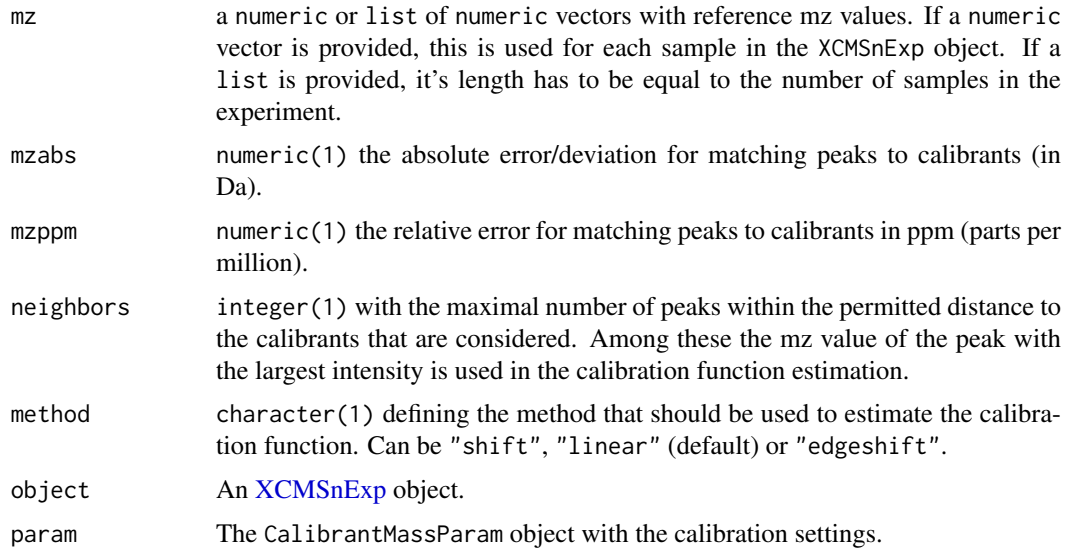

### Details

The method does first identify peaks that are close to the provided mz values and, given that there difference to the calibrants is smaller than the user provided cut off (based on arguments mzabs and mzppm), their mz values are replaced with the provided mz values. The mz values of all other peaks are either globally shifted (for method = "shift" or estimated by a linear model through all calibrants. Peaks are considered close to a calibrant mz if the difference between the calibrant and its mz is  $\le$  mzabs + mz  $\star$  mzppm /1e6.

<span id="page-25-0"></span>Adjustment methods: adjustment function/factor is estimated using the difference between calibrant and peak mz values only for peaks that are close enough to the calibrants. The availabel methods are:

- shift: shifts the m/z of each peak by a global factor which corresponds to the average difference between peak mz and calibrant mz.
- linear: fits a linear model throught the differences between calibrant and peak mz values and adjusts the mz values of all peaks using this.
- edgeshift: performs same adjustment as linear for peaks that are within the mz range of the calibrants and shift outside of it.

For more information, details and examples refer to the *xcms-direct-injection* vignette.

### Value

For CalibrantMassParam: a CalibrantMassParam instance. For calibrate: an [XCMSnExp](#page-176-1) object with chromatographic peaks being calibrated. Be aware that the actual raw mz values are not (yet) calibrated, but only the identified chromatographic peaks.

The CalibrantMassParam function returns an instance of the CalibrantMassParam class with all settings and properties set.

The calibrate method returns an [XCMSnExp](#page-176-1) object with the chromatographic peaks being calibrated. Note that only the detected peaks are calibrated, but not the individual mz values in each spectrum.

#### Note

CalibrantMassParam classes don't have exported getter or setter methods.

### Author(s)

Joachim Bargsten, Johannes Rainer

calibrate-methods *Calibrate peaks for correcting unprecise m/z values*

### Description

Calibrate peaks of a xcmsSet via a set of known masses

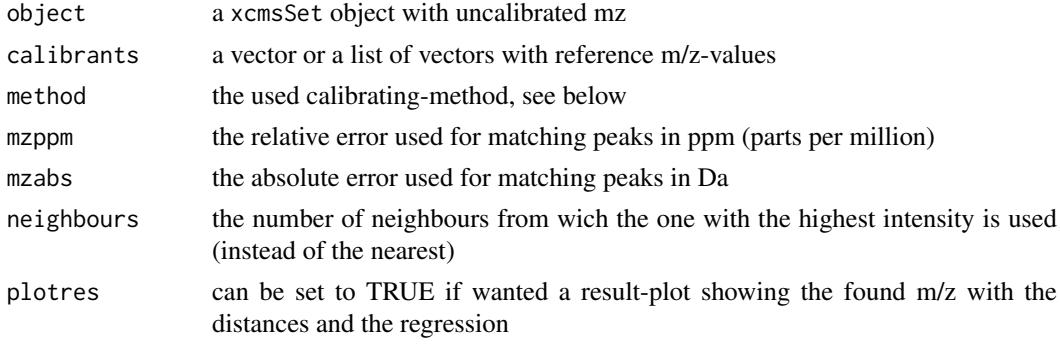

### <span id="page-26-0"></span>Value

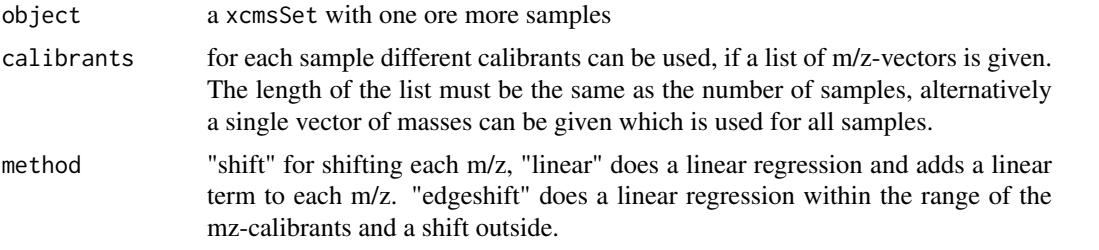

### Methods

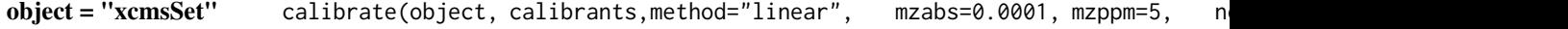

### See Also

[xcmsSet-class](#page-192-1),

chromatogram,XCMSnExp-method

*Extracting chromatograms*

### <span id="page-26-1"></span>Description

chromatogram: the method allows to extract chromatograms from [OnDiskMSnExp](#page-0-0) and [XCMSnExp](#page-176-1) objects. See also the [chromatogram](#page-26-1) implementation for [OnDiskMSnExp](#page-0-0) in the MSnbase package.

### Usage

```
## S4 method for signature 'XCMSnExp'
chromatogram(object, rt, mz, aggregationFun = "sum",
  missing = NA_real_, msLevel = 1L, BPPARAM = bpparam(),
  adjustedRtime = hasAdjustedRtime(object))
```
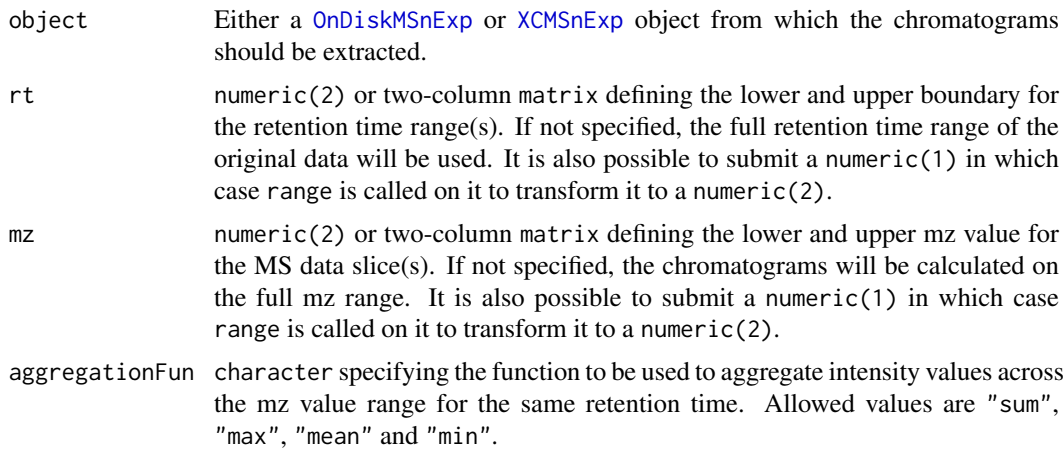

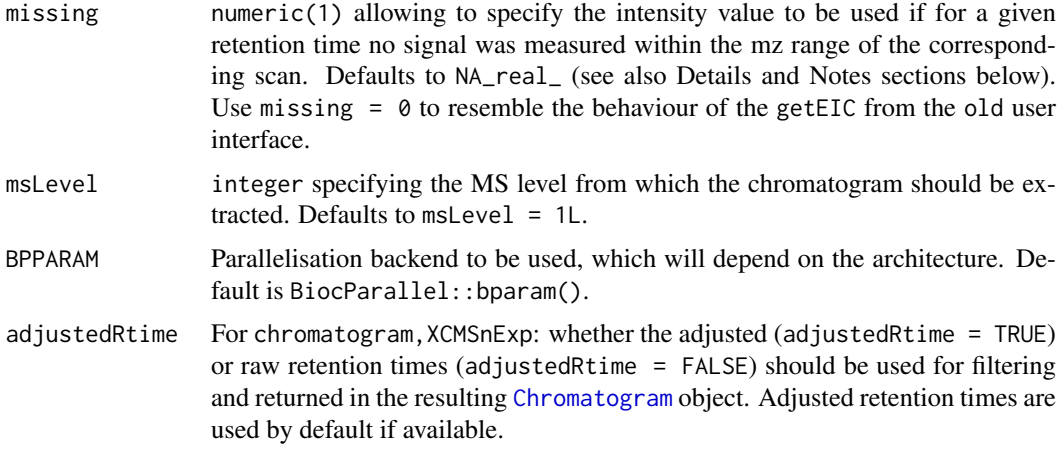

### Details

Arguments rt and mz allow to specify the MS data slice from which the chromatogram should be extracted. The parameter aggregationSum allows to specify the function to be used to aggregate the intensities across the mz range for the same retention time. Setting aggregationFun = "sum" would e.g. allow to calculate the *total ion chromatogram* (TIC), aggregationFun = "max" the *base peak chromatogram* (BPC). The length of the extracted [Chromatogram](#page-0-0) object, i.e. the number of available data points, corresponds to the number of scans/spectra measured in the specified retention time range. If in a specific scan (for a give retention time) no signal was measured in the specified mz range, a NA\_real\_ is reported as intensity for the retention time (see Notes for more information). This can be changed using the missing parameter.

### Value

chromatogram returns a [Chromatograms](#page-0-0) object with the number of columns corresponding to the number of files in object and number of rows the number of specified ranges (i.e. number of rows of matrices provided with arguments mz and/or rt).

#### Note

[Chromatogram](#page-0-0) objects extracted with chromatogram contain NA\_real\_ values if, for a given retention time, no signal was measured in the specified mz range. If no spectrum/scan is present in the defined retention time window a Chromatogram object of length 0 is returned.

For [XCMSnExp](#page-176-1) objects, if adjusted retention times are available, the chromatogram method will by default report and use these (for the subsetting based on the provided parameter rt). This can be overwritten with the parameter adjustedRtime.

#### Author(s)

Johannes Rainer

### See Also

[XCMSnExp](#page-176-1) for the data object. [Chromatogram](#page-0-0) for the object representing chromatographic data.

[Chromatograms](#page-0-0) for the object allowing to arrange multiple Chromatogram objects.

[plot](#page-0-0) to plot a Chromatogram or Chromatograms objects.

[as](#page-0-0)  $(as(x, 'data-frame'))$  in MSnbase for a method to extract the MS data as data. frame.

#### <span id="page-28-0"></span>chromatographic-peak-detection 29

#### Examples

```
## Read some files from the faahKO package.
library(xcms)
library(faahKO)
faahko_3_files <- c(system.file('cdf/KO/ko15.CDF', package = "faahKO"),
                    system.file('cdf/KO/ko16.CDF', package = "faahKO"),
                    system.file('cdf/KO/ko18.CDF', package = "faahKO"))
od <- readMSData(faahko_3_files, mode = "onDisk")
## Extract the ion chromatogram for one chromatographic peak in the data.
chrs <- chromatogram(od, rt = c(2700, 2900), mz = 335)
chrs
## Plot the chromatogram
plot(rtime(chrs[1, 2]), intensity(chrs[1, 2]), type = "l", xlab = "rtime",
    ylab = "intensity", col = "000080")
for(i in c(1, 3)) {
  points(rtime(chrs[1, i]), intensity(chrs[1, i]), type = "l",
  col = "00000080")
}
## Plot the chromatogram using the dedicated plot method.
plot(chrs)
## Extract chromatograms for multiple ranges.
mzr <- matrix(c(335, 335, 344, 344), ncol = 2, byrow = TRUE)
rtr <- matrix(c(2700, 2900, 2600, 2750), ncol = 2, byrow = TRUE)
chrs <- chromatogram(od, mz = mzr, rt = rtr)
chrs
## Plot the extracted chromatograms
plot(chrs)
## Get access to all chromatograms for the second mz/rt range
chrs[1, ]
## Plot just that one
plot(chrs[1, , drop = FALSE])
```
chromatographic-peak-detection *Chromatographic peak detection methods.*

#### <span id="page-28-1"></span>Description

The findChromPeaks methods perform the chromatographic peak detection on LC/GC-MS data and are part of the modernized xcms user interface.

The implemented peak detection methods in chromatographic space are:

centWave chromatographic peak detection using the *centWave* method. See [centWave](#page-63-1) for more details.

<span id="page-29-0"></span>centWave with predicted isotopes peak detection using a two-step centWave-based approach considering also feature isotopes. See [centWaveWithPredIsoROIs](#page-68-1) for more details.

matchedFilter peak detection in chromatographic space. See [matchedFilter](#page-78-1) for more details.

- massifquant peak detection using the Kalman filter-based method. See [massifquant](#page-72-1) for more details.
- MSW single-spectrum non-chromatography MS data peak detection. See [MSW](#page-86-1) for more details.

#### Author(s)

Johannes Rainer

### See Also

[findPeaks](#page-85-1) for the *old* peak detection methods.

[plotChromPeaks](#page-139-1) to plot identified chromatographic peaks for one file.

[highlightChromPeaks](#page-124-1) to highlight identified chromatographic peaks in an extracted ion chromatogram plot.

Other peak detection methods: [findChromPeaks-centWaveWithPredIsoROIs](#page-68-2), [findChromPeaks-centWave](#page-63-2), [findChromPeaks-massifquant](#page-72-2), [findChromPeaks-matchedFilter](#page-78-2), [findPeaks-MSW](#page-86-2)

collect-methods *Collect MS^n peaks into xcmsFragments*

### Description

Collecting Peaks into [xcmsFragments](#page-175-1)s from several MS-runs using [xcmsSet](#page-192-1) and [xcmsRaw](#page-187-1).

### Arguments

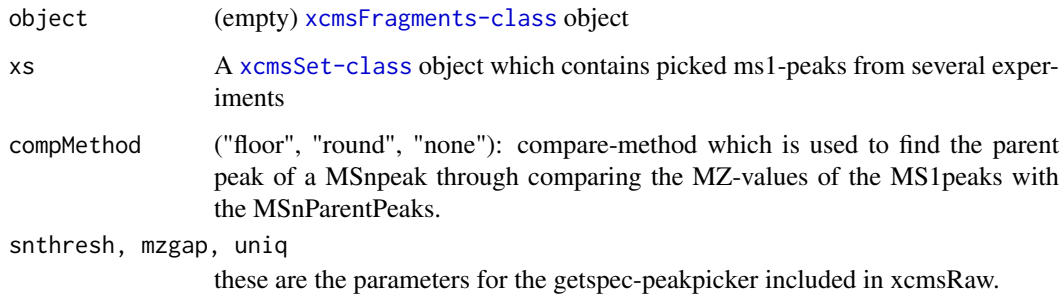

#### Details

After running collect(xFragments,xSet) The peak table of the xcmsFragments includes the ms1Peaks from all experiments stored in a xcmsSet-object. Further it contains the relevant msN-peaks from the xcmsRaw-objects, which were created temporarily with the paths in xcmsSet.

### <span id="page-30-0"></span>diffreport-methods 31

### Value

A matrix with columns:

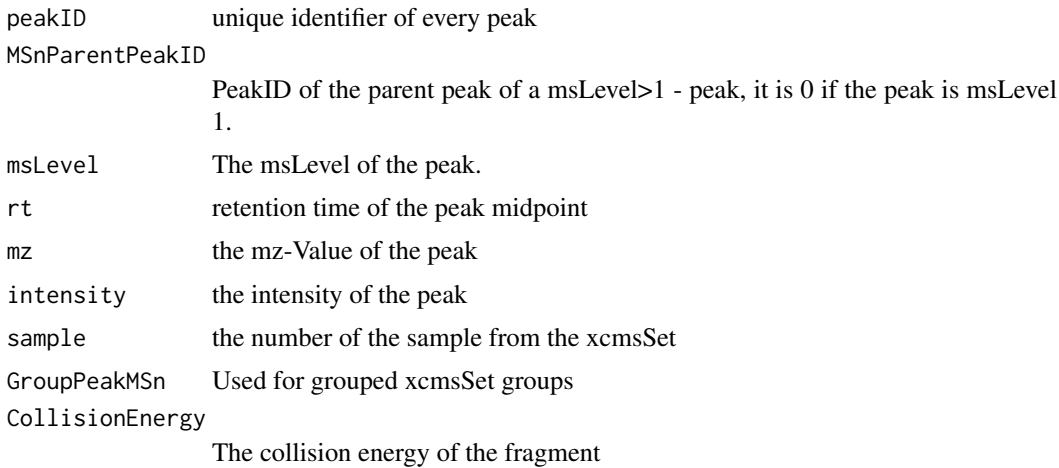

### Methods

object = "xcmsFragments" collect(object, ...)

diffreport-methods *Create report of analyte differences*

### <span id="page-30-1"></span>Description

Create a report showing the most significant differences between two sets of samples. Optionally create extracted ion chromatograms for the most significant differences.

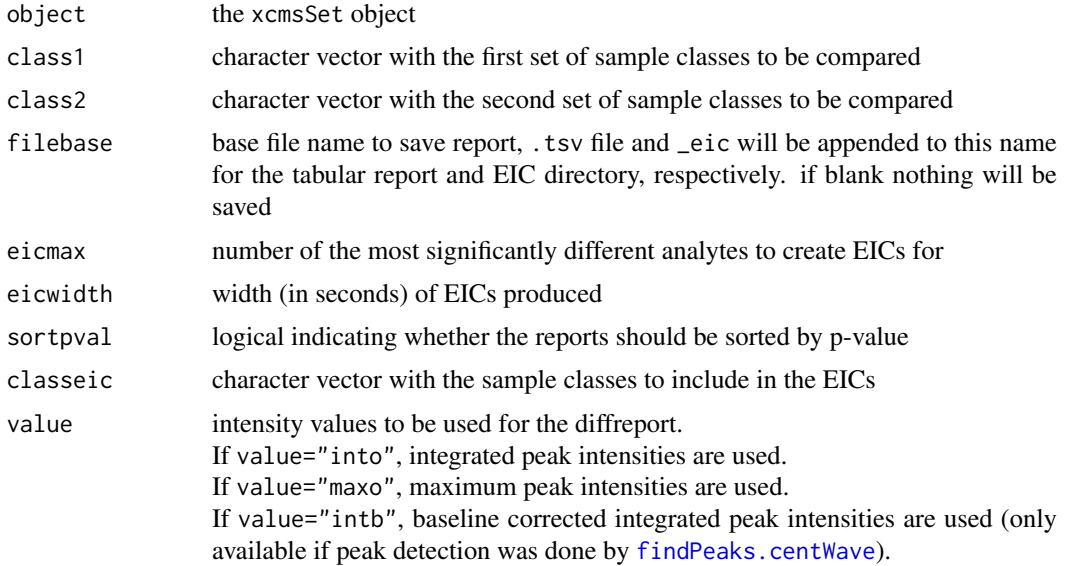

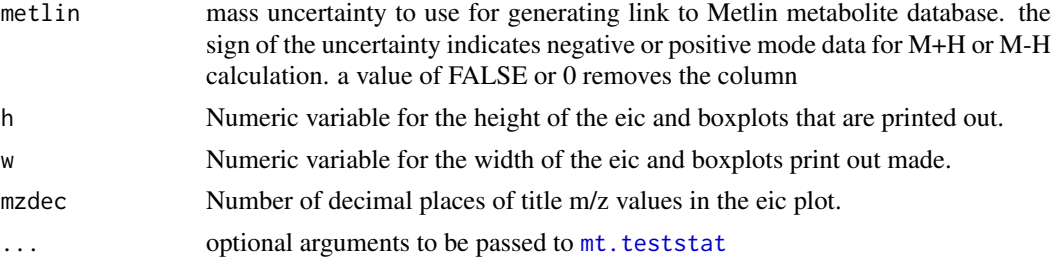

#### Details

This method handles creation of summary reports with statistics about which analytes were most significantly different between two sets of samples. It computes Welch's two-sample t-statistic for each analyte and ranks them by p-value. It returns a summary report that can optionally be written out to a tab-separated file.

Additionally, it does all the heavy lifting involved in creating superimposed extracted ion chromatograms for a given number of analytes. It does so by reading the raw data files associated with the samples of interest one at a time. As it does so, it prints the name of the sample it is currently reading. Depending on the number and size of the samples, this process can take a long time.

If a base file name is provided, the report (see Value section) will be saved to a tab separated file. If EICs are generated, they will be saved as 640x480 PNG files in a newly created subdirectory. However this parameter can be changed with the commands arguments. The numbered file names correspond to the rows in the report.

Chromatographic traces in the EICs are colored and labeled by their sample class. Sample classes take their color from the current palette. The color a sample class is assigned is dependent its order in the xcmsSet object, not the order given in the class arguments. Thus levels(sampclass(object))[1] would use color palette()[1] and so on. In that way, sample classes maintain the same color across any number of different generated reports.

When there are multiple sample classes, xcms will produce boxplots of the different classes and will generate a single anova p-value statistic. Like the eic's the plot number corresponds to the row number in the report.

### Value

A data frame with the following columns:

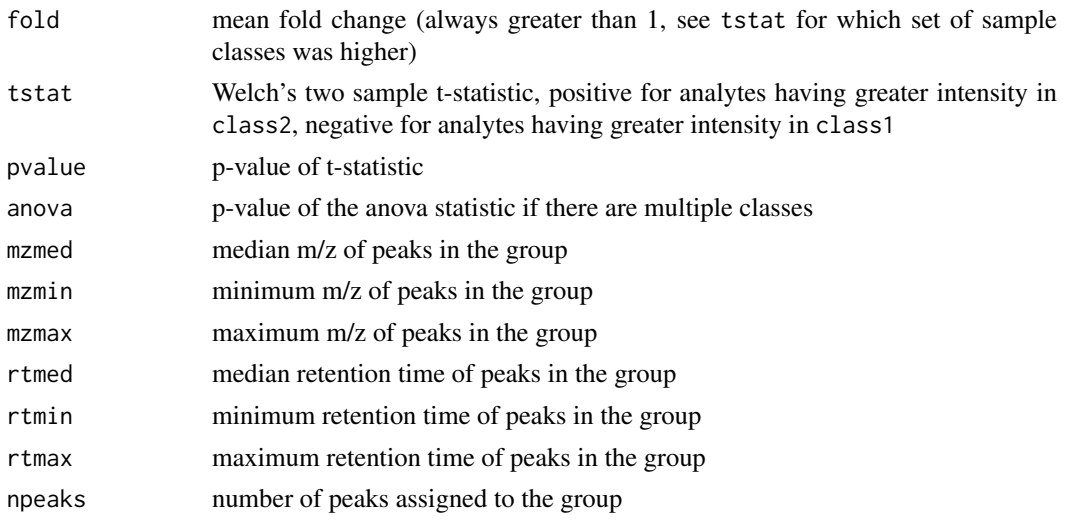

<span id="page-32-0"></span>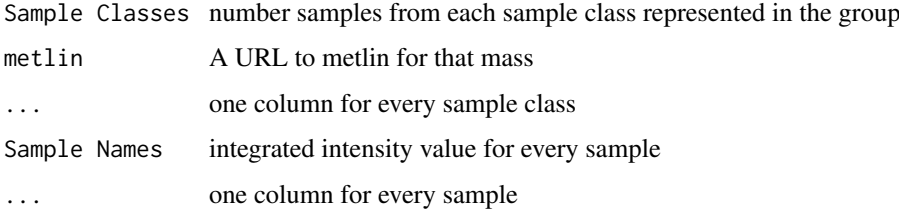

### Methods

```
object = "xcmsSet" diffreport(object, class1 = levels(sampclass(object))[1], class2
```
### See Also

[xcmsSet-class](#page-192-1), [mt.teststat](#page-0-0), [palette](#page-0-0)

<span id="page-32-1"></span>do\_adjustRtime\_peakGroups

*Align spectrum retention times across samples using peak groups found in most samples*

### Description

The function performs retention time correction by assessing the retention time deviation across all samples using peak groups (features) containg chromatographic peaks present in most/all samples. The retention time deviation for these features in each sample is described by fitting either a polynomial (smooth = "loess") or a linear (smooth = "linear") model to the data points. The models are subsequently used to adjust the retention time for each spectrum in each sample.

### Usage

```
do_adjustRtime_peakGroups(peaks, peakIndex, rtime, minFraction = 0.9,
 extraPeaks = 1, smooth = c("loess", "linear"), span = 0.2,family = c("gaussian", "symmetric"), peakGroupsMatrix = matrix(ncol = 0,nrow = 0)
```
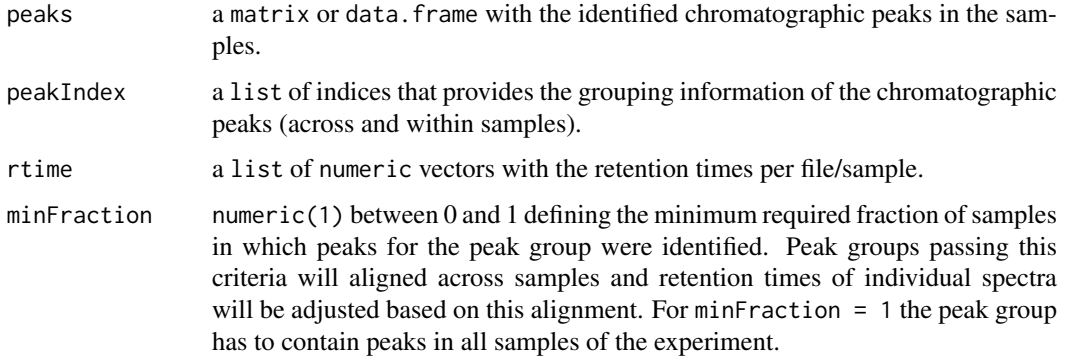

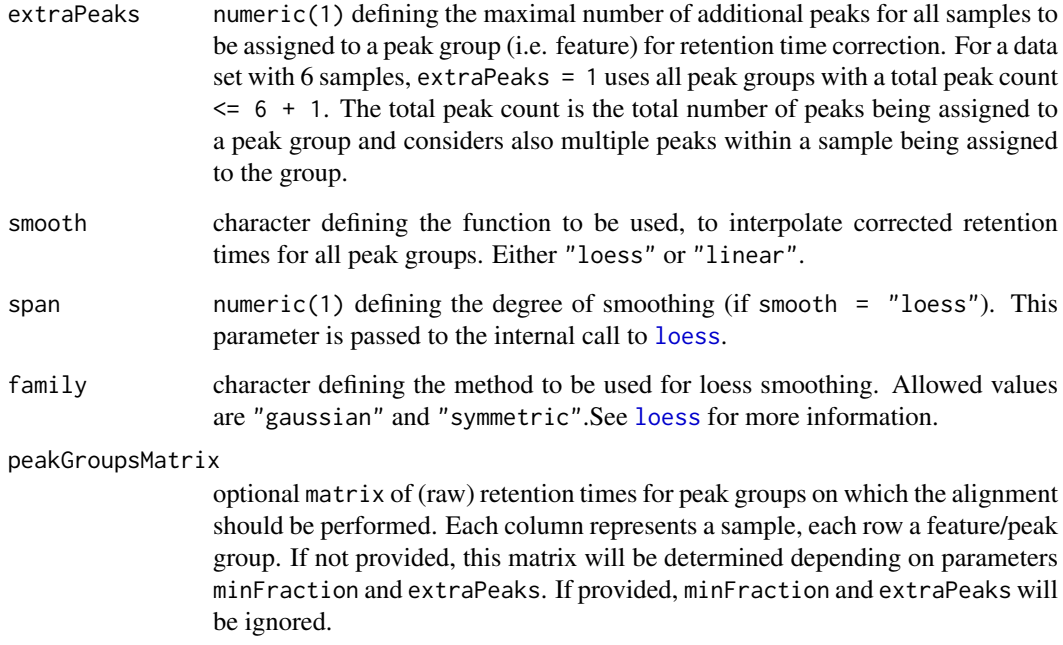

### Details

The alignment bases on the presence of compounds that can be found in all/most samples of an experiment. The retention times of individual spectra are then adjusted based on the alignment of the features corresponding to these *house keeping compounds*. The paraneters minFraction and extraPeaks can be used to fine tune which features should be used for the alignment (i.e. which features most likely correspond to the above mentioned house keeping compounds).

### Value

A list with numeric vectors with the adjusted retention times grouped by sample.

### Note

The method ensures that returned adjusted retention times are increasingly ordered, just as the raw retention times.

### Author(s)

Colin Smith, Johannes Rainer

### References

Colin A. Smith, Elizabeth J. Want, Grace O'Maille, Ruben Abagyan and Gary Siuzdak. "XCMS: Processing Mass Spectrometry Data for Metabolite Profiling Using Nonlinear Peak Alignment, Matching, and Identification" *Anal. Chem.* 2006, 78:779-787.

<span id="page-34-0"></span>do\_findChromPeaks\_centWave

```
Core API function for centWave peak detection
```
### Description

This function performs peak density and wavelet based chromatographic peak detection for high resolution LC/MS data in centroid mode [Tautenhahn 2008].

### Usage

```
do_findChromPeaks_centWave(mz, int, scantime, valsPerSpect, ppm = 25,
 peakwidth = c(20, 50), snthresh = 10, prefilter = c(3, 100),
 mzCenterFun = "wMean", integerate = 1, mzdiff = -0.001,fitgauss = FALSE, noise = 0, verboseColumns = FALSE, roiList = list(),
 firstBaselineCheck = TRUE, roiScales = NULL, sleep = 0)
```
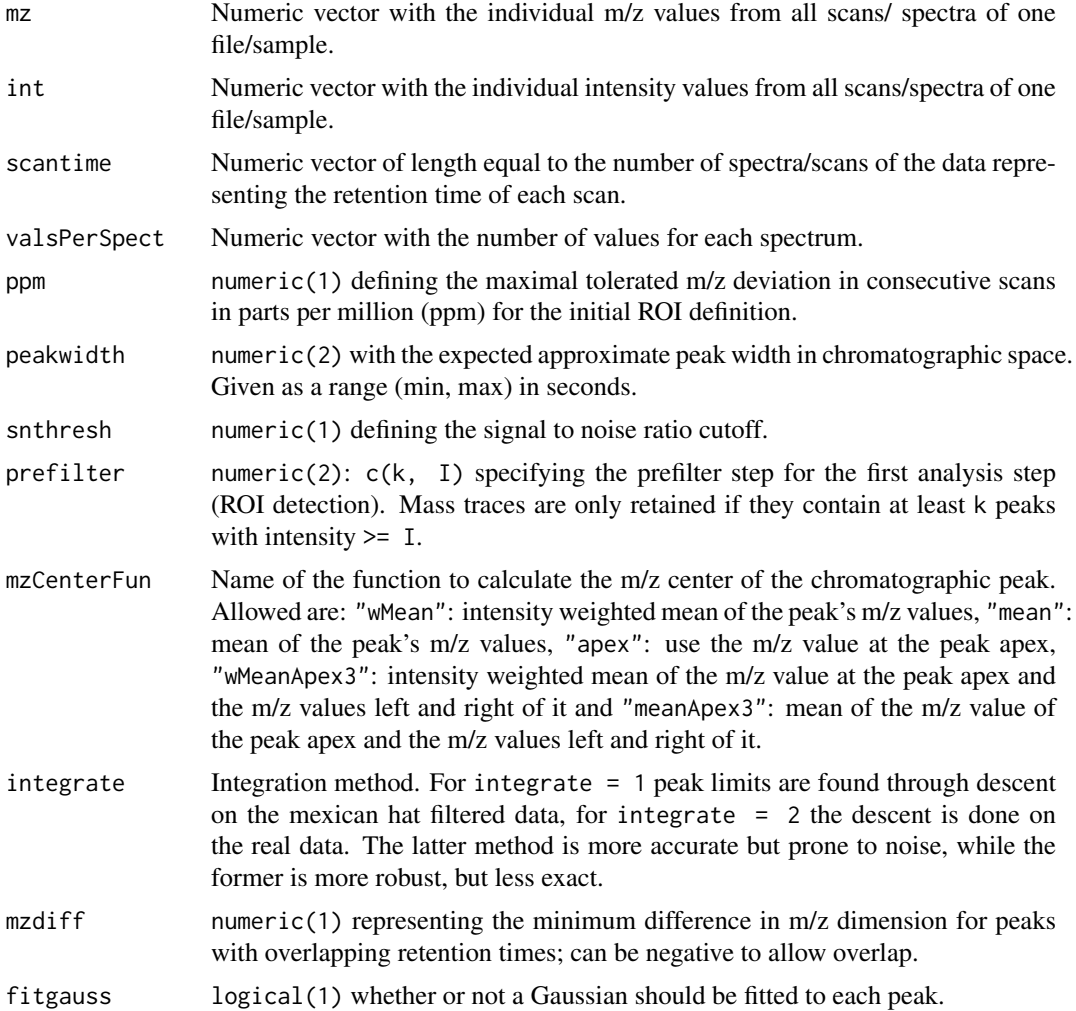

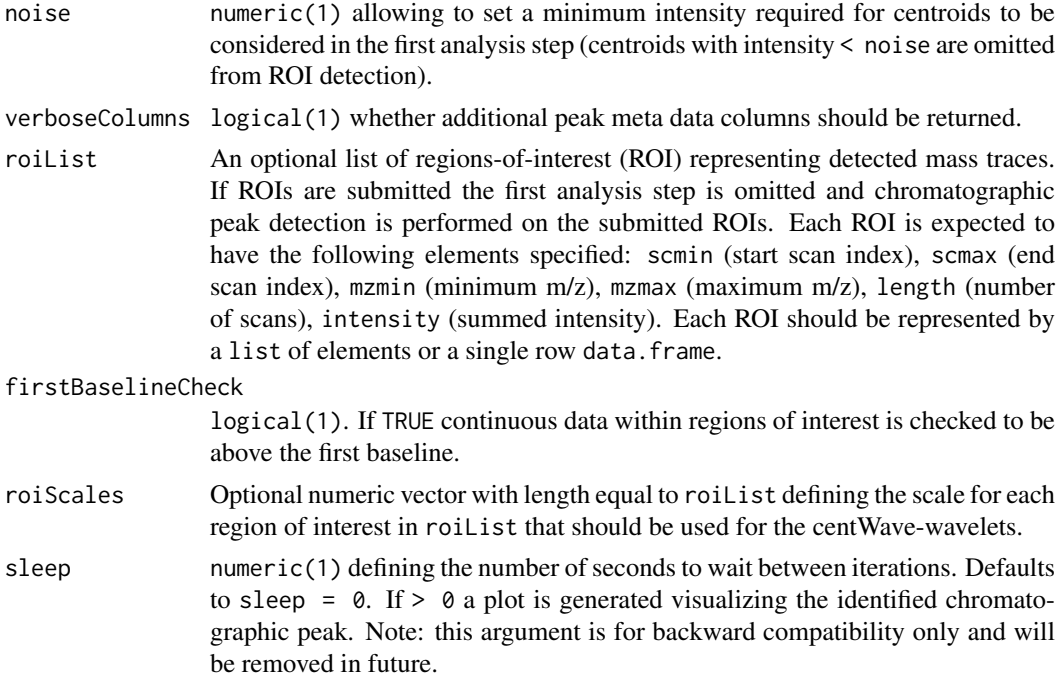

### Details

This algorithm is most suitable for high resolution LC/{TOF,OrbiTrap,FTICR}-MS data in centroid mode. In the first phase the method identifies *regions of interest* (ROIs) representing mass traces that are characterized as regions with less than ppm m/z deviation in consecutive scans in the LC/MS map. These ROIs are then subsequently analyzed using continuous wavelet transform (CWT) to locate chromatographic peaks on different scales. The first analysis step is skipped, if regions of interest are passed with the roiList parameter.

### Value

A matrix, each row representing an identified chromatographic peak, with columns:

mz Intensity weighted mean of m/z values of the peak across scans.

mzmin Minimum m/z of the peak.

mzmax Maximum m/z of the peak.

- rt Retention time of the peak's midpoint.
- rtmin Minimum retention time of the peak.

rtmax Maximum retention time of the peak.

into Integrated (original) intensity of the peak.

intb Per-peak baseline corrected integrated peak intensity.

maxo Maximum intensity of the peak.

sn Signal to noise ratio, defined as (maxo - baseline)/sd, sd being the standard deviation of local chromatographic noise.

egauss RMSE of Gaussian fit.

Additional columns for verboseColumns = TRUE:

mu Gaussian parameter mu.
sigma Gaussian parameter sigma.

h Gaussian parameter h.

f Region number of the m/z ROI where the peak was localized.

dppm m/z deviation of mass trace across scans in ppm.

scale Scale on which the peak was localized.

scpos Peak position found by wavelet analysis (scan number).

scmin Left peak limit found by wavelet analysis (scan number).

scmax Right peak limit found by wavelet analysis (scan numer).

### Note

The *centWave* was designed to work on centroided mode, thus it is expected that such data is presented to the function.

This function exposes core chromatographic peak detection functionality of the *centWave* method. While this function can be called directly, users will generally call the corresponding method for the data object instead.

#### Author(s)

Ralf Tautenhahn, Johannes Rainer

### References

Ralf Tautenhahn, Christoph B\"ottcher, and Steffen Neumann "Highly sensitive feature detection for high resolution LC/MS" *BMC Bioinformatics* 2008, 9:504

# See Also

[centWave](#page-63-0) for the standard user interface method.

Other core peak detection functions: [do\\_findChromPeaks\\_centWaveWithPredIsoROIs](#page-37-0), do\_findChromPeaks\_massifq [do\\_findChromPeaks\\_matchedFilter](#page-43-0), [do\\_findPeaks\\_MSW](#page-45-0)

#### Examples

```
## Load the test file
library(faahKO)
fs <- system.file('cdf/KO/ko15.CDF', package = "faahKO")
xr <- xcmsRaw(fs, profstep = 0)
## Extracting the data from the xcmsRaw for do findChromPeaks centWave
mzVals <- xr@env$mz
intVals <- xr@env$intensity
## Define the values per spectrum:
valsPerSpect <- diff(c(xr@scanindex, length(mzVals)))
## Calling the function. We're using a large value for noise to speed up
```

```
## the call in the example performance - in a real use case we would either
## set the value to a reasonable value or use the default value.
res <- do_findChromPeaks_centWave(mz = mzVals, int = intVals,
scantime = xr@scantime, valsPerSpect = valsPerSpect, noise = 10000)
head(res)
```
<span id="page-37-0"></span>do\_findChromPeaks\_centWaveWithPredIsoROIs

*Core API function for two-step centWave peak detection with isotopes*

## Description

The do\_findChromPeaks\_centWaveWithPredIsoROIs performs a two-step centWave based peak detection: chromatographic peaks are identified using centWave followed by a prediction of the location of the identified peaks' isotopes in the mz-retention time space. These locations are fed as *regions of interest* (ROIs) to a subsequent centWave run. All non overlapping peaks from these two peak detection runs are reported as the final list of identified peaks.

The do\_findChromPeaks\_centWaveAddPredIsoROIs performs centWave based peak detection based in regions of interest (ROIs) representing predicted isotopes for the peaks submitted with argument peaks.. The function returns a matrix with the identified peaks consisting of all input peaks and peaks representing predicted isotopes of these (if found by the centWave algorithm).

# Usage

```
do_findChromPeaks_centWaveWithPredIsoROIs(mz, int, scantime, valsPerSpect,
 ppm = 25, peakwidth = c(20, 50), snthresh = 10, prefilter = c(3, 100),
 mzCenterFun = "wMean", integerate = 1, mzdiff = -0.001,fitgauss = FALSE, noise = 0, verboseColumns = FALSE, roiList = list(),
 firstBaselineCheck = TRUE, roiScales = NULL, snthreshIsoROIs = 6.25,
 maxCharge = 3, maxIso = 5, mzIntervalExtension = TRUE,
 polarity = "unknown")
```

```
do_findChromPeaks_addPredIsoROIs(mz, int, scantime, valsPerSpect, ppm = 25,
 peakwidth = c(20, 50), snthresh = 6.25, prefilter = c(3, 100),
 mzCenterFun = "wMean", integerate = 1, mzdiff = -0.001,fitgauss = FALSE, noise = 0, verboseColumns = FALSE, peaks. = NULL,
 maxCharge = 3, maxIso = 5, mzIntervalExtension = TRUE,
 polarity = "unknown")
```
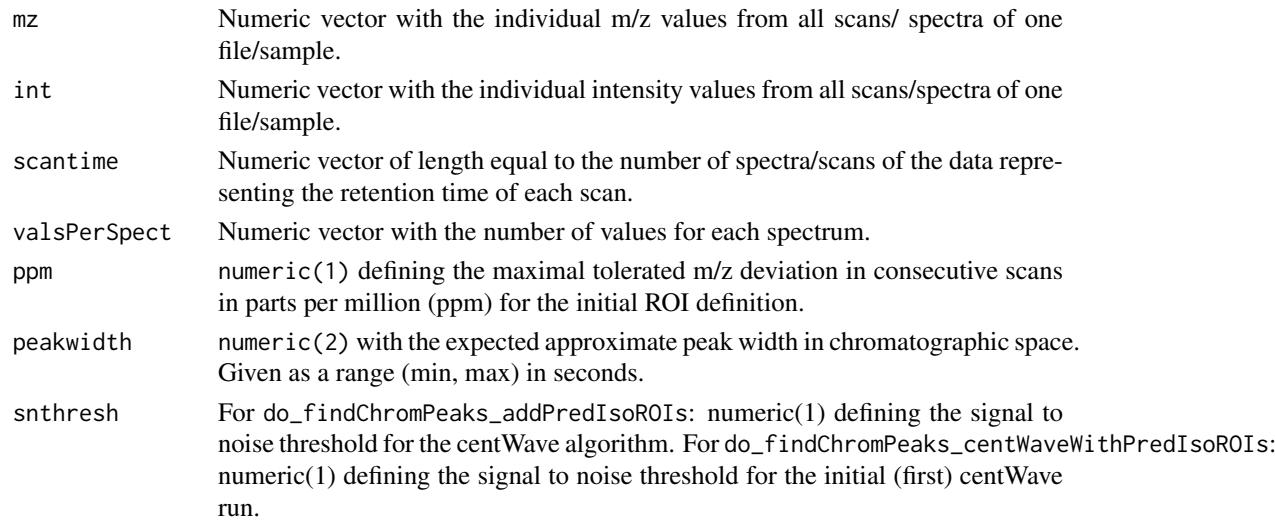

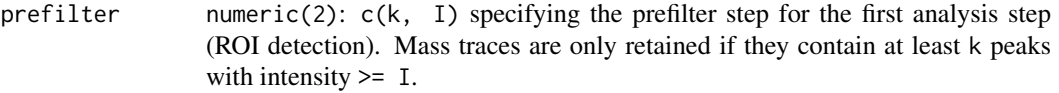

mzCenterFun Name of the function to calculate the m/z center of the chromatographic peak. Allowed are: "wMean": intensity weighted mean of the peak's m/z values, "mean": mean of the peak's m/z values, "apex": use the m/z value at the peak apex, "wMeanApex3": intensity weighted mean of the m/z value at the peak apex and the m/z values left and right of it and "meanApex3": mean of the m/z value of the peak apex and the m/z values left and right of it.

integrate Integration method. For integrate = 1 peak limits are found through descent on the mexican hat filtered data, for integrate = 2 the descent is done on the real data. The latter method is more accurate but prone to noise, while the former is more robust, but less exact.

mzdiff numeric(1) representing the minimum difference in  $m/z$  dimension for peaks with overlapping retention times; can be negative to allow overlap.

fitgauss logical(1) whether or not a Gaussian should be fitted to each peak.

noise numeric(1) allowing to set a minimum intensity required for centroids to be considered in the first analysis step (centroids with intensity < noise are omitted from ROI detection).

verboseColumns logical(1) whether additional peak meta data columns should be returned.

roiList An optional list of regions-of-interest (ROI) representing detected mass traces. If ROIs are submitted the first analysis step is omitted and chromatographic peak detection is performed on the submitted ROIs. Each ROI is expected to have the following elements specified: scmin (start scan index), scmax (end scan index), mzmin (minimum m/z), mzmax (maximum m/z), length (number of scans), intensity (summed intensity). Each ROI should be represented by a list of elements or a single row data.frame.

firstBaselineCheck

logical(1). If TRUE continuous data within regions of interest is checked to be above the first baseline.

roiScales Optional numeric vector with length equal to roiList defining the scale for each region of interest in roiList that should be used for the centWave-wavelets.

snthreshIsoROIs

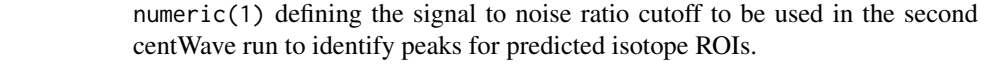

- maxCharge integer(1) defining the maximal isotope charge. Isotopes will be defined for charges 1:maxCharge.
- maxIso integer(1) defining the number of isotope peaks that should be predicted for each peak identified in the first centWave run.

mzIntervalExtension

- logical(1) whether the mz range for the predicted isotope ROIs should be extended to increase detection of low intensity peaks.
- polarity character(1) specifying the polarity of the data. Currently not used, but has to be "positive", "negative" or "unknown" if provided.
- peaks. A matrix or xcmsPeaks object such as one returned by a call to link{do\_findChromPeaks\_centWave} or link{findPeaks.centWave} (both with verboseColumns = TRUE) with the peaks for which isotopes should be predicted and used for an additional peak detectoin using the centWave method. Required columns are: "mz", "mzmin", "mzmax", "scmin", "scmax", "scale" and "into".

For more details on the centWave algorithm see [centWave](#page-63-0).

#### Value

A matrix, each row representing an identified chromatographic peak. All non-overlapping peaks identified in both centWave runs are reported. The matrix columns are:

mz Intensity weighted mean of m/z values of the peaks across scans.

mzmin Minimum m/z of the peaks.

mzmax Maximum m/z of the peaks.

rt Retention time of the peak's midpoint.

rtmin Minimum retention time of the peak.

rtmax Maximum retention time of the peak.

into Integrated (original) intensity of the peak.

intb Per-peak baseline corrected integrated peak intensity.

maxo Maximum intensity of the peak.

sn Signal to noise ratio, defined as (maxo - baseline)/sd, sd being the standard deviation of local chromatographic noise.

egauss RMSE of Gaussian fit.

Additional columns for verboseColumns = TRUE:

mu Gaussian parameter mu.

sigma Gaussian parameter sigma.

h Gaussian parameter h.

f Region number of the m/z ROI where the peak was localized.

dppm m/z deviation of mass trace across scans in ppm.

scale Scale on which the peak was localized.

scpos Peak position found by wavelet analysis (scan number).

scmin Left peak limit found by wavelet analysis (scan number).

scmax Right peak limit found by wavelet analysis (scan numer).

### Author(s)

Hendrik Treutler, Johannes Rainer

#### See Also

Other core peak detection functions: [do\\_findChromPeaks\\_centWave](#page-34-0), [do\\_findChromPeaks\\_massifquant](#page-40-0), [do\\_findChromPeaks\\_matchedFilter](#page-43-0), [do\\_findPeaks\\_MSW](#page-45-0)

<span id="page-40-0"></span>do\_findChromPeaks\_massifquant

*Core API function for massifquant peak detection*

# Description

Massifquant is a Kalman filter (KF)-based chromatographic peak detection for XC-MS data in centroid mode. The identified peaks can be further refined with the *centWave* method (see [do\\_findChromPeaks\\_centWave](#page-34-0) for details on centWave) by specifying withWave = TRUE.

# Usage

```
do_findChromPeaks_massifquant(mz, int, scantime, valsPerSpect, ppm = 10,
 peakwidth = c(20, 50), snthresh = 10, prefilter = c(3, 100),
 mzCenterFun = "wMean", integerate = 1, mzdiff = -0.001,fitgauss = FALSE, noise = 0, verboseColumns = FALSE,
 criticalValue = 1.125, consecMissedLimit = 2, unions = 1,
 checkBack = 0, withWave = FALSE)
```
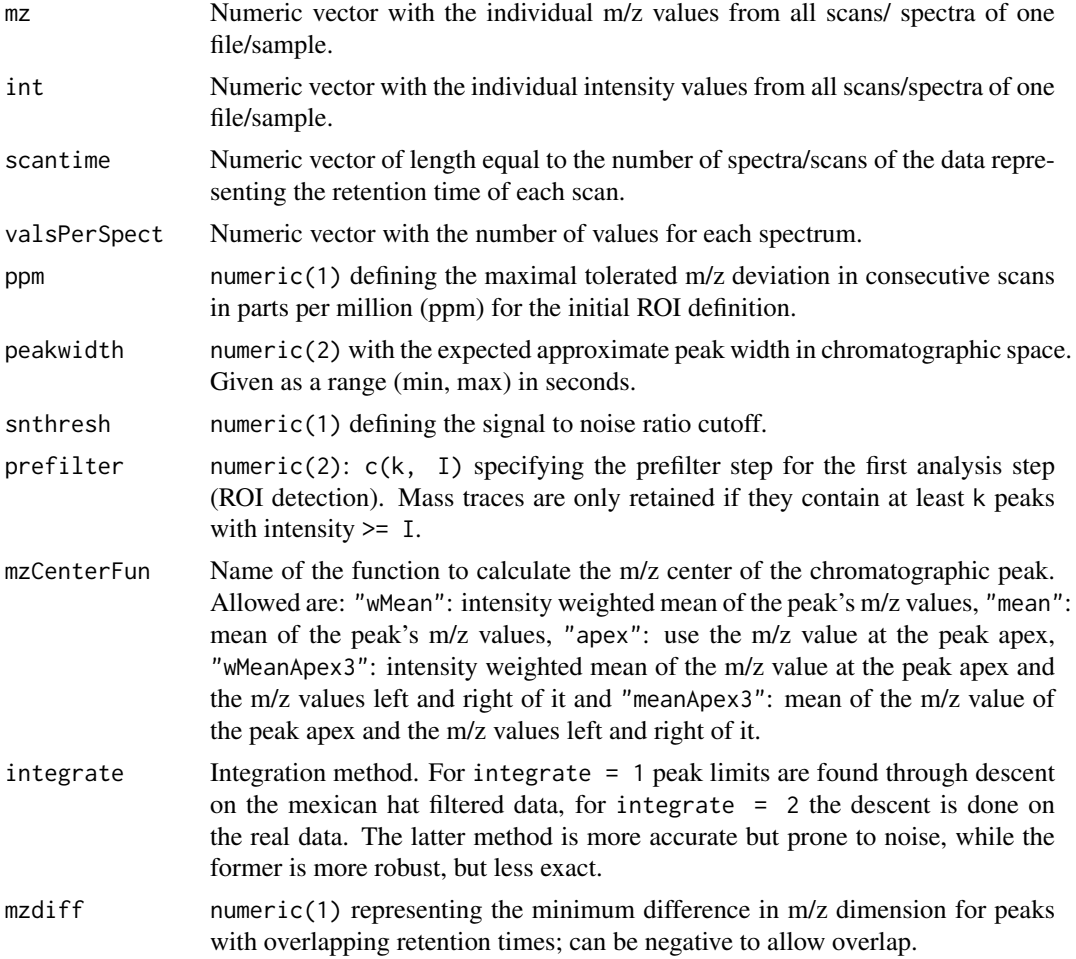

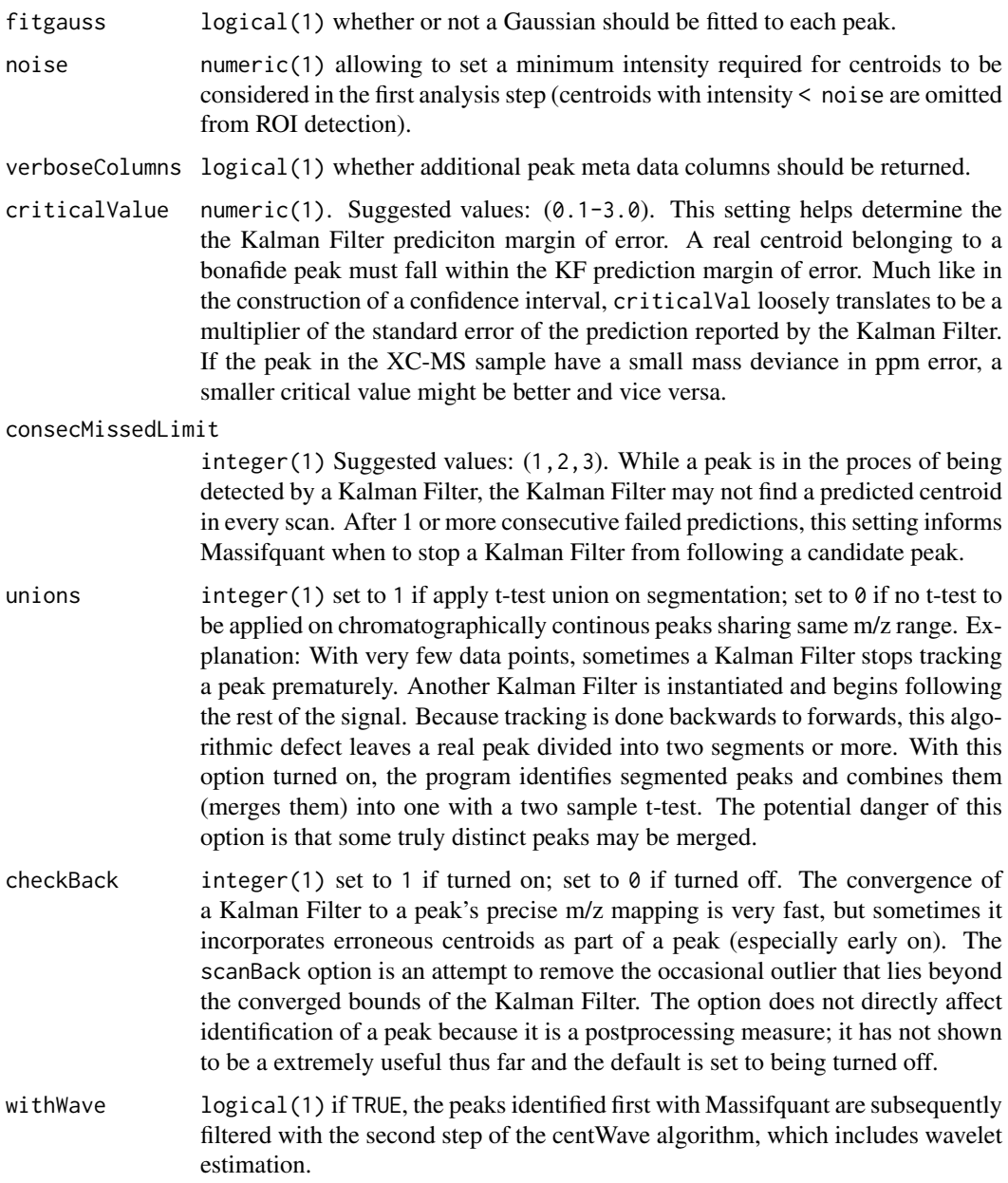

This algorithm's performance has been tested rigorously on high resolution LC/OrbiTrap, TOF-MS data in centroid mode. Simultaneous kalman filters identify peaks and calculate their area under the curve. The default parameters are set to operate on a complex LC-MS Orbitrap sample. Users will find it useful to do some simple exploratory data analysis to find out where to set a minimum intensity, and identify how many scans an average peak spans. The consecMissedLimit parameter has yielded good performance on Orbitrap data when set to (2) and on TOF data it was found best to be at (1). This may change as the algorithm has yet to be tested on many samples. The criticalValue parameter is perhaps most dificult to dial in appropriately and visual inspection of peak identification is the best suggested tool for quick optimization. The ppm and checkBack parameters have shown less influence than the other parameters and exist to give users flexibility and better accuracy.

### Value

A matrix, each row representing an identified chromatographic peak, with columns:

mz Intensity weighted mean of m/z values of the peaks across scans.

mzmin Minumum m/z of the peak.

mzmax Maximum m/z of the peak.

rtmin Minimum retention time of the peak.

rtmax Maximum retention time of the peak.

rt Retention time of the peak's midpoint.

into Integrated (original) intensity of the peak.

maxo Maximum intensity of the peak.

If withWave is set to TRUE, the result is the same as returned by the [do\\_findChromPeaks\\_centWave](#page-34-0) method.

## Author(s)

Christopher Conley

# References

Conley CJ, Smith R, Torgrip RJ, Taylor RM, Tautenhahn R and Prince JT "Massifquant: opensource Kalman filter-based XC-MS isotope trace feature detection" *Bioinformatics* 2014, 30(18):2636- 43.

### See Also

[massifquant](#page-72-0) for the standard user interface method.

Other core peak detection functions: [do\\_findChromPeaks\\_centWaveWithPredIsoROIs](#page-37-0), [do\\_findChromPeaks\\_centWave](#page-34-0), [do\\_findChromPeaks\\_matchedFilter](#page-43-0), [do\\_findPeaks\\_MSW](#page-45-0)

### Examples

```
library(faahKO)
library(xcms)
cdfpath <- system.file("cdf", package = "faahKO")
cdffiles <- list.files(cdfpath, recursive = TRUE, full.names = TRUE)
## Read the first file
xraw <- xcmsRaw(cdffiles[1])
## Extract the required data
mzVals <- xraw@env$mz
intVals <- xraw@env$intensity
## Define the values per spectrum:
valsPerSpect <- diff(c(xraw@scanindex, length(mzVals)))
## Perform the peak detection using massifquant
res <- do_findChromPeaks_massifquant(mz = mzVals, int = intVals,
scantime = xraw@scantime, valsPerSpect = valsPerSpect)
```

```
head(res)
```
#### <span id="page-43-0"></span>do\_findChromPeaks\_matchedFilter

*Core API function for matchedFilter peak detection*

### Description

This function identifies peaks in the chromatographic time domain as described in [Smith 2006]. The intensity values are binned by cutting The LC/MS data into slices (bins) of a mass unit (binSize m/z) wide. Within each bin the maximal intensity is selected. The peak detection is then performed in each bin by extending it based on the steps parameter to generate slices comprising bins current\_bin - steps +1 to current\_bin + steps - 1. Each of these slices is then filtered with matched filtration using a second-derative Gaussian as the model peak shape. After filtration peaks are detected using a signal-to-ration cut-off. For more details and illustrations see [Smith 2006].

# Usage

```
do_findChromPeaks_matchedFilter(mz, int, scantime, valsPerSpect,
 binSize = 0.1, impute = "none", baseValue, distance, fwhm = 30,
  sigma = fwhm/2.3548, max = 5, snthresh = 10, steps = 2, mzdiff = 0.8- binSize * steps, index = FALSE, sleep = 0)
```
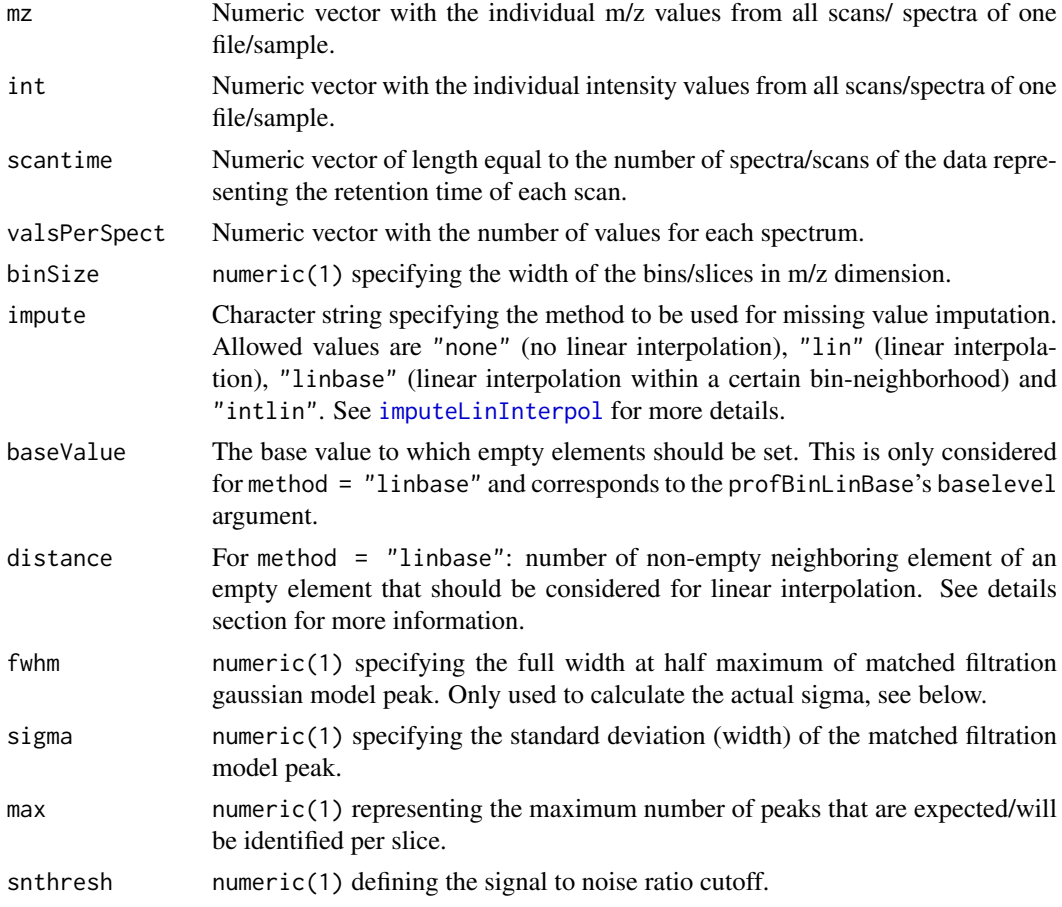

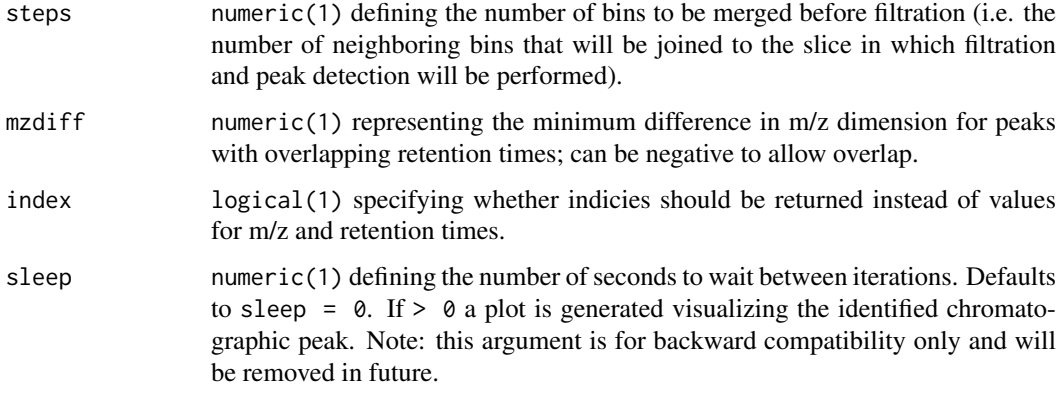

The intensities are binned by the provided m/z values within each spectrum (scan). Binning is performed such that the bins are centered around the m/z values (i.e. the first bin includes all m/z values between min(mz) - bin\_size/2 and min(mz) + bin\_size/2).

For more details on binning and missing value imputation see [binYonX](#page-18-0) and [imputeLinInterpol](#page-126-0) methods.

#### Value

A matrix, each row representing an identified chromatographic peak, with columns:

mz Intensity weighted mean of m/z values of the peak across scans.

mzmin Minimum m/z of the peak.

mzmax Maximum m/z of the peak.

rt Retention time of the peak's midpoint.

rtmin Minimum retention time of the peak.

rtmax Maximum retention time of the peak.

into Integrated (original) intensity of the peak.

intf Integrated intensity of the filtered peak.

maxo Maximum intensity of the peak.

maxf Maximum intensity of the filtered peak.

i Rank of peak in merged EIC  $(\leq m)$ .

sn Signal to noise ratio of the peak

#### Note

This function exposes core peak detection functionality of the *matchedFilter* method. While this function can be called directly, users will generally call the corresponding method for the data object instead (e.g. the link{findPeaks.matchedFilter} method).

# Author(s)

Colin A Smith, Johannes Rainer

### References

Colin A. Smith, Elizabeth J. Want, Grace O'Maille, Ruben Abagyan and Gary Siuzdak. "XCMS: Processing Mass Spectrometry Data for Metabolite Profiling Using Nonlinear Peak Alignment, Matching, and Identification" *Anal. Chem.* 2006, 78:779-787.

# See Also

[binYonX](#page-18-0) for a binning function, [imputeLinInterpol](#page-126-0) for the interpolation of missing values. [matchedFilter](#page-78-0) for the standard user interface method.

Other core peak detection functions: [do\\_findChromPeaks\\_centWaveWithPredIsoROIs](#page-37-0), [do\\_findChromPeaks\\_centWave](#page-34-0), [do\\_findChromPeaks\\_massifquant](#page-40-0), [do\\_findPeaks\\_MSW](#page-45-0)

## Examples

```
## Load the test file
library(faahKO)
fs <- system.file('cdf/KO/ko15.CDF', package = "faahKO")
xr <- xcmsRaw(fs)
## Extracting the data from the xcmsRaw for do_findChromPeaks_centWave
mzVals <- xr@env$mz
intVals <- xr@env$intensity
## Define the values per spectrum:
valsPerSpect <- diff(c(xr@scanindex, length(mzVals)))
res <- do_findChromPeaks_matchedFilter(mz = mzVals, int = intVals,
scantime = xr@scantime, valsPerSpect = valsPerSpect)
head(res)
```
<span id="page-45-0"></span>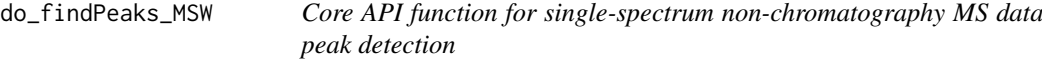

### Description

This function performs peak detection in mass spectrometry direct injection spectrum using a wavelet based algorithm.

## Usage

```
do_findPeaks_MSW(mz, int, snthresh = 3, verboseColumns = FALSE, ...)
```
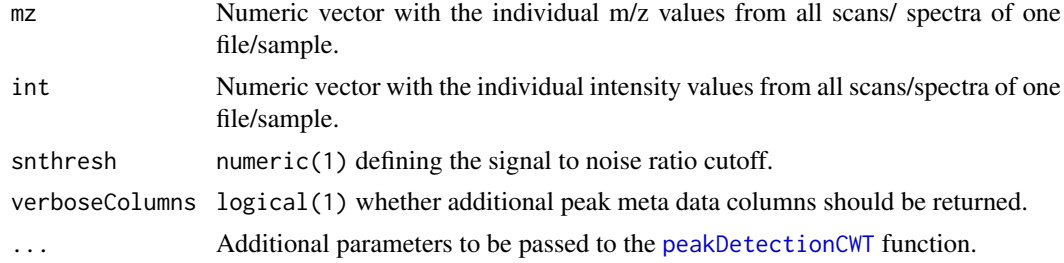

do\_groupChromPeaks\_density 47

### Details

This is a wrapper around the peak picker in Bioconductor's MassSpecWavelet package calling [peakDetectionCWT](#page-0-0) and [tuneInPeakInfo](#page-0-0) functions. See the *xcmsDirect* vignette for more information.

### Value

A matrix, each row representing an identified peak, with columns:

mz m/z value of the peak at the centroid position.

mzmin Minimum m/z of the peak.

mzmax Maximum m/z of the peak.

rt Always -1.

rtmin Always -1.

rtmax Always -1.

into Integrated (original) intensity of the peak.

maxo Maximum intensity of the peak.

intf Always NA.

maxf Maximum MSW-filter response of the peak.

sn Signal to noise ratio.

## Author(s)

Joachim Kutzera, Steffen Neumann, Johannes Rainer

#### See Also

[MSW](#page-86-0) for the standard user interface method. [peakDetectionCWT](#page-0-0) from the MassSpecWavelet package.

Other core peak detection functions: [do\\_findChromPeaks\\_centWaveWithPredIsoROIs](#page-37-0), [do\\_findChromPeaks\\_centWave](#page-34-0), [do\\_findChromPeaks\\_massifquant](#page-40-0), [do\\_findChromPeaks\\_matchedFilter](#page-43-0)

<span id="page-46-0"></span>do\_groupChromPeaks\_density

*Core API function for peak density based chromatographic peak grouping*

### Description

The do\_groupChromPeaks\_density function performs chromatographic peak grouping based on the density (distribution) of peaks, found in different samples, along the retention time axis in slices of overlapping mz ranges.

## Usage

```
do_groupChromPeaks_density(peaks, sampleGroups, bw = 30, minFraction = 0.5,
 minSamples = 1, binSize = 0.25, maxFeatures = 50, sleep = 0)
```
## Arguments

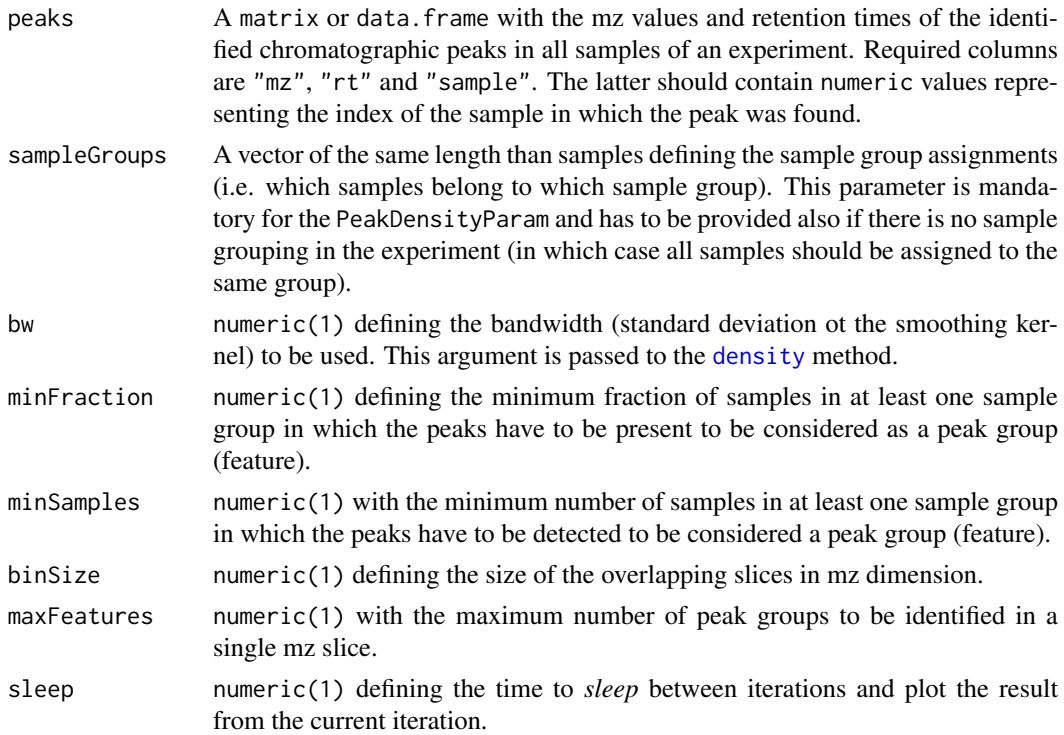

## Details

For overlapping slices along the mz dimension, the function calculates the density distribution of identified peaks along the retention time axis and groups peaks from the same or different samples that are close to each other. See [Smith 2006] for more details.

### Value

A list with elements "featureDefinitions" and "peakIndex". "featureDefinitions" is a matrix, each row representing a (mz-rt) feature (i.e. a peak group) with columns:

"mzmed" median of the peaks' apex mz values.

"mzmin" smallest mz value of all peaks' apex within the feature.

"mzmax" largest mz value of all peaks' apex within the feature.

"rtmed" the median of the peaks' retention times.

"rtmin" the smallest retention time of the peaks in the group.

"**rtmax**" the largest retention time of the peaks in the group.

"npeaks" the total number of peaks assigned to the feature. Note that this number can be larger than the total number of samples, since multiple peaks from the same sample could be assigned to a feature.

"peakIndex" is a list with the indices of all peaks in a feature in the peaks input matrix.

## Note

The default settings might not be appropriate for all LC/GC-MS setups, especially the bw and binSize parameter should be adjusted accordingly.

### Author(s)

Colin Smith, Johannes Rainer

## References

Colin A. Smith, Elizabeth J. Want, Grace O'Maille, Ruben Abagyan and Gary Siuzdak. "XCMS: Processing Mass Spectrometry Data for Metabolite Profiling Using Nonlinear Peak Alignment, Matching, and Identification" *Anal. Chem.* 2006, 78:779-787.

## See Also

Other core peak grouping algorithms: [do\\_groupChromPeaks\\_nearest](#page-48-0), [do\\_groupPeaks\\_mzClust](#page-50-0)

#### Examples

```
## Load the test data set
library(faahKO)
data(faahko)
## Extract the matrix with the identified peaks from the xcmsSet:
fts <- peaks(faahko)
## Perform the peak grouping with default settings:
res <- do_groupChromPeaks_density(fts, sampleGroups = sampclass(faahko))
## The feature definitions:
head(res$featureDefinitions)
## The assignment of peaks from the input matrix to the features
```
<span id="page-48-0"></span>do\_groupChromPeaks\_nearest

head(res\$peakIndex)

*Core API function for chromatic peak grouping using a nearest neighbor approach*

### Description

The do\_groupChromPeaks\_nearest function groups peaks across samples by creating a master peak list and assigning corresponding peaks from all samples to each peak group (i.e. feature). The method is inspired by the correspondence algorithm of mzMine [Katajamaa 2006].

### Usage

```
do_groupChromPeaks_nearest(peaks, sampleGroups, mzVsRtBalance = 10,
  absMz = 0.2, absRt = 15, kNN = 10)
```
# Arguments

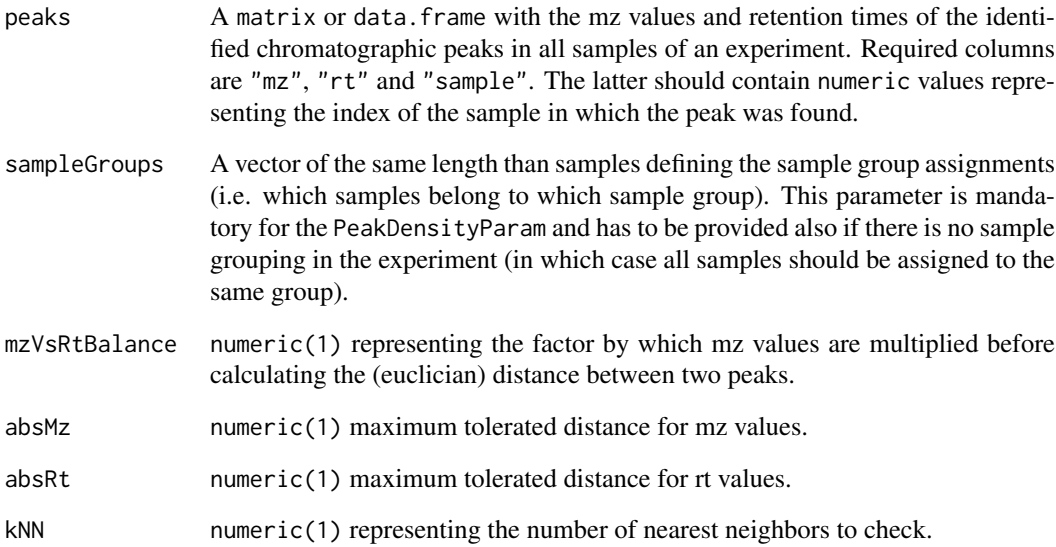

## Value

A list with elements "featureDefinitions" and "peakIndex". "featureDefinitions" is a matrix, each row representing an (mz-rt) feature (i.e. peak group) with columns:

"mzmed" median of the peaks' apex mz values.

"mzmin" smallest mz value of all peaks' apex within the feature.

"mzmax" largest mz value of all peaks' apex within the feature.

"rtmed" the median of the peaks' retention times.

"rtmin" the smallest retention time of the peaks in the feature.

"rtmax" the largest retention time of the peaks in the feature.

"npeaks" the total number of peaks assigned to the feature.

"peakIndex" is a list with the indices of all peaks in a feature in the peaks input matrix.

# References

Katajamaa M, Miettinen J, Oresic M: MZmine: Toolbox for processing and visualization of mass spectrometry based molecular profile data. *Bioinformatics* 2006, 22:634-636.

# See Also

Other core peak grouping algorithms: [do\\_groupChromPeaks\\_density](#page-46-0), [do\\_groupPeaks\\_mzClust](#page-50-0)

<span id="page-50-0"></span>do\_groupPeaks\_mzClust *Core API function for peak grouping using mzClust*

## Description

The do\_groupPeaks\_mzClust function performs high resolution correspondence on single spectra samples.

# Usage

```
do_groupPeaks_mzClust(peaks, sampleGroups, ppm = 20, absMz = 0,
 minFraction = 0.5. minSamples = 1
```
### Arguments

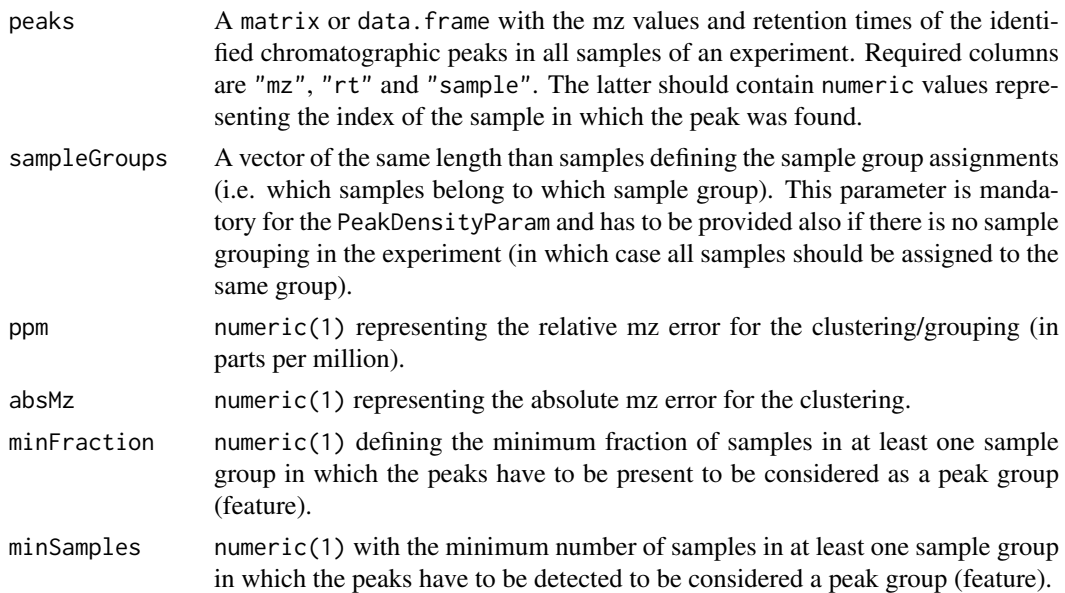

## Value

A list with elements "featureDefinitions" and "peakIndex". "featureDefinitions" is a matrix, each row representing an (mz-rt) feature (i.e. peak group) with columns:

"mzmed" median of the peaks' apex mz values.

"mzmin" smallest mz value of all peaks' apex within the feature.

"mzmax" largest mz value of all peaks' apex within the feature.

"rtmed" always -1.

"rtmin" always -1.

"rtmax" always -1.

"npeaks" the total number of peaks assigned to the feature. Note that this number can be larger than the total number of samples, since multiple peaks from the same sample could be assigned to a group.

"peakIndex" is a list with the indices of all peaks in a peak group in the peaks input matrix.

#### References

Saira A. Kazmi, Samiran Ghosh, Dong-Guk Shin, Dennis W. Hill and David F. Grant *Alignment of high resolution mass spectra: development of a heuristic approach for metabolomics*. Metabolomics, Vol. 2, No. 2, 75-83 (2006)

### See Also

Other core peak grouping algorithms: [do\\_groupChromPeaks\\_density](#page-46-0), [do\\_groupChromPeaks\\_nearest](#page-48-0)

etg *Empirically Transformed Gaussian function*

### Description

A general function for asymmetric chromatographic peaks.

# Usage

etg(x, H, t1, tt, k1, kt, lambda1, lambdat, alpha, beta)

## Arguments

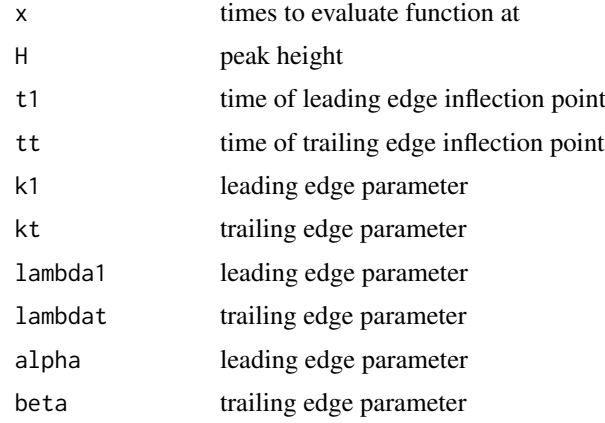

# Value

The function evaluated at times x.

# Author(s)

Colin A. Smith, <csmith@scripps.edu>

# References

Jianwei Li. Development and Evaluation of Flexible Empirical Peak Functions for Processing Chromatographic Peaks. Anal. Chem., 69 (21), 4452-4462, 1997. [http://dx.doi.org/10.1021/](http://dx.doi.org/10.1021/ac970481d) [ac970481d](http://dx.doi.org/10.1021/ac970481d)

extractMsData,OnDiskMSnExp-method *DEPRECATED: Extract a* data.frame *containing MS data*

# Description

UPDATE: the extractMsData and plotMsData functions are deprecated and as(x, "data.frame") and  $plot(x, type = "XIC")$  (x being an OnDiskMSnExp or XCMSnExp object) should be used instead. See examples below. Be aware that filtering the raw object might however drop the adjusted retention times. In such cases it is advisable to use the [applyAdjustedRtime\(\)](#page-14-0) function prior to filtering.

Extract a data. frame of retention time, mz and intensity values from each file/sample in the provided rt-mz range (or for the full data range if rt and mz are not defined).

# Usage

```
## S4 method for signature 'OnDiskMSnExp'
extractMsData(object, rt, mz, msLevel = 1L)
## S4 method for signature 'XCMSnExp'
extractMsData(object, rt, mz, msLevel = 1L,
  adjustedRtime = hasAdjustedRtime(object))
```
#### Arguments

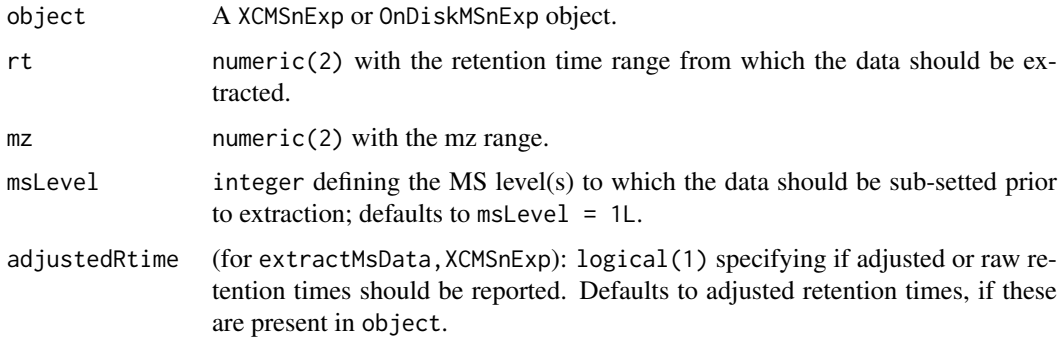

## Value

A list of length equal to the number of samples/files in object. Each element being a data.frame with columns "rt", "mz" and "i" with the retention time, mz and intensity tuples of a file. If no data is available for the mz-rt range in a file a data. frame with  $0$  rows is returned for that file.

#### Author(s)

Johannes Rainer

# See Also

XCMSnExp for the data object.

## Examples

```
## Read some files from the test data package.
library(faahKO)
library(xcms)
library(magrittr)
fls <- dir(system.file("cdf/KO", package = "faahKO"), recursive = TRUE,
           full.names = TRUE)
raw_data <- readMSData(fls[1:2], mode = "onDisk")
## Extract the full data as a data.frame
ms_all <- as(raw_data, "data.frame")
head(ms_all)
nrow(ms_all)
## Read the full MS data for a defined mz-rt region.
res <- raw_data %>%
    filterRt(rt = c(2700, 2900)) %>%
    filterMz(mz = c(300, 320)) %>%
    as("data.frame")
head(res)
nrow(res)
```
featureValues,XCMSnExp-method

*Accessing mz-rt feature data values*

# <span id="page-53-0"></span>Description

featureValues,XCMSnExp : extract a matrix for feature values with rows representing features and columns samples. Parameter value allows to define which column from the [chromPeaks](#page-176-0) matrix should be returned. Multiple chromatographic peaks from the same sample can be assigned to a feature. Parameter method allows to specify the method to be used in such cases to chose from which of the peaks the value should be returned.

# Usage

```
## S4 method for signature 'XCMSnExp'
featureValues(object, method = c("medret", "maxint"),
  value = "index", intensity = "into", filled = TRUE)
```
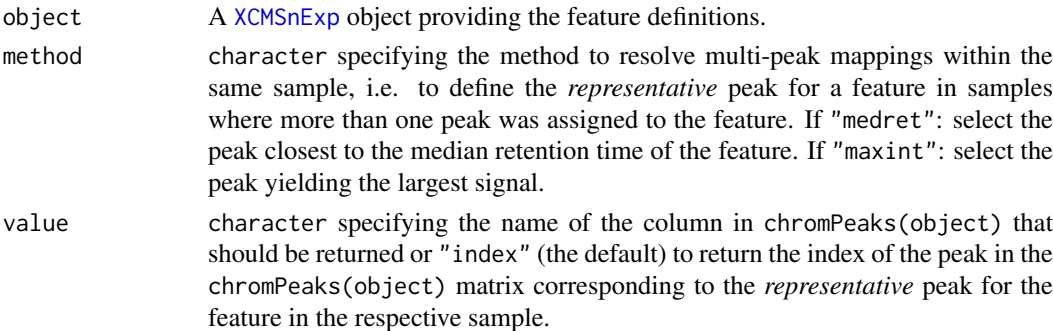

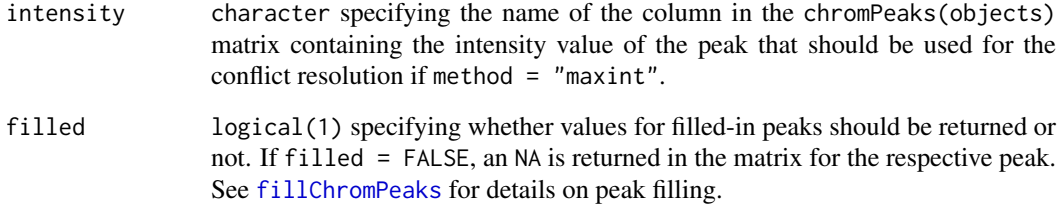

### Value

For featureValues: a matrix with feature values, columns representing samples, rows features. The order of the features matches the order found in the featureDefinitions(object) DataFrame. The rownames of the matrix are the same than those of the featureDefinitions DataFrame. NA is reported for features without corresponding chromatographic peak in the respective sample(s).

## Note

This method is equivalent to the [groupval](#page-123-0) for xcmsSet objects.

## Author(s)

Johannes Rainer

# See Also

[XCMSnExp](#page-176-0) for information on the data object. [featureDefinitions](#page-176-0) to extract the DataFrame with the feature definitions. [hasFeatures](#page-176-0) to evaluate whether the [XCMSnExp](#page-176-0) provides feature definitions. [groupval](#page-123-0) for the equivalent method on xcmsSet objects.

FillChromPeaksParam-class

*Integrate areas of missing peaks*

## <span id="page-54-0"></span>Description

The FillChromPeaksParam object encapsules all settings for the signal integration for missing peaks.

expandMz, expandMz <-: getter and setter for the expandMz slot of the object.

expandRt, expandRt <-: getter and setter for the expandRt slot of the object.

ppm,ppm<-: getter and setter for the ppm slot of the object.

Integrate signal in the mz-rt area of a feature (chromatographic peak group) for samples in which no chromatographic peak for this feature was identified and add it to the chromPeaks. Such peaks will have a value of 1 in the "is\_filled" column of the [chromPeaks](#page-176-0) matrix of the object.

### Usage

```
FillChromPeaksParam(expandMz = 0, expandRt = 0, ppm = 0)
## S4 method for signature 'FillChromPeaksParam'
show(object)
## S4 method for signature 'FillChromPeaksParam'
expandMz(object)
## S4 replacement method for signature 'FillChromPeaksParam'
expandMz(object) <- value
## S4 method for signature 'FillChromPeaksParam'
expandRt(object)
## S4 replacement method for signature 'FillChromPeaksParam'
expandRt(object) <- value
## S4 method for signature 'FillChromPeaksParam'
ppm(object)
## S4 replacement method for signature 'FillChromPeaksParam'
ppm(object) <- value
## S4 method for signature 'XCMSnExp,FillChromPeaksParam'
fillChromPeaks(object, param,
 BPPARAM = bpparam())
## S4 method for signature 'XCMSnExp,missing'
fillChromPeaks(object, param,
```

```
BPPARAM = bpparam())
```
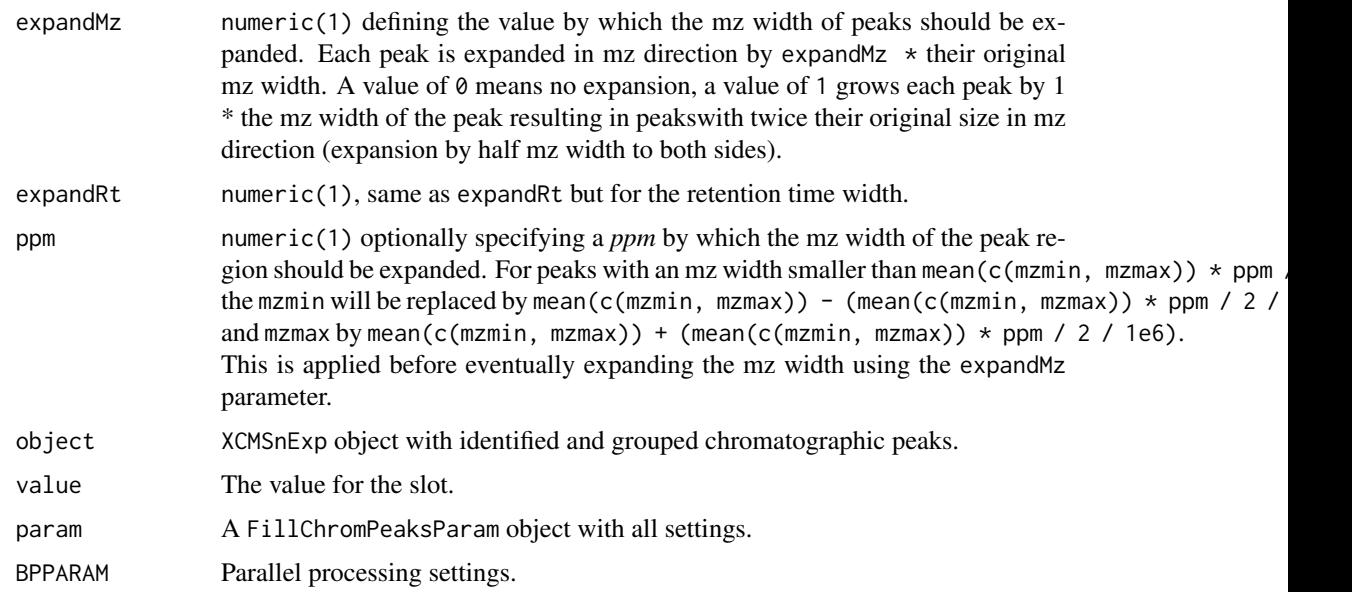

After correspondence (i.e. grouping of chromatographic peaks across samples) there will always be features (peak groups) that do not include peaks from every sample. The fillChromPeaks method defines intensity values for such features in the missing samples by integrating the signal in the mz-rt region of the feature. The mz-rt area is defined by the median mz and rt start and end points of the other detected chromatographic peaks for a given feature.

Adjusted retention times will be used if available.

Based on the peak finding algorithm that was used to identify the (chromatographic) peaks different internal functions are employed to guarantee that the integrated peak signal matches as much as possible the peak signal integration used during the peak detection. For peaks identified with the [matchedFilter](#page-78-0) method, signal integration is performed on the *profile matrix* generated with the same settings used also during peak finding (using the same bin size for example). For direct injection data and peaks identified with the [MSW](#page-86-0) algorithm signal is integrated only along the mz dimension. For all other methods the complete (raw) signal within the area defined by "mzmin", "mzmax", "rtmin" and "rtmax" is used.

# Value

The FillChromPeaksParam function returns a FillChromPeaksParam object.

A [XCMSnExp](#page-176-0) object with previously missing chromatographic peaks for features filled into its chromPeaks matrix.

# Slots

.\_\_classVersion\_\_,expandMz,expandRt,ppm See corresponding parameter above. .\_\_classVersion\_\_ stores the version of the class.

### Note

The reported "mzmin", "mzmax", "rtmin" and "rtmax" for the filled peaks represents the actual MS area from which the signal was integrated. Note that no peak is filled in if no signal was present in a file/sample in the respective mz-rt area. These samples will still show a NA in the matrix returned by the [featureValues](#page-53-0) method. This is in contrast to the [fillPeaks.chrom](#page-58-0) method that returned an "into" and "maxo" of 0 for such peak areas. Growing the mz-rt area using the expandMz and expandRt might help to reduce the number of missing peak signals after filling.

#### Author(s)

Johannes Rainer

### See Also

[groupChromPeaks](#page-112-0) for methods to perform the correspondence. [dropFilledChromPeaks](#page-176-0) for the method to remove filled in peaks.

## Examples

```
## Perform the peak detection using centWave on some of the files from the
## faahKO package. Files are read using the readMSData from the MSnbase
## package
library(faahKO)
library(xcms)
```

```
fls <- dir(system.file("cdf/KO", package = "faahKO"), recursive = TRUE,
           full.names = TRUE)
raw_data <- readMSData(fls[1:2], mode = "onDisk")
## Create a CentWaveParam object. Note that the noise is set to 10000 to
## speed up the execution of the example - in a real use case the default
## value should be used, or it should be set to a reasonable value.
cwp \leq CentWaveParam(ppm = 20, noise = 10000, snthresh = 40)
res <- findChromPeaks(raw_data, param = cwp)
## Perform the correspondence. We assign all samples to the same group.
res <- groupChromPeaks(res,
    param = PeakDensityParam(sampleGroups = rep(1, length(fileNames(res)))))
## For how many features do we lack an integrated peak signal?
sum(is.na(featureValues(res)))
## Filling missing peak data using default settings.
res <- fillChromPeaks(res)
## Get the peaks that have been filled in:
fp \le - chromPeaks(res)[chromPeaks(res)[, "is_filled"] == 1, ]
head(fp)
## Did we get a signal for all missing peaks?
sum(is.na(featureValues(res)))
## No.
## Get the process history step along with the parameters used to perform
## The peak filling:
ph <- processHistory(res, type = "Missing peak filling")[[1]]
ph
## The parameter class:
ph@param
## Drop the filled in peaks:
res <- dropFilledChromPeaks(res)
## Perform the peak filling with modified settings: allow expansion of the
## mz range by a specified ppm and expanding the mz range by mz width/2
prm <- FillChromPeaksParam(ppm = 40, expandMz = 0.5)
res <- fillChromPeaks(res, param = prm)
## Did we get a signal for all missing peaks?
sum(is.na(featureValues(res)))
## Still the same missing peaks.
```
<span id="page-57-0"></span>fillPeaks-methods *Integrate areas of missing peaks*

### fillPeaks.chrom-methods 59

# Description

For each sample, identify peak groups where that sample is not represented. For each of those peak groups, integrate the signal in the region of that peak group and create a new peak.

### Arguments

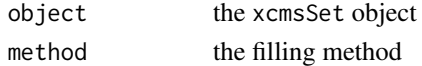

#### Details

After peak grouping, there will always be peak groups that do not include peaks from every sample. This method produces intensity values for those missing samples by integrating raw data in peak group region. According to the type of raw-data there are 2 different methods available. for filling gcms/lcms data the method "chrom" integrates raw-data in the chromatographic domain, whereas "MSW" is used for peaklists without retention-time information like those from direct-infusion spectra.

## Value

A xcmsSet objects with filled in peak groups.

### **Methods**

```
object = "xcmsSet" fillPeaks(object, method="")
```
#### See Also

[xcmsSet-class](#page-192-0), [getPeaks](#page-105-0)

fillPeaks.chrom-methods

*Integrate areas of missing peaks*

## <span id="page-58-0"></span>Description

For each sample, identify peak groups where that sample is not represented. For each of those peak groups, integrate the signal in the region of that peak group and create a new peak.

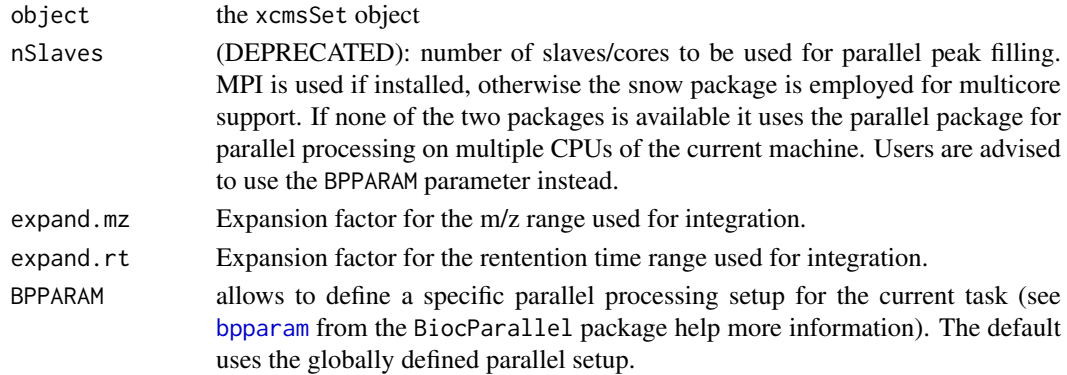

After peak grouping, there will always be peak groups that do not include peaks from every sample. This method produces intensity values for those missing samples by integrating raw data in peak group region. In a given group, the start and ending retention time points for integration are defined by the median start and end points of the other detected peaks. The start and end m/z values are similarly determined. Intensities can be still be zero, which is a rather unusual intensity for a peak. This is the case if e.g. the raw data was threshholded, and the integration area contains no actual raw intensities, or if one sample is miscalibrated, such thet the raw data points are (just) outside the integration area.

Importantly, if retention time correction data is available, the alignment information is used to more precisely integrate the propper region of the raw data. If the corrected retention time is beyond the end of the raw data, the value will be not-a-number (NaN).

## Value

A xcmsSet objects with filled in peak groups (into and maxo).

## Methods

object = "xcmsSet" fillPeaks.chrom(object, nSlaves=0,expand.mz=1,expand.rt=1, BPPARAM = bpparam

## See Also

[xcmsSet-class](#page-192-0), [getPeaks](#page-105-0) [fillPeaks](#page-57-0)

fillPeaks.MSW-methods *Integrate areas of missing peaks in FTICR-MS data*

### Description

For each sample, identify peak groups where that sample is not represented. For each of those peak groups, integrate the signal in the region of that peak group and create a new peak.

### Arguments

object the xcmsSet object

#### Details

After peak grouping, there will always be peak groups that do not include peaks from every sample. This method produces intensity values for those missing samples by integrating raw data in peak group region. In a given group, the start and ending m/z values for integration are defined by the median start and end points of the other detected peaks.

### Value

A xcmsSet objects with filled in peak groups.

# Methods

object = "xcmsSet" fillPeaks.MSW(object)

#### Note

In contrast to the [fillPeaks.chrom](#page-58-0) method the maximum intensity reported in column "maxo" is not the maximum intensity measured in the expected peak area (defined by columns "mzmin" and "mzmax"), but the largest intensity of mz value(s) closest to the "mzmed" of the feature.

#### See Also

[xcmsSet-class](#page-192-0), [getPeaks](#page-105-0) [fillPeaks](#page-57-0)

*XCMSnExp filtering and subsetting*

### Description

filterFeatureDefinitions allows to subset the feature definitions of an XCMSnExp object. Which feature definitions should be kept can be specified with the features argument that can be a logical, integer or character vector. The function returns the XCMSnExp with the reduced featureDefinitions data frame.

The  $\Gamma$  method allows to subset a [XCMSnExp](#page-176-0) object by spectra. Be aware that the  $\Gamma$  method removes all preprocessing results, except adjusted retention times if keepAdjustedRtime = TRUE is passed to the method.

[[ extracts a single [Spectrum](#page-0-0) object from an XCMSnExp. The reported retention time is the adjusted retention time if alignment has been performed on x.

filterMsLevel: reduces the [XCMSnExp](#page-176-0) object to spectra of the specified MS level(s). See [filterMsLevel](#page-0-0) documentation for details and examples. Presently, if msLevel. is provided, the function removes identified chromatographic peaks and correspondence results while keeping adjusted retention times by default (if present). The latter can be changed setting keepAdjustedRtime = FALSE.

The methods listed on this page allow to filter and subset [XCMSnExp](#page-176-0) objects. Most of them are inherited from the [OnDiskMSnExp](#page-0-0) object and have been adapted for [XCMSnExp](#page-176-0) to enable subsetting also on the preprocessing results.

filterFile: allows to reduce the [XCMSnExp](#page-176-0) to data from only certain files. Identified chromatographic peaks for these files are retained while all eventually present features (peak grouping information) are dropped. By default also adjusted retention times are removed (if present). This can be overwritten by setting keepAdjustedRtime = TRUE.

filterMz: filters the data set based on the provided mz value range. All chromatographic peaks and features (grouped peaks) falling completely within the provided mz value range are retained (if their minimal mz value is  $\geq$  mz[1] and the maximal mz value  $\leq$  mz[2]. Adjusted retention times, if present, are not altered by the filtering.

filterRt: filters the data set based on the provided retention time range. All chromatographic peaks and features (grouped peaks) the specified retention time window are retained (i.e. if the retention time corresponding to the peak's apex is within the specified rt range). If retention time correction has been performed, the method will by default filter the object by adjusted retention times. The argument adjusted allows to specify manually whether filtering should be performed by raw or adjusted retention times. Filtering by retention time does not drop any preprocessing results nor does it remove or change alignment results (i.e. adjusted retention times). The method returns an empty object if no spectrum or feature is within the specified retention time range.

split splits an XCMSnExp object into a list of XCMSnExp objects based on the provided parameter f. Note that by default all pre-processing results are removed by the splitting, except adjusted retention times, if the optional argument keepAdjustedRtime = TRUE is provided.

filterFeatureDefinitions

# Usage

```
filterFeatureDefinitions(x, features)
## S4 method for signature 'XCMSnExp,ANY,ANY,ANY'
x[i, j, ..., drop = TRUE]## S4 method for signature 'XCMSnExp,ANY,ANY'
x[[i, j, drop = FALSE]]## S4 method for signature 'XCMSnExp'
filterMsLevel(object, msLevel.,
  keepAdjustedRtime = hasAdjustedRtime(object))
## S4 method for signature 'XCMSnExp'
filterFile(object, file, keepAdjustedRtime = FALSE)
## S4 method for signature 'XCMSnExp'
filterMz(object, mz, msLevel., ...)
## S4 method for signature 'XCMSnExp'
filterRt(object, rt, msLevel.,
  adjusted = hasAdjustedRtime(object))
## S4 method for signature 'XCMSnExp,ANY'
split(x, f, drop = FALSE, ...)
```
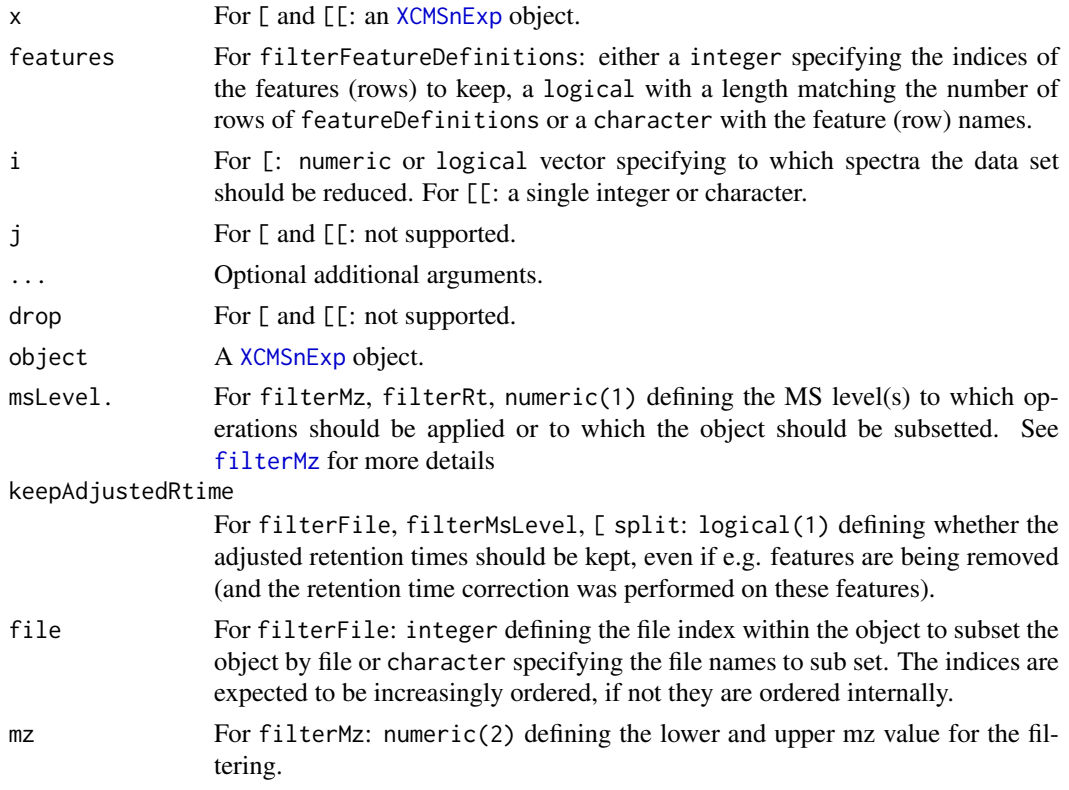

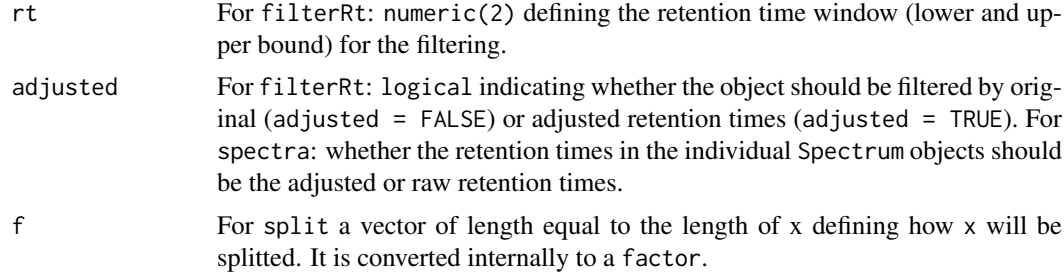

All subsetting methods try to ensure that the returned data is consistent. Correspondence results for example are removed if the data set is sub-setted by file, since the correspondence results are dependent on the files on which correspondence was performed. Thus, some filter and sub-setting methods drop some of the preprocessing results. An exception are the adjusted retention times: most subsetting methods support the argument keepAdjustedRtime (even the [ method) that forces the adjusted retention times to be retained even if the default would be to drop them.

#### Value

All methods return an [XCMSnExp](#page-176-0) object.

#### Note

The filterFile method removes also process history steps not related to the files to which the object should be sub-setted and updates the fileIndex attribute accordingly. Also, the method does not allow arbitrary ordering of the files or re-ordering of the files within the object.

Note also that most of the filtering methods, and also the subsetting operations [ drop all or selected preprocessing results. To consolidate the alignment results, i.e. ensure that adjusted retention times are always preserved, use the [applyAdjustedRtime](#page-14-0) function on the object that contains the alignment results. This replaces the raw retention times with the adjusted ones.

# Author(s)

Johannes Rainer

## See Also

[XCMSnExp](#page-176-0) for base class documentation.

# Examples

```
## Load some of the files from the faahKO package.
library(faahKO)
fs <- c(system.file('cdf/KO/ko15.CDF', package = "faahKO"),
        system.file('cdf/KO/ko16.CDF', package = "faahKO"),
        system.file('cdf/KO/ko18.CDF', package = "faahKO"))
## Read the files
od <- readMSData(fs, mode = "onDisk")
## Perform peak detection on them using the matched filter algorithm. Note
## that we use a large value for binSize to reduce the runtime of the
## example code.
```

```
mfp <- MatchedFilterParam(binSize = 5)
xod <- findChromPeaks(od, param = mfp)
## Subset the dataset to the first and third file.
xod sub \leq filterFile(xod, file = c(1, 3))
## The number of chromatographic peaks per file for the full object
table(chromPeaks(xod)[, "sample"])
## The number of chromatographic peaks per file for the subset
table(chromPeaks(xod_sub)[, "sample"])
basename(fileNames(xod))
basename(fileNames(xod_sub))
## Filter on mz values; chromatographic peaks and features within the
## mz range are retained (as well as adjusted retention times).
xod\_sub \leftarrow filterMz(xod, mz = c(300, 400))head(chromPeaks(xod_sub))
nrow(chromPeaks(xod_sub))
nrow(chromPeaks(xod))
## Filter on rt values. All chromatographic peaks and features within the
## retention time range are retained. Filtering is performed by default on
## adjusted retention times, if present.
xod_sub <- filterRt(xod, rt = c(2700, 2900))
range(rtime(xod_sub))
head(chromPeaks(xod_sub))
range(chromPeaks(xod_sub)[, "rt"])
nrow(chromPeaks(xod))
nrow(chromPeaks(xod_sub))
## Extract a single Spectrum
xod[[4]]
## Subsetting using [ removes all preprocessing results - using
## keepAdjustedRtime = TRUE would keep adjusted retention times, if present.
xod\_sub < -xod[fromFile(xod) == 1]xod_sub
## Using split does also remove preprocessing results, but it supports the
## optional parameter keepAdjustedRtime.
## Split the object into a list of XCMSnExp objects, one per file
xod_list <- split(xod, f = fromFile(xod))
xod_list
```
findChromPeaks-centWave

*Chromatographic peak detection using the centWave method*

#### <span id="page-63-0"></span>Description

The centWave algorithm perform peak density and wavelet based chromatographic peak detection for high resolution LC/MS data in centroid mode [Tautenhahn 2008].

The CentWaveParam class allows to specify all settings for a chromatographic peak detection using the centWave method. Instances should be created with the CentWaveParam constructor.

The detectChromPeaks, OnDiskMSnExp, CentWaveParam method performs chromatographic peak detection using the *centWave* algorithm on all samples from an [OnDiskMSnExp](#page-0-0) object. [OnDiskMSnExp](#page-0-0) objects encapsule all experiment specific data and load the spectra data (mz and intensity values) on the fly from the original files applying also all eventual data manipulations.

ppm,ppm<-: getter and setter for the ppm slot of the object.

peakwidth,peakwidth<-: getter and setter for the peakwidth slot of the object.

snthresh, snthresh <-: getter and setter for the snthresh slot of the object.

prefilter,prefilter<-: getter and setter for the prefilter slot of the object.

mzCenterFun,mzCenterFun<-: getter and setter for the mzCenterFun slot of the object.

integrate,integrate<-: getter and setter for the integrate slot of the object.

mzdiff,mzdiff<-: getter and setter for the mzdiff slot of the object.

fitgauss, fitgauss <-: getter and setter for the fitgauss slot of the object.

noise,noise<-: getter and setter for the noise slot of the object.

verboseColumns,verboseColumns<-: getter and setter for the verboseColumns slot of the object.

roiList,roiList<-: getter and setter for the roiList slot of the object.

fistBaselineCheck,firstBaselineCheck<-: getter and setter for the firstBaselineCheck slot of the object.

roiScales,roiScales<-: getter and setter for the roiScales slot of the object.

## Usage

```
CentWaveParam(ppm = 25, peakwidth = c(20, 50), snthresh = 10,
 prefilter = c(3, 100), mzCenterFun = "wMean", integrate = 1L,
 mzdiff = -0.001, fitgauss = FALSE, noise = 0, verboseColumns = FALSE,
 roiList = list(), firstBaselineCheck = TRUE, roiScales = numeric())
## S4 method for signature 'OnDiskMSnExp,CentWaveParam'
findChromPeaks(object, param,
 BPPARAM = bpparam(), return.type = "XCMSnExp", msLevel = 1L)
## S4 method for signature 'CentWaveParam'
show(object)
## S4 method for signature 'CentWaveParam'
ppm(object)
## S4 replacement method for signature 'CentWaveParam'
ppm(object) <- value
## S4 method for signature 'CentWaveParam'
peakwidth(object)
## S4 replacement method for signature 'CentWaveParam'
peakwidth(object) <- value
## S4 method for signature 'CentWaveParam'
```

```
snthresh(object)
```
## S4 replacement method for signature 'CentWaveParam' snthresh(object) <- value

## S4 method for signature 'CentWaveParam' prefilter(object)

## S4 replacement method for signature 'CentWaveParam' prefilter(object) <- value

## S4 method for signature 'CentWaveParam' mzCenterFun(object)

## S4 replacement method for signature 'CentWaveParam' mzCenterFun(object) <- value

## S4 method for signature 'CentWaveParam' integrate(f)

## S4 replacement method for signature 'CentWaveParam' integrate(object) <- value

## S4 method for signature 'CentWaveParam' mzdiff(object)

## S4 replacement method for signature 'CentWaveParam' mzdiff(object) <- value

## S4 method for signature 'CentWaveParam' fitgauss(object)

## S4 replacement method for signature 'CentWaveParam' fitgauss(object) <- value

```
## S4 method for signature 'CentWaveParam'
noise(object)
```
## S4 replacement method for signature 'CentWaveParam' noise(object) <- value

## S4 method for signature 'CentWaveParam' verboseColumns(object)

## S4 replacement method for signature 'CentWaveParam' verboseColumns(object) <- value

## S4 method for signature 'CentWaveParam' roiList(object)

## S4 replacement method for signature 'CentWaveParam' roiList(object) <- value

```
## S4 method for signature 'CentWaveParam'
firstBaselineCheck(object)
## S4 replacement method for signature 'CentWaveParam'
firstBaselineCheck(object) <- value
## S4 method for signature 'CentWaveParam'
roiScales(object)
## S4 replacement method for signature 'CentWaveParam'
roiScales(object) <- value
```
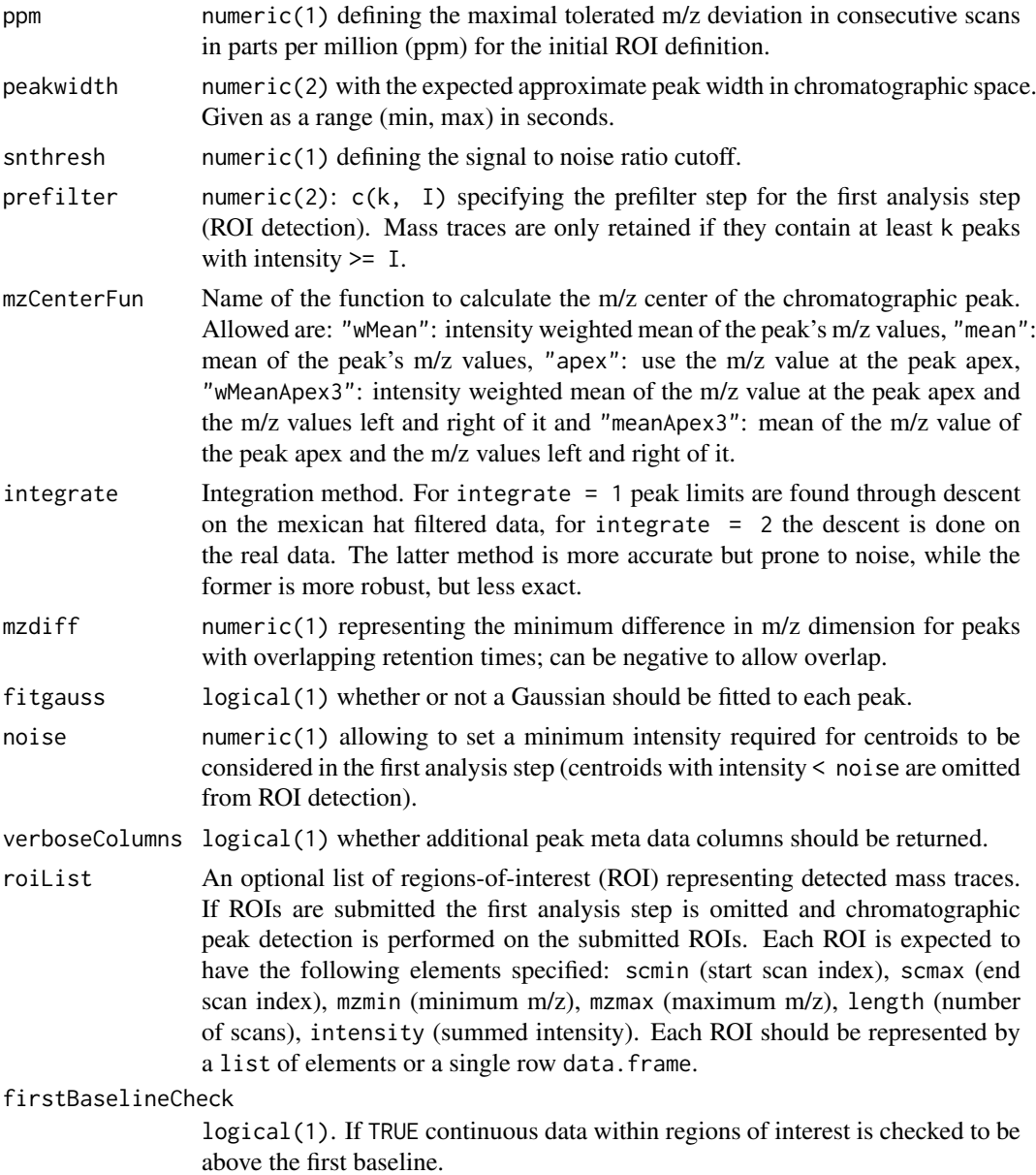

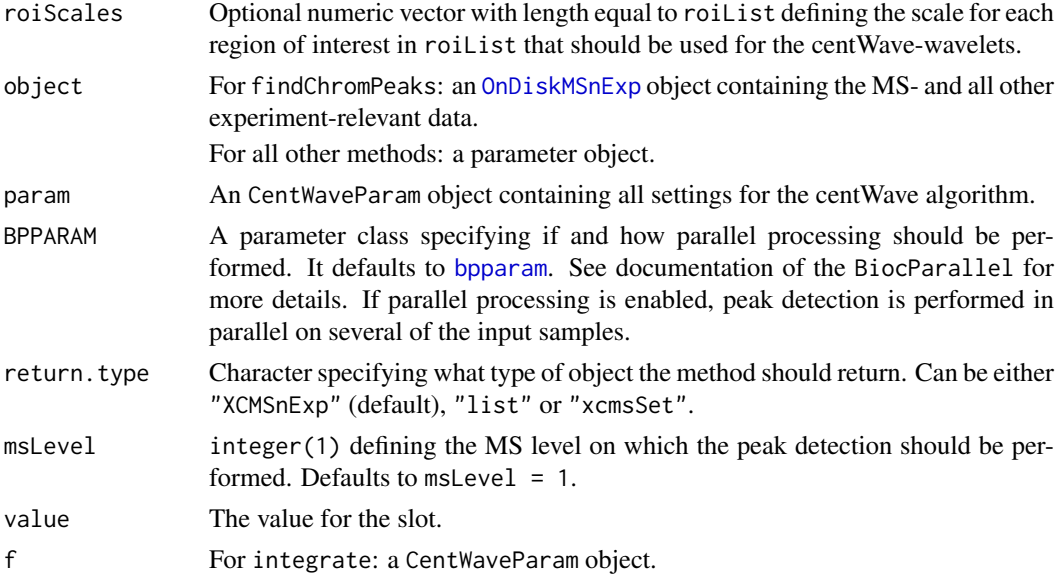

The centWave algorithm is most suitable for high resolution LC/{TOF,OrbiTrap,FTICR}-MS data in centroid mode. In the first phase the method identifies *regions of interest* (ROIs) representing mass traces that are characterized as regions with less than ppm m/z deviation in consecutive scans in the LC/MS map. These ROIs are then subsequently analyzed using continuous wavelet transform (CWT) to locate chromatographic peaks on different scales. The first analysis step is skipped, if regions of interest are passed *via* the param parameter.

Parallel processing (one process per sample) is supported and can be configured either by the BPPARAM parameter or by globally defining the parallel processing mode using the [register](#page-0-0) method from the BiocParallel package.

#### Value

The CentWaveParam function returns a CentWaveParam class instance with all of the settings specified for chromatographic peak detection by the centWave method.

For findChromPeaks: if return.type = "XCMSnExp" an [XCMSnExp](#page-176-0) object with the results of the peak detection. If return.type = "list" a list of length equal to the number of samples with matrices specifying the identified peaks. If return.type = "xcmsSet" an [xcmsSet](#page-192-0) object with the results of the peak detection.

## Slots

.\_\_classVersion\_\_,ppm,peakwidth,snthresh,prefilter,mzCenterFun,integrate,mzdiff,fitgauss.noise.v See corresponding parameter above. .\_\_classVersion\_\_ stores the version from the class. Slots values should exclusively be accessed *via* the corresponding getter and setter methods listed above.

# Note

These methods and classes are part of the updated and modernized xcms user interface which will eventually replace the [findPeaks](#page-85-0) methods. It supports peak detection on [MSnExp](#page-0-0) and [OnDiskMSnExp](#page-0-0) objects (both defined in the MSnbase package). All of the settings to the centWave algorithm can be passed with a CentWaveParam object.

### Author(s)

Ralf Tautenhahn, Johannes Rainer

#### **References**

Ralf Tautenhahn, Christoph B\"ottcher, and Steffen Neumann "Highly sensitive feature detection for high resolution LC/MS" *BMC Bioinformatics* 2008, 9:504

### See Also

The do findChromPeaks centWave core API function and [findPeaks.centWave](#page-92-0) for the old user interface.

[XCMSnExp](#page-176-0) for the object containing the results of the peak detection.

Other peak detection methods: [chromatographic-peak-detection](#page-28-0), [findChromPeaks-centWaveWithPredIsoROIs](#page-68-0), [findChromPeaks-massifquant](#page-72-1), [findChromPeaks-matchedFilter](#page-78-1), [findPeaks-MSW](#page-86-1)

### Examples

```
## Create a CentWaveParam object. Note that the noise is set to 10000 to
## speed up the execution of the example - in a real use case the default
## value should be used, or it should be set to a reasonable value.
cwp <- CentWaveParam(ppm = 20, noise = 10000)
## Change snthresh parameter
snthresh(cwp) <- 25
cwp
## Perform the peak detection using centWave on some of the files from the
## faahKO package. Files are read using the readMSData from the MSnbase
## package
library(faahKO)
library(xcms)
fls <- dir(system.file("cdf/KO", package = "faahKO"), recursive = TRUE,
           full.names = TRUE)
raw_data <- readMSData(fls[1:2], mode = "onDisk")
## Perform the peak detection using the settings defined above.
res <- findChromPeaks(raw_data, param = cwp)
head(chromPeaks(res))
```
<span id="page-68-0"></span>findChromPeaks-centWaveWithPredIsoROIs *Two-step centWave peak detection considering also isotopes*

### Description

This method performs a two-step centWave-based chromatographic peak detection: in a first cent-Wave run peaks are identified for which then the location of their potential isotopes in the mzretention time is predicted. A second centWave run is then performed on these *regions of interest* (ROIs). The final list of chromatographic peaks comprises all non-overlapping peaks from both centWave runs.

The CentWavePredIsoParam class allows to specify all settings for the two-step centWave-based peak detection considering also predicted isotopes of peaks identified in the first centWave run. Instances should be created with the CentWavePredIsoParam constructor. See also the documentation of the [CentWaveParam](#page-63-0) for all methods and arguments this class inherits.

The findChromPeaks,OnDiskMSnExp,CentWavePredIsoParam method performs a two-step centWavebased chromatographic peak detection on all samples from an [OnDiskMSnExp](#page-0-0) object. [OnDiskMSnExp](#page-0-0) objects encapsule all experiment specific data and load the spectra data (mz and intensity values) on the fly from the original files applying also all eventual data manipulations.

snthreshIsoROIs,snthreshIsoROIs<-: getter and setter for the snthreshIsoROIs slot of the object.

maxCharge,maxCharge<-: getter and setter for the maxCharge slot of the object.

maxIso,maxIso<-: getter and setter for the maxIso slot of the object.

mzIntervalExtension,mzIntervalExtension<-: getter and setter for the mzIntervalExtension slot of the object.

polarity,polarity<-: getter and setter for the polarity slot of the object.

# Usage

```
CentWavePredIsoParam(ppm = 25, peakwidth = c(20, 50), snthresh = 10,
 prefilter = c(3, 100), mzCenterFun = "wMean", integrate = 1L,
 mzdiff = -0.001, fitgauss = FALSE, noise = 0, verboseColumns = FALSE,
  roiList = list(), firstBaselineCheck = TRUE, roiScales = numeric(),
  snthreshIsoROIs = 6.25, maxCharge = 3, maxIso = 5,
 mzIntervalExtension = TRUE, polarity = "unknown")
## S4 method for signature 'OnDiskMSnExp,CentWavePredIsoParam'
findChromPeaks(object, param,
 BPPARAM = bpparam(), return.type = "XCMSnExp", msLevel = 1L)
## S4 method for signature 'CentWavePredIsoParam'
show(object)
## S4 method for signature 'CentWavePredIsoParam'
snthreshIsoROIs(object)
## S4 replacement method for signature 'CentWavePredIsoParam'
snthreshIsoROIs(object) <- value
## S4 method for signature 'CentWavePredIsoParam'
maxCharge(object)
## S4 replacement method for signature 'CentWavePredIsoParam'
maxCharge(object) <- value
## S4 method for signature 'CentWavePredIsoParam'
maxIso(object)
## S4 replacement method for signature 'CentWavePredIsoParam'
maxIso(object) <- value
## S4 method for signature 'CentWavePredIsoParam'
```

```
mzIntervalExtension(object)
## S4 replacement method for signature 'CentWavePredIsoParam'
mzIntervalExtension(object) <- value
## S4 method for signature 'CentWavePredIsoParam'
polarity(object)
```

```
## S4 replacement method for signature 'CentWavePredIsoParam'
polarity(object) <- value
```
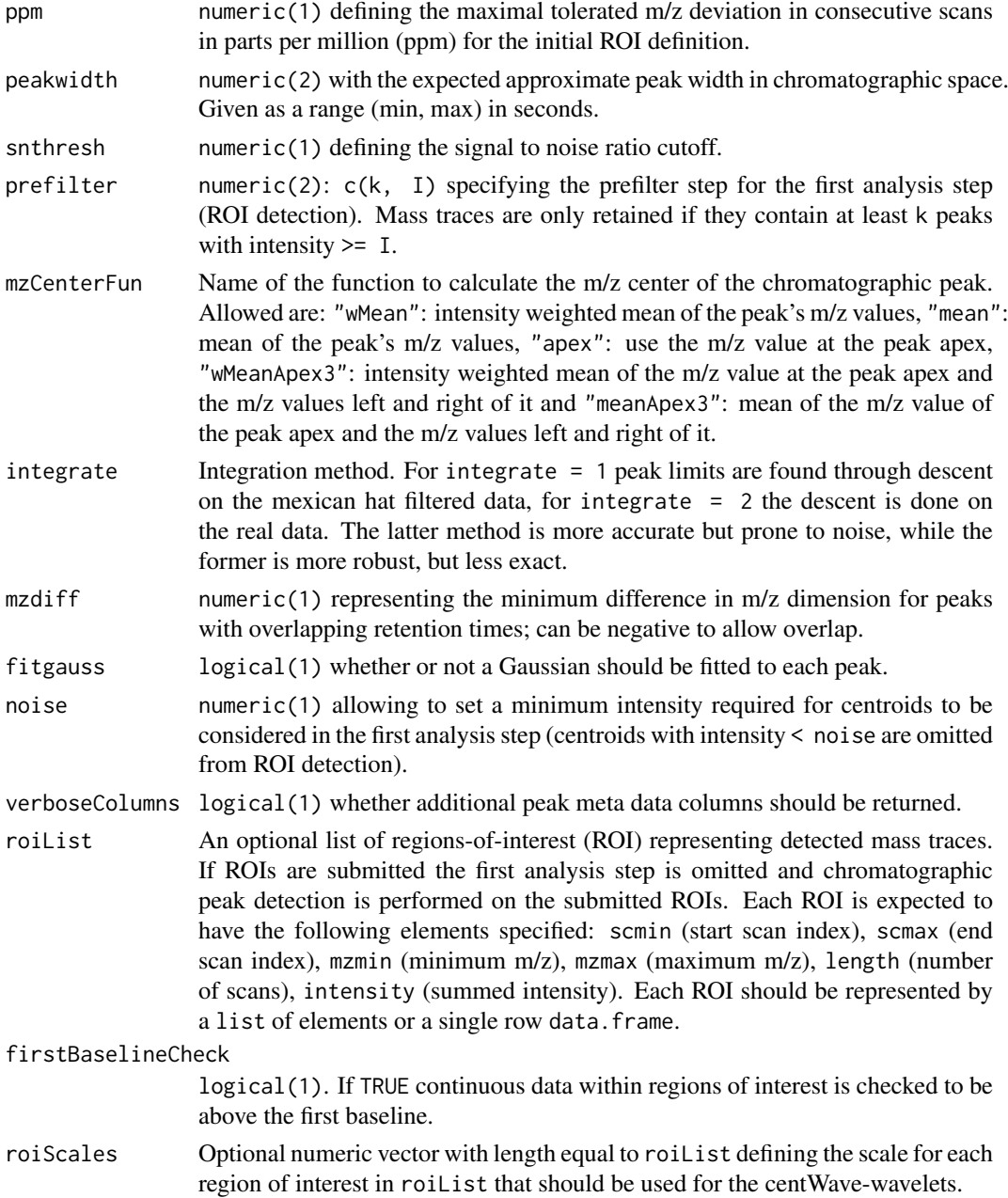

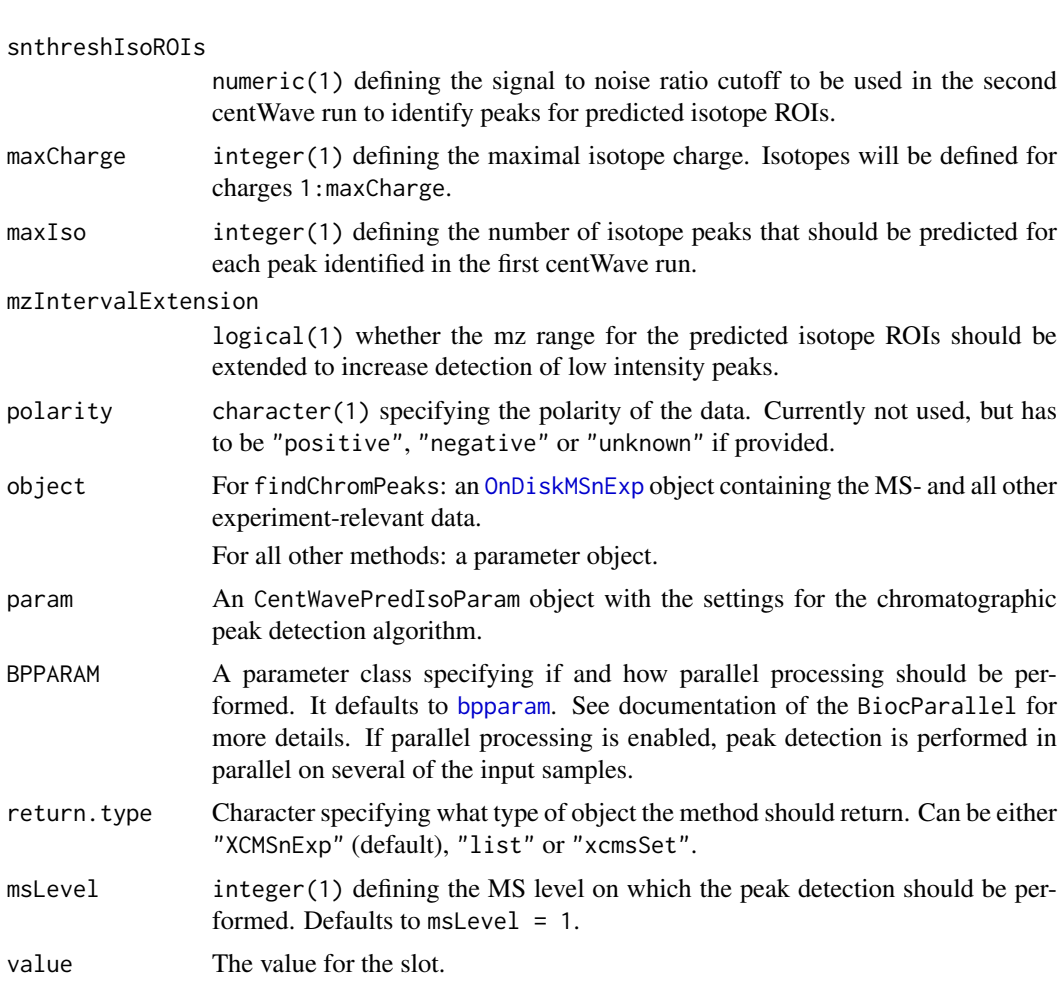

See [centWave](#page-63-0) for details on the centWave method.

Parallel processing (one process per sample) is supported and can be configured either by the BPPARAM parameter or by globally defining the parallel processing mode using the [register](#page-0-0) method from the BiocParallel package.

### Value

The CentWavePredIsoParam function returns a CentWavePredIsoParam class instance with all of the settings specified for the two-step centWave-based peak detection considering also isotopes.

For findChromPeaks: if return.type = "[XCMSnExp](#page-176-0)" an XCMSnExp object with the results of the peak detection. If return.type = "list" a list of length equal to the number of samples with matrices specifying the identified peaks. If return.type = "xcmsSet" an [xcmsSet](#page-192-0) object with the results of the peak detection.

## **Slots**

.\_\_classVersion\_\_,ppm,peakwidth,snthresh,prefilter,mzCenterFun,integrate,mzdiff,fitgauss,noise,v See corresponding parameter above. .\_\_classVersion\_\_ stores the version from the class. Slots values should exclusively be accessed *via* the corresponding getter and setter methods listed above.
## Note

These methods and classes are part of the updated and modernized xcms user interface which will eventually replace the [findPeaks](#page-85-0) methods. It supports chromatographic peak detection on [MSnExp](#page-0-0) and [OnDiskMSnExp](#page-0-0) objects (both defined in the MSnbase package). All of the settings to the algorithm can be passed with a CentWavePredIsoParam object.

#### Author(s)

Hendrik Treutler, Johannes Rainer

## See Also

The do findChromPeaks centWaveWithPredIsoROIs core API function and [findPeaks.centWave](#page-92-0) for the old user interface. [CentWaveParam](#page-63-0) for the class the CentWavePredIsoParam extends.

[XCMSnExp](#page-176-0) for the object containing the results of the peak detection.

Other peak detection methods: [chromatographic-peak-detection](#page-28-0), [findChromPeaks-centWave](#page-63-1), [findChromPeaks-massifquant](#page-72-0), [findChromPeaks-matchedFilter](#page-78-0), [findPeaks-MSW](#page-86-0)

## Examples

```
## Create a param object
p <- CentWavePredIsoParam(maxCharge = 4)
## Change snthresh parameter
snthresh(p) <-25p
```
<span id="page-72-0"></span>findChromPeaks-massifquant

*Chromatographic peak detection using the massifquant method*

#### Description

Massifquant is a Kalman filter (KF)-based chromatographic peak detection for XC-MS data in centroid mode. The identified peaks can be further refined with the *centWave* method (see [findChromPeaks-centWave](#page-63-1) for details on centWave) by specifying withWave = TRUE.

The MassifquantParam class allows to specify all settings for a chromatographic peak detection using the massifquant method eventually in combination with the centWave algorithm. Instances should be created with the MassifquantParam constructor.

The findChromPeaks,OnDiskMSnExp,MassifquantParam method performs chromatographic peak detection using the *massifquant* algorithm on all samples from an [OnDiskMSnExp](#page-0-0) object. [OnDiskMSnExp](#page-0-0) objects encapsule all experiment specific data and load the spectra data (mz and intensity values) on the fly from the original files applying also all eventual data manipulations.

ppm,ppm<-: getter and setter for the ppm slot of the object.

peakwidth,peakwidth<-: getter and setter for the peakwidth slot of the object.

snthresh, snthresh <-: getter and setter for the snthresh slot of the object.

prefilter,prefilter<-: getter and setter for the prefilter slot of the object.

mzCenterFun,mzCenterFun<-: getter and setter for the mzCenterFun slot of the object. integrate,integrate<-: getter and setter for the integrate slot of the object. mzdiff,mzdiff<-: getter and setter for the mzdiff slot of the object. fitgauss,fitgauss<-: getter and setter for the fitgauss slot of the object. noise,noise<-: getter and setter for the noise slot of the object. verboseColumns,verboseColumns<-: getter and setter for the verboseColumns slot of the object. criticalValue,criticalValue<-: getter and setter for the criticalValue slot of the object. consecMissedLimit,consecMissedLimit<-: getter and setter for the consecMissedLimit slot of the object. unions,unions<-: getter and setter for the unions slot of the object.

checkBack,checkBack<-: getter and setter for the checkBack slot of the object. withWave,withWave<-: getter and setter for the withWave slot of the object.

## Usage

```
MassifquantParam(ppm = 25, peakwidth = c(20, 50), snthresh = 10,
 prefilter = c(3, 100), mzCenterFun = "wMean", integrate = 1L,
 mzdiff = -0.001, fitgauss = FALSE, noise = 0, verboseColumns = FALSE,
 criticalValue = 1.125, consecMissedLimit = 2, unions = 1,
  checkBack = 0, withWave = FALSE)
## S4 method for signature 'OnDiskMSnExp,MassifquantParam'
findChromPeaks(object, param,
 BPPARAM = bpparam(), return.type = "XCMSnExp", msLevel = 1L)
## S4 method for signature 'MassifquantParam'
show(object)
## S4 method for signature 'MassifquantParam'
ppm(object)
## S4 replacement method for signature 'MassifquantParam'
ppm(object) <- value
## S4 method for signature 'MassifquantParam'
peakwidth(object)
## S4 replacement method for signature 'MassifquantParam'
peakwidth(object) <- value
## S4 method for signature 'MassifquantParam'
snthresh(object)
## S4 replacement method for signature 'MassifquantParam'
snthresh(object) <- value
## S4 method for signature 'MassifquantParam'
prefilter(object)
## S4 replacement method for signature 'MassifquantParam'
```

```
prefilter(object) <- value
## S4 method for signature 'MassifquantParam'
mzCenterFun(object)
## S4 replacement method for signature 'MassifquantParam'
mzCenterFun(object) <- value
## S4 method for signature 'MassifquantParam'
integrate(f)
## S4 replacement method for signature 'MassifquantParam'
integrate(object) <- value
## S4 method for signature 'MassifquantParam'
mzdiff(object)
## S4 replacement method for signature 'MassifquantParam'
mzdiff(object) <- value
## S4 method for signature 'MassifquantParam'
fitgauss(object)
## S4 replacement method for signature 'MassifquantParam'
fitgauss(object) <- value
## S4 method for signature 'MassifquantParam'
noise(object)
## S4 replacement method for signature 'MassifquantParam'
noise(object) <- value
## S4 method for signature 'MassifquantParam'
verboseColumns(object)
## S4 replacement method for signature 'MassifquantParam'
verboseColumns(object) <- value
## S4 method for signature 'MassifquantParam'
criticalValue(object)
## S4 replacement method for signature 'MassifquantParam'
criticalValue(object) <- value
## S4 method for signature 'MassifquantParam'
consecMissedLimit(object)
## S4 replacement method for signature 'MassifquantParam'
consecMissedLimit(object) <- value
## S4 method for signature 'MassifquantParam'
unions(object)
```

```
## S4 replacement method for signature 'MassifquantParam'
unions(object) <- value
## S4 method for signature 'MassifquantParam'
checkBack(object)
## S4 replacement method for signature 'MassifquantParam'
checkBack(object) <- value
## S4 method for signature 'MassifquantParam'
withWave(object)
```

```
## S4 replacement method for signature 'MassifquantParam'
withWave(object) <- value
```
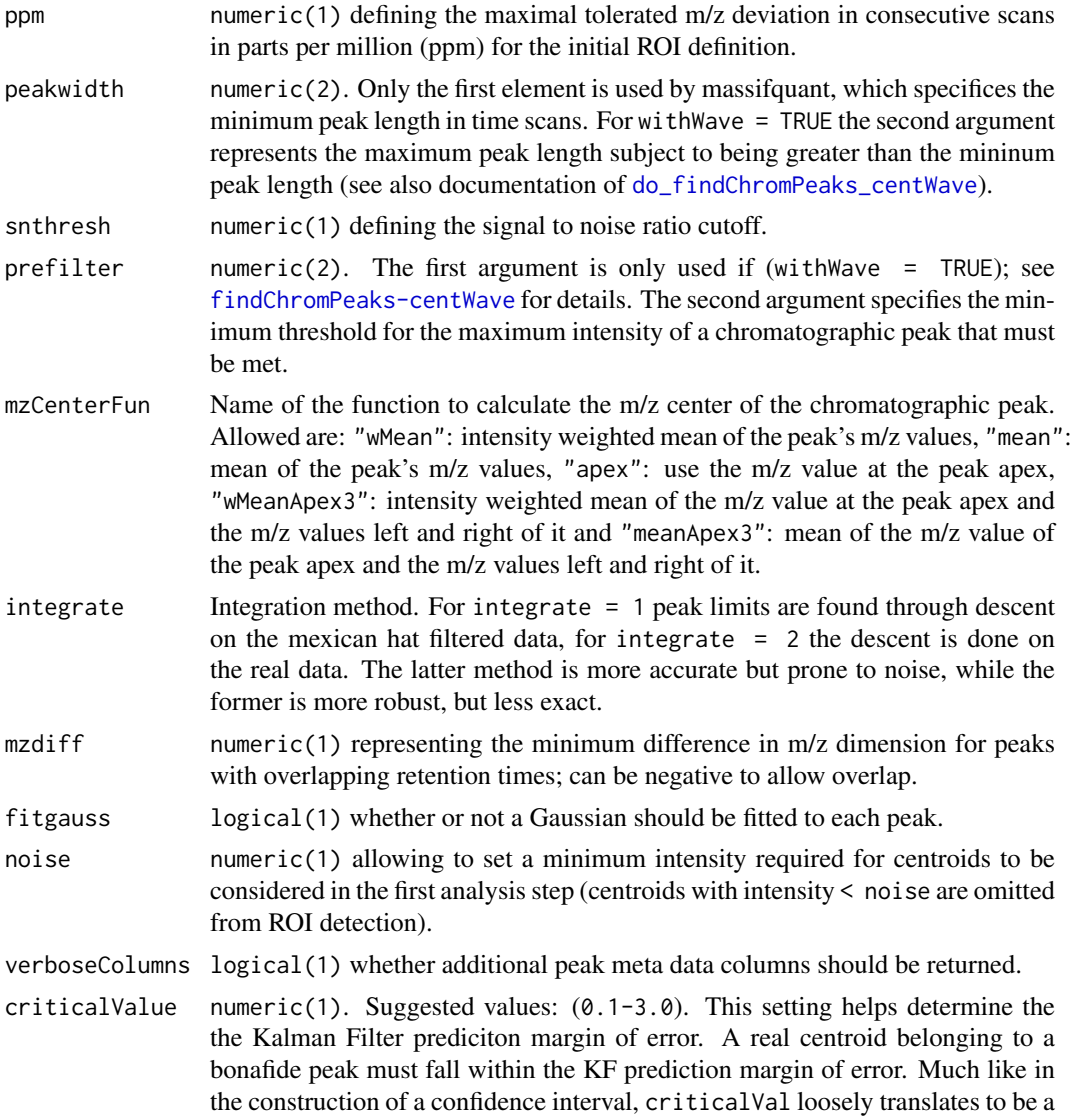

multiplier of the standard error of the prediction reported by the Kalman Filter. If the peak in the XC-MS sample have a small mass deviance in ppm error, a smaller critical value might be better and vice versa.

#### consecMissedLimit

integer(1) Suggested values: (1,2,3). While a peak is in the proces of being detected by a Kalman Filter, the Kalman Filter may not find a predicted centroid in every scan. After 1 or more consecutive failed predictions, this setting informs Massifquant when to stop a Kalman Filter from following a candidate peak.

- unions integer(1) set to 1 if apply t-test union on segmentation; set to  $\theta$  if no t-test to be applied on chromatographically continous peaks sharing same m/z range. Explanation: With very few data points, sometimes a Kalman Filter stops tracking a peak prematurely. Another Kalman Filter is instantiated and begins following the rest of the signal. Because tracking is done backwards to forwards, this algorithmic defect leaves a real peak divided into two segments or more. With this option turned on, the program identifies segmented peaks and combines them (merges them) into one with a two sample t-test. The potential danger of this option is that some truly distinct peaks may be merged.
- checkBack integer(1) set to 1 if turned on; set to  $\theta$  if turned off. The convergence of a Kalman Filter to a peak's precise m/z mapping is very fast, but sometimes it incorporates erroneous centroids as part of a peak (especially early on). The scanBack option is an attempt to remove the occasional outlier that lies beyond the converged bounds of the Kalman Filter. The option does not directly affect identification of a peak because it is a postprocessing measure; it has not shown to be a extremely useful thus far and the default is set to being turned off.
- withWave logical(1) if TRUE, the peaks identified first with Massifquant are subsequently filtered with the second step of the centWave algorithm, which includes wavelet estimation.
- object For findChromPeaks: an [OnDiskMSnExp](#page-0-0) object containing the MS- and all other experiment-relevant data.

For all other methods: a parameter object.

- param An MassifquantParam object containing all settings for the massifquant algorithm.
- BPPARAM A parameter class specifying if and how parallel processing should be performed. It defaults to [bpparam](#page-0-0). See documentation of the BiocParallel for more details. If parallel processing is enabled, peak detection is performed in parallel on several of the input samples.
- return.type Character specifying what type of object the method should return. Can be either "XCMSnExp" (default), "list" or "xcmsSet".
- msLevel integer(1) defining the MS level on which the peak detection should be performed. Defaults to msLevel = 1.

value The value for the slot. f For integrate: a MassifquantParam object.

# Details

This algorithm's performance has been tested rigorously on high resolution LC/OrbiTrap, TOF-MS data in centroid mode. Simultaneous kalman filters identify chromatographic peaks and calculate their area under the curve. The default parameters are set to operate on a complex LC-MS Orbitrap sample. Users will find it useful to do some simple exploratory data analysis to find out where to set a minimum intensity, and identify how many scans an average peak spans. The consecMissedLimit parameter has yielded good performance on Orbitrap data when set to (2) and on TOF data it was found best to be at (1). This may change as the algorithm has yet to be tested on many samples. The criticalValue parameter is perhaps most dificult to dial in appropriately and visual inspection of peak identification is the best suggested tool for quick optimization. The ppm and checkBack parameters have shown less influence than the other parameters and exist to give users flexibility and better accuracy.

Parallel processing (one process per sample) is supported and can be configured either by the BPPARAM parameter or by globally defining the parallel processing mode using the [register](#page-0-0) method from the BiocParallel package.

#### Value

The MassifquantParam function returns a MassifquantParam class instance with all of the settings specified for chromatographic peak detection by the *massifquant* method.

For findChromPeaks: if return.type = "XCMSnExp" an [XCMSnExp](#page-176-0) object with the results of the peak detection. If return.type = "list" a list of length equal to the number of samples with matrices specifying the identified peaks. If return.type = "xcmsSet" an [xcmsSet](#page-192-0) object with the results of the peak detection.

## Slots

.\_\_classVersion\_\_,ppm,peakwidth,snthresh,prefilter,mzCenterFun,integrate,mzdiff,fitgauss,noise,verboset See corresponding parameter above. .\_\_classVersion\_\_ stores the version from the class. Slots values should exclusively be accessed *via* the corresponding getter and setter methods listed above.

#### Note

These methods and classes are part of the updated and modernized xcms user interface which will eventually replace the [findPeaks](#page-85-0) methods. It supports chromatographic peak detection on [MSnExp](#page-0-0) and [OnDiskMSnExp](#page-0-0) objects (both defined in the MSnbase package). All of the settings to the massifquant and centWave algorithm can be passed with a MassifquantParam object.

#### Author(s)

Christopher Conley, Johannes Rainer

#### References

Conley CJ, Smith R, Torgrip RJ, Taylor RM, Tautenhahn R and Prince JT "Massifquant: opensource Kalman filter-based XC-MS isotope trace feature detection" *Bioinformatics* 2014, 30(18):2636- 43.

#### See Also

The [do\\_findChromPeaks\\_massifquant](#page-40-0) core API function and [findPeaks.massifquant](#page-97-0) for the old user interface.

[XCMSnExp](#page-176-0) for the object containing the results of the peak detection.

Other peak detection methods: [chromatographic-peak-detection](#page-28-0), [findChromPeaks-centWaveWithPredIsoROIs](#page-68-0), [findChromPeaks-centWave](#page-63-1), [findChromPeaks-matchedFilter](#page-78-0), [findPeaks-MSW](#page-86-0)

#### Examples

```
## Create a MassifquantParam object.
mqp <- MassifquantParam()
## Change snthresh parameter
snthresh(mqp) <- 30
mqp
## Perform the peak detection using massifquant on the files from the
## faahKO package. Files are read using the readMSData from the MSnbase
## package
library(faahKO)
library(MSnbase)
fls <- dir(system.file("cdf/KO", package = "faahKO"), recursive = TRUE,
           full.names = TRUE)
raw_data <- readMSData(fls[1:2], mode = "onDisk")
## Perform the peak detection using the settings defined above.
res <- findChromPeaks(raw_data, param = mqp)
head(chromPeaks(res))
```
<span id="page-78-0"></span>findChromPeaks-matchedFilter

*Peak detection in the chromatographic time domain*

#### <span id="page-78-1"></span>Description

The *matchedFilter* algorithm identifies peaks in the chromatographic time domain as described in [Smith 2006]. The intensity values are binned by cutting The LC/MS data into slices (bins) of a mass unit (binSize m/z) wide. Within each bin the maximal intensity is selected. The chromatographic peak detection is then performed in each bin by extending it based on the steps parameter to generate slices comprising bins current\_bin - steps +1 to current\_bin + steps - 1. Each of these slices is then filtered with matched filtration using a second-derative Gaussian as the model peak shape. After filtration peaks are detected using a signal-to-ratio cut-off. For more details and illustrations see [Smith 2006].

The MatchedFilterParam class allows to specify all settings for a chromatographic peak detection using the matchedFilter method. Instances should be created with the MatchedFilterParam constructor.

The findChromPeaks,OnDiskMSnExp,MatchedFilterParam method performs peak detection using the *matchedFilter* algorithm on all samples from an [OnDiskMSnExp](#page-0-0) object. [OnDiskMSnExp](#page-0-0) objects encapsule all experiment specific data and load the spectra data (mz and intensity values) on the fly from the original files applying also all eventual data manipulations.

binSize,binSize<-: getter and setter for the binSize slot of the object.

impute,impute<-: getter and setter for the impute slot of the object.

baseValue,baseValue<-: getter and setter for the baseValue slot of the object.

distance, distance<-: getter and setter for the distance slot of the object.

fwhm, fwhm <-: getter and setter for the fwhm slot of the object.

sigma, sigma<-: getter and setter for the sigma slot of the object.

max,max<-: getter and setter for the max slot of the object.

snthresh, snthresh<-: getter and setter for the snthresh slot of the object. steps,steps<-: getter and setter for the steps slot of the object. mzdiff,mzdiff<-: getter and setter for the mzdiff slot of the object. index, index <-: getter and setter for the index slot of the object.

## Usage

```
MatchedFilterParam(binSize = 0.1, impute = "none", baseValue = numeric(),
 distance = numeric(), fwhm = 30, sigma = fwhm/2.3548, max = 5,
  snthresh = 10, steps = 2, mzdiff = 0.8 - binSize * steps,
  index = FALSE)
## S4 method for signature 'OnDiskMSnExp,MatchedFilterParam'
findChromPeaks(object, param,
 BPPARAM = bpparam(), return.type = "XCMSnExp", msLevel = 1L)
## S4 method for signature 'MatchedFilterParam'
show(object)
## S4 method for signature 'MatchedFilterParam'
binSize(object)
## S4 replacement method for signature 'MatchedFilterParam'
binSize(object) <- value
## S4 method for signature 'MatchedFilterParam'
impute(object)
## S4 replacement method for signature 'MatchedFilterParam'
impute(object) <- value
## S4 method for signature 'MatchedFilterParam'
baseValue(object)
## S4 replacement method for signature 'MatchedFilterParam'
baseValue(object) <- value
## S4 method for signature 'MatchedFilterParam'
distance(object)
## S4 replacement method for signature 'MatchedFilterParam'
distance(object) <- value
## S4 method for signature 'MatchedFilterParam'
fwhm(object)
## S4 replacement method for signature 'MatchedFilterParam'
fwhm(object) <- value
## S4 method for signature 'MatchedFilterParam'
sigma(object)
```

```
## S4 replacement method for signature 'MatchedFilterParam'
sigma(object) <- value
## S4 method for signature 'MatchedFilterParam'
max(x)## S4 replacement method for signature 'MatchedFilterParam'
max(object) <- value
## S4 method for signature 'MatchedFilterParam'
snthresh(object)
## S4 replacement method for signature 'MatchedFilterParam'
snthresh(object) <- value
## S4 method for signature 'MatchedFilterParam'
steps(object)
## S4 replacement method for signature 'MatchedFilterParam'
steps(object) <- value
## S4 method for signature 'MatchedFilterParam'
mzdiff(object)
## S4 replacement method for signature 'MatchedFilterParam'
mzdiff(object) <- value
## S4 method for signature 'MatchedFilterParam'
index(object)
```

```
## S4 replacement method for signature 'MatchedFilterParam'
index(object) <- value
```
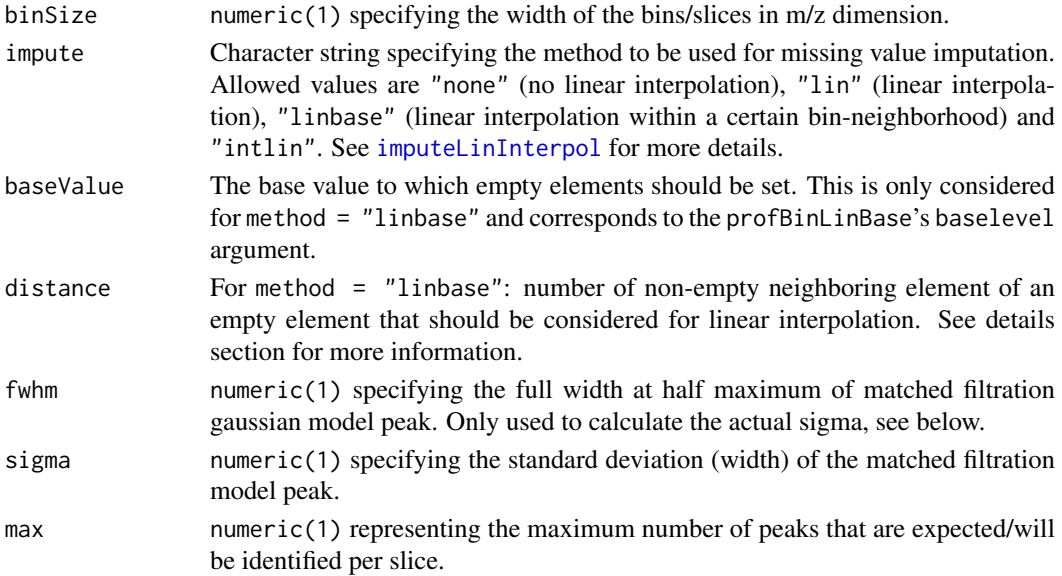

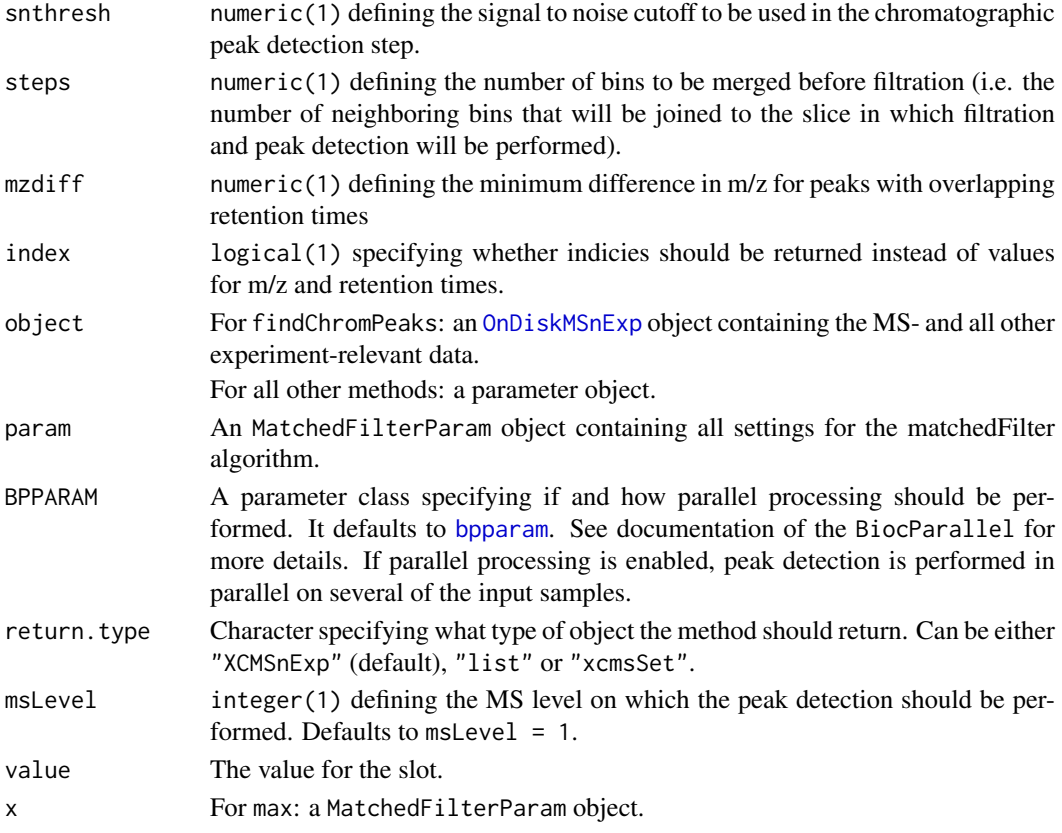

## Details

The intensities are binned by the provided m/z values within each spectrum (scan). Binning is performed such that the bins are centered around the m/z values (i.e. the first bin includes all m/z values between min(mz) - bin\_size/2 and min(mz) + bin\_size/2).

For more details on binning and missing value imputation see [binYonX](#page-18-0) and [imputeLinInterpol](#page-126-0) methods.

Parallel processing (one process per sample) is supported and can be configured either by the BPPARAM parameter or by globally defining the parallel processing mode using the [register](#page-0-0) method from the BiocParallel package.

## Value

The MatchedFilterParam function returns a MatchedFilterParam class instance with all of the settings specified for chromatographic detection by the *matchedFilter* method.

For findChromPeaks: if return.type = "[XCMSnExp](#page-176-0)" an XCMSnExp object with the results of the peak detection. If return.type = "list" a list of length equal to the number of samples with matrices specifying the identified peaks. If return.type = "xcmsSet" an [xcmsSet](#page-192-0) object with the results of the peak detection.

#### Slots

.\_\_classVersion\_\_,binSize,impute,baseValue,distance,fwhm,sigma,max,snthresh,steps,mzdiff,index See corresponding parameter above. .\_\_classVersion\_\_ stores the version from the class. Slots values should exclusively be accessed *via* the corresponding getter and setter methods listed above.

#### Note

These methods and classes are part of the updated and modernized xcms user interface which will eventually replace the [findPeaks](#page-85-0) methods. It supports chromatographic peak detection on [MSnExp](#page-0-0) and [OnDiskMSnExp](#page-0-0) objects (both defined in the MSnbase package). All of the settings to the matchedFilter algorithm can be passed with a MatchedFilterParam object.

#### Author(s)

Colin A Smith, Johannes Rainer

## References

Colin A. Smith, Elizabeth J. Want, Grace O'Maille, Ruben Abagyan and Gary Siuzdak. "XCMS: Processing Mass Spectrometry Data for Metabolite Profiling Using Nonlinear Peak Alignment, Matching, and Identification" *Anal. Chem.* 2006, 78:779-787.

## See Also

The [do\\_findChromPeaks\\_matchedFilter](#page-43-0) core API function and [findPeaks.matchedFilter](#page-99-0) for the old user interface.

[XCMSnExp](#page-176-0) for the object containing the results of the chromatographic peak detection.

Other peak detection methods: [chromatographic-peak-detection](#page-28-0), [findChromPeaks-centWaveWithPredIsoROIs](#page-68-0), [findChromPeaks-centWave](#page-63-1), [findChromPeaks-massifquant](#page-72-0), [findPeaks-MSW](#page-86-0)

## Examples

```
## Create a MatchedFilterParam object. Note that we use a unnecessarily large
## binSize parameter to reduce the run-time of the example.
mfp <- MatchedFilterParam(binSize = 5)
## Change snthresh parameter
snthresh(mfp) <- 15
mfp
## Perform the peak detection using matchecFilter on the files from the
## faahKO package. Files are read using the readMSData from the MSnbase
## package
library(faahKO)
library(MSnbase)
fls <- dir(system.file("cdf/KO", package = "faahKO"), recursive = TRUE,
          full.names = TRUE)
raw_data <- readMSData(fls[1:2], mode = "onDisk")
## Perform the chromatographic peak detection using the settings defined
## above. Note that we are also disabling parallel processing in this
## example by registering a "SerialParam"
register(SerialParam())
res <- findChromPeaks(raw_data, param = mfp)
head(chromPeaks(res))
```
<span id="page-83-0"></span>

# Description

This is a method to find a fragment mass with a ppm window in a xcmsFragment object

# Usage

findMZ(object, find, ppmE=25, print=TRUE)

## Arguments

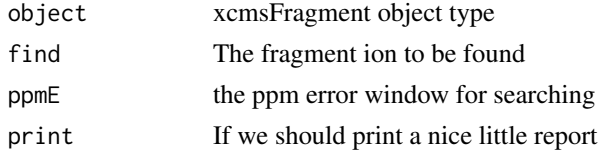

## Details

The method simply searches for a given fragment ion in an xcmsFragment object type given a certain ppm error window

## Value

A data frame with the following columns:

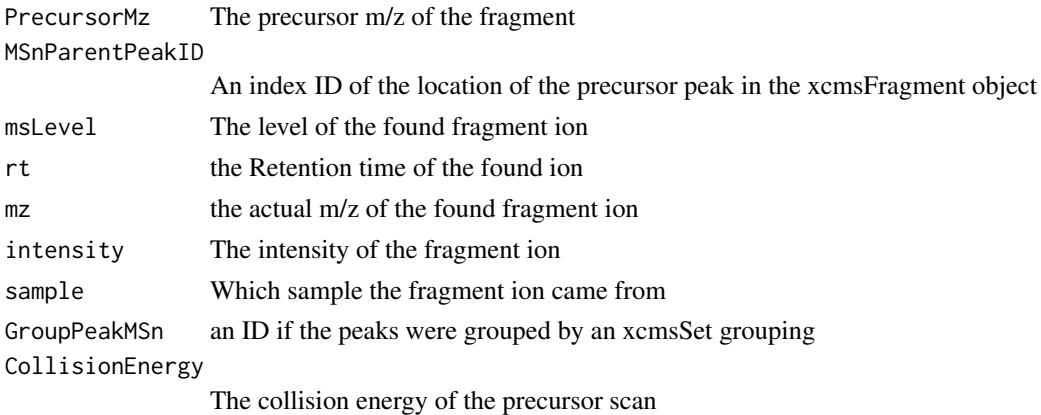

# Author(s)

H. Paul Benton, <hpaul.beonton08@imperial.ac.uk>

#### References

H. Paul Benton, D.M. Wong, S.A.Strauger, G. Siuzdak "XC $MS<sup>2</sup>$ " Analytical Chemistry 2008

## See Also

[findneutral](#page-84-0),

#### findneutral 85

## Examples

```
## Not run:
library(msdata)
mzdatapath <- system.file("iontrap", package = "msdata")
mzdatafiles<-list.files(mzdatapath, pattern = "extracted.mzData", recursive = TRUE, full.names = TRUE)
xs <- xcmsSet(mzdatafiles, method = "MS1")
##takes only one file from the file set
xfrag <- xcmsFragments(xs)
found<-findMZ(xfrag, 657.3433, 50)
```
## End(Not run)

<span id="page-84-0"></span>findneutral *Find neutral losses in xcmsFragment objects*

#### Description

This is a method to find a neutral loss with a ppm window in a xcmsFragment object

#### Usage

findneutral(object, find, ppmE=25, print=TRUE)

#### Arguments

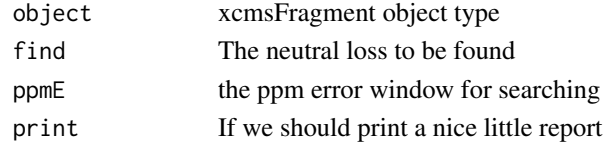

#### Details

The method searches for a given neutral loss in an xcmsFragment object type given a certain ppm error window. The neutral losses are generated between neighbouring ions. The resulting data frame shows the whole scan in which the neutral loss was found.

#### Value

A data frame with the following columns:

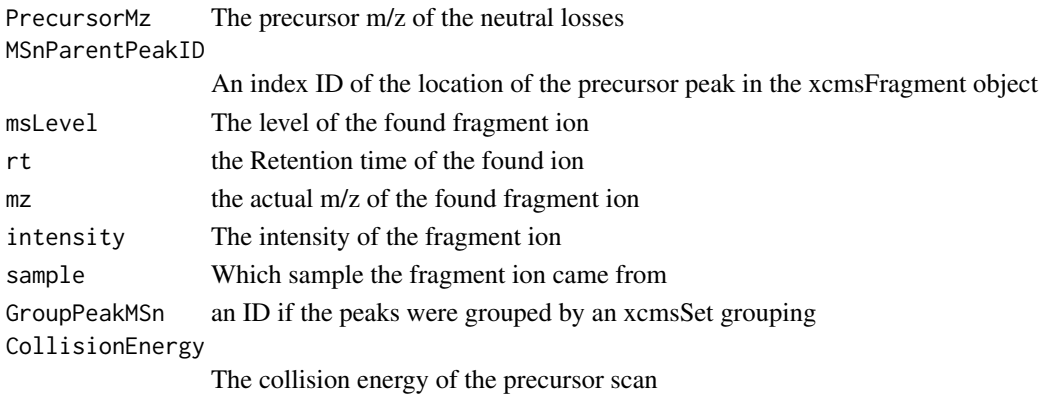

#### Author(s)

H. Paul Benton, <hpbenton@scripps.edu>

#### References

H. Paul Benton, D.M. Wong, S.A.Strauger, G. Siuzdak "XC $MS<sup>2</sup>$ " Analytical Chemistry 2008

## See Also

[findMZ](#page-83-0),

## Examples

```
## Not run:
library(msdata)
mzdatapath <- system.file("iontrap", package = "msdata")
mzdatafiles<-list.files(mzdatapath, pattern = "extracted.mzData", recursive = TRUE, full.names = TRUE)
xs <- xcmsSet(mzdatafiles, method = "MS1")
##takes only one file from the file set
xfrag <- xcmsFragments(xs)
found<-findneutral(xfrag, 58.1455, 50)
```
## End(Not run)

<span id="page-85-1"></span>findPeaks-methods *Feature detection for GC/MS and LC/MS Data - methods*

## <span id="page-85-0"></span>Description

A number of peak pickers exist in XCMS. findPeaks is the generic method.

#### Arguments

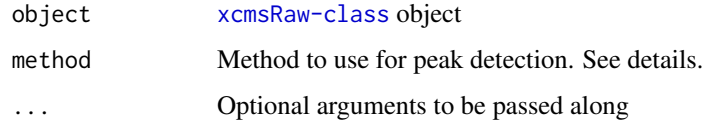

#### Details

Different algorithms can be used by specifying them with the method argument. For example to use the matched filter approach described by Smith et al (2006) one would use: findPeaks(object, method="matchedFilt This is also the default.

Further arguments given by ... are passed through to the function implementing the method.

A character vector of *nicknames* for the algorithms available is returned by getOption("BioC")\$xcms\$findPeaks.meth If the nickname of a method is called "centWave", the help page for that specific method can be accessed with ?findPeaks.centWave.

#### findPeaks-MSW 87

## Value

A matrix with columns:

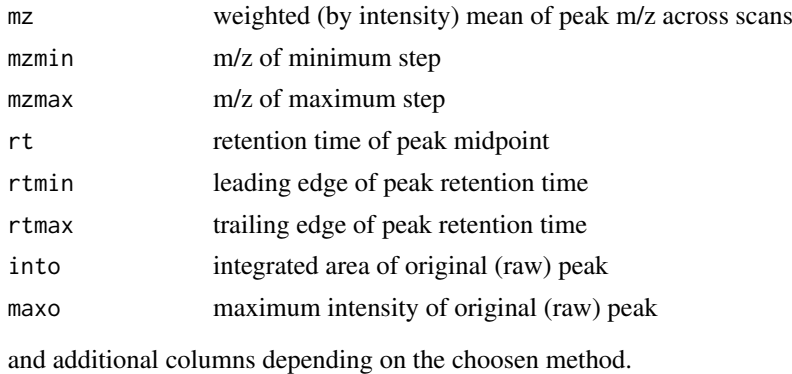

## Methods

object = "xcmsRaw" findPeaks(object, ...)

## See Also

[findPeaks.matchedFilter](#page-99-0) [findPeaks.centWave](#page-92-0) [findPeaks.addPredictedIsotopeFeatures](#page-90-0) [findPeaks.centWaveWithPredictedIsotopeROIs](#page-94-0) [xcmsRaw-class](#page-187-0)

findPeaks-MSW *Single-spectrum non-chromatography MS data peak detection*

#### <span id="page-86-1"></span>Description

Perform peak detection in mass spectrometry direct injection spectrum using a wavelet based algorithm.

The MSWParam class allows to specify all settings for a peak detection using the MSW method. Instances should be created with the MSWParam constructor.

The findChromPeaks,OnDiskMSnExp,MSWParam method performs peak detection in single-spectrum non-chromatography MS data using functionality from the MassSpecWavelet package on all samples from an [OnDiskMSnExp](#page-0-0) object. [OnDiskMSnExp](#page-0-0) objects encapsule all experiment specific data and load the spectra data (mz and intensity values) on the fly from the original files applying also all eventual data manipulations.

snthresh, snthresh<-: getter and setter for the snthresh slot of the object.

verboseColumns,verboseColumns<-: getter and setter for the verboseColumns slot of the object.

scales, scales <-: getter and setter for the scales slot of the object.

nearbyPeak,nearbyPeak<-: getter and setter for the nearbyPeak slot of the object.

peakScaleRange,peakScaleRange<-: getter and setter for the peakScaleRange slot of the object.

ampTh,ampTh<-: getter and setter for the ampTh slot of the object.

minNoiseLevel,minNoiseLevel<-: getter and setter for the minNoiseLevel slot of the object.

ridgeLength,ridgeLength<-: getter and setter for the ridgeLength slot of the object.

peakThr,peakThr<-: getter and setter for the peakThr slot of the object.

tuneIn,tuneIn<-: getter and setter for the tuneIn slot of the object.

addParams,addParams<-: getter and setter for the addParams slot of the object. This slot stores optional additional parameters to be passed to the [identifyMajorPeaks](#page-0-0) and [sav.gol](#page-0-0) functions from the MassSpecWavelet package.

## Usage

ampTh(object)

```
MSWParam(snthresh = 3, verboseColumns = FALSE, scales = c(1, seq(2, 30,2), seq(32, 64, 4), nearbyPeak = TRUE, peakScaleRange = 5,
  ampTh = 0.01, minNoiseLevel = ampTh/snthresh, ridgeLength = 24,
 peakThr = NULL, tuneIn = FALSE, ...)## S4 method for signature 'OnDiskMSnExp,MSWParam'
findChromPeaks(object, param,
 BPPARAM = bpparam(), return.type = "XCMSnExp", msLevel = 1L)
## S4 method for signature 'MSWParam'
show(object)
## S4 method for signature 'MSWParam'
snthresh(object)
## S4 replacement method for signature 'MSWParam'
snthresh(object) <- value
## S4 method for signature 'MSWParam'
verboseColumns(object)
## S4 replacement method for signature 'MSWParam'
verboseColumns(object) <- value
## S4 method for signature 'MSWParam'
scales(object)
## S4 replacement method for signature 'MSWParam'
scales(object) <- value
## S4 method for signature 'MSWParam'
nearbyPeak(object)
## S4 replacement method for signature 'MSWParam'
nearbyPeak(object) <- value
## S4 method for signature 'MSWParam'
peakScaleRange(object)
## S4 replacement method for signature 'MSWParam'
peakScaleRange(object) <- value
## S4 method for signature 'MSWParam'
```
#### findPeaks-MSW 89

```
## S4 replacement method for signature 'MSWParam'
ampTh(object) <- value
## S4 method for signature 'MSWParam'
minNoiseLevel(object)
## S4 replacement method for signature 'MSWParam'
minNoiseLevel(object) <- value
## S4 method for signature 'MSWParam'
ridgeLength(object)
## S4 replacement method for signature 'MSWParam'
ridgeLength(object) <- value
## S4 method for signature 'MSWParam'
peakThr(object)
## S4 replacement method for signature 'MSWParam'
peakThr(object) <- value
## S4 method for signature 'MSWParam'
tuneIn(object)
## S4 replacement method for signature 'MSWParam'
tuneIn(object) <- value
## S4 method for signature 'MSWParam'
addParams(object)
## S4 replacement method for signature 'MSWParam'
```

```
addParams(object) <- value
```
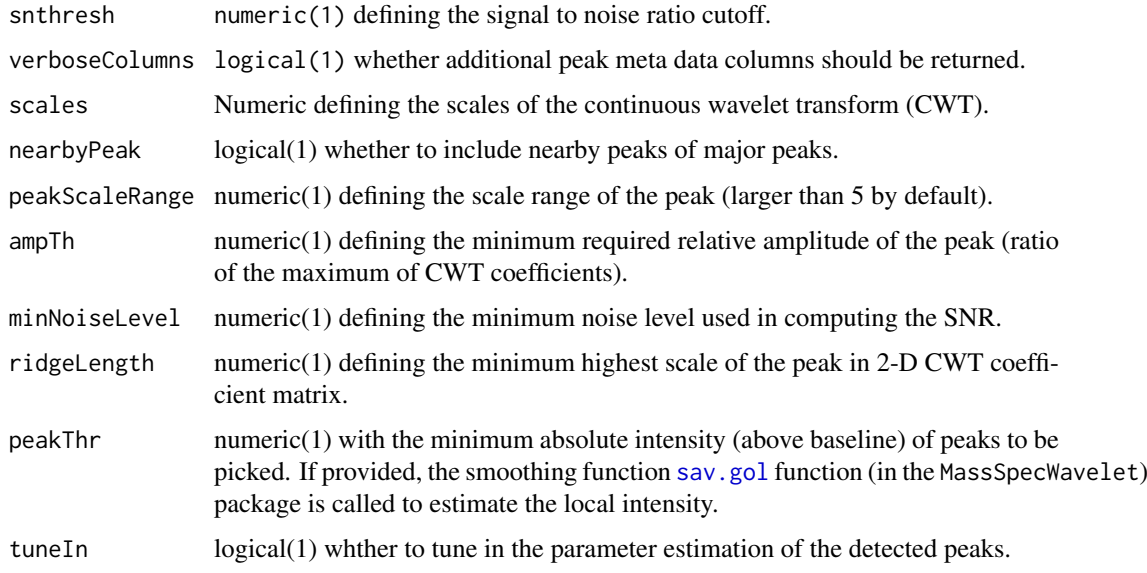

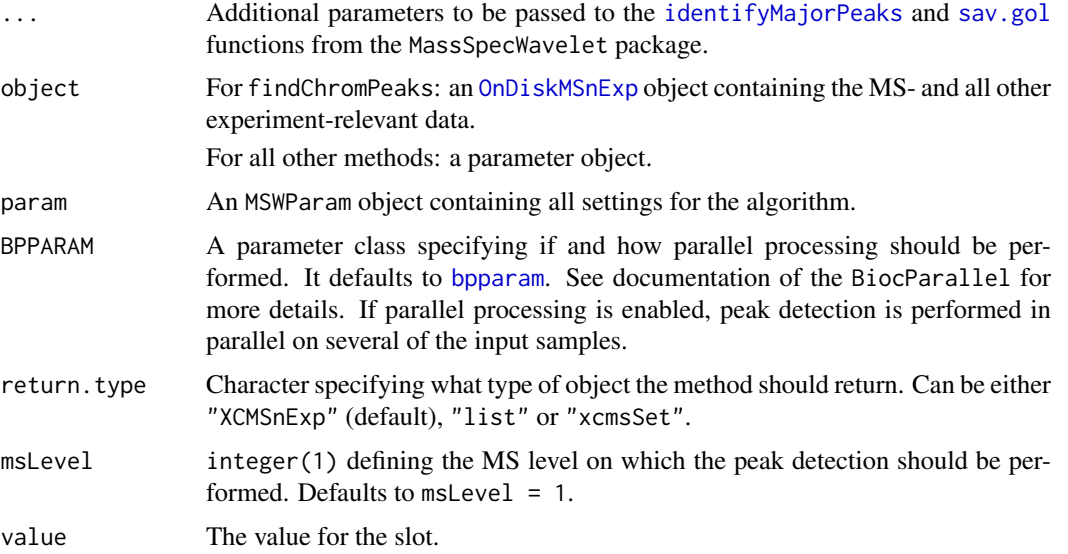

## Details

This is a wrapper for the peak picker in Bioconductor's MassSpecWavelet package calling [peakDetectionCWT](#page-0-0) and [tuneInPeakInfo](#page-0-0) functions. See the *xcmsDirect* vignette for more information.

Parallel processing (one process per sample) is supported and can be configured either by the BPPARAM parameter or by globally defining the parallel processing mode using the [register](#page-0-0) method from the BiocParallel package.

#### Value

The MSWParam function returns a MSWParam class instance with all of the settings specified for peak detection by the *MSW* method.

For findChromPeaks: if return.type = "[XCMSnExp](#page-176-0)" an XCMSnExp object with the results of the peak detection. If return.type = "list" a list of length equal to the number of samples with matrices specifying the identified peaks. If return.type = "xcmsSet" an [xcmsSet](#page-192-0) object with the results of the detection.

#### Slots

.\_\_classVersion\_\_,snthresh,verboseColumns,scales,nearbyPeak,peakScaleRange,ampTh,minNoiseLevel,r See corresponding parameter above. .\_\_classVersion\_\_ stores the version from the class. Slots values should exclusively be accessed *via* the corresponding getter and setter methods listed above.

#### Note

These methods and classes are part of the updated and modernized xcms user interface which will eventually replace the [findPeaks](#page-85-0) methods. It supports peak detection on [MSnExp](#page-0-0) and [OnDiskMSnExp](#page-0-0) objects (both defined in the MSnbase package). All of the settings to the algorithm can be passed with a MSWParam object.

## Author(s)

Joachim Kutzera, Steffen Neumann, Johannes Rainer

## See Also

The [do\\_findPeaks\\_MSW](#page-45-0) core API function and [findPeaks.MSW](#page-102-0) for the old user interface.

[XCMSnExp](#page-176-0) for the object containing the results of the peak detection.

Other peak detection methods: [chromatographic-peak-detection](#page-28-0), [findChromPeaks-centWaveWithPredIsoROIs](#page-68-0), [findChromPeaks-centWave](#page-63-1), [findChromPeaks-massifquant](#page-72-0), [findChromPeaks-matchedFilter](#page-78-0)

#### Examples

```
## Create a MSWParam object
mp <- MSWParam()
## Change snthresh parameter
snthresh(mp) <- 15
mp
## Loading a small subset of direct injection, single spectrum files
library(msdata)
fticrf <- list.files(system.file("fticr", package = "msdata"),
                    recursive = TRUE, full.names = TRUE)
fticr <- readMSData(fticrf[1:2], msLevel. = 1, mode = "onDisk")
## Perform the MSW peak detection on these:
p \leq MSWParam(scales = c(1, 7), peakThr = 80000, ampTh = 0.005,
             SNR.method = "data.mean", winSize.noise = 500)
fticr <- findChromPeaks(fticr, param = p)
head(chromPeaks(fticr))
```
findPeaks.addPredictedIsotopeFeatures-methods *Feature detection based on predicted isotope features for high resolution LC/MS data*

## <span id="page-90-0"></span>Description

Peak density and wavelet based feature detection aiming at isotope peaks for high resolution LC/MS data in centroid mode

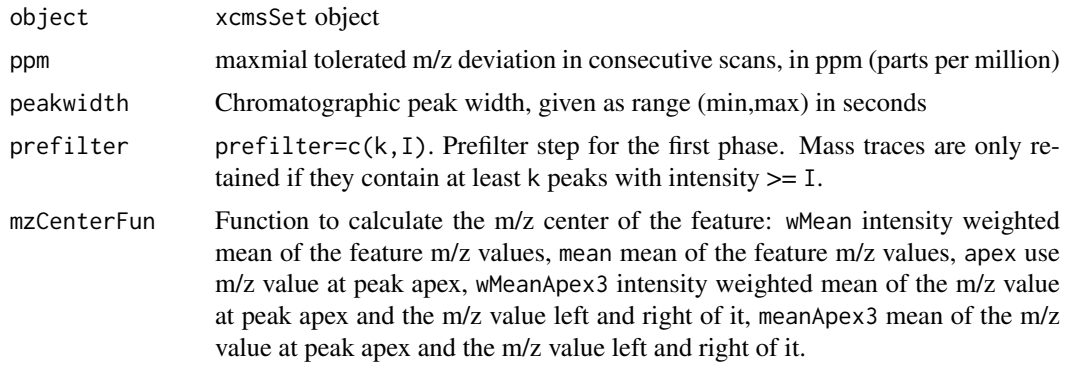

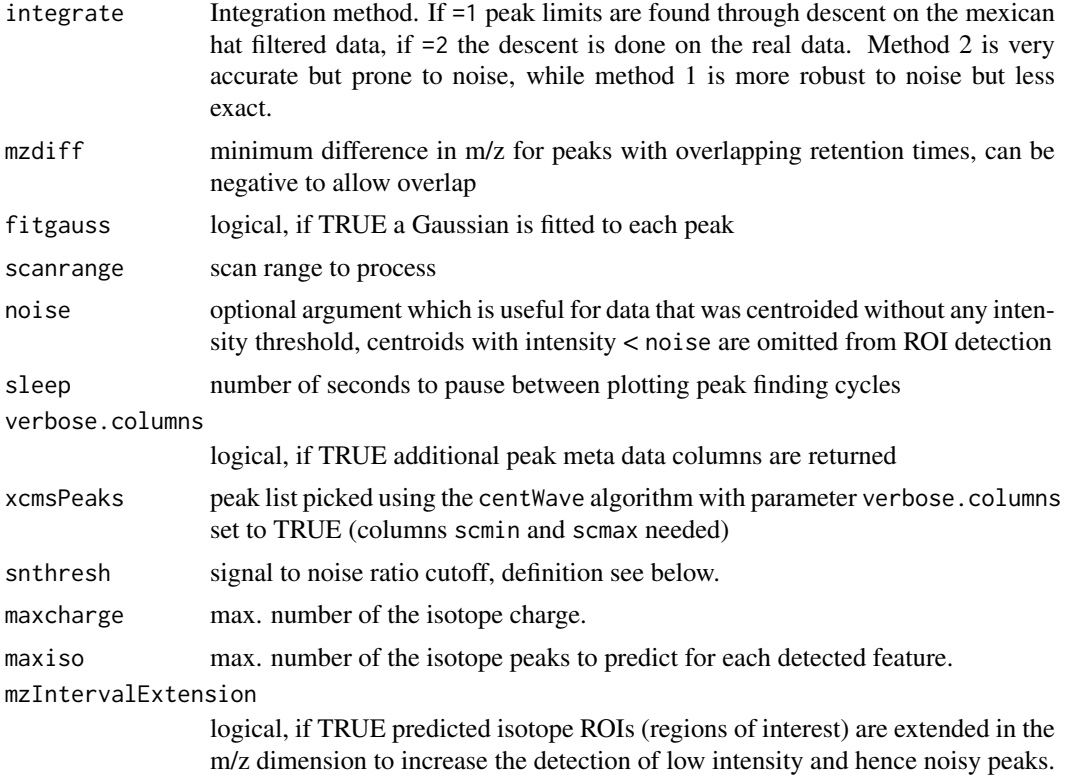

## Details

This algorithm is most suitable for high resolution LC/{TOF,OrbiTrap,FTICR}-MS data in centroid mode. In the first phase of the method isotope ROIs (regions of interest) in the LC/MS map are predicted. In the second phase these mass traces are further analysed. Continuous wavelet transform (CWT) is used to locate chromatographic peaks on different scales. The resulting peak list and the given peak list (xcmsPeaks) are merged and redundant peaks are removed.

#### Value

A matrix with columns:

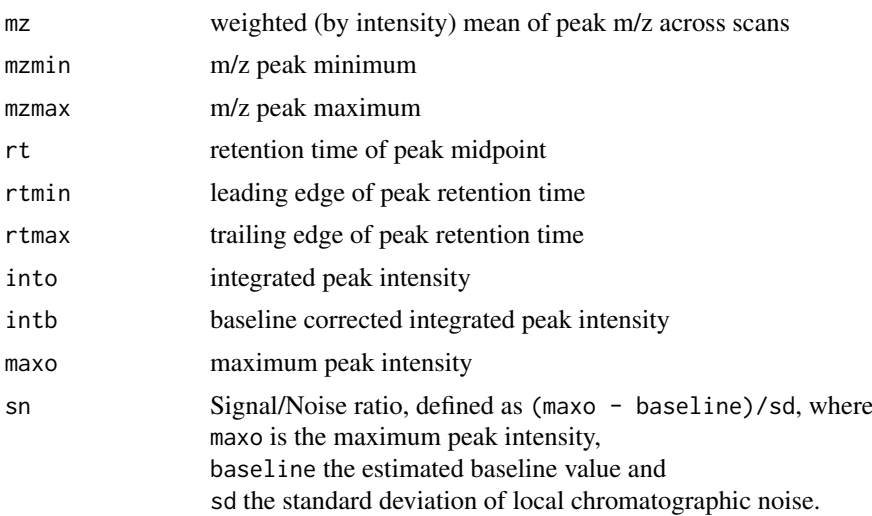

#### findPeaks.centWave-methods 93

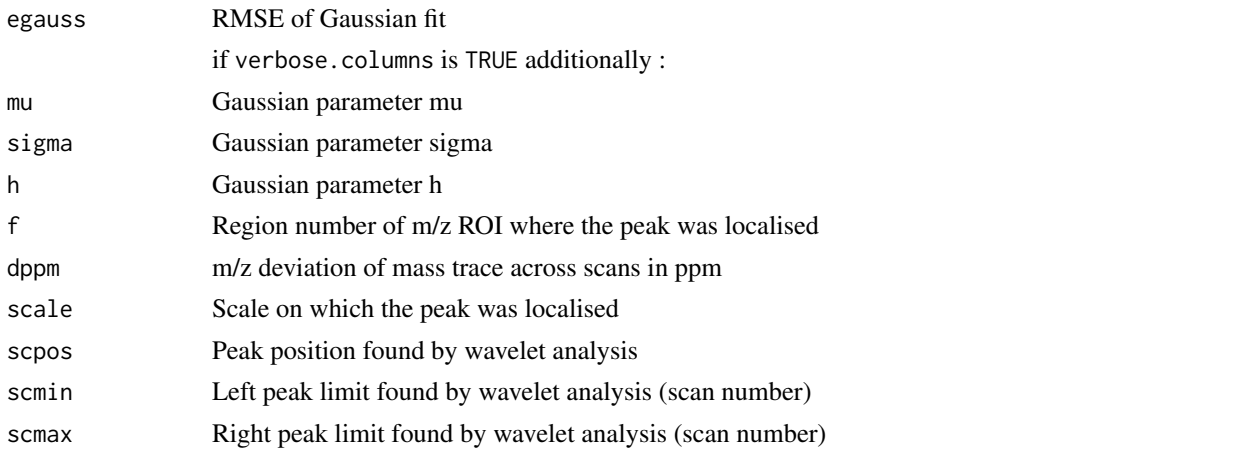

#### Methods

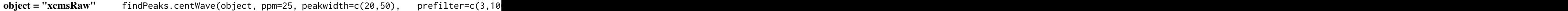

## Author(s)

Ralf Tautenhahn

## References

Ralf Tautenhahn, Christoph B\"ottcher, and Steffen Neumann "Highly sensitive feature detection for high resolution LC/MS" BMC Bioinformatics 2008, 9:504\ Hendrik Treutler and Steffen Neumann. "Prediction, detection, and validation of isotope clusters in mass spectrometry data" Submitted to Metabolites 2016, Special Issue "Bioinformatics and Data Analysis"

#### See Also

[findPeaks.centWave](#page-92-0) [findPeaks-methods](#page-85-1) [xcmsRaw-class](#page-187-0)

findPeaks.centWave-methods

*Feature detection for high resolution LC/MS data*

# <span id="page-92-0"></span>Description

Peak density and wavelet based feature detection for high resolution LC/MS data in centroid mode

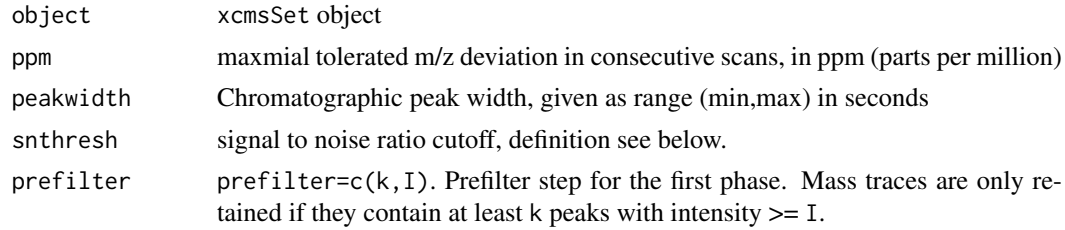

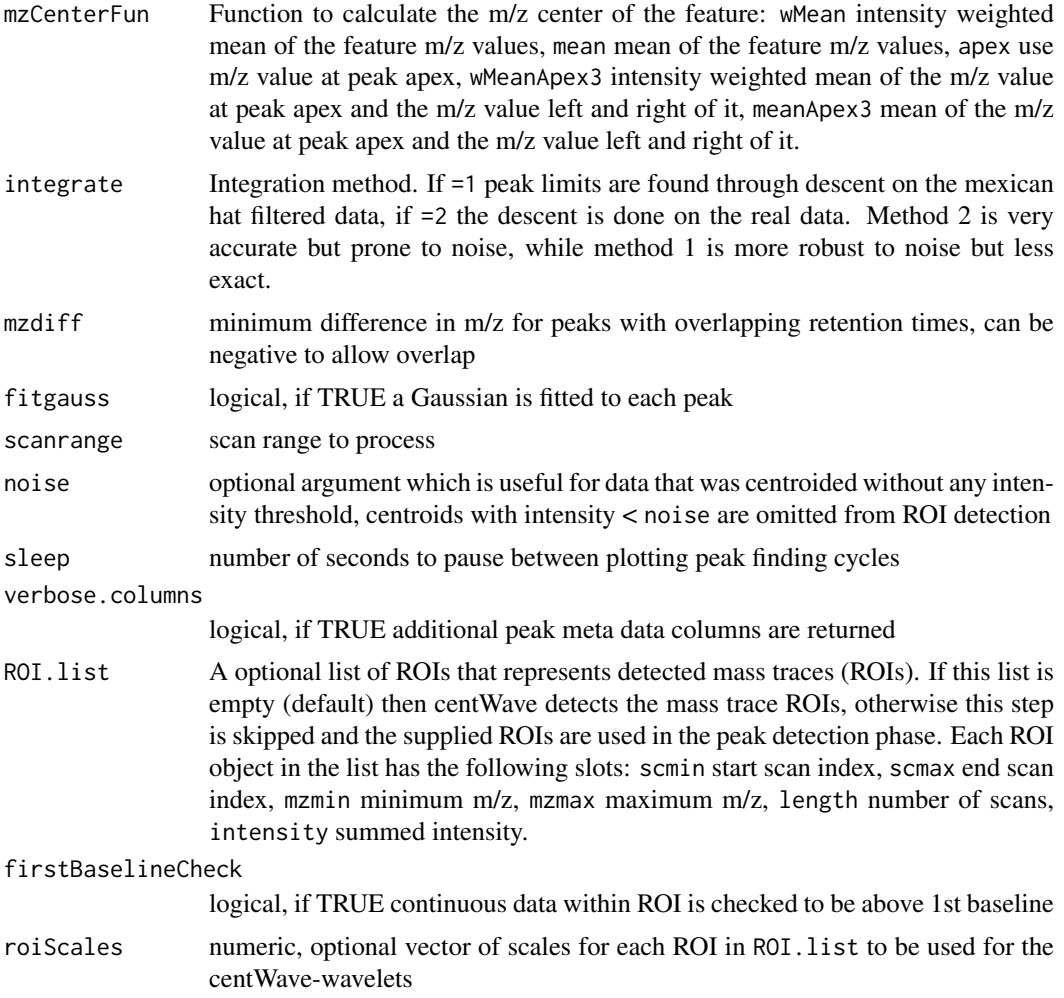

# Details

This algorithm is most suitable for high resolution LC/{TOF,OrbiTrap,FTICR}-MS data in centroid mode. In the first phase of the method mass traces (characterised as regions with less than ppm m/z deviation in consecutive scans) in the LC/MS map are located. In the second phase these mass traces are further analysed. Continuous wavelet transform (CWT) is used to locate chromatographic peaks on different scales.

## Value

A matrix with columns:

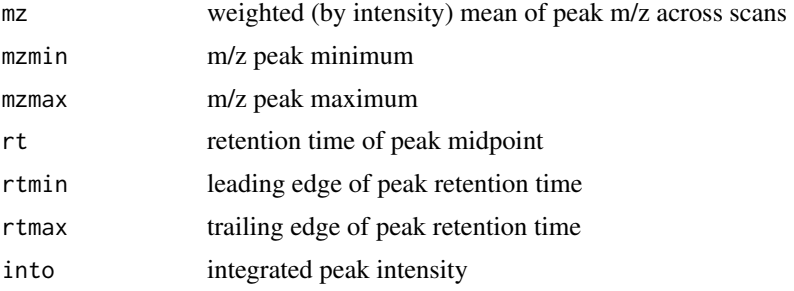

findPeaks.centWaveWithPredictedIsotopeROIs-methods 95

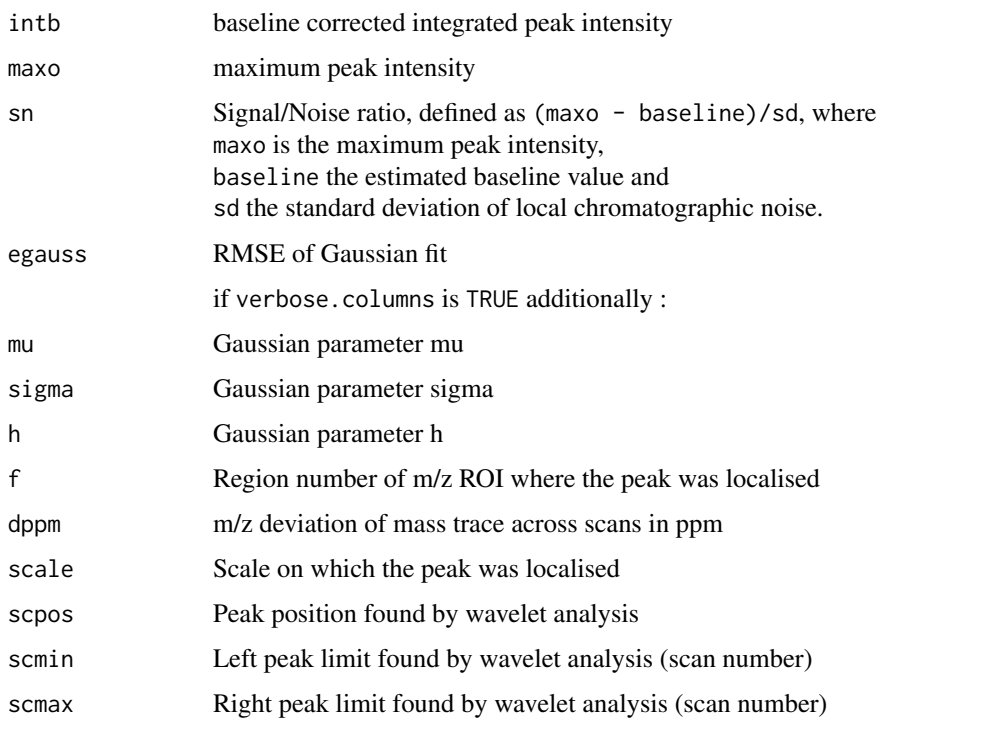

## Methods

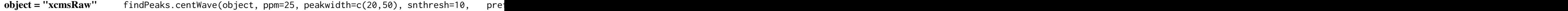

## Author(s)

Ralf Tautenhahn

## References

Ralf Tautenhahn, Christoph B\"ottcher, and Steffen Neumann "Highly sensitive feature detection for high resolution LC/MS" BMC Bioinformatics 2008, 9:504

## See Also

[centWave](#page-63-0) for the new user interface. [findPeaks-methods](#page-85-1) [xcmsRaw-class](#page-187-0)

findPeaks.centWaveWithPredictedIsotopeROIs-methods *Feature detection with centWave and additional isotope features*

## <span id="page-94-0"></span>Description

Peak density and wavelet based feature detection for high resolution LC/MS data in centroid mode with additional peak picking of isotope features on basis of isotope peak predictions

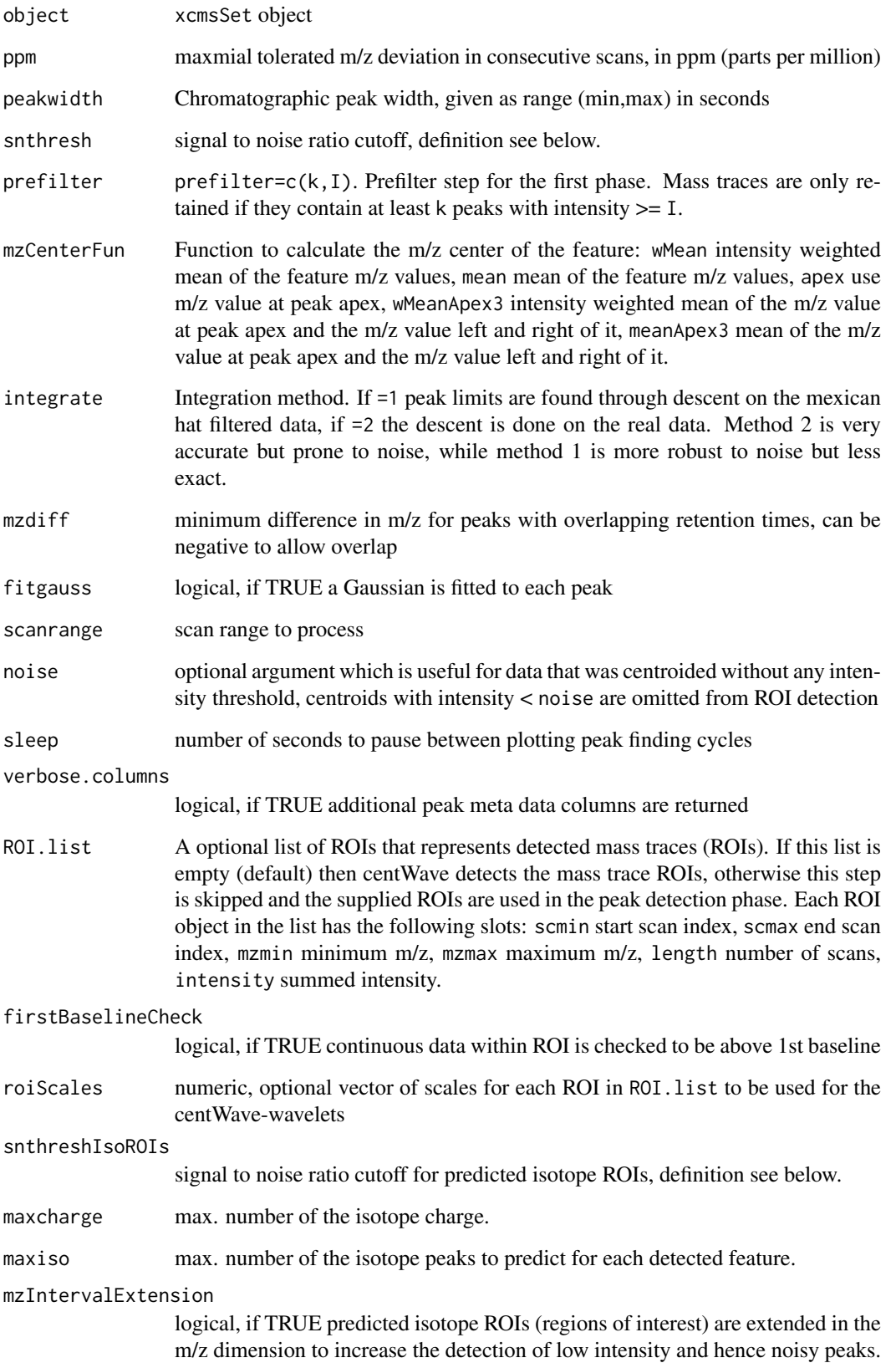

## Details

This algorithm is most suitable for high resolution LC/{TOF,OrbiTrap,FTICR}-MS data in centroid mode. The centWave algorithm is applied in two peak picking steps as follows. In the first peak picking step ROIs (regions of interest, characterised as regions with less than ppm m/z deviation in consecutive scans) in the LC/MS map are located and further analysed using continuous wavelet transform (CWT) for the localization of chromatographic peaks on different scales. In the second peak picking step isotope ROIs in the LC/MS map are predicted further analysed using continuous wavelet transform (CWT) for the localization of chromatographic peaks on different scales. The peak lists resulting from both peak picking steps are merged and redundant peaks are removed.

## Value

A matrix with columns:

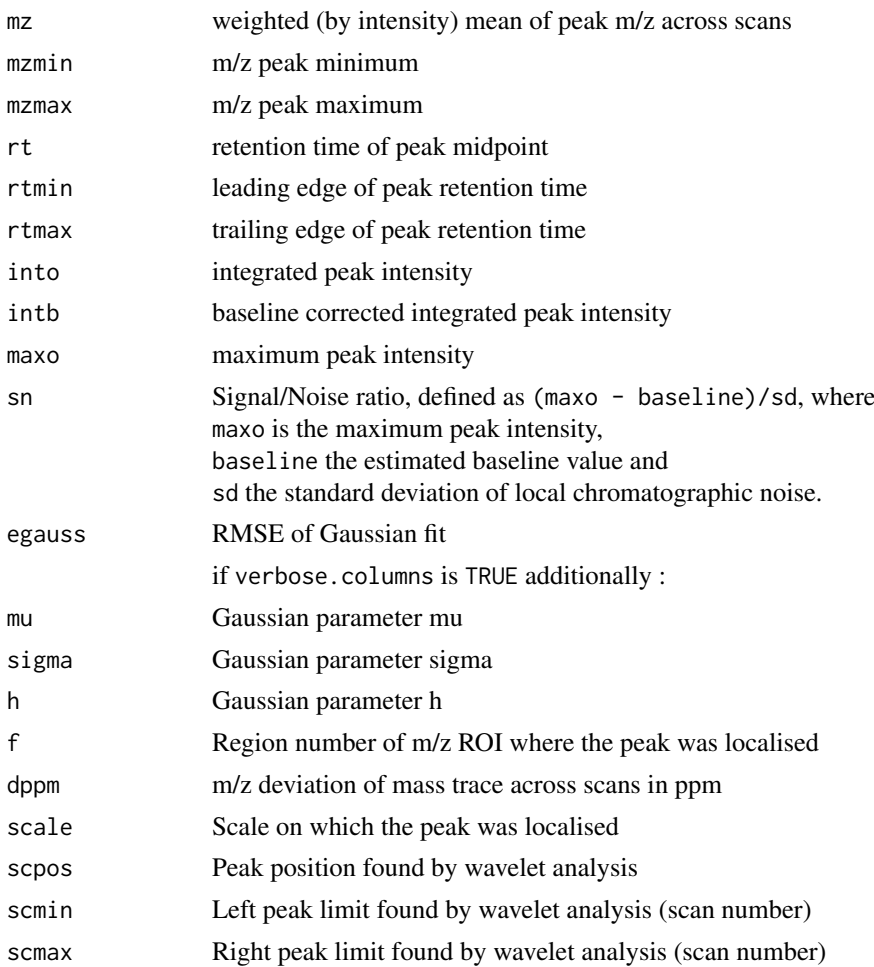

# Methods

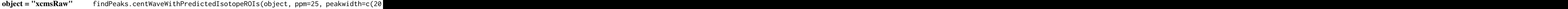

# Author(s)

Ralf Tautenhahn

#### References

Ralf Tautenhahn, Christoph B\"ottcher, and Steffen Neumann "Highly sensitive feature detection for high resolution LC/MS" BMC Bioinformatics 2008, 9:504\ Hendrik Treutler and Steffen Neumann. "Prediction, detection, and validation of isotope clusters in mass spectrometry data" Submitted to Metabolites 2016, Special Issue "Bioinformatics and Data Analysis"

## See Also

[do\\_findChromPeaks\\_centWaveWithPredIsoROIs](#page-37-0) for the corresponding core API function. findPeaks.addPredicted [findPeaks.centWave](#page-92-0) [findPeaks-methods](#page-85-1) [xcmsRaw-class](#page-187-0)

findPeaks.massifquant-methods *Feature detection for XC-MS data.*

#### <span id="page-97-0"></span>Description

Massifquant is a Kalman filter (KF) based feature detection for XC-MS data in centroid mode (currently in experimental stage). Optionally allows for calling the method "centWave" on features discovered by Massifquant to further refine the feature detection; to do so, supply any additional parameters specific to centWave (even more experimental). The method may be conveniently called through the xcmsSet(...) method.

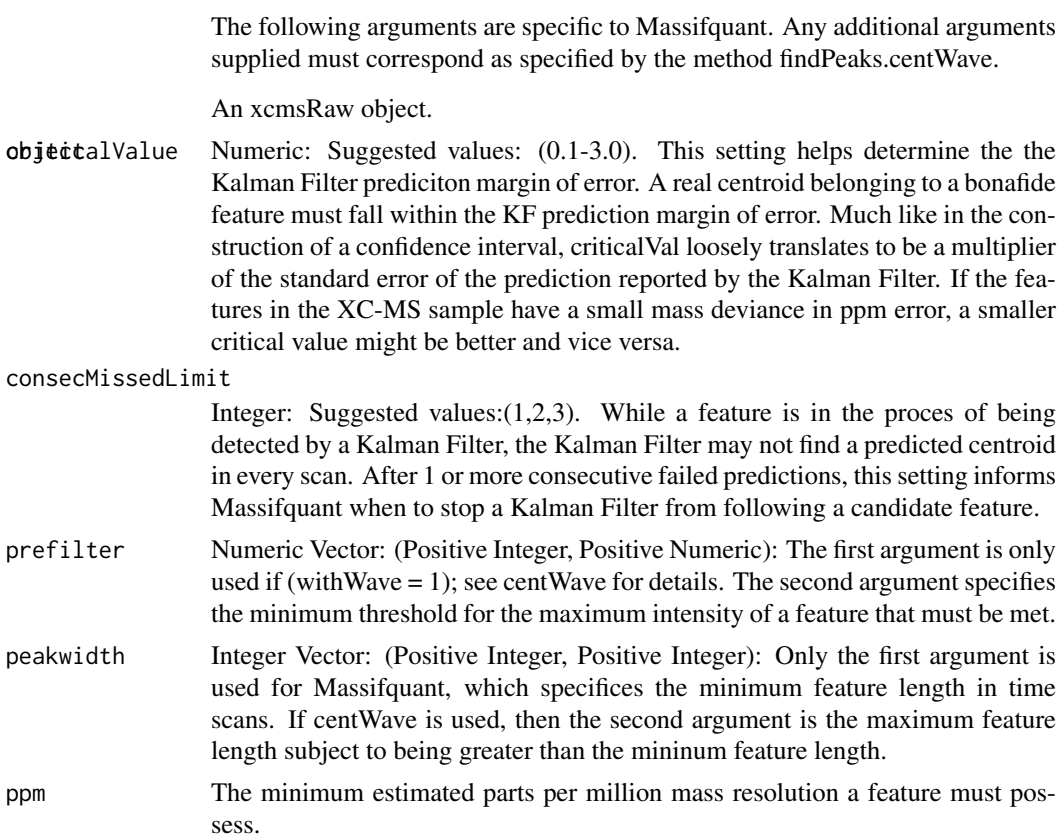

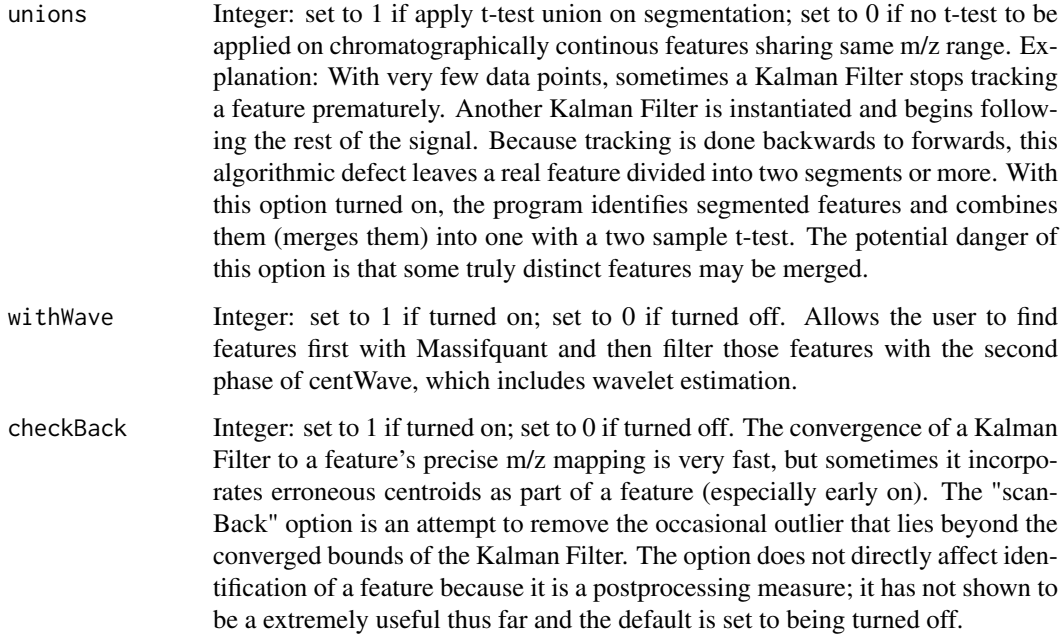

## Details

This algorithm's performance has been tested rigorously on high resolution LC/{OrbiTrap, TOF}- MS data in centroid mode. Simultaneous kalman filters identify features and calculate their area under the curve. The default parameters are set to operate on a complex LC-MS Orbitrap sample. Users will find it useful to do some simple exploratory data analysis to find out where to set a minimum intensity, and identify how many scans an average feature spans. The "consecMissedLimit" parameter has yielded good performance on Orbitrap data when set to (2) and on TOF data it was found best to be at (1). This may change as the algorithm has yet to be tested on many samples. The "criticalValue" parameter is perhaps most dificult to dial in appropriately and visual inspection of peak identification is the best suggested tool for quick optimization. The "ppm" and "checkBack" parameters have shown less influence than the other parameters and exist to give users flexibility and better accuracy.

#### Value

If the method findPeaks.massifquant(...) is used, then a matrix is returned with rows corresponding to features, and properties of the features listed with the following column names. Otherwise, if centWave feature is used also (withWave  $= 1$ ), or Massifquant is called through the xcmsSet(...) method, then their corresponding return values are used.

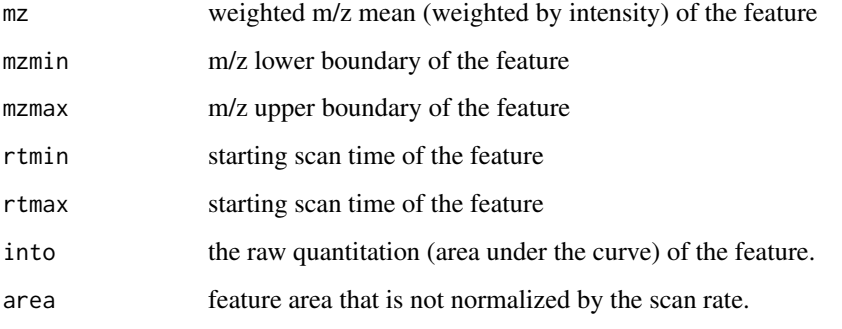

#### Methods

 $object = "xcmsRaw"$  findPeaks.massifquant(object, ppm=10, peakwidth=c(20,50), snthresh=10, pre

#### Author(s)

Christopher Conley

#### References

Submitted for review. Christopher Conley, Ralf J .O Torgrip. Ryan Taylor, and John T. Prince. "Massifquant: open-source Kalman filter based XC-MS feature detection". August 2013.

#### See Also

[centWave](#page-63-0) for the new user interface. [findPeaks-methods](#page-85-1) [xcmsSet](#page-190-0) [xcmsRaw](#page-186-0) [xcmsRaw-class](#page-187-0)

#### Examples

```
library(faahKO)
library(xcms)
#load all the wild type and Knock out samples
cdfpath <- system.file("cdf", package = "faahKO")
## Subset to only the first 2 files.
cdffiles <- list.files(cdfpath, recursive = TRUE, full.names = TRUE)[1:2]
## Run the massifquant analysis. Setting the noise level to 10000 to speed up
## execution of the examples - in a real use case it should be set to a reasoable
## value.
xset <- xcmsSet(cdffiles, method = "massifquant",
                consecMissedLimit = 1,
                snthresh = 10,
                criticalValue = 1.73,
                ppm = 10,
                peakwidth= c(30, 60),
                prefilter= c(1,3000),
                noise = 10000,
                withWave = 0)
```
findPeaks.matchedFilter,xcmsRaw-method *Peak detection in the chromatographic time domain*

#### <span id="page-99-0"></span>Description

Find peaks in the chromatographic time domain of the profile matrix. For more details see do\_findChromPeaks\_matched

#### Usage

```
## S4 method for signature 'xcmsRaw'
findPeaks.matchedFilter(object, fwhm = 30,
  sigma = fwhm/2.3548, max = 5, snthresh = 10, step = 0.1, steps = 2,
 mzdiff = 0.8 - step * steps, index = FALSE, sleep = 0,
  scanrange = numeric()
```
## Arguments

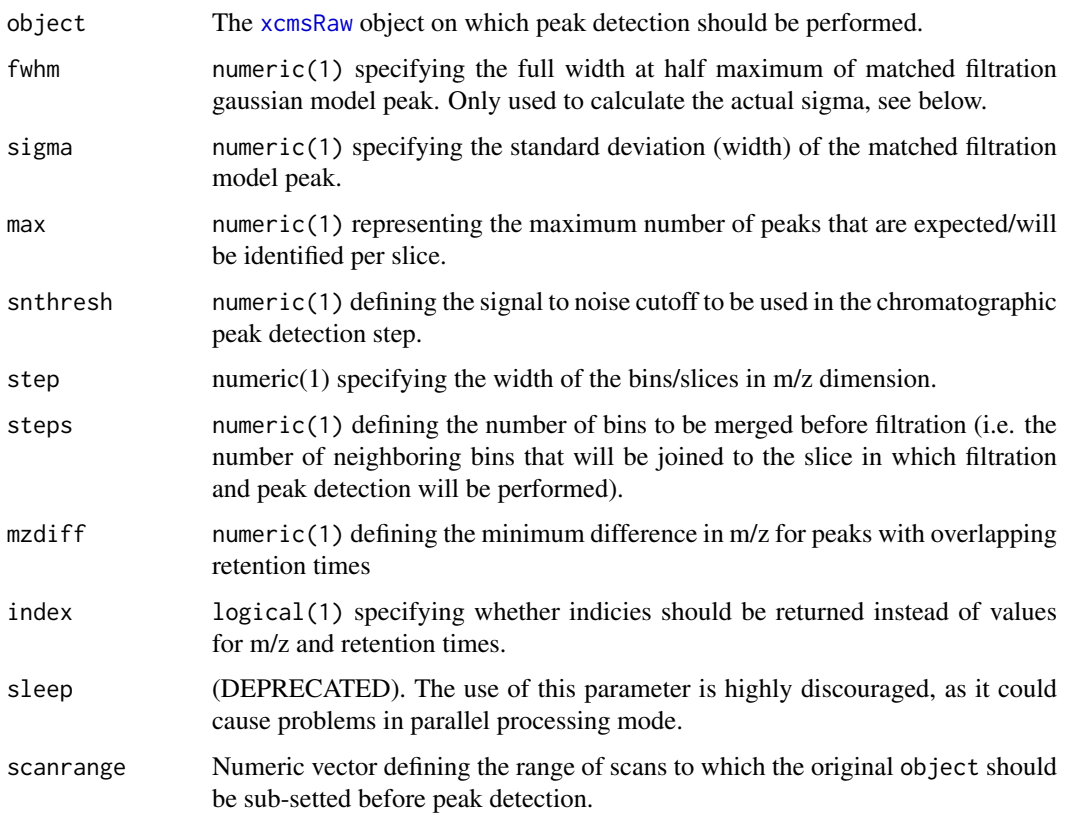

## Value

A matrix, each row representing an intentified chromatographic peak, with columns:

mz Intensity weighted mean of m/z values of the peak across scans.

mzmin Minimum m/z of the peak. mzmax Maximum m/z of the peak.

rt Retention time of the peak's midpoint.

rtmin Minimum retention time of the peak.

rtmax Maximum retention time of the peak.

into Integrated (original) intensity of the peak.

intf Integrated intensity of the filtered peak.

maxo Maximum intensity of the peak.

maxf Maximum intensity of the filtered peak.

i Rank of peak in merged EIC  $(\leq m)$ .

sn Signal to noise ratio of the peak.

# Author(s)

Colin A. Smith

#### References

Colin A. Smith, Elizabeth J. Want, Grace O'Maille, Ruben Abagyan and Gary Siuzdak. "XCMS: Processing Mass Spectrometry Data for Metabolite Profiling Using Nonlinear Peak Alignment, Matching, and Identification" *Anal. Chem.* 2006, 78:779-787. @family Old peak detection methods

#### See Also

[matchedFilter](#page-78-1) for the new user interface. [xcmsRaw](#page-187-0), [do\\_findChromPeaks\\_matchedFilter](#page-43-0) for the core function performing the peak detection.

findPeaks.MS1-methods *Collecting MS1 precursor peaks*

#### Description

Collecting Tandem MS or MS\$^n\$ Mass Spectrometry precursor peaks as annotated in XML raw file

#### Arguments

object xcmsRaw object

#### Details

Some mass spectrometers can acquire MS1 and MS2 (or MS\$^n\$ scans) quasi simultaneously, e.g. in data dependent tandem MS or DDIT mode.

Since xcmsFragments attaches *all* MS\$^n\$ peaks to MS1 peaks in xcmsSet, it is important that findPeaks and xcmsSet do not miss any MS1 precursor peak.

To be sure that all MS1 precursor peaks are in an xcmsSet, findPeaks.MS1 does not do an actual peak picking, but simply uses the annotation stored in mzXML, mzData or mzML raw files.

This relies on the following XML tags:

```
mzData: <spectrum id="463"> <spectrumInstrument msLevel="2">
<cvParam cvLabel="psi" accession="PSI:1000039" name="TimeInSeconds" value="92.7743"/>
</spectrumInstrument> <precursor msLevel="1" spectrumRef="461">
<cvParam cvLabel="psi" accession="PSI:1000040" name="MassToChargeRatio" value="462.091"/>
<cvParam cvLabel="psi" accession="PSI:1000042" name="Intensity" value="366.674"/>
</precursor> </spectrum>
```

```
mzXML: <scan num="17" msLevel="2" retentionTime="PT1.5224S"> <precursorMz precursorInte
</scan>
```
Several mzXML and mzData converters are known to create incomplete files, either without intensities (they will be set to 0) or without the precursor retention time (then a reasonably close rt will be chosen. NYI).

## Value

A matrix with columns:

mz, mzmin, mzmax annotated MS1 precursor selection mass rt, rtmin, rtmax annotated MS1 precursor retention time into, maxo, sn annotated MS1 precursor intensity

## Methods

object = "xcmsRaw" findPeaks.MS1(object)

#### Author(s)

Steffen Neumann, <sneumann@ipb-halle.de>

## See Also

[findPeaks-methods](#page-85-1) [xcmsRaw-class](#page-187-0)

findPeaks.MSW,xcmsRaw-method

*Peak detection for single-spectrum non-chromatography MS data*

## <span id="page-102-0"></span>Description

This method performs peak detection in mass spectrometry direct injection spectrum using a wavelet based algorithm.

#### Usage

```
## S4 method for signature 'xcmsRaw'
findPeaks.MSW(object, snthresh = 3,
 verbose.columns = FALSE, ...)
```
## Arguments

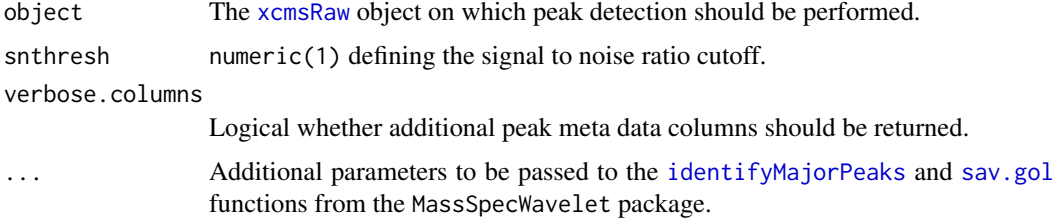

# Details

This is a wrapper around the peak picker in Bioconductor's MassSpecWavelet package calling [peakDetectionCWT](#page-0-0) and [tuneInPeakInfo](#page-0-0) functions.

#### Value

A matrix, each row representing an intentified peak, with columns:

mz m/z value of the peak at the centroid position.

mzmin Minimum m/z of the peak.

mzmax Maximum m/z of the peak.

rt Always -1.

rtmin Always -1.

rtmax Always -1.

into Integrated (original) intensity of the peak.

maxo Maximum intensity of the peak.

intf Always NA.

maxf Maximum MSW-filter response of the peak.

sn Signal to noise ratio.

## Author(s)

Joachim Kutzera, Steffen Neumann, Johannes Rainer

#### See Also

[MSW](#page-86-1) for the new user interface, [do\\_findPeaks\\_MSW](#page-45-0) for the downstream analysis function or [peakDetectionCWT](#page-0-0) from the MassSpecWavelet for details on the algorithm and additionally supported parameters.

GenericParam-class *Generic parameter class*

#### Description

The GenericParam class allows to store generic parameter information such as the name of the function that was/has to be called (slot fun) and its arguments (slot args). This object is used to track the process history of the data processings of an [XCMSnExp](#page-176-0) object. This is in contrast to e.g. the [CentWaveParam](#page-63-0) object that is passed to the actual processing method.

## Usage

```
GenericParam(fun = character(), args = list())
```

```
## S4 method for signature 'GenericParam'
show(object)
```
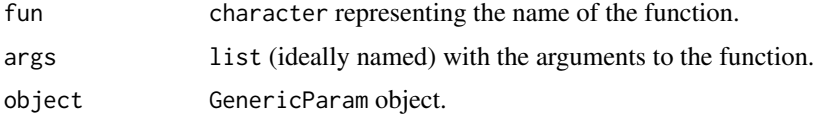

#### getEIC-methods 105

## Value

The GenericParam function returns a GenericParam object.

## **Slots**

fun character specifying the function name.

args list (ideally named) with the arguments to the function.

.\_\_classVersion\_\_ the version of the class.

#### Author(s)

Johannes Rainer

# See Also

[processHistory](#page-176-0) for how to access the process history of an [XCMSnExp](#page-176-0) object.

## Examples

prm <- GenericParam(fun = "mean")

```
prm <- GenericParam(fun = "mean", args = list(na.rm = TRUE))
```
getEIC-methods *Get extracted ion chromatograms for specified m/z ranges*

## Description

Generate multiple extracted ion chromatograms for m/z values of interest. For xcmsSet objects, reread original raw data and apply precomputed retention time correction, if applicable.

Note that this method will *always* return profile, not raw data (with profile data being the binned data along M/Z). See details for further information.

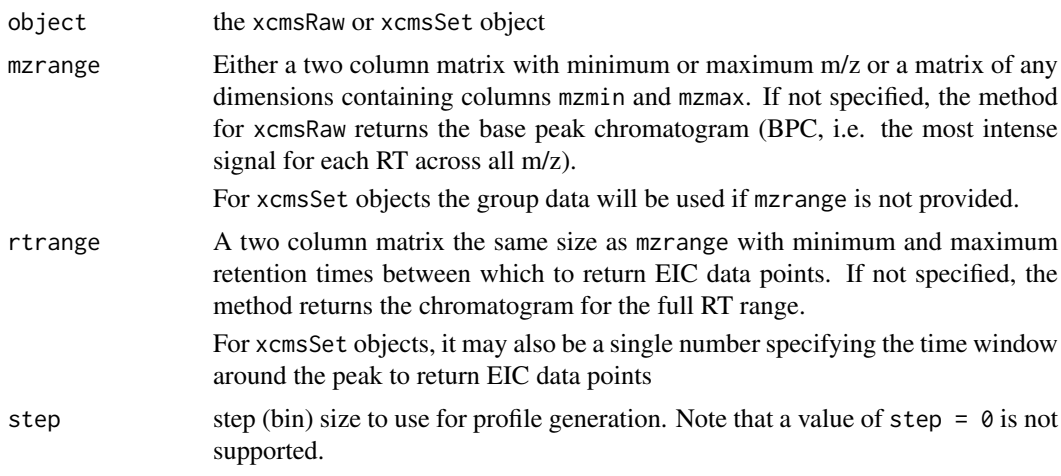

106 getPeaks-methods getPeaks-methods

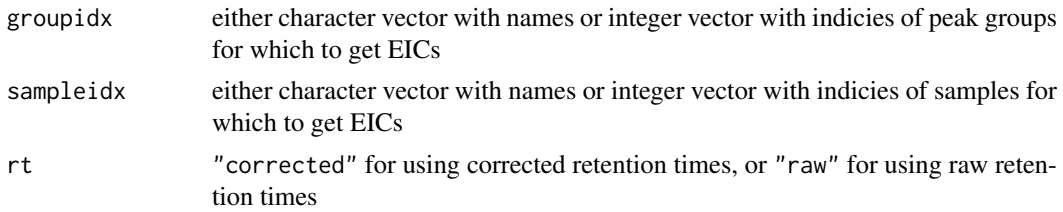

## Details

In contrast to the [rawEIC](#page-153-0) method, that extracts the actual raw values, this method extracts them from the object's profile matrix (or if the provided step argument does not match the profStep of the object the profile matrix is calculated on the fly and the values returned).

#### Value

For xcmsSet and xcmsRaw objects, an xcmsEIC object.

#### Methods

```
object = "xcmsRaw" getEIC(object, mzrange, rtrange = NULL, step = 0.1)object = "xcmsSet" getEIC(object, mzrange, rtrange = 200, groupidx, sampleidx = sampname
```
## See Also

[xcmsRaw-class](#page-187-0), [xcmsSet-class](#page-192-0), [xcmsEIC-class](#page-172-0), [rawEIC](#page-153-0)

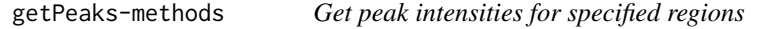

## Description

Integrate extracted ion chromatograms in pre-defined defined regions. Return output similar to [findPeaks](#page-85-0).

## Arguments

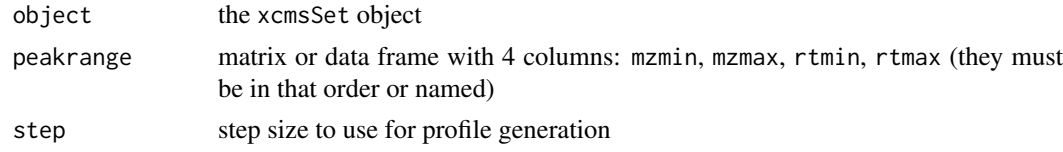

## Value

A matrix with columns:

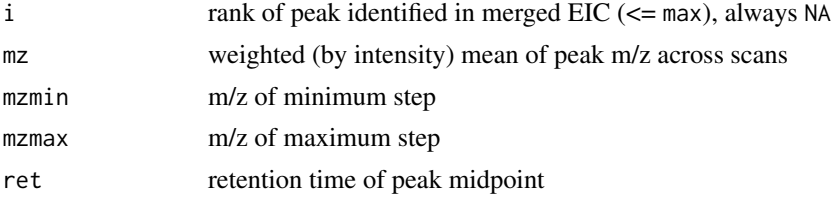

## getScan-methods 107

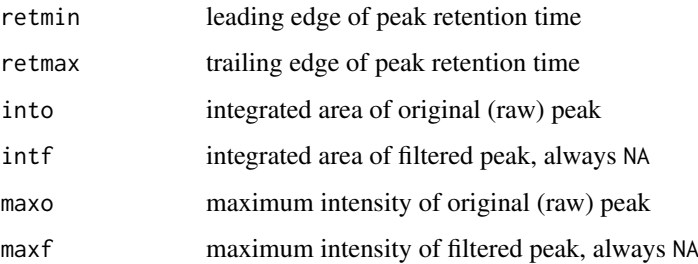

## Methods

```
object = "xcmsRaw" getPeaks(object, peakrange, step = 0.1)
```
## See Also

[xcmsRaw-class](#page-187-0)

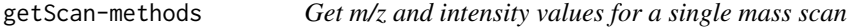

# <span id="page-106-0"></span>Description

Return the data from a single mass scan using the numeric index of the scan as a reference.

# Arguments

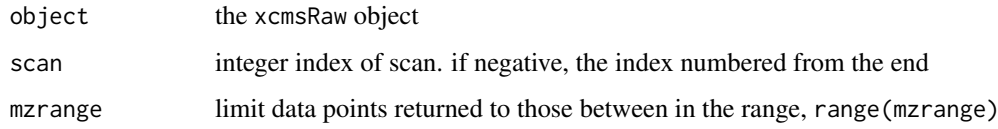

#### Value

A matrix with two columns:

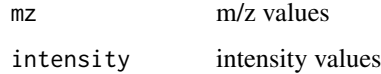

## Methods

 $object = "xcmsRaw" getScan(object, scan, mzrange = numeric()) getMsnScan(object, scan, mzrange = n$ 

## See Also

[xcmsRaw-class](#page-187-0), [getSpec](#page-107-0)

## <span id="page-107-0"></span>Description

Return full-resolution averaged data from multiple mass scans.

## Arguments

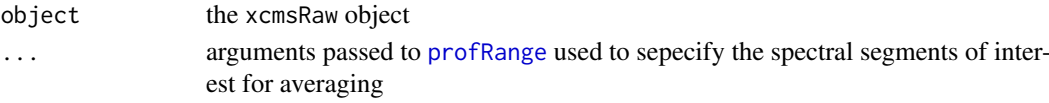

# Details

Based on the mass points from the spectra selected, a master unique list of masses is generated. Every spectra is interpolated at those masses and then averaged.

## Value

A matrix with two columns:

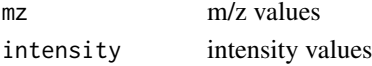

## Methods

object = "xcmsRaw" getSpec(object, ...)

## See Also

[xcmsRaw-class](#page-187-0), [profRange](#page-152-0), [getScan](#page-106-0)

getXcmsRaw-methods *Load the raw data for one or more files in the xcmsSet*

## Description

Reads the raw data applies evential retention time corrections and waters Lock mass correction and returns it as an xcmsRaw object (or list of xcmsRaw objects) for one or more files of the xcmsSet object.

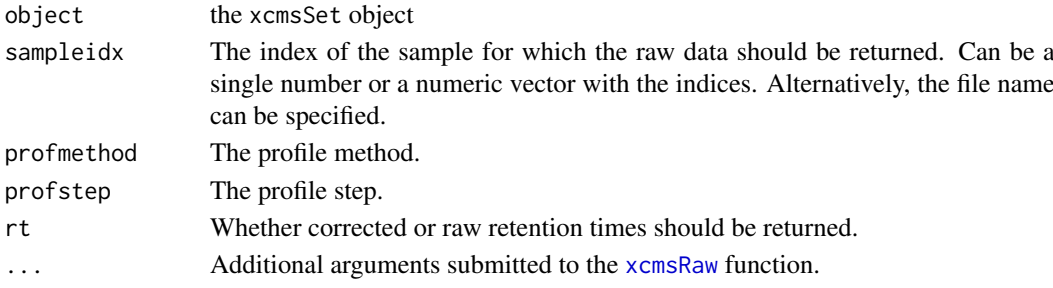
#### group-methods 109

## Value

A single xcmsRaw object or a list of xcmsRaw objects.

## Methods

```
object = "xcmsSet" getXcmsRaw(object, sampleidx=1, profmethod=profinfo(object)$method, profstep
    )
```
## Author(s)

Johannes Rainer, <johannes.rainer@eurac.edu>

## See Also

[xcmsRaw-class](#page-187-0),

group-methods *Group peaks from different samples together*

## <span id="page-108-0"></span>Description

A number of grouping (or alignment) methods exist in XCMS. group is the generic method.

## Arguments

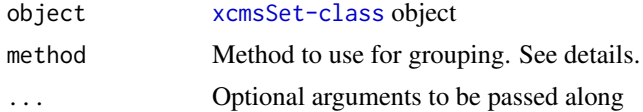

# Details

Different algorithms can be used by specifying them with the method argument. For example to use the density-based approach described by Smith et al (2006) one would use: group(object, method="density"). This is also the default.

Further arguments given by ... are passed through to the function implementing the method.

A character vector of *nicknames*for the algorithms available is returned by getOption("BioC")\$xcms\$group.methods. If the nickname of a method is called "mzClust", the help page for that specific method can be accessed with ?group.mzClust.

#### Value

An xcmsSet object with peak group assignments and statistics.

# Methods

```
object = "xcmsSet" group(object, ...)
```
## See Also

[group.density](#page-109-0) [group.mzClust](#page-109-1) [group.nearest](#page-110-0) [xcmsSet-class](#page-192-0),

## Description

Group peaks together across samples using overlapping m/z bins and calculation of smoothed peak distributions in chromatographic time.

# Arguments

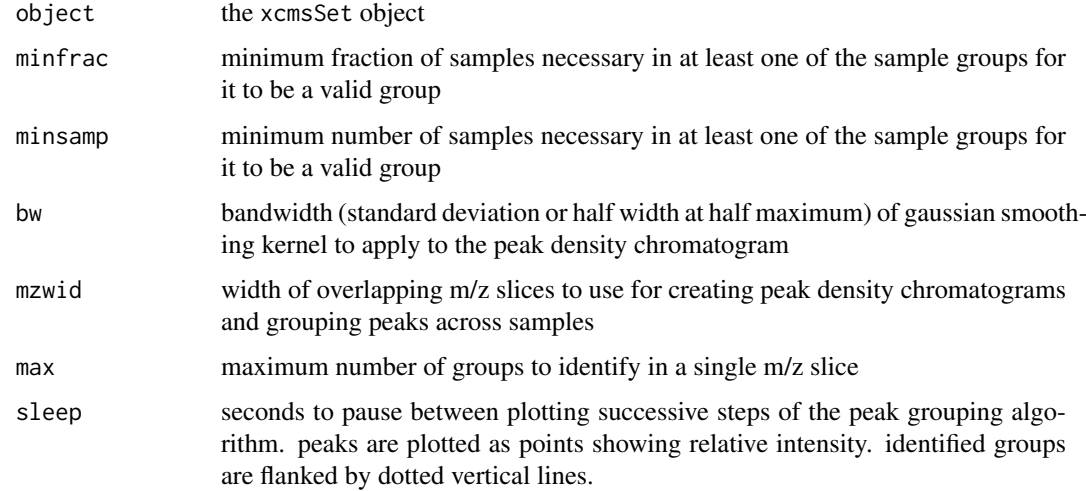

# Value

An xcmsSet object with peak group assignments and statistics.

# Methods

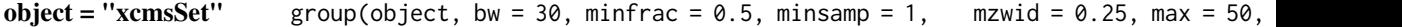

#### See Also

[do\\_groupChromPeaks\\_density](#page-46-0) for the core API function performing the analysis. [xcmsSet-class](#page-192-0), [density](#page-0-0)

<span id="page-109-1"></span>group.mzClust *Group Peaks via High Resolution Alignment*

# Description

Runs high resolution alignment on single spectra samples stored in a given xcmsSet.

## group.nearest 111

## Arguments

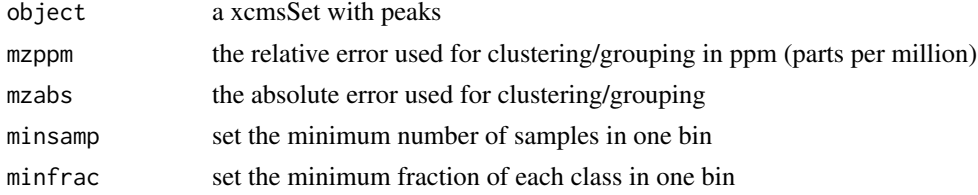

# Value

Returns a xcmsSet with slots groups and groupindex set.

# Methods

```
object = "xcmsSet" group(object, method="mzClust", mzppm = 20, mzabs = 0, minsamp = 1, minfrac=
```
## References

Saira A. Kazmi, Samiran Ghosh, Dong-Guk Shin, Dennis W. Hill and David F. Grant *Alignment of high resolution mass spectra: development of a heuristic approach for metabolomics*. Metabolomics, Vol. 2, No. 2, 75-83 (2006)

#### See Also

[xcmsSet-class](#page-192-0),

#### Examples

```
## Not run:
library(msdata)
mzdatapath <- system.file("fticr", package = "msdata")
mzdatafiles <- list.files(mzdatapath, recursive = TRUE, full.names = TRUE)
xs <- xcmsSet(method="MSW", files=mzdatafiles, scales=c(1,7), SNR.method='data.mean' , winSize.noise=500,
               peakThr=80000, amp.Th=0.005)
xsg <- group(xs, method="mzClust")
## End(Not run)
```
<span id="page-110-0"></span>group.nearest *Group peaks from different samples together*

## Description

Group peaks together across samples by creating a master peak list and assigning corresponding peaks from all samples. It is inspired by the alignment algorithm of mzMine. For further details check <http://mzmine.sourceforge.net/> and

Katajamaa M, Miettinen J, Oresic M: MZmine: Toolbox for processing and visualization of mass spectrometry based molecular profile data. Bioinformatics (Oxford, England) 2006, 22:634?636.

Currently, there is no equivalent to minfrac or minsamp.

## Arguments

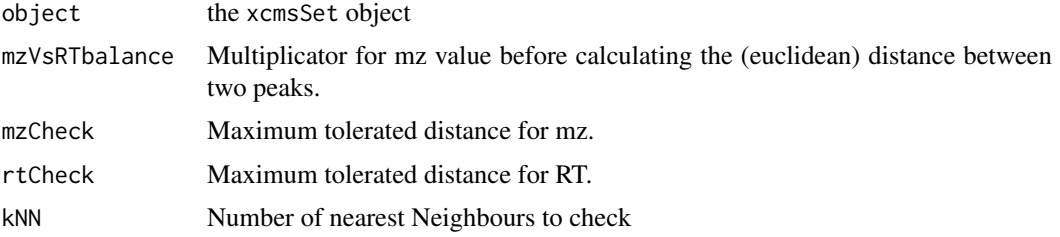

## Value

An xcmsSet object with peak group assignments and statistics.

#### Methods

```
object = "xcmsSet" group(object, mzVsRTbalance=10, mzCheck=0.2, rtCheck=15, kNN=10)
```
#### See Also

[xcmsSet-class](#page-192-0), [group.density](#page-109-0) and [group.mzClust](#page-109-1)

```
## Not run: library(xcms)
library(faahKO) ## These files do not have this problem to correct for but just for an example
cdfpath <- system.file("cdf", package = "faahKO")
cdffiles <- list.files(cdfpath, recursive = TRUE, full.names = TRUE)
xset<-xcmsSet(cdffiles)
gxset<-group(xset, method="nearest")
## this is the same as
# gxset<-group.nearest(xset)
nrow(gxset@groups) == 1096 ## the number of features before minFrac
post.minFrac<-function(object, minFrac=0.5){
ix.minFrac<-sapply(1:length(unique(sampclass(object))), function(x, object, mf){
meta<-groups(object)
minFrac.idx<-numeric(length=nrow(meta))
idx<-which(meta[,levels(sampclass(object))[x]] >= mf*length(which(levels(sampclass(object))[x] == sampclass
minFrac.idx[idx]<-1
return(minFrac.idx)
}, object, minFrac)
ix.minFrac<-as.logical(apply(ix.minFrac, 1, sum))
ix<-which(ix.minFrac == TRUE)
return(ix)
}
## using the above function we can get a post processing minFrac
idx<-post.minFrac(gxset)
```

```
gxset.post<-gxset ## copy the xcmsSet object
gxset.post@groupidx<-gxset@groupidx[idx]
gxset.post@groups<-gxset@groups[idx,]
```
## groupChromPeaks 113

nrow(gxset.post@groups) == 465 ## this is the number of features after minFrac

## End(Not run)

<span id="page-112-1"></span>groupChromPeaks *Correspondence: Chromatographic peak grouping methods.*

#### Description

The groupChromPeaks method(s) perform the correspondence, i.e. the grouping of chromatographic peaks within and between samples. These methods are part of the modernized xcms user interface. The resulting peak groups are referred to as (mz-rt) features and can be accessed *via* the [featureDefinitions](#page-176-0) method on the result object.

The implemented peak grouping methods are:

- density peak grouping based on time dimension peak densities. See [groupChromPeaks-density](#page-112-0) for more details.
- mzClust high resolution peak grouping for single spectra (direct infusion) MS data. See [groupChromPeaks-mzClust](#page-116-0) for more details.
- nearest chromatographic peak grouping based on their proximity in the mz-rt space. See [groupChromPeaks-nearest](#page-119-0) for more details.

#### Author(s)

Johannes Rainer

## See Also

[group](#page-108-0) for the *old* peak grouping methods. [featureDefinitions](#page-176-0) and featureValues, XCMSnExp-method for methods to access peak grouping results.

Other peak grouping methods: [groupChromPeaks-density](#page-112-0), [groupChromPeaks-mzClust](#page-116-0), [groupChromPeaks-nearest](#page-119-0)

<span id="page-112-0"></span>groupChromPeaks-density

*Peak grouping based on time dimension peak densities*

## <span id="page-112-2"></span>Description

This method performs performs correspondence (chromatographic peak grouping) based on the density (distribution) of identified peaks along the retention time axis within slices of overlapping mz ranges. All peaks (from the same or from different samples) being close on the retention time axis are grouped into a feature (*peak group*).

The PeakDensityParam class allows to specify all settings for the peak grouping based on peak densities along the time dimension. Instances should be created with the PeakDensityParam constructor.

sampleGroups, sampleGroups<-: getter and setter for the sampleGroups slot of the object. Its length should match the number of samples in the experiment and it should not contain NAs.

bw,bw<-: getter and setter for the bw slot of the object.

minFraction,minFraction<-: getter and setter for the minFraction slot of the object.

minSamples,minSamples<-: getter and setter for the minSamples slot of the object.

binSize,binSize<-: getter and setter for the binSize slot of the object.

maxFeatures,maxFeatures<-: getter and setter for the maxFeatures slot of the object.

groupChromPeaks,XCMSnExp,PeakDensityParam: performs correspondence (peak grouping within and across samples) within in mz dimension overlapping slices of MS data based on the density distribution of the identified chromatographic peaks in the slice along the time axis.

#### Usage

```
PeakDensityParam(sampleGroups = numeric(), bw = 30, minFraction = 0.5,
 minSamples = 1, binSize = 0.25, maxFeatures = 50)
## S4 method for signature 'PeakDensityParam'
show(object)
## S4 method for signature 'PeakDensityParam'
sampleGroups(object)
## S4 replacement method for signature 'PeakDensityParam'
sampleGroups(object) <- value
## S4 method for signature 'PeakDensityParam'
bw(object)
## S4 replacement method for signature 'PeakDensityParam'
bw(object) <- value
## S4 method for signature 'PeakDensityParam'
minFraction(object)
## S4 replacement method for signature 'PeakDensityParam'
minFraction(object) <- value
## S4 method for signature 'PeakDensityParam'
minSamples(object)
## S4 replacement method for signature 'PeakDensityParam'
minSamples(object) <- value
## S4 method for signature 'PeakDensityParam'
binSize(object)
## S4 replacement method for signature 'PeakDensityParam'
binSize(object) <- value
## S4 method for signature 'PeakDensityParam'
maxFeatures(object)
## S4 replacement method for signature 'PeakDensityParam'
```
## groupChromPeaks-density 115

maxFeatures(object) <- value

## S4 method for signature 'XCMSnExp,PeakDensityParam' groupChromPeaks(object, param)

# Arguments

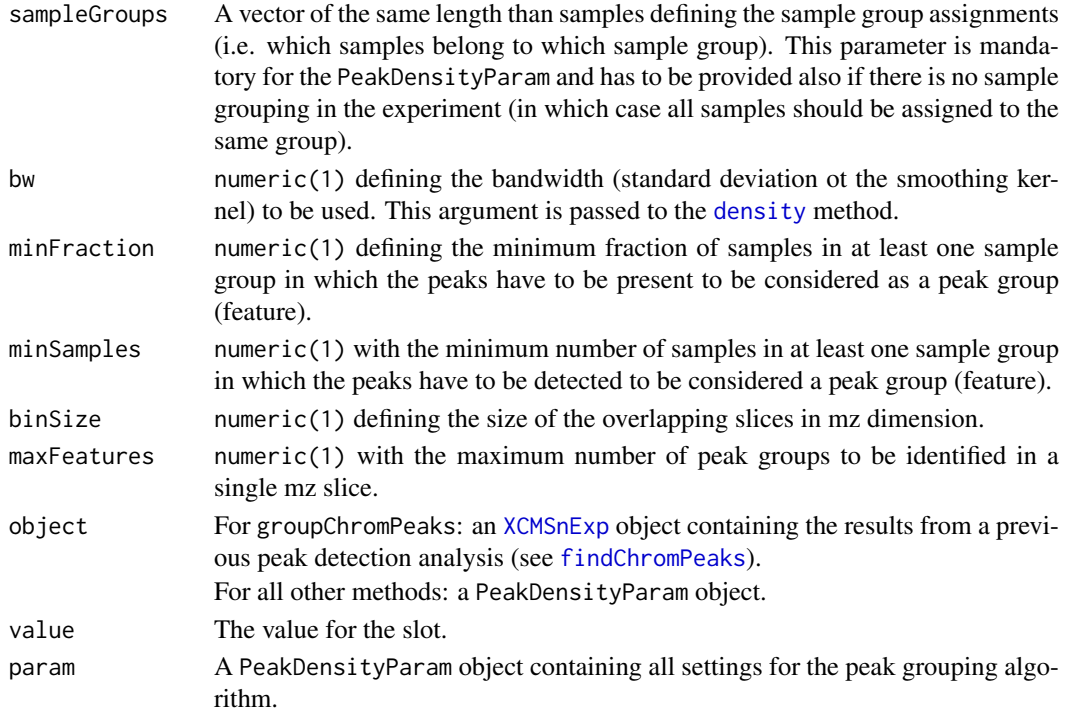

# Value

The PeakDensityParam function returns a PeakDensityParam class instance with all of the settings specified for chromatographic peak alignment based on peak densities. Note that argument 'sampleGroups' is mandatory and should represent either the sample grouping in the experiment. It's length has to match the number of sample in the experiments.

For groupChromPeaks: a [XCMSnExp](#page-176-0) object with the results of the correspondence analysis. The definition of the resulting mz-rt features can be accessed with the [featureDefinitions](#page-176-0) method.

# Slots

.\_\_classVersion\_\_,sampleGroups,bw,minFraction,minSamples,binSize,maxFeatures See corresponding parameter above. .\_\_classVersion\_\_ stores the version from the class. Slots values should exclusively be accessed *via* the corresponding getter and setter methods listed above.

## Note

These methods and classes are part of the updated and modernized xcms user interface which will eventually replace the [group](#page-108-0) methods. All of the settings to the algorithm can be passed with a PeakDensityParam object.

Calling groupChromPeaks on an XCMSnExp object will cause all eventually present previous correspondence results to be dropped.

## Author(s)

Colin Smith, Johannes Rainer

#### References

Colin A. Smith, Elizabeth J. Want, Grace O'Maille, Ruben Abagyan and Gary Siuzdak. "XCMS: Processing Mass Spectrometry Data for Metabolite Profiling Using Nonlinear Peak Alignment, Matching, and Identification" *Anal. Chem.* 2006, 78:779-787.

# See Also

The [do\\_groupChromPeaks\\_density](#page-46-0) core API function and [group.density](#page-109-0) for the old user interface.

[plotChromPeakDensity](#page-137-0) to plot peak densities and evaluate different algorithm settings. [featureDefinitions](#page-176-0) and [featureValues,XCMSnExp-method](#page-0-0) for methods to access the features (i.e. the peak grouping results).

[XCMSnExp](#page-176-0) for the object containing the results of the correspondence.

Other peak grouping methods: [groupChromPeaks-mzClust](#page-116-0), [groupChromPeaks-nearest](#page-119-0), [groupChromPeaks](#page-112-1)

```
## Create a PeakDensityParam object
p \leq PeakDensityParam(binSize = 0.05, sampleGroups = c(1, 1, 2, 2))
## Change hte minSamples slot
minSamples(p) <- 3
p
##############################
## Chromatographic peak detection and grouping.
##
## Below we perform first a peak detection (using the matchedFilter
## method) on some of the test files from the faahKO package followed by
## a peak grouping using the density method.
library(faahKO)
library(MSnbase)
fls <- dir(system.file("cdf/KO", package = "faahKO"), recursive = TRUE,
           full.names = TRUE)
## Reading 2 of the KO samples
raw_data <- readMSData(fls[1:2], mode = "onDisk")
## Perform the chromatographic peak detection using the matchedFilter method.
mfp \leq- MatchedFilterParam(snthresh = 20, binSize = 1)
res <- findChromPeaks(raw_data, param = mfp)
head(chromPeaks(res))
## The number of peaks identified per sample:
table(chromPeaks(res)[, "sample"])
## Performing the chromatographic peak grouping. Assigning all samples to
## the same sample group.
fdp <- PeakDensityParam(sampleGroups = rep(1, length(fileNames(res))))
res <- groupChromPeaks(res, fdp)
```
#### groupChromPeaks-mzClust 117

```
## The definition of the features (peak groups):
featureDefinitions(res)
## Using the featureValues method to extract a matrix with the
## intensities of the features per sample.
head(featureValues(res, value = "into"))
## The process history:
processHistory(res)
```
<span id="page-116-0"></span>groupChromPeaks-mzClust

*High resolution peak grouping for single spectra samples*

## **Description**

This method performs high resolution correspondence for single spectra samples.

The MzClustParam class allows to specify all settings for the peak grouping based on the *mzClust* algorithm. Instances should be created with the MzClustParam constructor.

sampleGroups, sampleGroups <-: getter and setter for the sampleGroups slot of the object.

ppm,ppm<-: getter and setter for the ppm slot of the object.

absMz,absMz<-: getter and setter for the absMz slot of the object.

minFraction,minFraction<-: getter and setter for the minFraction slot of the object.

minSamples,minSamples<-: getter and setter for the minSamples slot of the object.

groupChromPeaks,XCMSnExp,MzClustParam: performs high resolution peak grouping for single spectrum metabolomics data.

# Usage

```
MzClustParam(sampleGroups = numeric(), ppm = 20, absMz = 0,minFraction = 0.5, minSamples = 1)
## S4 method for signature 'MzClustParam'
show(object)
## S4 method for signature 'MzClustParam'
sampleGroups(object)
## S4 replacement method for signature 'MzClustParam'
sampleGroups(object) <- value
## S4 method for signature 'MzClustParam'
ppm(object)
## S4 replacement method for signature 'MzClustParam'
ppm(object) <- value
## S4 method for signature 'MzClustParam'
```

```
absMz(object)
```
## S4 replacement method for signature 'MzClustParam' absMz(object) <- value

## S4 method for signature 'MzClustParam' minFraction(object)

## S4 replacement method for signature 'MzClustParam' minFraction(object) <- value

```
## S4 method for signature 'MzClustParam'
minSamples(object)
```
## S4 replacement method for signature 'MzClustParam' minSamples(object) <- value

```
## S4 method for signature 'XCMSnExp,MzClustParam'
groupChromPeaks(object, param)
```
# Arguments

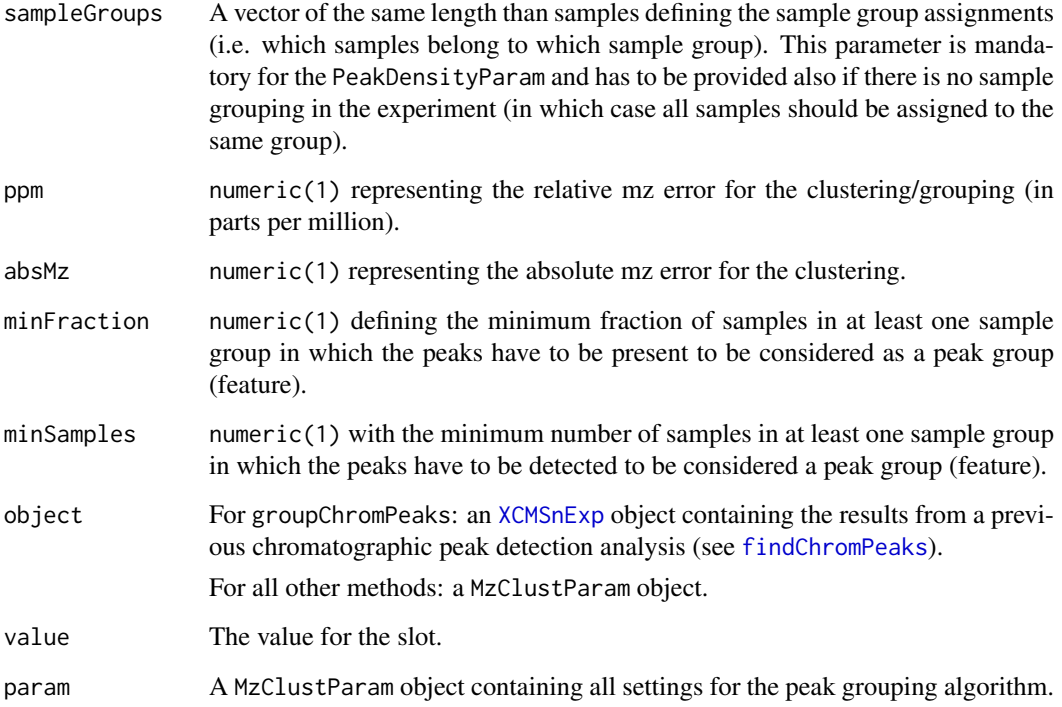

## Value

The MzClustParam function returns a MzClustParam class instance with all of the settings specified for high resolution single spectra peak alignment.

For groupChromPeaks: a [XCMSnExp](#page-176-0) object with the results of the peak grouping step (i.e. the features). These can be accessed with the [featureDefinitions](#page-176-0) method.

## Slots

.\_\_classVersion\_\_,sampleGroups,ppm,absMz,minFraction,minSamples See corresponding parameter above. .\_\_classVersion\_\_ stores the version from the class. Slots values should exclusively be accessed *via* the corresponding getter and setter methods listed above.

## Note

These methods and classes are part of the updated and modernized xcms user interface which will eventually replace the [group](#page-108-0) methods. All of the settings to the algorithm can be passed with a MzClustParam object.

Calling groupChromPeaks on an XCMSnExp object will cause all eventually present previous correspondence results to be dropped.

# References

Saira A. Kazmi, Samiran Ghosh, Dong-Guk Shin, Dennis W. Hill and David F. Grant *Alignment of high resolution mass spectra: development of a heuristic approach for metabolomics*. Metabolomics, Vol. 2, No. 2, 75-83 (2006)

## See Also

The [do\\_groupPeaks\\_mzClust](#page-50-0) core API function and [group.mzClust](#page-109-1) for the old user interface. [featureDefinitions](#page-176-0) and [featureValues,XCMSnExp-method](#page-0-0) for methods to access peak grouping results (i.e. the features).

[XCMSnExp](#page-176-0) for the object containing the results of the peak grouping.

Other peak grouping methods: [groupChromPeaks-density](#page-112-0), [groupChromPeaks-nearest](#page-119-0), [groupChromPeaks](#page-112-1)

```
## Loading a small subset of direct injection, single spectrum files
library(msdata)
fticrf <- list.files(system.file("fticr", package = "msdata"),
                    recursive = TRUE, full.names = TRUE)
fticr <- readMSData(fticrf[1:2], msLevel. = 1, mode = "onDisk")
## Perform the MSW peak detection on these:
p \le - MSWParam(scales = c(1, 7), peakThr = 80000, ampTh = 0.005,
             SNR.method = "data.mean", winSize.noise = 500)
fticr <- findChromPeaks(fticr, param = p)
head(chromPeaks(fticr))
## Now create the MzClustParam parameter object: we're assuming here that
## both samples are from the same sample group.
p <- MzClustParam(sampleGroups = c(1, 1))
fticr <- groupChromPeaks(fticr, param = p)
## Get the definition of the features.
featureDefinitions(fticr)
```
#### <span id="page-119-0"></span>groupChromPeaks-nearest

*Peak grouping based on proximity in the mz-rt space*

#### Description

This method is inspired by the grouping algorithm of mzMine [Katajamaa 2006] and performs correspondence based on proximity of peaks in the space spanned by retention time and mz values. The method creates first a *master peak list* consisting of all chromatographic peaks from the sample in which most peaks were identified, and starting from that, calculates distances to peaks from the sample with the next most number of peaks. If peaks are closer than the defined threshold they are grouped together.

The NearestPeaksParam class allows to specify all settings for the peak grouping based on the *nearest* algorithm. Instances should be created with the NearestPeaksParam constructor.

sampleGroups, sampleGroups <-: getter and setter for the sampleGroups slot of the object.

mzVsRtBalance,mzVsRtBalance<-: getter and setter for the mzVsRtBalance slot of the object.

absMz,absMz<-: getter and setter for the absMz slot of the object.

absRt,absRt<-: getter and setter for the absRt slot of the object.

kNN, kNN<-: getter and setter for the kNN slot of the object.

groupChromPeaks,XCMSnExp,NearestPeaksParam: performs peak grouping based on the proximity between chromatographic peaks from different samples in the mz-rt range.

# Usage

```
NearestPeaksParam(sampleGroups = numeric(), mzVsRtBalance = 10,
  absMz = 0.2, absRt = 15, kNN = 10)
```

```
## S4 method for signature 'NearestPeaksParam'
show(object)
```

```
## S4 method for signature 'NearestPeaksParam'
sampleGroups(object)
```

```
## S4 replacement method for signature 'NearestPeaksParam'
sampleGroups(object) <- value
```

```
## S4 method for signature 'NearestPeaksParam'
mzVsRtBalance(object)
```

```
## S4 replacement method for signature 'NearestPeaksParam'
mzVsRtBalance(object) <- value
```

```
## S4 method for signature 'NearestPeaksParam'
absMz(object)
```

```
## S4 replacement method for signature 'NearestPeaksParam'
absMz(object) <- value
```
## groupChromPeaks-nearest 121

## S4 method for signature 'NearestPeaksParam' absRt(object) ## S4 replacement method for signature 'NearestPeaksParam' absRt(object) <- value ## S4 method for signature 'NearestPeaksParam' kNN(object) ## S4 replacement method for signature 'NearestPeaksParam' kNN(object) <- value ## S4 method for signature 'XCMSnExp, NearestPeaksParam' groupChromPeaks(object, param)

# Arguments

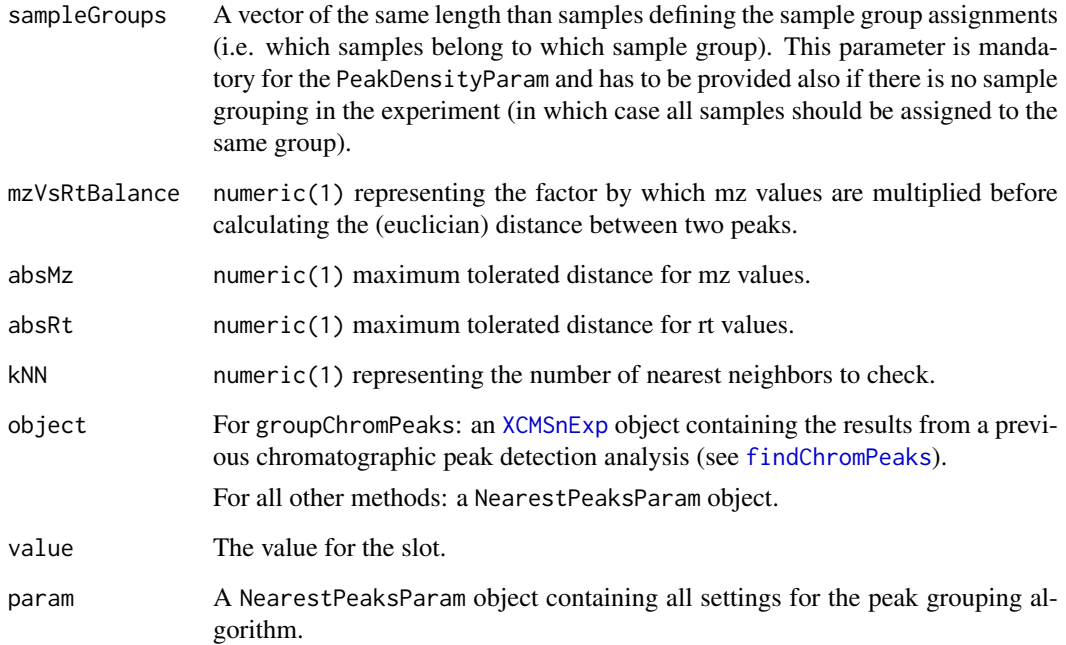

# Value

The NearestPeaksParam function returns a NearestPeaksParam class instance with all of the settings specified for peak alignment based on peak proximity.

For groupChromPeaks: a [XCMSnExp](#page-176-0) object with the results of the peak grouping/correspondence step (i.e. the mz-rt features). These can be accessed with the [featureDefinitions](#page-176-0) method.

## Slots

.\_\_classVersion\_\_,sampleGroups,mzVsRtBalance,absMz,absRt,kNN See corresponding parameter above. .\_\_classVersion\_\_ stores the version from the class. Slots values should exclusively be accessed *via* the corresponding getter and setter methods listed above.

#### Note

These methods and classes are part of the updated and modernized xcms user interface which will eventually replace the [group](#page-108-0) methods. All of the settings to the algorithm can be passed with a NearestPeaksParam object.

Calling groupChromPeaks on an XCMSnExp object will cause all eventually present previous alignment results to be dropped.

# References

Katajamaa M, Miettinen J, Oresic M: MZmine: Toolbox for processing and visualization of mass spectrometry based molecular profile data. *Bioinformatics* 2006, 22:634-636.

#### See Also

The [do\\_groupChromPeaks\\_nearest](#page-48-0) core API function and [group.nearest](#page-110-0) for the old user interface. [featureDefinitions](#page-176-0) and [featureValues,XCMSnExp-method](#page-0-0) for methods to access peak grouping results (i.e. the features).

[XCMSnExp](#page-176-0) for the object containing the results of the peak grouping.

Other peak grouping methods: [groupChromPeaks-density](#page-112-0), [groupChromPeaks-mzClust](#page-116-0), [groupChromPeaks](#page-112-1)

```
## Create a NearestPeaksParam object
p <- NearestPeaksParam(kNN = 3)
p
##############################
## Chromatographic peak detection and grouping.
##
## Below we perform first a chromatographic peak detection (using the
## matchedFilter method) on some of the test files from the faahKO package
## followed by a peaks grouping using the "nearest" method.
library(faahKO)
library(MSnbase)
fls <- dir(system.file("cdf/KO", package = "faahKO"), recursive = TRUE,
           full.names = TRUE)
## Reading 2 of the KO samples
raw_data <- readMSData(fls[1:2], mode = "onDisk")
## Perform the peak detection using the matchedFilter method.
mfp \leq- MatchedFilterParam(snthresh = 20, binSize = 1)
res <- findChromPeaks(raw_data, param = mfp)
head(chromPeaks(res))
## The number of peaks identified per sample:
table(chromPeaks(res)[, "sample"])
## Performing the peak grouping
p <- NearestPeaksParam()
res <- groupChromPeaks(res, param = p)
## The results from the peak grouping:
```
## groupnames,XCMSnExp-method 123

```
featureDefinitions(res)
```

```
## Using the featureValues method to extract a matrix with the intensities of
## the features per sample.
head(featureValues(res, value = "into"))
```

```
## The process history:
processHistory(res)
```
groupnames,XCMSnExp-method

*Generate unique group (feature) names based on mass and retention time*

# Description

groupnames generates names for the identified features from the correspondence analysis based in their mass and retention time. This generates feature names that are equivalent to the group names of the *old* user interface (aka xcms1).

# Usage

```
## S4 method for signature 'XCMSnExp'
groupnames(object, mzdec = 0, rtdec = 0,
  template = NULL)
```
# Arguments

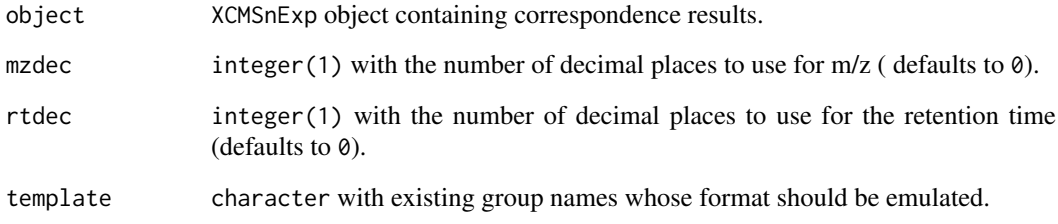

# Value

character with unique names for each feature in object. The format is M(m/z)T(time in seconds).

## See Also

[XCMSnExp.](#page-176-0)

groupnames-methods *Generate unque names for peak groups*

# Description

Allow linking of peak group data between classes using unique group names that remain the same as long as no re-grouping occurs.

# Arguments

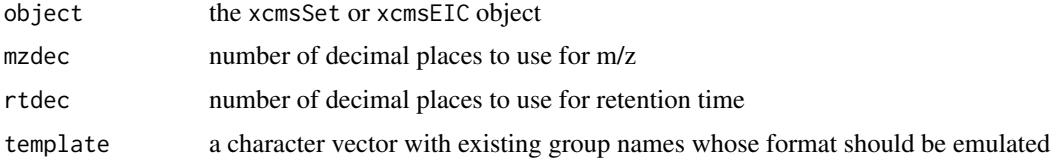

## Value

A character vector with unique names for each peak group in the object. The format is M[m/z]T[time in seconds].

## Methods

```
object = "xcmsSet" (object, mzdec = 0, rtdec = 0, template = NULL)
object = "xcmsEIC" (object)
```
# See Also

[xcmsSet-class](#page-192-0), [xcmsEIC-class](#page-172-0)

groupval-methods *Extract a matrix of peak values for each group*

# <span id="page-123-0"></span>Description

Generate a matrix of peak values with rows for every group and columns for every sample. The value included in the matrix can be any of the columns from the xcmsSet peaks slot matrix. Collisions where more than one peak from a single sample are in the same group get resolved with one of several user-selectable methods.

#### Arguments

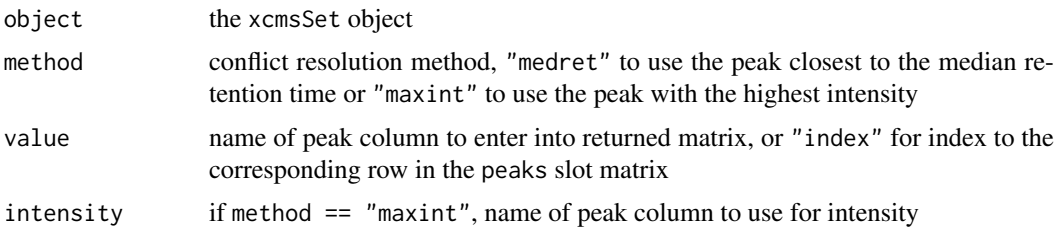

## highlightChromPeaks 125

# Value

A matrix with with rows for every group and columns for every sample. Missing peaks have NA values.

# Methods

```
object = "xcmsSet" groupval(object, method = c("medret", "maxint"), value = "index", intensity = "index", interminative = "index", intensity = "index", intensity = "index", intensity = "index", intensity = "index", intensity = "in
```
## See Also

[xcmsSet-class](#page-192-0)

<span id="page-124-0"></span>highlightChromPeaks *Add definition of chromatographic peaks to an extracted chromatogram plot*

# Description

The highlightChromPeaks function adds chromatographic peak definitions to an existing plot, such as one created by the plot method on a [Chromatogram](#page-0-0) or [Chromatograms](#page-0-0) object.

## Usage

```
highlightChromPeaks(x, rt, mz, border = rep("00000040", length(fileNames(x))),
 lwd = 1, col = NA, type = c("rect", "point"), ...
```
## Arguments

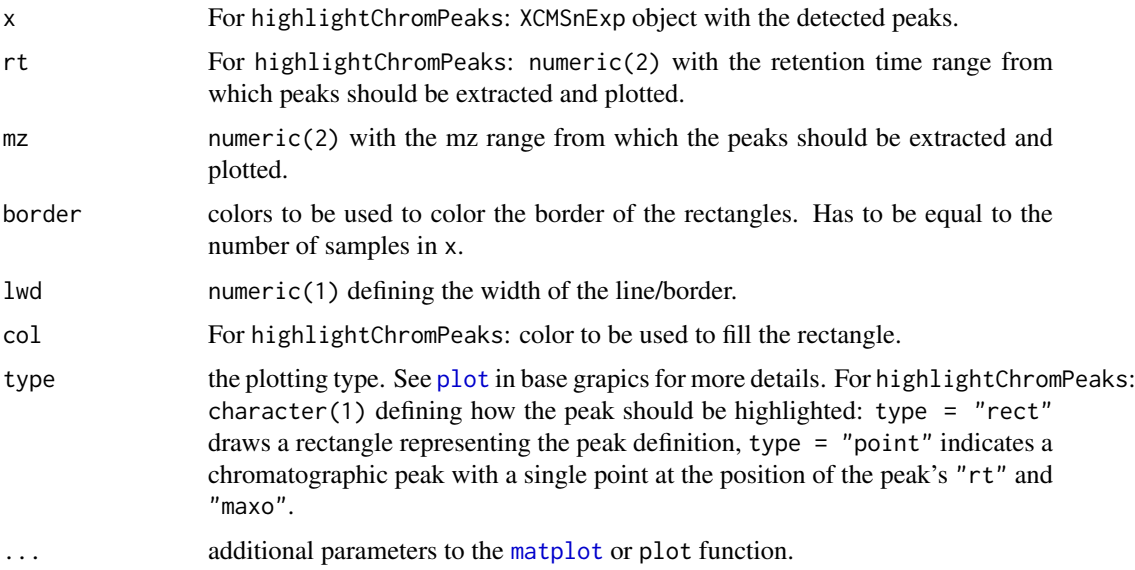

# Author(s)

Johannes Rainer

## Examples

```
## Read some files from the faahKO package.
library(xcms)
library(faahKO)
faahko_3_files <- c(system.file('cdf/KO/ko16.CDF', package = "faahKO"),
                    system.file('cdf/KO/ko18.CDF', package = "faahKO"))
od <- readMSData(faahko_3_files, mode = "onDisk")
## Peak detection using the 'matchedFilter' method. Note that we are using a
## larger binSize to reduce the runtime of the example.
xod <- findChromPeaks(od, param = MatchedFilterParam(binSize = 0.3, snthresh = 20))
## Extract the ion chromatogram for one chromatographic peak in the data.
chrs \le - chromatogram(xod, rt = c(2700, 2900), mz = 335)
plot(chrs)
## Extract chromatographic peaks for the mz/rt range (if any).
chromPeaks(xod, rt = c(2700, 2900), mz = 335)
## Highlight the chromatographic peaks in the area
highlightChromPeaks(xod, rt = c(2700, 2900), mz = 335)
```
image-methods *Plot log intensity image of a xcmsRaw object*

## Description

Create log intensity false-color image of a xcmsRaw object plotted with m/z and retention time axes

# Arguments

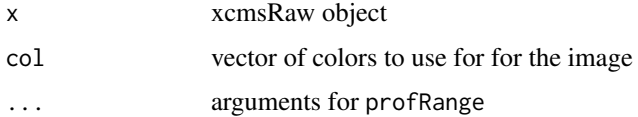

## Methods

 $x = "xcmsRaw"$  image(x, col = rainbow(256), ...)

# Author(s)

Colin A. Smith, <csmith@scripps.edu>

#### See Also

[xcmsRaw-class](#page-187-0)

imputeLinInterpol *Impute values for empty elements in a vector using linear interpolation*

# **Description**

This function provides missing value imputation based on linear interpolation and resembles some of the functionality of the profBinLin and profBinLinBase functions deprecated from version 1.51 on.

# Usage

```
imputelinInterpol(x, baseValue, method = "lin", distance = 1L,noInterpolAtEnds = FALSE)
```
# Arguments

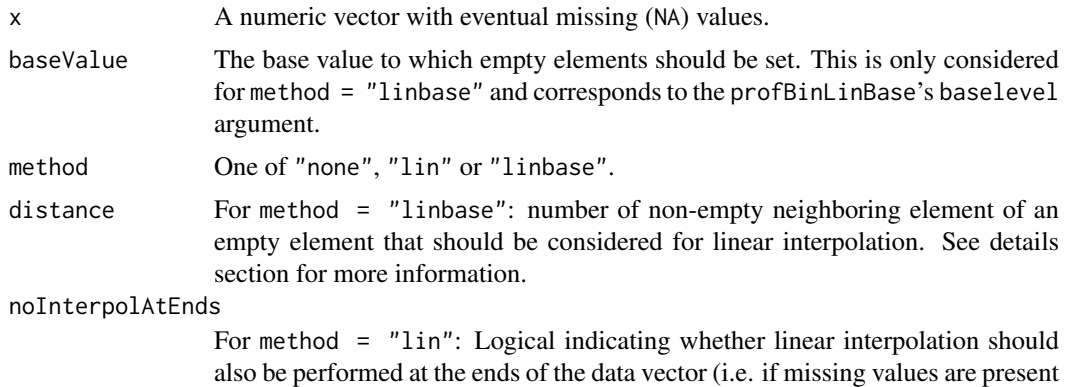

#### Details

Values for NAs in input vector x can be imputed using methods "lin" and "linbase":

at the beginning or the end of the vector).

impute = "lin" uses simple linear imputation to derive a value for an empty element in input vector x from its neighboring non-empty elements. This method is equivalent to the linear interpolation in the profBinLin method. Whether interpolation is performed if missing values are present at the beginning and end of x can be set with argument noInterpolAtEnds. By default interpolation is also performed at the ends interpolating from  $\theta$  at the beginning and towards  $\theta$  at the end. For noInterpolAtEnds = TRUE no interpolation is performed at both ends replacing the missing values at the beginning and/or the end of x with 0.

impute = "linbase" uses linear interpolation to impute values for empty elements within a userdefinable proximity to non-empty elements and setting the element's value to the baseValue otherwise. The default for the baseValue is half of the smallest value in x (NAs being removed). Whether linear interpolation based imputation is performed for a missing value depends on the distance argument. Interpolation is only performed if one of the next distance closest neighbors to the current empty element has a value other than NA. No interpolation takes place for distance  $= 0$ , while distance = 1 means that the value for an empty element is interpolated from directly adjacent non-empty elements while, if the next neighbors of the current empty element are also NA, it's vale is set to baseValue. This corresponds to the linear interpolation performed by the profBinLinBase method. For more details see examples below.

#### Value

A numeric vector with empty values imputed based on the selected method.

#### Author(s)

Johannes Rainer

```
#######
## Impute missing values by linearly interpolating from neighboring
## non-empty elements
x <- c(3, NA, 1, 2, NA, NA, 4, NA, NA, NA, 3, NA, NA, NA, NA, 2)
imputeLinInterpol(x, method = "lin")
## visualize the interpolation:
plot(x = 1:length(x), y = x)points(x = 1: length(x), y = imputeLinInterpol(x, method = "lin"), type = "l", col = "grey")
## If the first or last elements are NA, interpolation is performed from 0
## to the first non-empty element.
x <- c(NA, 2, 1, 4, NA)
imputeLinInterpol(x, method = "lin")
## visualize the interpolation:
plot(x = 1:length(x), y = x)points(x = 1: length(x), y = imputelinInterpol(x, method = "lin"), type = "l", col = "grey")## If noInterpolAtEnds is TRUE no interpolation is performed at both ends
imputelinInterpol(x, method = "lin", noInterpolAtEnds = TRUE)######
## method = "linbase"
## "linbase" performs imputation by interpolation for empty elements based on
## 'distance' adjacent non-empty elements, setting all remaining empty elements
## to the baseValue
x <- c(3, NA, 1, 2, NA, NA, 4, NA, NA, NA, 3, NA, NA, NA, NA, 2)
## Setting distance = 0 skips imputation by linear interpolation
imputelinInterpol(x, method = "linbase", distance = 0)## With distance = 1 for all empty elements next to a non-empty element the value
## is imputed by linear interpolation.
xInt \le imputeLinInterpol(x, method = "linbase", distance = 1L)
xInt
plot(x = 1:length(x), y = x, ylim = c(0, max(x, na.rm = TRUE)))points(x = 1: length(x), y = xInt, type = "l", col = "grey")
## Setting distance = 2L would cause that for all empty elements for which the
## distance to the next non-empty element is <= 2 the value is imputed by
## linear interpolation:
xInt <- imputeLinInterpol(x, method = "linbase", distance = 2L)
xInt
plot(x = 1:length(x), y = x, ylim = c(0, max(x, na.rm = TRUE)))points(x = 1: length(x), y = xInt, type = "l", col = "grey")
```
levelplot-methods *Plot log intensity image of a xcmsRaw object*

## Description

Create an image of the raw (profile) data m/z against retention time, with the intensity color coded.

# Arguments

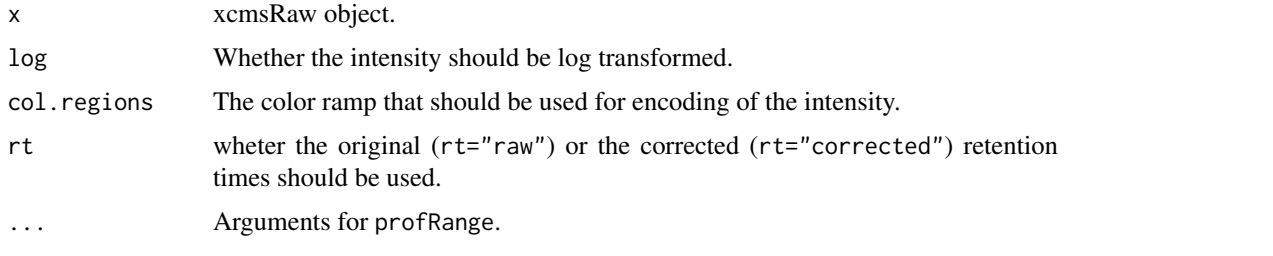

# Methods

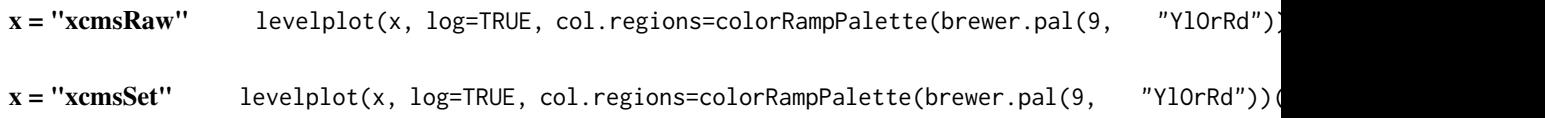

# Author(s)

Johannes Rainer, <johannes.rainer@eurac.edu>

# See Also

[xcmsRaw-class](#page-187-0), [xcmsSet-class](#page-192-0)

loadRaw-methods *Read binary data from a source*

# Description

This function extracts the raw data which will be used an [xcmsRaw](#page-187-0) object. Further processing of data is done in the [xcmsRaw](#page-186-0) constructor.

# Arguments

object Specification of a data source (such as a file name or database query)

# Details

The implementing methods decide how to gather the data.

## Value

A list containing elements describing the data source. The rt, scanindex, tic, and acquisitionNum components each have one entry per scan. They are *parallel* in the sense that rt[1], scanindex[1], and acquisitionNum[1] all refer to the same scan. The list containst the following components:

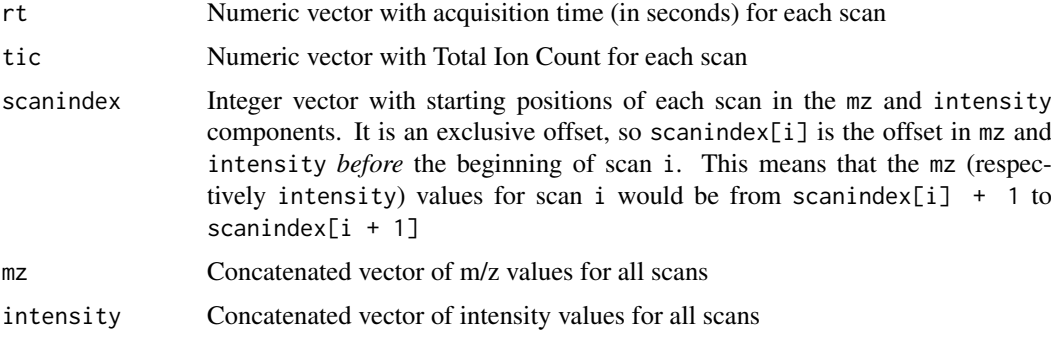

# Methods

```
signature(object = "xcmsSource") Uses loadRaw,xcmsSource-method to extract raw data.
    Subclasses of xcmsSource can provide different ways of fetching data.
```
## Author(s)

Daniel Hackney, <dan@haxney.org>

# See Also

[xcmsRaw-class](#page-187-0), [xcmsSource](#page-195-0)

medianFilter *Apply a median filter to a matrix*

# Description

For each element in a matix, replace it with the median of the values around it.

#### Usage

```
medianFilter(x, mrad, nrad)
```
# Arguments

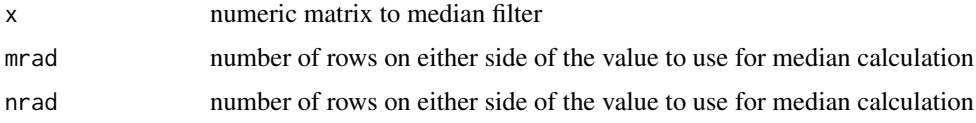

# Value

A matrix whose values have been median filtered

#### msn2xcmsRaw 131

## Author(s)

Colin A. Smith, <csmith@scripps.edu>

## Examples

```
mat < - matrix(1:25, nrow=5)mat
medianFilter(mat, 1, 1)
```
msn2xcmsRaw *Copy MSn data in an xcmsRaw to the MS slots*

# Description

The MS2 and MSn data is stored in separate slots, and can not directly be used by e.g. findPeaks(). msn2xcmsRaw() will copy the MSn spectra into the "normal" xcmsRaw slots.

## Usage

msn2xcmsRaw(xmsn)

# Arguments

xmsn an object of class xcmsRaw that contains spectra read with includeMSn=TRUE

# Details

The default gap value is determined from the 90th percentile of the pair-wise differences between adjacent mass values.

## Value

An xcmsRaw object

## Author(s)

Steffen Neumann <sneumann@ipb-halle.de>

#### See Also

[xcmsRaw](#page-186-0),

```
msnfile <- system.file("microtofq/MSMSpos20_6.mzML", package = "msdata")
xrmsn <- xcmsRaw(msnfile, includeMSn=TRUE)
xr <- msn2xcmsRaw(xrmsn)
p <- findPeaks(xr, method="centWave")
```
# Description

Plot extracted ion chromatograms for many peaks simultaneously, indicating peak integration start and end points with vertical grey lines.

## Arguments

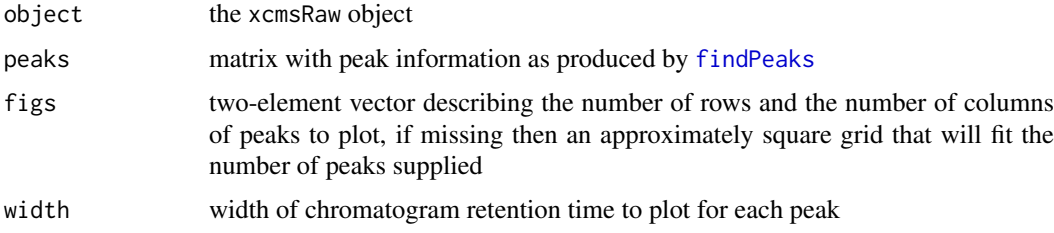

# Details

This function is intended to help graphically analyze the results of peak picking. It can help estimate the number of false positives and improper integration start and end points. Its output is very compact and tries to waste as little space as possible. Each plot is labeled with rounded m/z and retention time separated by a space.

#### Methods

```
signature(object = "xcmsSet") plotPeaks(object, peaks, figs, width = 200)
```
# See Also

[xcmsRaw-class](#page-187-0), [findPeaks](#page-85-0), [split.screen](#page-0-0)

peakTable-methods *Create report of aligned peak intensities*

# Description

Create a report showing all aligned peaks.

# Arguments

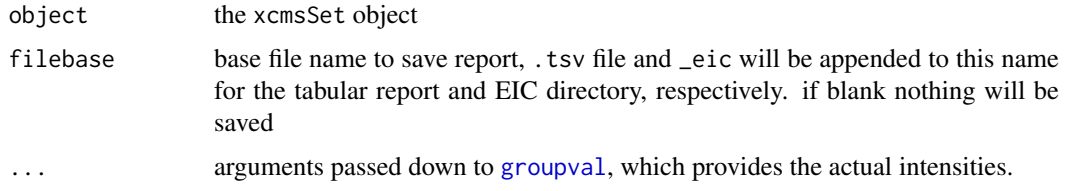

## Details

This method handles creation of summary reports similar to [diffreport](#page-30-0). It returns a summary report that can optionally be written out to a tab-separated file.

If a base file name is provided, the report (see Value section) will be saved to a tab separated file.

# Value

A data frame with the following columns:

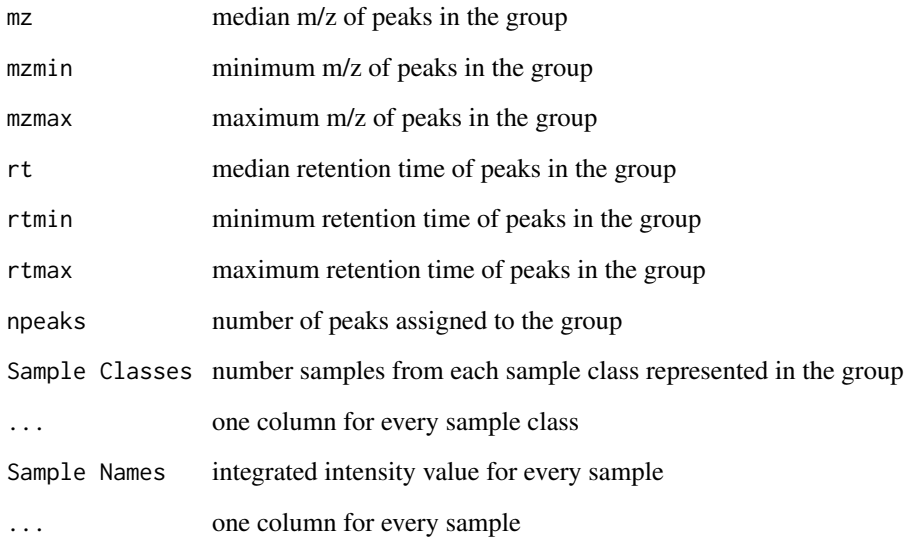

# Methods

object = "xcmsSet" peakTable(object, filebase = character(), ...)

# See Also

[xcmsSet-class](#page-192-0),

# Examples

```
## Not run:
library(faahKO)
cdfpath <- system.file("cdf", package = "faahKO")
cdffiles <- list.files(cdfpath, recursive = TRUE, full.names = TRUE)
xs<-xcmsSet(cdf files)
xs<-group(xs)
peakTable(xs, filebase="peakList")
```
## End(Not run)

phenoDataFromPaths *Derive experimental design from file paths*

# Description

The phenoDataFromPaths function builds a data.frame representing the experimental design from the folder structure in which the files of the experiment are located.

# Usage

```
phenoDataFromPaths(paths)
```
# Arguments

paths character representing the file names (including the full path) of the experiment's files.

## Note

This function is used by the *old* xcmsSet function to guess the experimental design (i.e. group assignment of the files) from the folders in which the files of the experiment can be found.

## Examples

```
## List the files available in the faahKO package
base_dir <- system.file("cdf", package = "faahKO")
cdf_files <- list.files(base_dir, recursive = TRUE, full.names = TRUE)
```
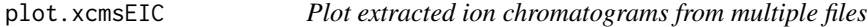

# Description

Batch plot a list of extracted ion chromatograms to the current graphics device.

## Arguments

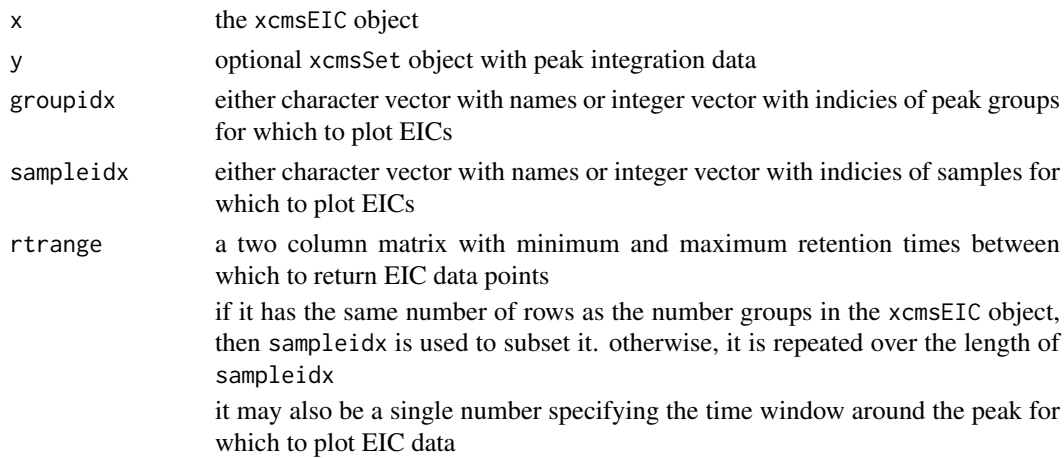

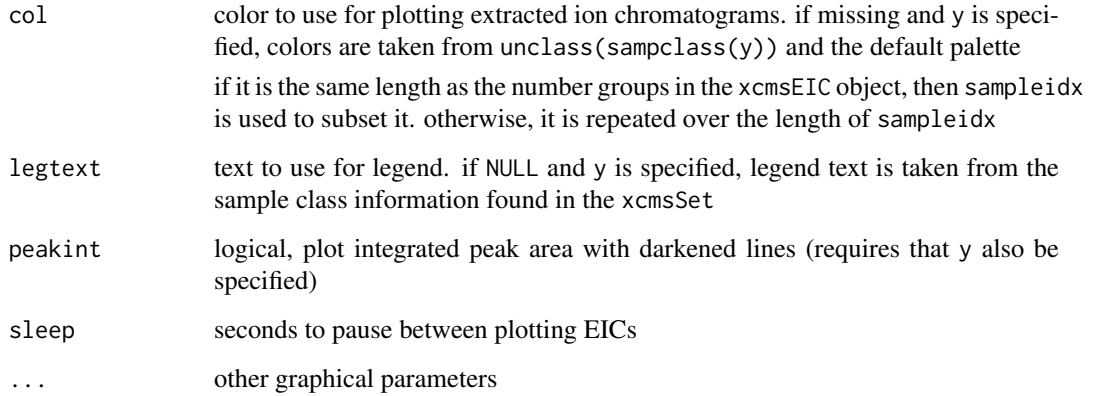

## Value

A xcmsSet object.

## Methods

 $x = "xcmsEIC" plot.xcmsEIC(x, y, groupidx = groupnames(x), sampleidx = sample(x), trange = x@$ 

## Author(s)

Colin A. Smith, <csmith@scripps.edu>

# See Also

[xcmsEIC-class](#page-172-0), [png](#page-0-0), [pdf](#page-0-0), [postscript](#page-0-0),

plotAdjustedRtime *Visualization of alignment results*

# Description

Plot the difference between the adjusted and the raw retention time (y-axis) for each file along the (adjusted or raw) retention time (x-axis). If alignment was performed using the [adjustRtime-peakGroups](#page-9-0) method, also the features (peak groups) used for the alignment are shown.

# Usage

```
plotAdjustedRtime(object, col = "#00000080", lty = 1, type = "l",
  adjustedRtime = TRUE, xlab = ifelse(adjustedRtime, yes =
 expression(rt[adj]), no = expression(rt[raw])), ylab = expression(rt[adj] -
 rt[raw], peakGroupsCol = "#00000060", peakGroupsPch = 16,
 peakGroupsLty = 3, ...)
```
## Arguments

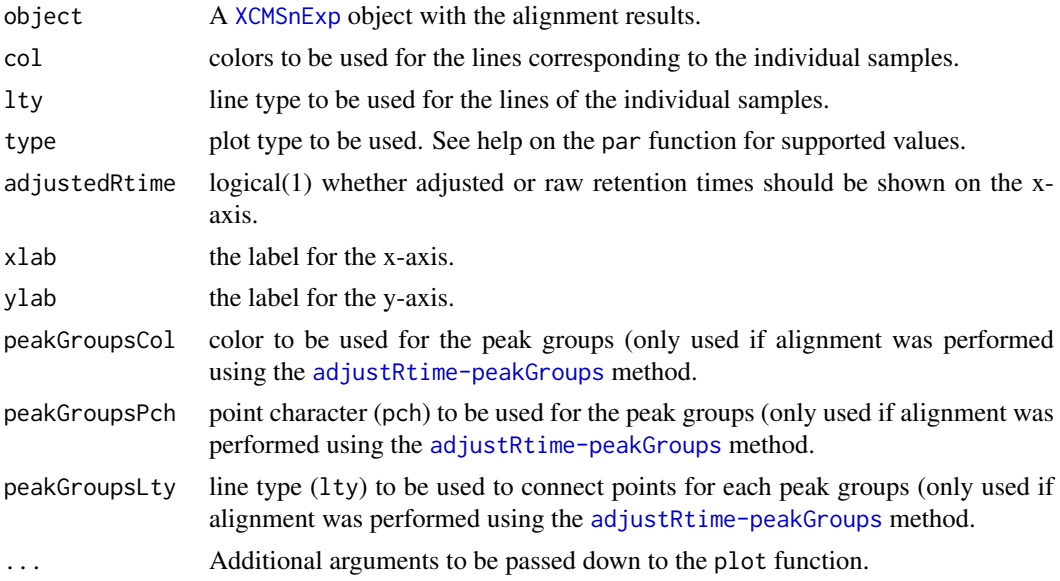

# Author(s)

Johannes Rainer

## See Also

[adjustRtime](#page-4-0) for all retention time correction/ alignment methods.

```
## Below we perform first a peak detection (using the matchedFilter
## method) on some of the test files from the faahKO package followed by
## a peak grouping and retention time adjustment using the "peak groups"
## method
library(faahKO)
library(xcms)
fls <- dir(system.file("cdf/KO", package = "faahKO"), recursive = TRUE,
           full.names = TRUE)
## Reading 2 of the KO samples
raw_data <- readMSData(fls[1:2], mode = "onDisk")
## Perform the peak detection using the matchedFilter method.
mfp \leq- MatchedFilterParam(snthresh = 20, binSize = 1)
res <- findChromPeaks(raw_data, param = mfp)
## Performing the peak grouping using the "peak density" method.
p <- PeakDensityParam(sampleGroups = c(1, 1))
res <- groupChromPeaks(res, param = p)
## Perform the retention time adjustment using peak groups found in both
## files.
fgp <- PeakGroupsParam(minFraction = 1)
res <- adjustRtime(res, param = fgp)
```
## plotChrom-methods 137

```
## Visualize the impact of the alignment. We show both versions of the plot,
## with the raw retention times on the x-axis (top) and with the adjusted
## retention times (bottom).
par(mfrow = c(2, 1))plotAdjustedRtime(res, adjusted = FALSE)
grid()
plotAdjustedRtime(res)
grid()
```
plotChrom-methods *Plot extracted ion chromatograms from the profile matrix*

# <span id="page-136-0"></span>Description

Uses the pre-generated profile mode matrix to plot averaged or base peak extracted ion chromatograms over a specified mass range.

# Arguments

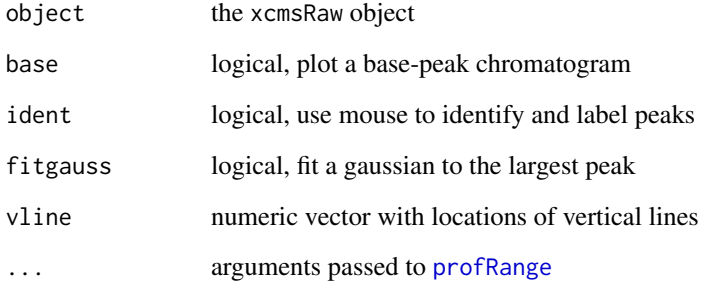

# Value

If ident == TRUE, an integer vector with the indecies of the points that were identified. If fitgauss == TRUE, a nls model with the fitted gaussian. Otherwise a two-column matrix with the plotted points.

# Methods

 $object = "xcmsRaw" plotChrom(object, base = FALSE, ident = FALSE,$  fitgauss = FALSE,

## See Also

[xcmsRaw-class](#page-187-0)

<span id="page-137-0"></span>plotChromPeakDensity *Plot chromatographic peak density along the retention time axis*

# Description

Plot the density of chromatographic peaks along the retention time axis and indicate which peaks would be (or were) grouped into the same feature based using the *peak density* correspondence method. Settings for the *peak density* method can be passed with an [PeakDensityParam](#page-112-2) object to parameter param. If the object contains correspondence results and the correspondence was performed with the *peak groups* method, the results from that correspondence can be visualized setting simulate = FALSE.

# Usage

```
plotChromPeakDensity(object, mz, rt, param, simulate = TRUE,
 col = "#00000080", xlab = "retention time", ylab = "sample",
 xlim = range(rt), min = NULL, ...
```
# Arguments

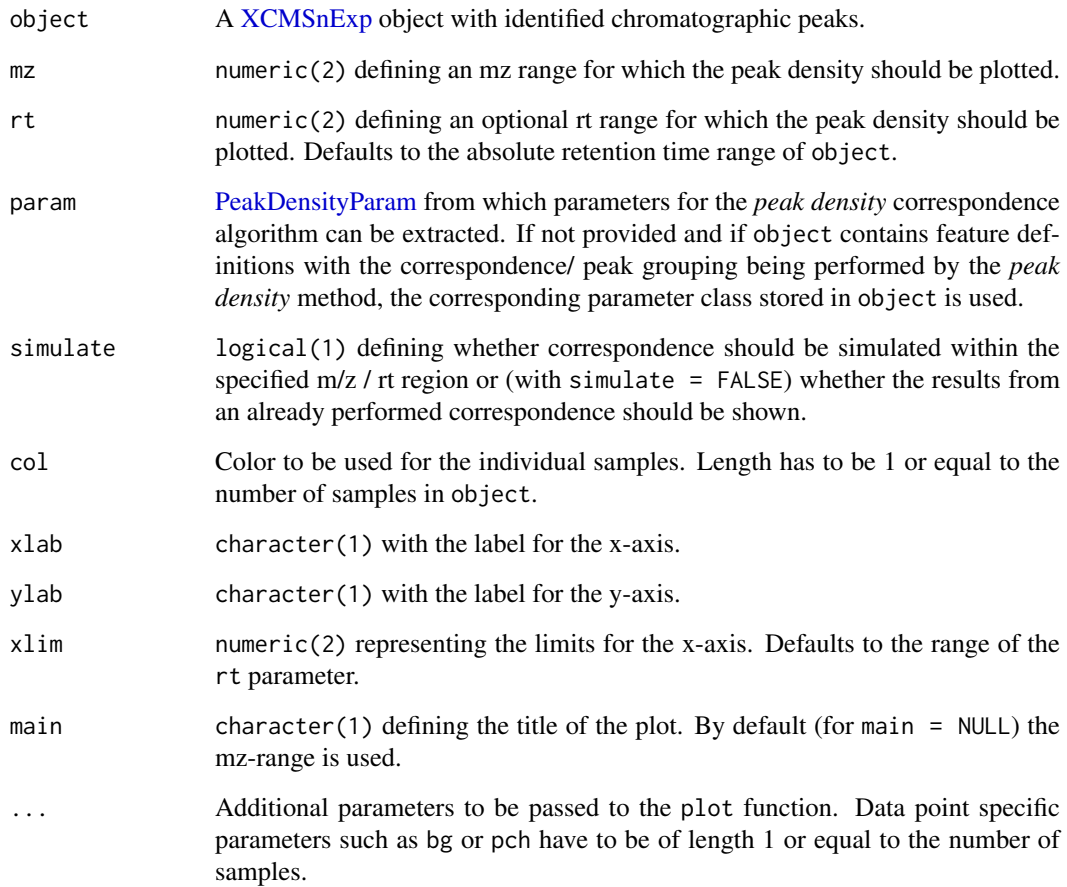

#### Details

The plotChromPeakDensity function allows to evaluate different settings for the *peak density* on an mz slice of interest (e.g. containing chromatographic peaks corresponding to a known metabolite). The plot shows the individual peaks that were detected within the specified mz slice at their retention time (x-axis) and sample in which they were detected (y-axis). The density function is plotted as a black line. Parameters for the density function are taken from the param object. Grey rectangles indicate which chromatographic peaks would be grouped into a feature by the peak density correspondence method. Parameters for the algorithm are also taken from param. See [groupChromPeaks-density\(\)](#page-112-0) for more information about the algorithm and its supported settings.

## Value

The function is called for its side effect, i.e. to create a plot.

## Author(s)

Johannes Rainer

## See Also

[groupChromPeaks-density\(\)](#page-112-0) for details on the *peak density* correspondence method and supported settings.

```
## Below we perform first a peak detection (using the centWave
## method) on some of the test files from the faahKO package.
library(faahKO)
library(xcms)
fls <- dir(system.file("cdf/KO", package = "faahKO"), recursive = TRUE,
           full.names = TRUE)
## Reading 2 of the KO samples
raw_data <- readMSData(fls[1:2], mode = "onDisk")
## Perform the peak detection using the centWave method (settings are tuned
## to speed up example execution)
res <- findChromPeaks(raw_data, param = CentWaveParam(noise = 3000, snthresh = 40))
## Align the samples using obiwarp
res <- adjustRtime(res, param = ObiwarpParam())
## Plot the chromatographic peak density for a specific mz range to evaluate
## different peak density correspondence settings.
mzr <- c(305.05, 305.15)
plotChromPeakDensity(res, mz = mzr, pch = 16,
    param = PeakDensityParam(sampleGroups = rep(1, length(fileNames(res)))))
## Use a larger bandwidth
plotChromPeakDensity(res, mz = mzr, param = PeakDensityParam(bw = 60,
    sampleGroups = rep(1, length(fileNames(res)))), pch = 16)
## Neighboring peaks are now fused into one.
```

```
## Require the chromatographic peak to be present in all samples of a group
plotChromPeakDensity(res, mz = mzr, pch = 16,
    param = PeakDensityParam(minFraction = 1,
    sampleGroups = rep(1, length(fileNames(res)))))
```
## plotChromPeaks *General visualizations of peak detection results*

## Description

plotChromPeakImage plots the identified chromatographic peaks from one file into the plane spanned by the retention time and mz dimension (x-axis representing the retention time and y-axis mz). Each chromatographic peak is plotted as a rectangle representing its width in rt and mz dimension.

This plot is supposed to provide some initial overview of the chromatographic peak detection results.

plotChromPeakImage plots the number of detected peaks for each sample along the retention time axis as an *image* plot, i.e. with the number of peaks detected in each bin along the retention time represented with the color of the respective cell.

## Usage

```
plotChromPeaks(x, file = 1, xlim = NULL, vlim = NULL, add = FALSE,border = "#00000060", col = NA, xlab = "retention time", ylab = "mx".
 main = NULL, ...)
```

```
plotChromPeakImage(x, binSize = 30, xlim = NULL, log = FALSE,
  xlab = "retention time", yaxt = par("yaxt"),
 main = "Chromatographic peak counts", ...)
```
## Arguments

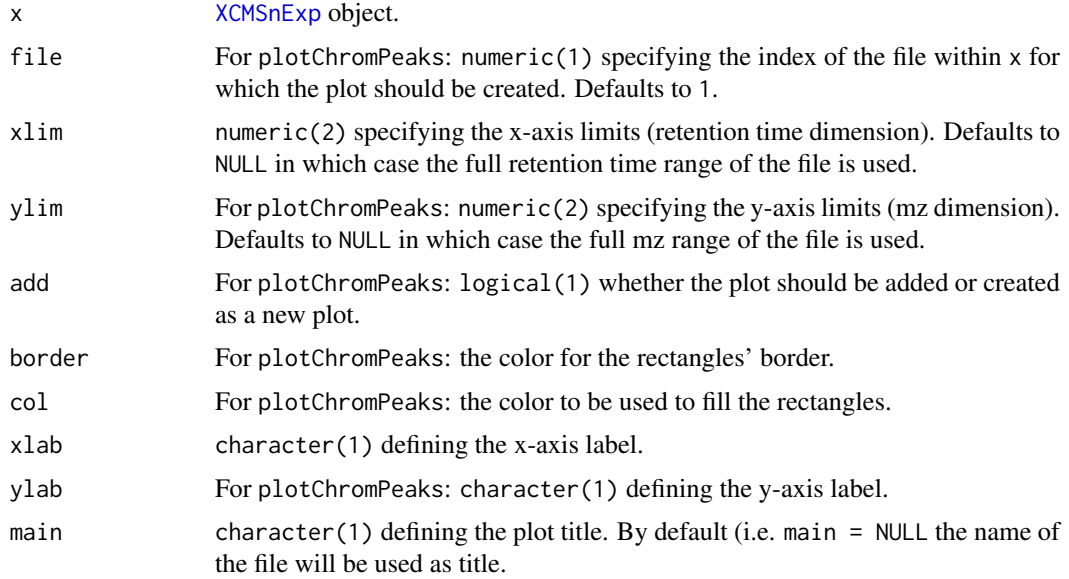

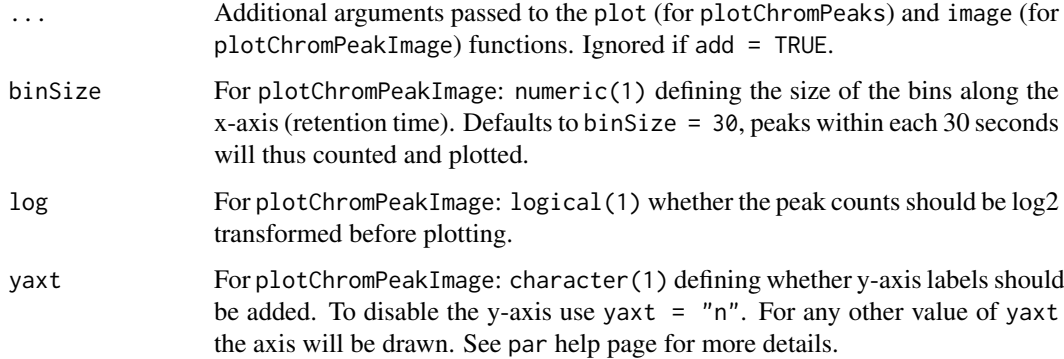

## Details

The width and line type of the rectangles indicating the detected chromatographic peaks for the plotChromPeaks function can be specified using the par function, i.e. with par(lwd = 3) and par(lty = 2), respectively.

## Author(s)

Johannes Rainer

## See Also

[highlightChromPeaks](#page-124-0) for the function to highlight detected chromatographic peaks in extracted ion chromatogram plots.

```
## Perform peak detection on two files from the faahKO package.
library(xcms)
library(faahKO)
faahko_file <- c(system.file('cdf/KO/ko16.CDF', package = "faahKO"),
                 system.file('cdf/KO/ko18.CDF', package = "faahKO"))
od <- readMSData(faahko_file, mode = "onDisk")
## Peak detection using the 'matchedFilter' method. Note that we are using a
## larger binSize to reduce the runtime of the example.
xod <- findChromPeaks(od, param = MatchedFilterParam(binSize = 0.3, snthresh = 20))
## plotChromPeakImage: plot an image for the identified peaks per file
plotChromPeakImage(xod)
## Show all detected chromatographic peaks from the first file
plotChromPeaks(xod)
## Plot all detected peaks from the second file and restrict the plot to a
## mz-rt slice
plotChromPeaks(xod, file = 2, xlim = c(3500, 3600), ylim = c(400, 600))
```
## Description

Plot extracted ion chromatogram for m/z values of interest. The raw data is used in contrast to [plotChrom](#page-136-0) which uses data from the profile matrix.

## Arguments

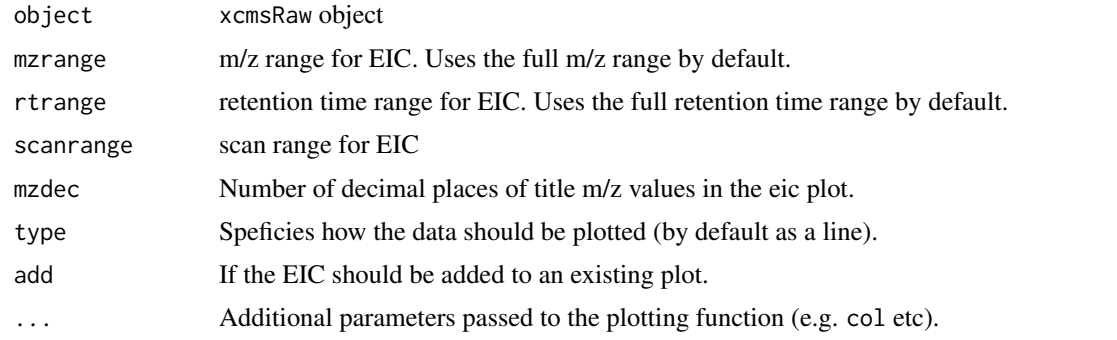

# Value

A two-column matrix with the plotted points.

# Methods

```
object = "xcmsRaw" plotEIC(object, mzrange = numeric(), rtrange = numeric(), scanrange = num
```
## Author(s)

Ralf Tautenhahn

# See Also

[rawEIC](#page-153-0)[,xcmsRaw-class](#page-187-0)

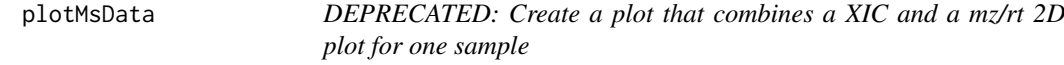

# Description

**UPDATE:** please use  $plot(x, type = "XIC")$  from the MSnbase package instead. See examples below.

The plotMsData creates a plot that combines an (base peak ) extracted ion chromatogram on top (rt against intensity) and a plot of rt against m/z values at the bottom.

#### plotPeaks-methods 143

## Usage

```
plotMsData(x, main = "", cex = 1, mfrow = c(2, 1),
 grid.color = "lightgrey", colramp = colorRampPalette(rev(brewer.pal(9,
  "YlGnBu"))))
```
# Arguments

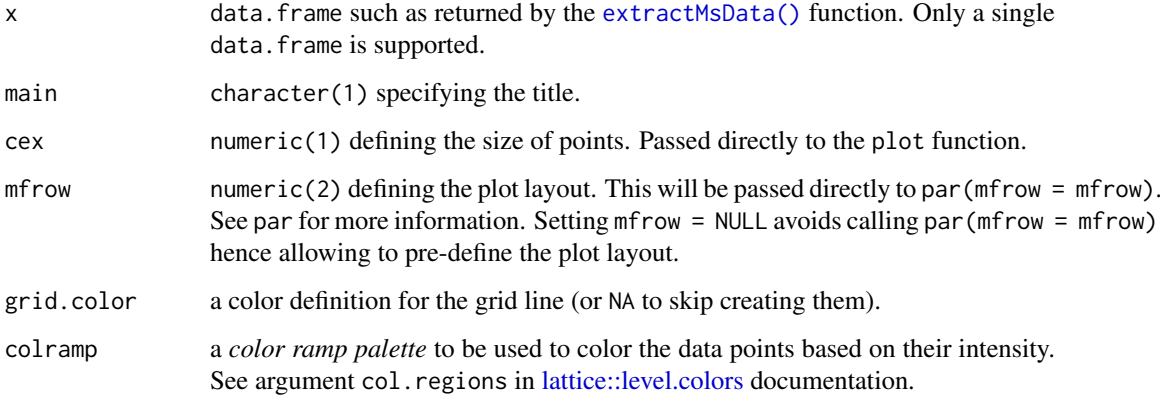

# Author(s)

Johannes Rainer

# Examples

```
## Read two files from the faahKO package
library(faahKO)
library(magrittr)
cdfs <- dir(system.file("cdf", package = "faahKO"), full.names = TRUE,
    recursively = TRUE)[1:2]raw_data <- readMSData(cdfs, mode = "onDisk")
## Subset the object to a rt and mz range and plot the data.
raw_data %>%
    filterRt(rt = c(2700, 2900)) %>%
    filterMz(mz = c(334.9, 335.1)) %>%
    plot(type = "XIC")
```
plotPeaks-methods *Plot a grid of a large number of peaks*

# Description

Plot extracted ion chromatograms for many peaks simultaneously, indicating peak integration start and end points with vertical grey lines.

# Arguments

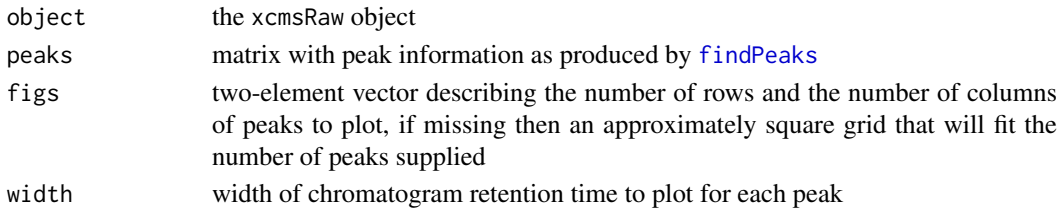

# Details

This function is intended to help graphically analyze the results of peak picking. It can help estimate the number of false positives and improper integration start and end points. Its output is very compact and tries to waste as little space as possible. Each plot is labeled with rounded m/z and retention time separated by a space.

## Methods

```
object = "xcmsRaw" plotPeaks(object, peaks, figs, width = 200)
```
# See Also

[xcmsRaw-class](#page-187-0), [findPeaks](#page-85-0), [split.screen](#page-0-0)

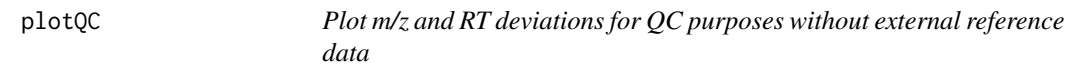

# Description

Use "democracy" to determine the average m/z and RT deviations for a grouped xcmsSet, and dependency on sample or absolute m/z

# Usage

plotQC(object, sampNames, sampColors, sampOrder, what)

# Arguments

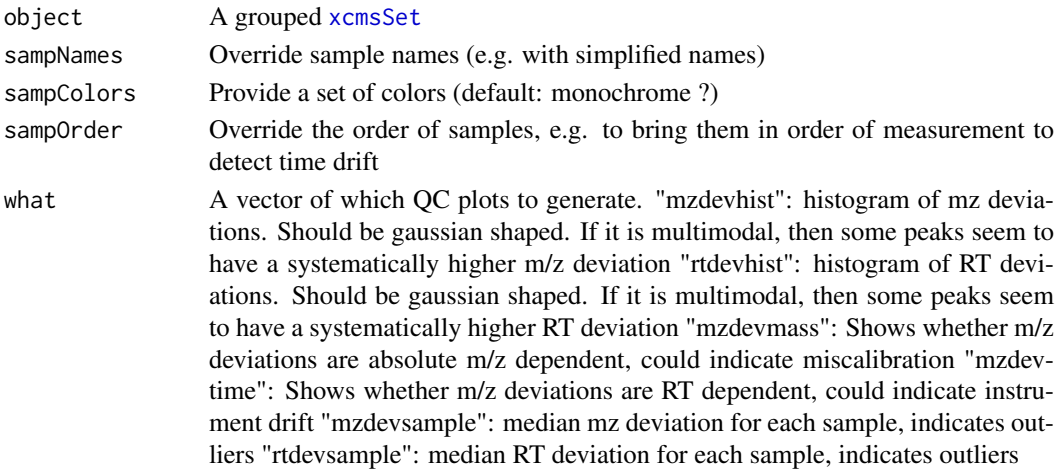
#### plotRaw-methods 145

## Details

plotQC() is a warpper to create a set of diagnostic plots. For the m/z deviations, the median of all m/z withon one group are assumed.

## Value

List with four matrices, each of dimension features \* samples: "mz": median mz deviation for each sample "mzdev": median mz deviation for each sample "rt": median RT deviation for each sample "rtdev": median RT deviation for each sample

## Author(s)

Michael Wenk, Michael Wenk <michael.wenk@student.uni-halle.de>

#### Examples

```
library(faahKO)
xsg <- group(faahko)
plotQC(xsg, what="mzdevhist")
plotQC(xsg, what="rtdevhist")
plotQC(xsg, what="mzdevmass")
plotQC(xsg, what="mzdevtime")
plotQC(xsg, what="mzdevsample")
plotQC(xsg, what="rtdevsample")
```
plotRaw-methods *Scatterplot of raw data points*

## <span id="page-144-0"></span>Description

Produce a scatterplot showing raw data point location in retention time and m/z. This plot is more useful for centroided data than continuum data.

## Arguments

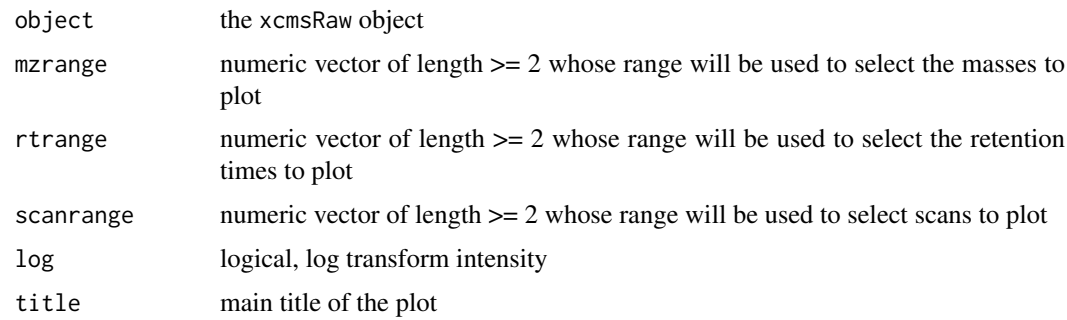

# Value

A matrix with the points plotted.

```
146 plotScan-methods plotScan-methods plotScan-methods plotScan-methods plotScan-methods plotScan-methods plotScan-methods plotScan-methods plotScan-methods plotScan-methods plotScan-methods plotScan-methods plotScan-metho
```
## Methods

```
object = "xcmsRaw" plotRaw(object, mzrange = numeric(), rtrange = numeric(),
```
#### See Also

[xcmsRaw-class](#page-187-0)

plotrt-methods *Plot retention time deviation profiles*

## Description

Use corrected retention times for each sample to calculate retention time deviation profiles and plot each on the same graph.

## Arguments

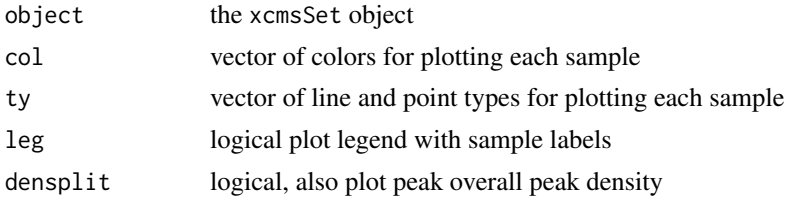

## Methods

```
object = "xcmsSet" plotrt(object, col = NULL, ty = NULL, leg = TRUE, densplit = FALSE)
```
## See Also

[xcmsSet-class](#page-192-0), [retcor](#page-155-0)

plotScan-methods *Plot a single mass scan*

## Description

Plot a single mass scan using the impulse representation. Most useful for centroided data.

# Arguments

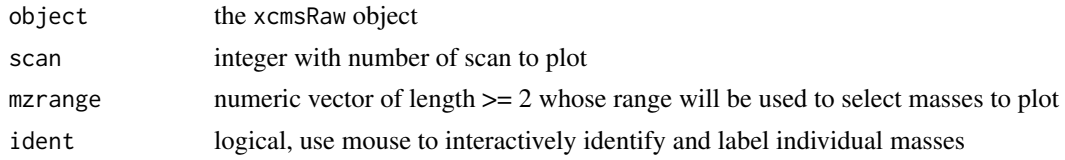

# Methods

```
object = "xcmsRaw" plotScan(object, scan, mzrange = numeric(), ident = FALSE)
```
#### plotSpec-methods 147

## See Also

[xcmsRaw-class](#page-187-0)

plotSpec-methods *Plot mass spectra from the profile matrix*

## <span id="page-146-0"></span>Description

Uses the pre-generated profile mode matrix to plot mass spectra over a specified retention time range.

# Arguments

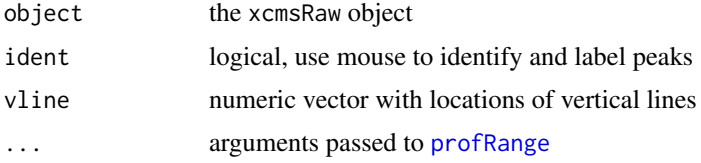

# Value

If ident == TRUE, an integer vector with the indecies of the points that were identified. Otherwise a two-column matrix with the plotted points.

#### Methods

```
object = "xcmsRaw" plotSpec(object, ident = FALSE, vline = numeric(0), ...)
```
# See Also

[xcmsRaw-class](#page-187-0)

plotSurf-methods *Plot profile matrix 3D surface using OpenGL*

# Description

This method uses the rgl package to create interactive three dimensonal representations of the profile matrix. It uses the terrain color scheme.

## Arguments

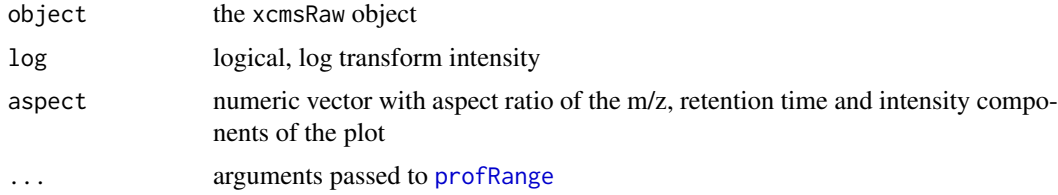

## Details

The rgl package is still in development and imposes some limitations on the output format. A bug in the axis label code means that the axis labels only go from 0 to the aspect ratio constant of that axis. Additionally the axes are not labeled with what they are.

It is important to only plot a small portion of the profile matrix. Large portions can quickly overwhelm your CPU and memory.

## Methods

```
object = "xcmsRaw" plotSurf(object, log = FALSE, aspect = c(1, 1, .5), ...)
```
#### See Also

[xcmsRaw-class](#page-187-0)

plotTIC-methods *Plot total ion count*

#### Description

Plot chromatogram of total ion count. Optionally allow identification of target peaks and viewing/identification of individual spectra.

#### Arguments

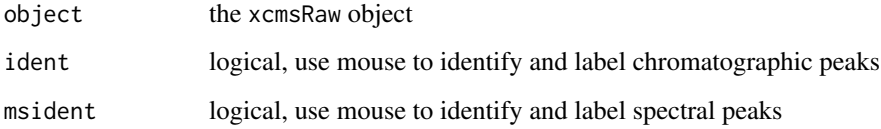

#### Value

If ident == TRUE, an integer vector with the indecies of the points that were identified. Otherwise a two-column matrix with the plotted points.

## Methods

```
object = "xcmsRaw" plotTIC(object, ident = FALSE, misident = FALSE)
```
#### See Also

[xcmsRaw-class](#page-187-0)

<span id="page-148-0"></span>Objects of the type ProcessHistory allow to keep track of any data processing step in an metabolomics experiment. They are created by the data processing methods, such as [findChromPeaks](#page-28-0) and added to the corresponding results objects. Thus, usually, users don't need to create them.

The XProcessHistory extends the ProcessHistory by adding a slot param that allows to store the actual parameter class of the processing step.

processParam, processParam<-: get or set the parameter class from an XProcessHistory object.

msLevel: returns the MS level on which a certain analysis has been performed, or NA if not defined.

The processType method returns a character specifying the processing step *type*.

The processDate extracts the start date of the processing step.

The processInfo extracts optional additional information on the processing step.

The fileIndex extracts the indices of the files on which the processing step was applied.

## Usage

```
## S4 method for signature 'ProcessHistory'
show(object)
## S4 method for signature 'XProcessHistory'
show(object)
## S4 method for signature 'XProcessHistory'
processParam(object)
## S4 method for signature 'XProcessHistory'
msLevel(object)
## S4 method for signature 'ProcessHistory'
processType(object)
## S4 method for signature 'ProcessHistory'
processDate(object)
```

```
## S4 method for signature 'ProcessHistory'
processInfo(object)
```

```
## S4 method for signature 'ProcessHistory'
fileIndex(object)
```
## Arguments

object A ProcessHistory or XProcessHistory object.

#### Value

For processParam: a parameter object extending the Param class.

The processType method returns a character string with the processing step type.

The processDate method returns a character string with the time stamp of the processing step start.

The processInfo method returns a character string with optional additional informations.

The fileIndex method returns a integer vector with the index of the files/samples on which the processing step was applied.

## Slots

- type character $(1)$ : string defining the type of the processing step. This string has to match predefined values. Use [processHistoryTypes](#page-176-0) to list them.
- date character(1): date time stamp when the processing step was started.
- info character(1): optional additional information.
- fileIndex integer of length 1 or > 1 to specify on which samples of the object the processing was performed.
- error (ANY): used to store eventual calculation errors.
- param (Param): an object of type Param (e.g. [CentWaveParam](#page-63-0)) specifying the settings of the processing step.

msLevel: integer definining the MS level(s) on which the analysis was performed.

#### Author(s)

Johannes Rainer

profMat-xcmsSet *The profile matrix*

#### <span id="page-149-0"></span>Description

The *profile* matrix is an n x m matrix, n (rows) representing equally spaced m/z values (bins) and m (columns) the retention time of the corresponding scans. Each cell contains the maximum intensity measured for the specific scan and m/z values falling within the m/z bin.

The profMat method creates a new profile matrix or returns the profile matrix within the object's @env slot, if available. Settings for the profile matrix generation, such as step (the bin size), method or additional settings are extracted from the respective slots of the [xcmsRaw](#page-187-0) object. Alternatively it is possible to specify all of the settings as additional parameters.

#### Usage

```
## S4 method for signature 'xcmsRaw'
profMat(object, method, step, baselevel, basespace,
 mzrange.)
```
#### profMat-xcmsSet 151

#### Arguments

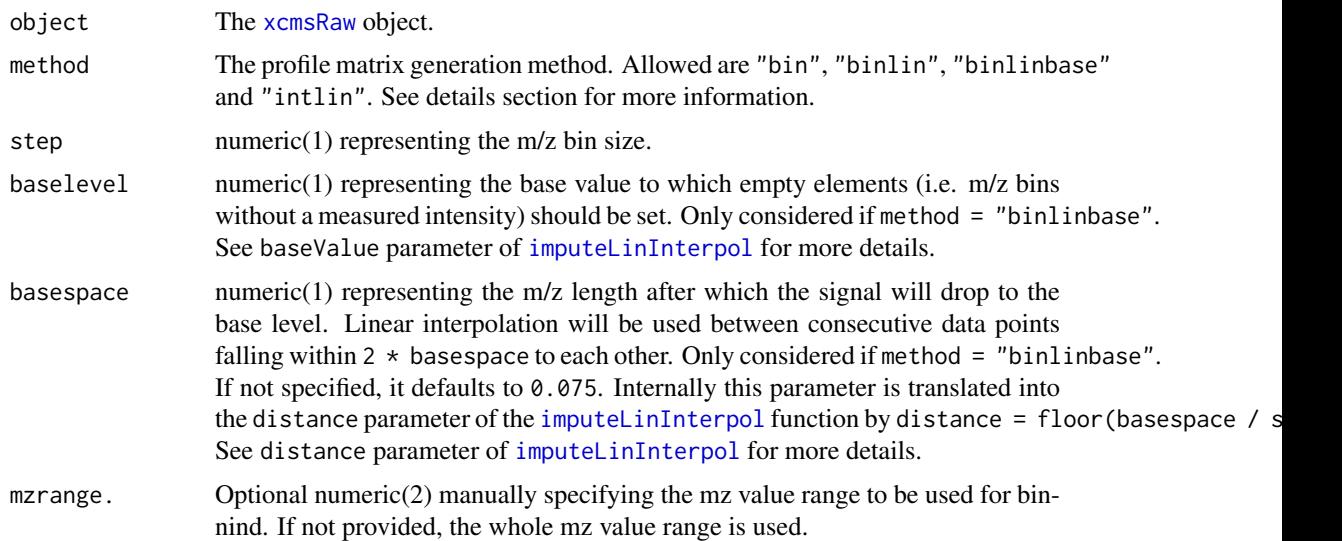

#### Details

Profile matrix generation methods:

- bin The default profile matrix generation method that does a simple binning, i.e. aggregating of intensity values falling within an m/z bin.
- binlin Binning followed by linear interpolation to impute missing values. The value for m/z bins without a measured intensity are inferred by a linear interpolation between neighboring bins with a measured intensity.
- binlinbase Binning followed by a linear interpolation to impute values for empty elements (m/z bins) within a user-definable proximity to non-empty elements while stetting the element's value to the baselevel otherwise. See impute = "linbase" parameter of [imputeLinInterpol](#page-126-0) for more details.
- intlin Set the elements' values to the integral of the linearly interpolated data from plus to minus half the step size.

## Value

profMat returns the profile matrix (rows representing scans, columns equally spaced m/z values).

## Note

From xcms version 1.51.1 on only the profMat method should be used to extract the profile matrix instead of the previously default way to access it directly *via* object@env\$profile.

#### Author(s)

Johannes Rainer

# See Also

[xcmsRaw](#page-187-0), [binYonX](#page-18-0) and [imputeLinInterpol](#page-126-0) for the employed binning and missing value imputa-tion methods, respectively. profMat, [XCMSnExp](#page-176-0)-method for the method on XCMSnExp objects.

#### Examples

```
file <- system.file('cdf/KO/ko15.CDF', package = "faahKO")
## Load the data without generating the profile matrix (profstep = 0)
xraw <- xcmsRaw(file, profstep = 0)
## Extract the profile matrix
profmat \leq profMat(xraw, step = 0.3)
dim(profmat)
## If not otherwise specified, the settings from the xraw object are used:
profinfo(xraw)
## To extract a profile matrix with linear interpolation use
profmat <- profMat(xraw, step = 0.3, method = "binlin")
## Alternatively, the profMethod of the xraw objects could be changed
profMethod(xraw) <- "binlin"
profmat_2 <- profMat(xraw, step = 0.3)
all.equal(profmat, profmat_2)
```
profMedFilt-methods *Median filtering of the profile matrix*

# Description

Apply a median filter of given size to a profile matrix.

#### Arguments

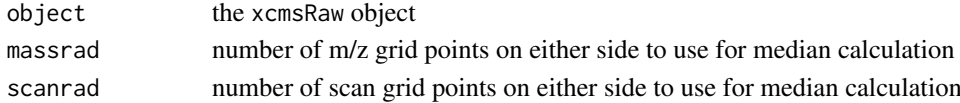

#### Methods

```
object = "xcmsRaw" profMedFilt(object, massrad = 0, scanrad = 0)
```
#### See Also

[xcmsRaw-class](#page-187-0), [medianFilter](#page-129-0)

profMethod-methods *Get and set method for generating profile data*

#### <span id="page-151-0"></span>Description

These methods get and set the method for generating profile (matrix) data from raw mass spectral data. It can currently be bin, binlin, binlinbase, or intlin.

## Methods

object = "xcmsRaw" profMethod(object)

## See Also

[xcmsRaw-class](#page-187-0), [profMethod](#page-151-0), [profBin](#page-0-0), [plotSpec](#page-146-0), [plotChrom](#page-136-0), [findPeaks](#page-85-0)

profRange-methods *Specify a subset of profile mode data*

#### <span id="page-152-0"></span>Description

Specify a subset of the profile mode matrix given a mass, time, or scan range. Allow flexible user entry for other functions.

#### Arguments

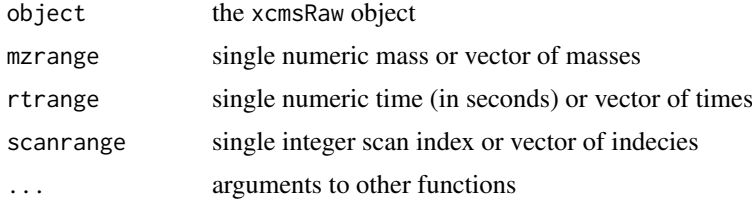

#### Details

This function handles selection of mass/time subsets of the profile matrix for other functions. It allows the user to specify such subsets in a variety of flexible ways with minimal typing.

Because R does partial argument matching, mzrange, scanrange, and rtrange can be specified in short form using  $m=$ ,  $s=$ , and  $t=$ , respectively. If both a scanrange and rtrange are specified, then the rtrange specification takes precedence.

When specifying ranges, you may either enter a single number or a numeric vector. If a single number is entered, then the closest single scan or mass value is selected. If a vector is entered, then the range is set to the range() of the values entered. That allows specification of ranges using shortened, slightly non-standard syntax. For example, one could specify 400 to 500 seconds using any of the following: t=c(400,500), t=c(500,400), or t=400:500. Use of the sequence operator (:) can save several keystrokes when specifying ranges. However, while the sequence operator works well for specifying integer ranges, fractional ranges do not always work as well.

#### Value

A list with the folloing items:

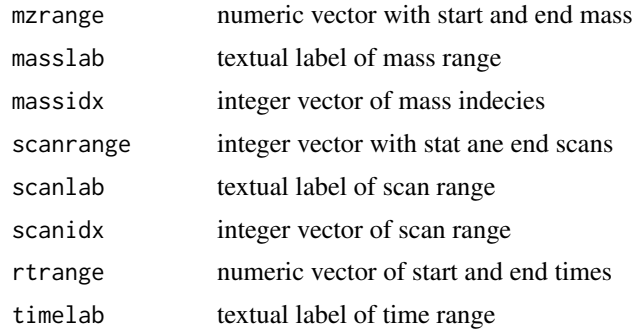

## Methods

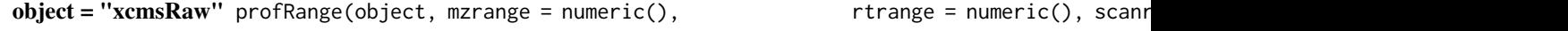

#### See Also

[xcmsRaw-class](#page-187-0)

profStep-methods *Get and set m/z step for generating profile data*

#### Description

These methods get and set the m/z step for generating profile (matrix) data from raw mass spectral data. Smaller steps yield more precision at the cost of greater memory usage.

## Methods

object = "xcmsRaw" profStep(object)

## See Also

[xcmsRaw-class](#page-187-0), [profMethod](#page-151-0)

# Examples

```
## Not run:
library(faahKO)
cdfpath <- system.file("cdf", package = "faahKO")
cdffiles <- list.files(cdfpath, recursive = TRUE, full.names = TRUE)
xset <- xcmsRaw(cdffiles[1])
xset
plotSurf(xset, mass=c(200,500))
profStep(xset)<-0.1 ## decrease the bin size to get better resolution
plotSurf(xset, mass=c(200, 500))
##works nicer on high resolution data.
## End(Not run)
```
rawEIC-methods *Get extracted ion chromatograms for specified m/z range*

#### Description

Generate extracted ion chromatogram for m/z values of interest. The raw data is used in contrast to [getEIC](#page-104-0) which uses data from the profile matrix (i.e. values binned along the M/Z dimension).

#### Arguments

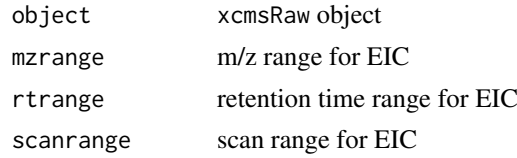

#### rawMat-methods 155

## Value

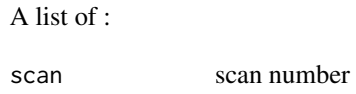

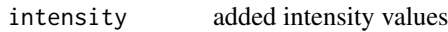

## Methods

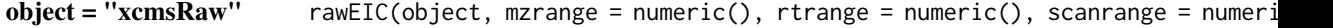

## Author(s)

Ralf Tautenhahn

## See Also

[xcmsRaw-class](#page-187-0)

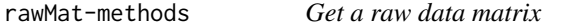

#### Description

Returns a matrix with columns for time, m/z, and intensity that represents the raw data from a chromatography mass spectrometry experiment.

# Arguments

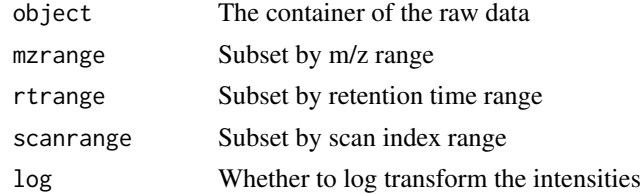

# Value

A numeric matrix with three columns: time, mz and intensity.

## Methods

```
object = "xcmsRaw" rawMat(object, mzrange = numeric(), rtrange = numeric(), scanrange = numeric
```
## Author(s)

Michael Lawrence

## See Also

[plotRaw](#page-144-0) for plotting the raw intensities

<span id="page-155-0"></span>

To correct differences between retention times between different samples, a number of of methods exist in XCMS. retcor is the generic method.

#### Arguments

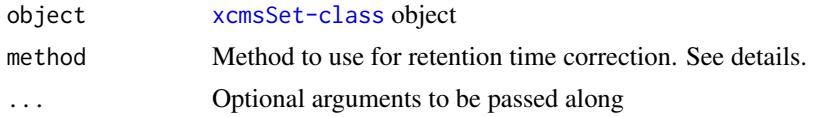

# Details

Different algorithms can be used by specifying them with the method argument. For example to use the approach described by Smith et al (2006) one would use: retcor(object, method="loess"). This is also the default.

Further arguments given by ... are passed through to the function implementing the method.

A character vector of *nicknames*for the algorithms available is returned by getOption("BioC")\$xcms\$retcor.methods. If the nickname of a method is called "loess", the help page for that specific method can be accessed with ?retcor.loess.

## Value

An xcmsSet object with corrected retntion times.

## Methods

 $object = "xcmsSet"$   $retcor(object, ...)$ 

#### See Also

[retcor.loess](#page-156-0) [retcor.obiwarp](#page-155-1) [xcmsSet-class](#page-192-0),

<span id="page-155-1"></span>retcor.obiwarp *Align retention times across samples with Obiwarp*

#### Description

Calculate retention time deviations for each sample. It is based on the code at [http://obi-warp.](http://obi-warp.sourceforge.net/) [sourceforge.net/](http://obi-warp.sourceforge.net/). However, this function is able to align multiple samples, by a center-star strategy.

For the original publication see

Chromatographic Alignment of ESI-LC-MS Proteomics Data Sets by Ordered Bijective Interpolated Warping John T. Prince and, Edward M. Marcotte Analytical Chemistry 2006 78 (17), 6140- 6152

## Arguments

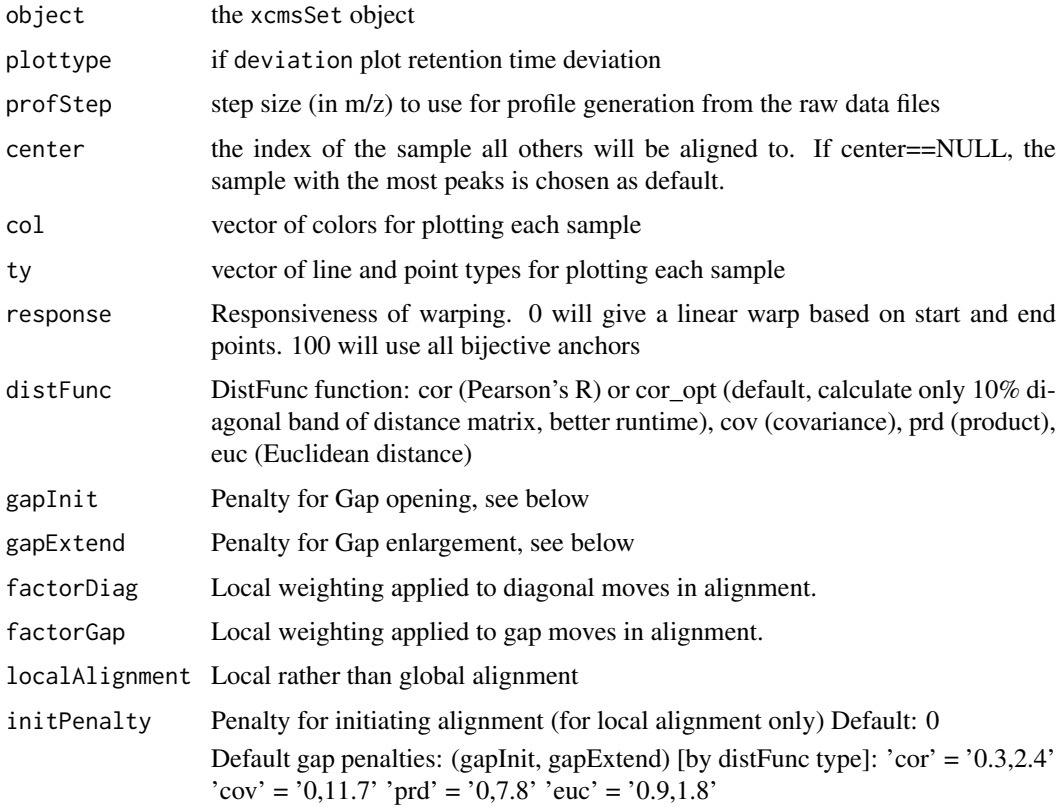

# Value

An xcmsSet object

## Methods

 $object = "xcmsSet" \tretcor(object, method="obivarp", plottype = c("none", "deviation"), prof-$ Step=1, center=NULL, col = NULL, ty = NULL, response=1, distFunc="cor\_opt", gapInit=NULL, gapExtend=NULL, factorDiag=2, factorGap=1, localAlignment=0, initPenalty=0)

## See Also

[xcmsSet-class](#page-192-0),

retcor.peakgroups-methods

*Align retention times across samples*

# <span id="page-156-0"></span>Description

These two methods use "well behaved" peak groups to calculate retention time deviations for every time point of each sample. Use smoothed deviations to align retention times.

## Arguments

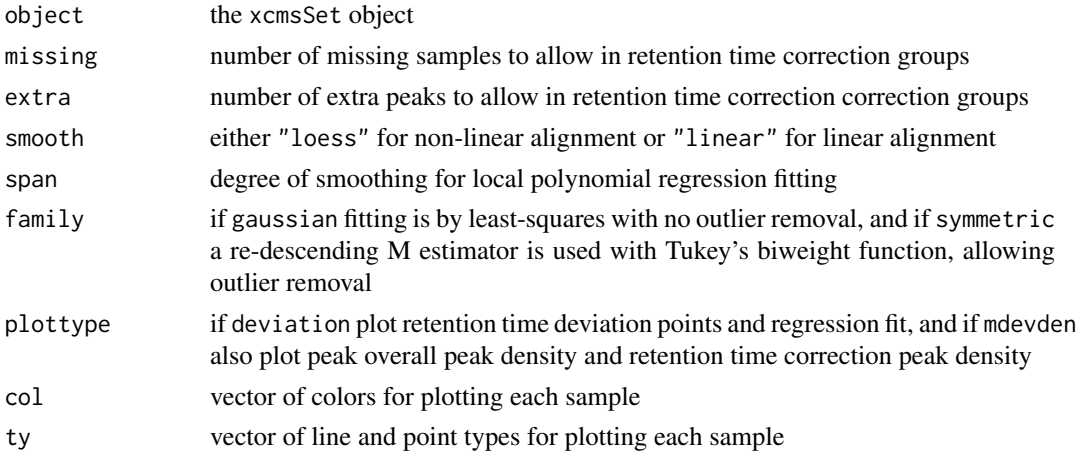

## Value

An xcmsSet object

## Methods

```
object = "xcmsSet" retcor(object, missing = 1, extra = 1, smooth = c("loess", "linear"),
```
## See Also

[xcmsSet-class](#page-192-0), [loess](#page-0-0) [retcor.obiwarp](#page-155-1)

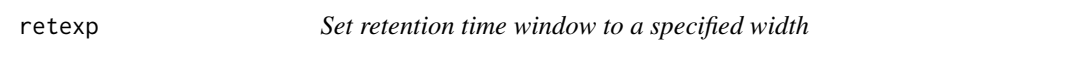

# Description

Expands (or contracts) the retention time window in each row of a matrix as defined by the retmin and retmax columns.

# Usage

```
retexp(peakrange, width = 200)
```
# Arguments

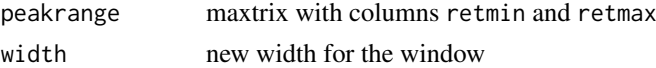

# Value

The altered matrix.

# Author(s)

Colin A. Smith, <csmith@scripps.edu>

## See Also

[getEIC](#page-104-0)

sampnames-methods *Get sample names*

## <span id="page-158-0"></span>Description

Return sample names for an object

#### Value

A character vector with sample names.

#### Methods

object = "xcmsEIC" sampnames(object) object = "xcmsSet" sampnames(object)

## See Also

[xcmsSet-class](#page-192-0), [xcmsEIC-class](#page-172-0)

showError,xcmsSet-method

*Extract processing errors*

#### Description

If peak detection is performed with [findPeaks](#page-85-0) setting argument stopOnError = FALSE eventual errors during the process do not cause to stop the processing but are recorded inside of the resulting [xcmsSet](#page-192-0) object. These errors can be accessed with the showError method.

## Usage

## S4 method for signature 'xcmsSet' showError(object, message. = TRUE, ...)

#### Arguments

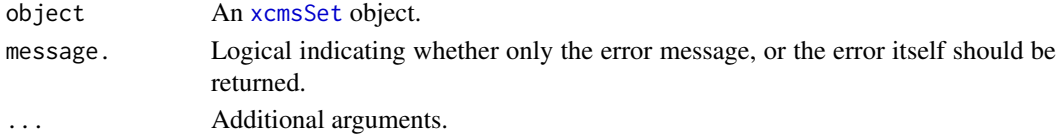

## Value

A list of error messages (if message. = TRUE) or errors or an empty list if no errors are present.

#### Author(s)

Johannes Rainer

There are several methods for calculating a distance between two sets of peaks in xcms. specDist is the generic method.

#### Arguments

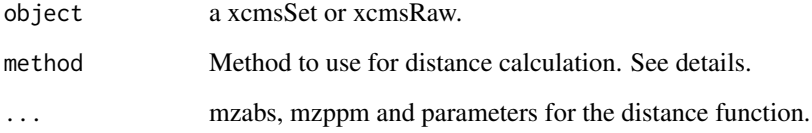

#### Details

Different algorithms can be used by specifying them with the method argument. For example to use the "meanMZmatch" approach with xcmsSet one would use: specDist(object, peakIDs1, peakIDs2, method="mea This is also the default.

Further arguments given by ... are passed through to the function implementing the method.

A character vector of *nicknames* for the algorithms available is returned by getOption("BioC")\$xcms\$specDist.metho If the nickname of a method is called "meanMZmatch", the help page for that specific method can be accessed with ?specDist.meanMZmatch.

## Value

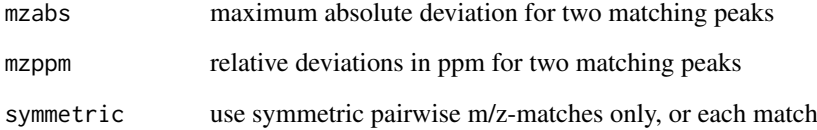

# Methods

object = "xcmsSet" specDist(object, peakIDs1, peakIDs2,...)

object = "xsAnnotate" specDist(object, PSpec1, PSpec2,...)

#### Author(s)

Joachim Kutzera, <jkutzer@ipb-halle.de>

This method calculates the distance of two sets of peaks using the cosine-distance.

## Usage

specDist.cosine(peakTable1, peakTable2, mzabs=0.001, mzppm=10, mzExp=0.6, intExp=3, nPdiff=2, nPm

## Arguments

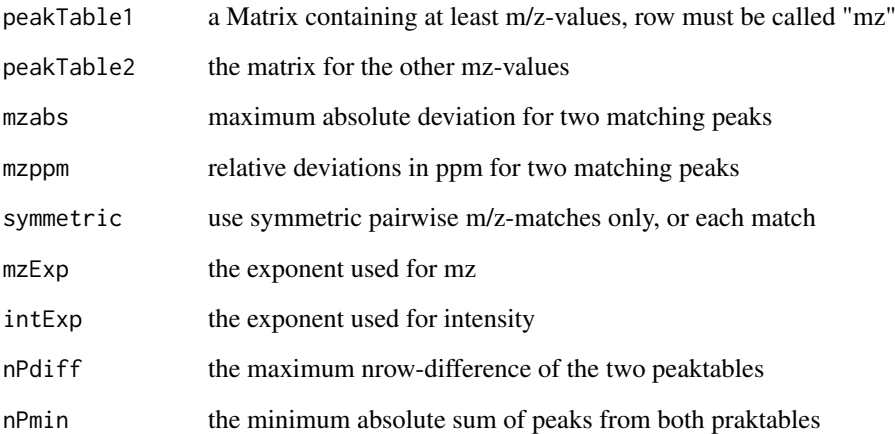

# Details

The result is the cosine-distance of the product from weighted factors of mz and intensity from matching peaks in the two peaktables. The factors are calculated as  $wFact = mz^mzExp * int^intExp$ . if no distance is calculated (for example because no matching peaks were found) the return-value is NA.

#### Methods

```
peakTable1 = "matrix", peakTable2 = "matrix" specDist.cosine(peakTable1, peakTable2, mzabs = 0.6
```
# Author(s)

Joachim Kutzera, <jkutzer@ipb-halle.de>

specDist.meanMZmatch *a Distance function based on matching peaks*

#### Description

This method calculates the distance of two sets of peaks.

## Usage

```
specDist.meanMZmatch(peakTable1, peakTable2, matchdist=1, matchrate=1, mzabs=0.001, mzppm=10, sym
```
#### Arguments

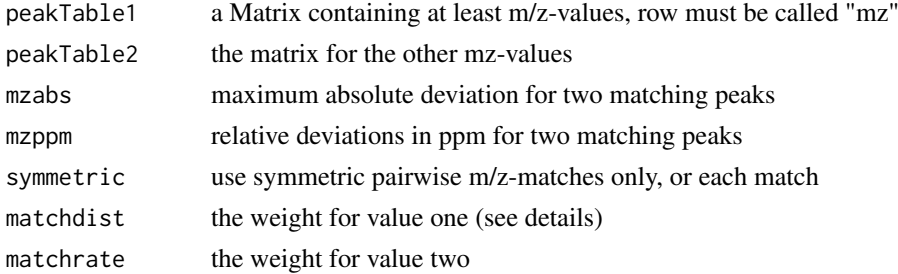

#### Details

The result of the calculation is a weighted sum of two values. Value one is the mean absolute difference of the matching peaks, value two is the relation of matching peaks and non matching peaks. if no distance is calculated (for example because no matching peaks were found) the returnvalue is NA.

# Methods

peakTable1 = "matrix", peakTable2 = "matrix" specDist.meanMZmatch(peakTable1, peakTable2, mat

#### Author(s)

Joachim Kutzera, <jkutzer@ipb-halle.de>

specDist.peakCount-methods

*a Distance function based on matching peaks*

#### Description

This method calculates the distance of two sets of peaks by just returning the number of matching peaks (m/z-values).

# Usage

```
specDist.peakCount(peakTable1, peakTable2, mzabs=0.001, mzppm=10, symmetric=FALSE)
```
#### specNoise 163

## Arguments

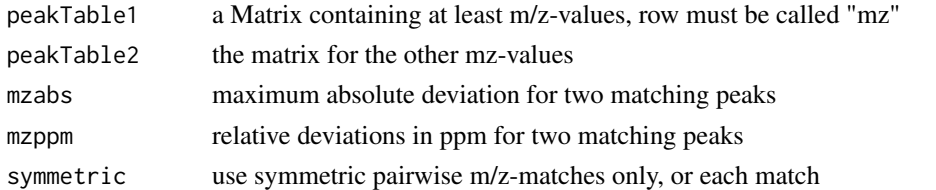

## Methods

peakTable1 = "matrix", peakTable2 = "matrix" specDist.peakCount(peakTable1, peakTable2, mzppm=1

## Author(s)

Joachim Kutzera, <jkutzer@ipb-halle.de>

<span id="page-162-0"></span>specNoise *Calculate noise for a sparse continuum mass spectrum*

# Description

Given a sparse continuum mass spectrum, determine regions where no signal is present, substituting half of the minimum intensity for those regions. Calculate the noise level as the weighted mean of the regions with signal and the regions without signal. If there is only one raw peak, return zero.

## Usage

```
specNoise(spec, gap = quantile(diff(spec[, "mz"]), 0.9))
```
## Arguments

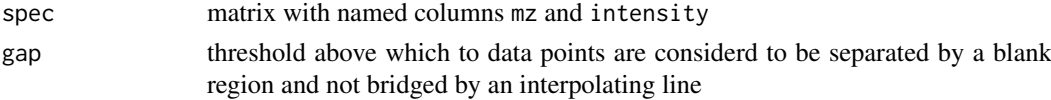

## Details

The default gap value is determined from the 90th percentile of the pair-wise differences between adjacent mass values.

## Value

A numeric noise level

## Author(s)

Colin A. Smith, <csmith@scripps.edu>

## See Also

[getSpec](#page-107-0), [specPeaks](#page-163-0)

<span id="page-163-0"></span>

Given a spectrum, identify and list significant peaks as determined by several criteria.

# Usage

```
specPeaks(spec, sn = 20, mzgap = 0.2)
```
# Arguments

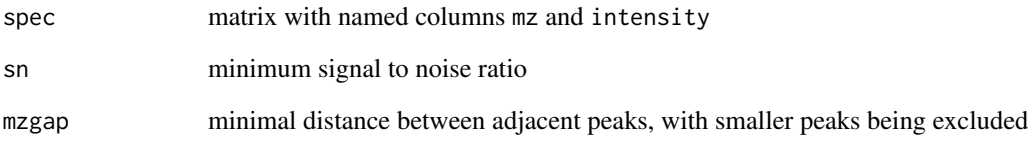

## Details

Peaks must meet two criteria to be considered peaks: 1) Their s/n ratio must exceed a certain threshold. 2) They must not be within a given distance of any greater intensity peaks.

# Value

A matrix with columns:

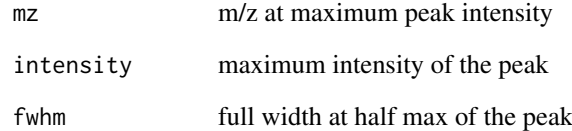

## Author(s)

Colin A. Smith, <csmith@scripps.edu>

## See Also

[getSpec](#page-107-0), [specNoise](#page-162-0)

Divides the scans from a xcmsRaw object into a list of multiple objects. MS\$^n\$ data is discarded.

## Arguments

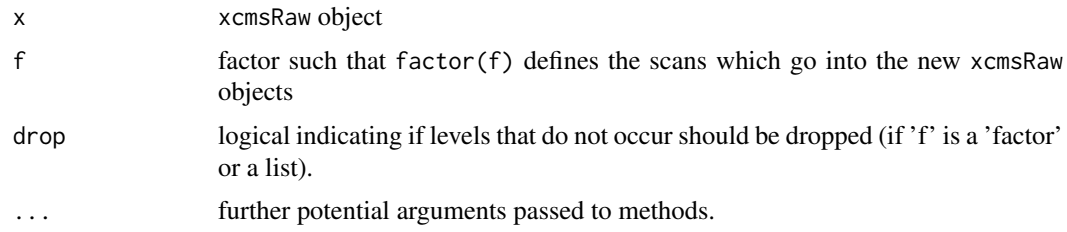

# Value

A list of xcmsRaw objects.

## Methods

```
xr = "xcmsRaw" split(x, f, drop = TRUE, ...)
```
## Author(s)

Steffen Neumann, <sneumann(at)ipb-halle.de>

# See Also

[xcmsRaw-class](#page-187-0)

split.xcmsSet *Divide an xcmsSet object*

# Description

Divides the samples and peaks from a xcmsSet object into a list of multiple objects. Group data is discarded.

# Arguments

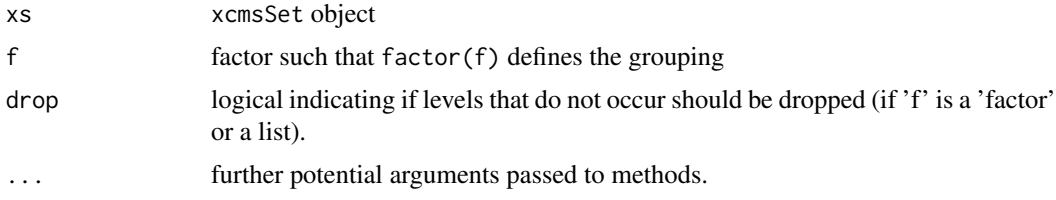

#### 166 SSgauss SSgauss SSGauss SSGauss SSGauss SSGauss SSGauss SSGauss SSGauss SSGauss SSGauss SSGauss SSGauss SSG

## Value

A list of xcmsSet objects.

## Methods

 $xs = "xcmsSet"$  split(x, f, drop = TRUE, ...)

# Author(s)

Colin A. Smith, <csmith@scripps.edu>

## See Also

[xcmsSet-class](#page-192-0)

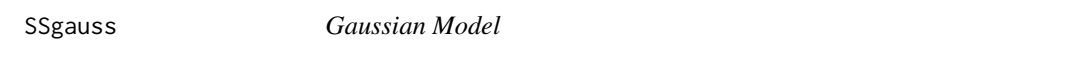

#### Description

This selfStart model evalueates the Gaussian model and its gradient. It has an initial attribute that will evalueate the inital estimates of the parameters mu, sigma, and h.

# Usage

SSgauss(x, mu, sigma, h)

## Arguments

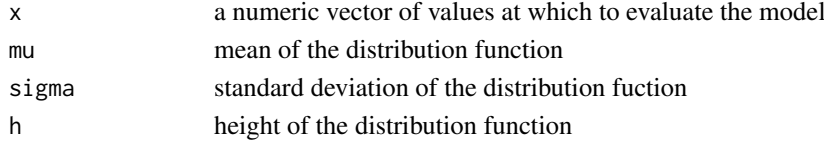

## Details

Initial values for mu and h are chosen from the maximal value of x. The initial value for sigma is determined from the area under x divided by h\*sqrt(2\*pi).

## Value

A numeric vector of the same length as x. It is the value of the expression  $h*exp(-(x-mu)^2/2\pi sigm^2)$ , which is a modified gaussian function where the maximum height is treated as a separate parameter not dependent on sigma. If arguments mu, sigma, and h are names of objects, the gradient matrix with respect to these names is attached as an attribute named gradient.

#### Author(s)

Colin A. Smith, <csmith@scripps.edu>

## See Also

[nls](#page-0-0), [selfStart](#page-0-0)

stitch-methods *Correct gaps in data*

#### Description

Fixes gaps in data due to calibration scans or lock mass. Automatically detects file type and calls the relevant method. The mzXML file keeps the data the same length in time but overwrites the lock mass scans. The netCDF version adds the scans back into the data thereby increasing the length of the data and correcting for the unseen gap.

#### Arguments

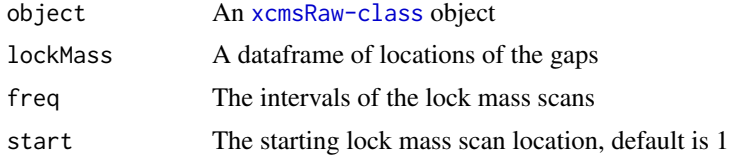

# Details

makeacqNum takes locates the gap using the starting lock mass scan and it's intervals. This data frame is then used in stitch to correct for the gap caused by the lock mass. Correction works by using scans from either side of the gap to fill it in.

#### Value

stitch A corrected xcmsRaw-class object makeacqNum A numeric vector of scan locations corresponding to lock Mass scans

## Methods

```
object = "xcmsRaw" stitch(object, lockMass=numeric())
```
object = "xcmsRaw" makeacqNum(object, freq=numeric(), start=1)

# Author(s)

Paul Benton, <hpaul.benton08@imperial.ac.uk>

# Examples

```
## Not run: library(xcms)
library(faahKO) ## These files do not have this problem to correct for but just for an example
cdfpath <- system.file("cdf", package = "faahKO")
cdffiles <- list.files(cdfpath, recursive = TRUE, full.names = TRUE)
xr<-xcmsRaw(cdffiles[1])
xr
##Lets assume that the lockmass starts at 1 and is every 100 scans
lockMass<-xcms:::makeacqNum(xr, freq=100, start=1)
## these are equcal
lockmass<-AutoLockMass(xr)
ob<-stitch(xr, lockMass)
ob
```

```
#plot the old data before correction
foo<-rawEIC(xr, m=c(200,210), scan=c(80,140))
plot(foo$scan, foo$intensity, type="h")
#plot the new corrected data to see what changed
foo<-rawEIC(ob, m=c(200,210), scan=c(80,140))
plot(foo$scan, foo$intensity, type="h")
## End(Not run)
```
updateObject,xcmsSet-method

*Update an* [xcmsSet](#page-192-0) *object*

#### Description

This method updates an *old* [xcmsSet](#page-192-0) object to the latest definition.

# Usage

```
## S4 method for signature 'xcmsSet'
updateObject(object, ..., verbose = FALSE)
```
#### Arguments

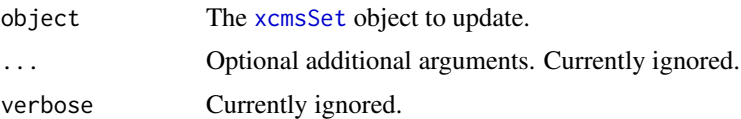

## Value

An updated [xcmsSet](#page-192-0) containing all data from the input object.

#### Author(s)

Johannes Rainer

useOriginalCode *Enable usage of old xcms code*

#### Description

This function allows to enable the usage of old, partially deprecated code from xcms by setting a corresponding global option. See details for functions affected.

# Usage

useOriginalCode(x)

# Arguments

x logical(1) to specify whether or not original old code should be used in corresponding functions. If not provided the function simply returns the value of the global option.

## Details

The functions/methods that will be affected by this are:

• [do\\_findChromPeaks\\_matchedFilter](#page-43-0)

## Value

logical(1) indicating whether old code is being used.

#### Note

Usage of old code is strongly dicouraged. This function is thought to be used mainly in the transition phase from xcms to xcms version 3.

#### Author(s)

Johannes Rainer

verify.mzQuantM *Verify an mzQuantML file*

## <span id="page-168-0"></span>Description

Export in XML data formats: verify the written data

# Usage

```
verify.mzQuantML(filename, xsdfilename)
```
#### Arguments

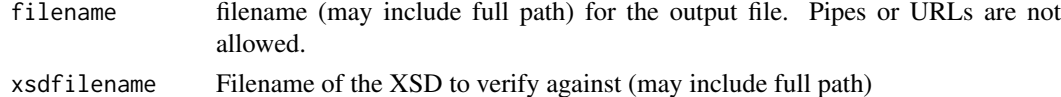

#### Details

The verify.mzQuantML() function will verify an PSI standard format mzQuantML document against the XSD schemda, see <http://www.psidev.info/mzquantml>

# Value

None.

#### See Also

[write.mzQuantML](#page-170-0)

write.cdf-methods *Save an xcmsRaw object to file*

# Description

Write the raw data to a (simple) CDF file.

#### Arguments

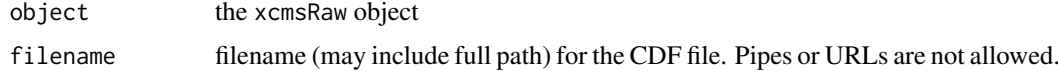

## Details

Currently the only application known to read the resulting file is XCMS. Others, especially those which build on the AndiMS library, will refuse to load the output.

## Value

None.

# Methods

object = "xcmsRaw" write.cdf(object, filename)

## See Also

[xcmsRaw-class](#page-187-0), [xcmsRaw](#page-186-0),

write.mzdata-methods *Save an xcmsRaw object to a file*

#### Description

Write the raw data to a (simple) mzData file.

## Arguments

object the xcmsRaw object filename filename (may include full path) for the mzData file. Pipes or URLs are not allowed.

#### Details

This function will export a given xcmsRaw object to an mzData file. The mzData file will contain a <spectrumList> containing the <spectrum> with mass and intensity values in 32 bit precision. Other formats are currently not supported. Any header information (e.g. additional <software> information or <cvParams>) will be lost. Currently, also any MSn information will not be stored.

## Value

None.

# Methods

object = "xcmsRaw" write.mzdata(object, filename)

## See Also

[xcmsRaw-class](#page-187-0), [xcmsRaw](#page-186-0),

write.mzQuantML-methods

*Save an xcmsSet object to an PSI mzQuantML file*

## <span id="page-170-0"></span>Description

Export in XML data formats: Write the processed data in an xcmsSet to mzQuantML.

#### Arguments

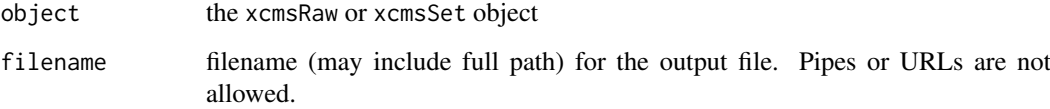

# Details

The write.mzQuantML() function will write a (grouped) xcmsSet into the PSI standard format mzQuantML, see <http://www.psidev.info/mzquantml>

# Value

None.

# Methods

object = "xcmsSet" write.mzQuantML(object, filename)

# See Also

[xcmsSet-class](#page-192-0), [xcmsSet](#page-190-0), [verify.mzQuantML](#page-168-0),

Write the grouped xcmsSet to an mzTab file.

## Arguments

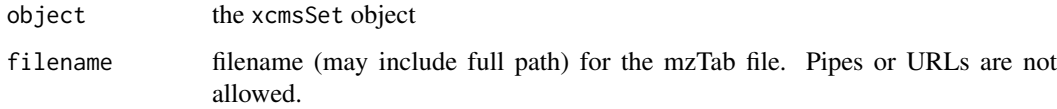

## Details

The mzTab file format for MS-based metabolomics (and proteomics) is a lightweight supplement to the existing standard XML-based file formats (mzML, mzIdentML, mzQuantML), providing a comprehensive summary, similar in concept to the supplemental material of a scientific publication. mzTab files from xcms contain small molecule sections together with experimental metadata and basic quantitative information. The format is intended to store a simple summary of the final results.

## Value

None.

## Usage

object = "xcmsSet" writeMzTab(object, filename)

## See Also

[xcmsSet-class](#page-192-0), [xcmsSet](#page-190-0),

## Examples

```
library(faahKO)
xs <- group(faahko)
mzt <- data.frame(character(0))
mzt <- xcms:::mzTabHeader(mzt,
                   version="1.1.0", mode="Complete", type="Quantification",
                   description="faahKO",
                   xset=xs)
mzt <- xcms:::mzTabAddSME(mzt, xs)
```

```
xcms:::writeMzTab(mzt, "faahKO.mzTab")
```
These functions are provided for compatibility with older versions of 'xcms' only, and will be defunct at the next release.

#### Details

The following functions/methods are deprecated.

- xcmsPapply: this function is no longer available and the use of [bplapply](#page-0-0) is suggested.
- profBin, profBinM, profBinLin, profBinLinM, profBinLinBase, profBinLinBaseM have been deprecated and [binYonX](#page-18-0) in combination with [imputeLinInterpol](#page-126-0) should be used instead.
- extractChromatograms: replaced by [chromatogram](#page-26-0).
- plotChromatogram: replaced by plot method for [Chromatogram](#page-0-0) or [Chromatograms](#page-0-0) objects.
- extractMsData: replaced by as(x, "data.frame").
- plotMsData: replaced by plot(x, type = "XIC").

<span id="page-172-0"></span>xcmsEIC-class *Class xcmsEIC, a class for multi-sample extracted ion chromatograms*

#### Description

This class is used to store and plot parallel extracted ion chromatograms from multiple sample files. It integrates with the xcmsSet class to display peak area integrated during peak identification or fill-in.

#### Objects from the Class

Objects can be created with the [getEIC](#page-104-0) method of the xcmsSet class. Objects can also be created by calls of the form new("xcmsEIC", ...).

#### Slots

- eic: list containing named entries for every sample. for each entry, a list of two column EIC matricies with retention time and intensity
- mzrange: two column matrix containing starting and ending m/z for each EIC
- rtrange: two column matrix containing starting and ending time for each EIC
- rt: either "raw" or "corrected" to specify retention times contained in the object

groupnames: group names from xcmsSet object used to generate EICs

#### Methods

```
groupnames signature(object = "xcmsEIC"): get groupnames slot
mzrange signature(object = "xcmsEIC"): get mzrange slot
plot signature(x = "xcmsEIC"): plot the extracted ion chromatograms
rtrange signature(object = "xcmsEIC"): get rtrange slot
sampnames signature(object = "xcmsEIC"): get sample names
```
# Note

No notes yet.

#### Author(s)

Colin A. Smith, <csmith@scripps.edu>

#### See Also

[getEIC](#page-104-0)

xcmsFileSource-class *Base class for loading raw data from a file*

#### Description

Data sources which read data from a file should inherit from this class. The xcms package provides classes to read from netCDF, mzData, mzXML, and mzML files using xcmsFileSource.

This class should be considered virtual and will not work if passed to [loadRaw-methods](#page-128-0). The reason it is not explicitly virtual is that there does not appear to be a way for a class to be both virtual and have a data part (which lets functions treat objects as if they were character strings).

This class validates that a file exists at the path given.

# Objects from the Class

xcmsFileSource objects should not be instantiated directly. Instead, create subclasses and instantiate those.

## Slots

.Data: Object of class "character". File path of a file from which to read raw data as the object's data part

#### Extends

Class ["character"](#page-0-0), from data part. Class ["xcmsSource"](#page-195-0), directly.

# Methods

xcmsSource signature(object = "character"): Create an xcmsFileSource object referencing the given file name.

#### xcmsFragments 175

## Author(s)

Daniel Hackney <dan@haxney.org>

## See Also

[xcmsSource](#page-195-0)

<span id="page-174-0"></span>xcmsFragments *Constructor for xcmsFragments objects which holds Tandem MS peaks*

#### Description

#### EXPERIMANTAL FEATURE

xcmsFragments is an object similar to xcmsSet, which holds peaks picked (or collected) from one or several xcmsRaw objects.

There are still discussions going on about the exact API for MS\$^n\$ data, so this is likely to change in the future. The code is not yet pipeline-ified.

#### Usage

xcmsFragments(xs, ...)

# Arguments

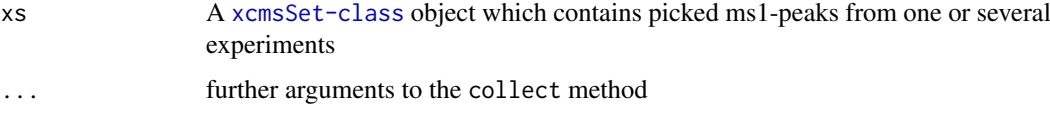

# Details

After running collect(xFragments,xSet) The peaktable of the xcmsFragments includes the ms1Peaks from all experinemts stored in a xcmsSet-object. Further it contains the relevant MSn-peaks from the xcmsRaw-objects, which were created temporarily with the paths in xcmsSet.

# Value

An xcmsFragments object.

#### Author(s)

Joachim Kutzera, Steffen Neumann, <sneumann@ipb-halle.de>

# See Also

[xcmsFragments-class](#page-175-0), [collect](#page-29-0)

<span id="page-175-0"></span>

This class is similar to [xcmsSet](#page-190-0) because it stores peaks from a number of individual files. However, xcmsFragments keeps Tandem MS and e.g. Ion Trap or Orbitrap MS\$^n\$ peaks, including the parent ion relationships.

#### Objects from the Class

Objects can be created with the [xcmsFragments](#page-174-0) constructor and filled with peaks using the collect method.

## Slots

- peaks: matrix with colmns peakID (MS1 parent in corresponding xcmsSet), MSnParentPeakID (parent peak within this xcmsFragments), msLevel (e.g. 2 for Tandem MS), rt (retention time in case of LC data), mz (fragment mass-to-charge), intensity (peak intensity extracted from the original xcmsSet), sample (the index of the rawData-file).
- MS2spec: This is a list of matrixes. Each matrix in the list is a single collected spectra from collect. The column ID's are mz, intensity, and full width half maximum(fwhm). The fwhm column is only relevant if the spectra came from profile data.
- specinfo: This is a matrix with reference data for the spectra in MS2spec. The column id's are preMZ, AccMZ, rtmin, rtmax, ref, CollisionEnergy. The preMZ is precursor mass from the MS1 scan. This mass is given by the XML file. With some instruments this mass is only given as nominal mass, therefore a AccMZ is given which is a weighted average mass from the MS1 scan of the collected spectra. The retention time is given by rtmin and rtmax. The ref column is a pointer to the MS2spec matrix spectra. The collisionEnergy column is the collision Energy for the spectra.

#### Methods

- [collect](#page-29-0) signature(object = "xcmsFragments"): gets a xcmsSet-object, collects ms1-peaks from it and the msn-peaks from the corresponding xcmsRaw-files.
- **plotTree** signature(object = "xcmsFragments"): prints a (text based) pseudo-tree of the peaktable to display the dependencies of the peaks among each other.
- [show](#page-0-0) signature(object = "xcmsFragments"): print a human-readable description of this object to the console.

#### Note

No notes yet.

#### Author(s)

S. Neumann, J. Kutzera

#### XCMSnExp-class 177

#### References

A parallel effort in metabolite profiling data sharing: <http://metlin.scripps.edu/>

#### See Also

[xcmsRaw](#page-186-0)

<span id="page-176-1"></span>XCMSnExp-class *Data container storing xcms preprocessing results*

#### <span id="page-176-0"></span>Description

The XCMSnExp object is designed to contain all results from metabolomics data preprocessing (chromatographic peak detection, peak grouping (correspondence) and retention time correction). The corresponding elements in the msFeatureData slot are "chromPeaks" (a matrix), "featureDefinitions" (a DataFrame) and "adjustedRtime" (a list of numeric vectors). Note that these should not be accessed directly but rather *via* their accessor methods.

Along with the results, the object contains the processing history that allows to track each processing step along with the used settings. This can be extracted with the [processHistory](#page-176-0) method.

The XCMSnExp object directly extends the [OnDiskMSnExp](#page-0-0) object and provides thus an easy access to the full raw data at any stage of an analysis.

Objects from this class should not be created directly, they are returned as result from the [findChromPeaks](#page-28-0) method.

XCMSnExp objects can be coerced into [xcmsSet](#page-192-0) objects using the as method (see examples below). All preprocessing results will be passed along to the resulting xcmsSet object.

processHistoryTypes returns the available *types* of process histories. These can be passed with argument type to the processHistory method to extract specific process step(s).

profMat: creates a *profile matrix*, which is a n x m matrix, n (rows) representing equally spaced m/z values (bins) and m (columns) the retention time of the corresponding scans. Each cell contains the maximum intensity measured for the specific scan and m/z values. See [profMat](#page-149-0) for more details and description of the various binning methods.

hasAdjustedRtime: whether the object provides adjusted retention times.

hasFeatures: whether the object contains correspondence results (i.e. features).

hasChromPeaks: whether the object contains peak detection results.

adjustedRtime,adjustedRtime<-: extract/set adjusted retention times. adjustedRtime<- should not be called manually, it is called internally by the [adjustRtime](#page-4-0) methods. For XCMSnExp objects, adjustedRtime<- does also apply retention time adjustments to eventually present chromatographic peaks. The bySample parameter allows to specify whether the adjusted retention time should be grouped by sample (file).

featureDefinitions, featureDefinitions<-: extract or set the correspondence results, i.e. the mz-rt features (peak groups). Similar to the chromPeaks it is possible to extract features for specified m/z and/or rt ranges (see chromPeaks for more details).

chromPeaks, chromPeaks<-: extract or set the matrix containing the information on identified chromatographic peaks. Parameter bySample allows to specify whether peaks should be returned ungrouped (default bySample = FALSE) or grouped by sample (bySample = TRUE). The chromPeaks< method for XCMSnExp objects removes also all correspondence (peak grouping) and retention time

correction (alignment) results. The optional arguments rt, mz and ppm allow to extract only chromatographic peaks overlapping (if type = "any") or completely within (if type = "within") the defined retention time and mz ranges. See description of the return value for details on the returned matrix. Users usually don't have to use the chromPeaks<- method directly as detected chromatographic peaks are added to the object by the [findChromPeaks](#page-28-0) method.

rtime: extracts the retention time for each scan. The bySample parameter allows to return the values grouped by sample/file and adjusted whether adjusted or raw retention times should be returned. By default the method returns adjusted retention times, if they are available (i.e. if retention times were adjusted using the [adjustRtime](#page-4-0) method).

mz: extracts the mz values from each scan of all files within an XCMSnExp object. These values are extracted from the original data files and eventual processing steps are applied *on the fly*. Using the bySample parameter it is possible to switch from the default grouping of mz values by spectrum/scan to a grouping by sample/file.

intensity: extracts the intensity values from each scan of all files within an XCMSnExp object. These values are extracted from the original data files and eventual processing steps are applied *on the fly*. Using the bySample parameter it is possible to switch from the default grouping of intensity values by spectrum/scan to a grouping by sample/file.

spectra: extracts the [Spectrum](#page-0-0) objects containing all data from object. The values are extracted from the original data files and eventual processing steps are applied *on the fly*. By setting bySample = TRUE, the spectra are returned grouped by sample/file. If the XCMSnExp object contains adjusted retention times, these are returned by default in the Spectrum objects (can be overwritten by setting adjusted  $=$  FALSE).

processHistory: returns a list with [ProcessHistory](#page-148-0) objects (or objects inheriting from this base class) representing the individual processing steps that have been performed, eventually along with their settings (Param parameter class). Optional arguments fileIndex, type and msLevel allow to restrict to process steps of a certain type or performed on a certain file or MS level.

dropChromPeaks: drops any identified chromatographic peaks and returns the object without that information. Note that for XCMSnExp objects the method drops by default also results from a correspondence (peak grouping) analysis. Adjusted retention times are removed if the alignment has been performed *after* peak detection. This can be overruled with keepAdjustedRtime = TRUE.

dropFeatureDefinitions: drops the results from a correspondence (peak grouping) analysis, i.e. the definition of the mz-rt features and returns the object without that information. Note that for XCMSnExp objects the method will also by default drop retention time adjustment results, if these were performed after the last peak grouping (i.e. which base on the results from the peak grouping that are going to be removed). All related process history steps are removed too as well as eventually filled in peaks (by [fillChromPeaks](#page-54-0)). The parameter keepAdjustedRtime can be used to avoid removal of adjusted retention times.

dropAdjustedRtime: drops any retention time adjustment information and returns the object without adjusted retention time. For XCMSnExp objects, this also reverts the retention times reported for the chromatographic peaks in the peak matrix to the original, raw, ones (after chromatographic peak detection). Note that for XCMSnExp objects the method drops also all peak grouping results if these were performed *after* the retention time adjustment. All related process history steps are removed too.

findChromPeaks performs chromatographic peak detection on the provided XCMSnExp objects. For more details see the method for [XCMSnExp](#page-176-1). Note that the findChromPeaks method for XCMSnExp objects removes previously identified chromatographic peaks and aligned features. Previous alignment (retention time adjustment) results are kept, i.e. chromatographic peak detection is performed using adjusted retention times if the data was first aligned using e.g. obiwarp ([adjustRtime-obiwarp](#page-5-0)).

dropFilledChromPeaks: drops any filled-in chromatographic peaks (filled in by the [fillChromPeaks](#page-54-0) method) and all related process history steps.

## XCMSnExp-class 179

spectrapply applies the provided function to each Spectrum in the object and returns its results. If no function is specified the function simply returns the list of Spectrum objects.

XCMSnExp objects can be combined with the c function. This combines identified chromatographic peaks and the objects' pheno data but discards alignment results or feature definitions.

# Usage

```
processHistoryTypes()
## S4 method for signature 'OnDiskMSnExp'
profMat(object, method = "bin", step = 0.1,
 baselevel = NULL, basespace = NULL, mzrange. = NULL, fileIndex, ...)
## S4 method for signature 'XCMSnExp'
show(object)
## S4 method for signature 'XCMSnExp'
hasAdjustedRtime(object)
## S4 method for signature 'XCMSnExp'
hasFeatures(object)
## S4 method for signature 'XCMSnExp'
hasChromPeaks(object)
## S4 method for signature 'XCMSnExp'
adjustedRtime(object, bySample = FALSE)
## S4 replacement method for signature 'XCMSnExp'
adjustedRtime(object) <- value
## S4 method for signature 'XCMSnExp'
featureDefinitions(object, mz = numeric(),
  rt = numeric(), ppm = 0, type = "any")
## S4 replacement method for signature 'XCMSnExp'
featureDefinitions(object) <- value
## S4 method for signature 'XCMSnExp'
chromPeaks(object, bySample = FALSE, rt = numeric(),
 mz = numeric(), ppm = 0, type = "any")## S4 replacement method for signature 'XCMSnExp'
chromPeaks(object) <- value
## S4 method for signature 'XCMSnExp'
rtime(object, bySample = FALSE,
  adjusted = hasAdjustedRtime(object))
## S4 method for signature 'XCMSnExp'
mz(object, bySample = FALSE, BPPARAM = bpparam())
```

```
## S4 method for signature 'XCMSnExp'
intensity(object, bySample = FALSE,
 BPPARAM = bpparam())
## S4 method for signature 'XCMSnExp'
spectra(object, bySample = FALSE,
  adjusted = hasAdjustedRtime(object), BPPARAM = bpparam())
## S4 method for signature 'XCMSnExp'
processHistory(object, fileIndex, type, msLevel)
## S4 method for signature 'XCMSnExp'
dropChromPeaks(object, keepAdjustedRtime = FALSE)
## S4 method for signature 'XCMSnExp'
dropFeatureDefinitions(object, keepAdjustedRtime = FALSE,
  droplastN = -1)## S4 method for signature 'XCMSnExp'
dropAdjustedRtime(object)
## S4 method for signature 'XCMSnExp'
profMat(object, method = "bin", step = 0.1,
 baselevel = NULL, basespace = NULL, mzrange. = NULL, fileIndex, ...)
## S4 method for signature 'XCMSnExp,Param'
findChromPeaks(object, param, BPPARAM = bpparam(),
 return.type = "XCMSnExp", msLevel = 1L)
## S4 method for signature 'XCMSnExp'
dropFilledChromPeaks(object)
## S4 method for signature 'XCMSnExp'
spectrapply(object, FUN = NULL, BPPARAM = bpparam(),
  ...)
## S3 method for class 'XCMSnExp'
c(\ldots)
```
#### Arguments

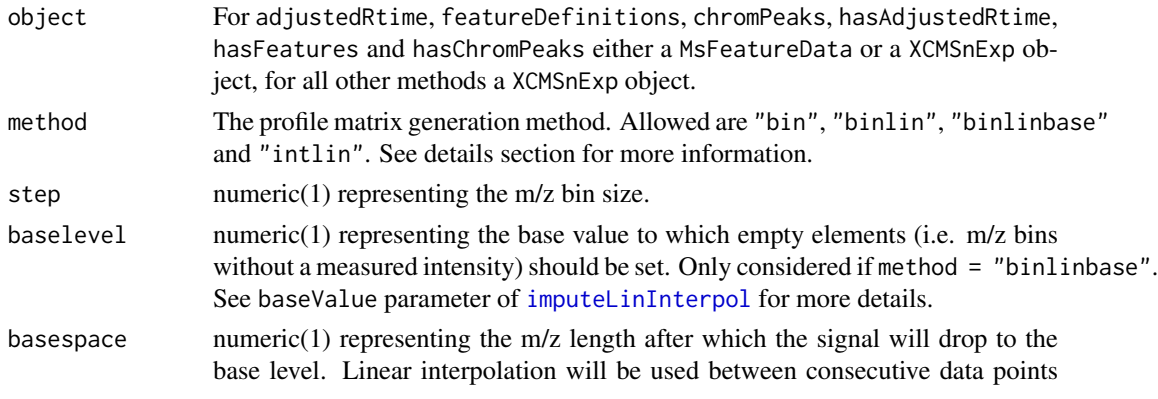
<span id="page-180-0"></span>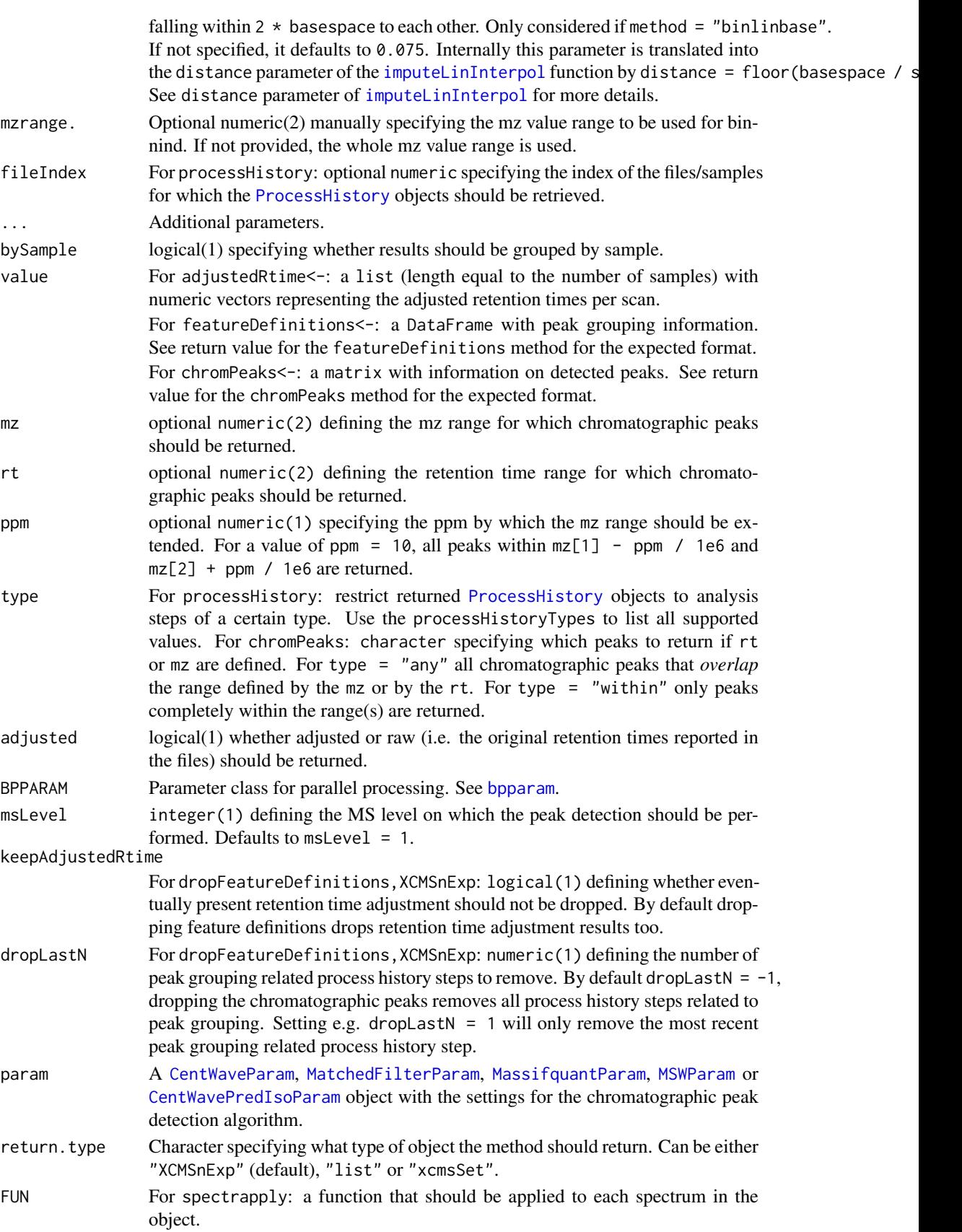

#### <span id="page-181-0"></span>Value

For profMat: a list with a the profile matrix matrix (or matrices if fileIndex was not specified or if length(fileIndex)  $> 1$ ). See [profile-matrix](#page-149-0) for general help and information about the profile matrix.

For adjustedRtime: if bySample = FALSE a numeric vector with the adjusted retention for each spectrum of all files/samples within the object. If bySample = TRUE a list (length equal to the number of samples) with adjusted retention times grouped by sample. Returns NULL if no adjusted retention times are present.

For featureDefinitions: a DataFrame with peak grouping information, each row corresponding to one mz-rt feature (grouped peaks within and across samples) and columns "mzmed" (median mz value), "mzmin" (minimal mz value), "mzmax" (maximum mz value), "rtmed" (median retention time), "rtmin" (minimal retention time), "rtmax" (maximal retention time) and "peakidx". Column "peakidx" contains a list with indices of chromatographic peaks (rows) in the matrix returned by the chromPeaks method that belong to that feature group. The method returns NULL if no feature definitions are present.

For chromPeaks: if bySample = FALSE a matrix with at least the following columns: "mz" (intensity-weighted mean of mz values of the peak across scans/retention times), "mzmin" (minimal mz value), "mzmax" (maximal mz value), "rt" (retention time for the peak apex), "rtmin" (minimal retention time), "rtmax" (maximal retention time), "into" (integrated, original, intensity of the peak), "maxo" (maximum intentity of the peak), "sample" (sample index in which the peak was identified) and "is\_filled" defining whether the chromatographic peak was identified by the peak picking algorithm (0) or was added by the fillChromPeaks method (1). Depending on the employed peak detection algorithm and the verboseColumns parameter of it additional columns might be returned. For bySample = TRUE the chronatographic peaks are returned as a list of matrices, each containing the chromatographic peaks of a specific sample. For samples in which no peaks were detected a matrix with 0 rows is returned.

For rtime: if bySample = FALSE a numeric vector with the retention times of each scan, if bySample = TRUE a list of numeric vectors with the retention times per sample.

For mz: if bySample = FALSE a list with the mz values (numeric vectors) of each scan. If bySample = TRUE a list with the mz values per sample.

For intensity: if bySample = FALSE a list with the intensity values (numeric vectors) of each scan. If bySample = TRUE a list with the intensity values per sample.

For spectra: if bySample = FALSE a list with [Spectrum](#page-0-0) objects. If bySample = TRUE the result is grouped by sample, i.e. as a list of lists, each element in the *outer* list being the list of spectra of the specific file.

For processHistory: a list of [ProcessHistory](#page-148-0) objects providing the details of the individual data processing steps that have been performed.

#### Slots

.processHistory list with XProcessHistory objects tracking all individual analysis steps that have been performed.

msFeatureData MsFeatureData class extending environment and containing the results from a chromatographic peak detection (element "chromPeaks"), peak grouping (element "featureDefinitions") and retention time correction (element "adjustedRtime") steps. This object should not be manipulated directly.

#### <span id="page-182-0"></span>XCMSnExp-class 183

#### Note

The "chromPeaks" element in the msFeatureData slot is equivalent to the @peaks slot of the xcmsSet object, the "featureDefinitions" contains information from the @groups and @groupidx slots from an xcmsSet object.

#### Author(s)

Johannes Rainer

#### See Also

[xcmsSet](#page-192-0) for the old implementation. [OnDiskMSnExp](#page-0-0), [MSnExp](#page-0-0) and [pSet](#page-0-0) for a complete list of inherited methods.

[findChromPeaks](#page-28-0) for available peak detection methods returning a XCMSnExp object as a result.

[groupChromPeaks](#page-112-0) for available peak grouping methods and [featureDefinitions](#page-176-0) for the method to extract the feature definitions representing the peak grouping results. [adjustRtime](#page-4-0) for retention time adjustment methods.

[chromatogram](#page-26-0) to extract MS data as [Chromatogram](#page-0-0) objects.

[as](#page-0-0) (as(x, "data.frame")) in the MSnbase package for the method to extract MS data as data.frames.

[fillChromPeaks](#page-54-0) for the method to fill-in eventually missing chromatographic peaks for a feature in some samples.

#### Examples

```
## Loading the data from 2 files of the faahKO package.
library(faahKO)
od <- readMSData(c(system.file("cdf/KO/ko15.CDF", package = "faahKO"),
                   system.file("cdf/KO/ko16.CDF", package = "faahKO")),
                 mode = "onDisk")
## Now we perform a chromatographic peak detection on this data set using the
## matched filter method. We are tuning the settings such that it performs
## faster.
mfp <- MatchedFilterParam(binSize = 6)
xod <- findChromPeaks(od, param = mfp)
## The results from the peak detection are now stored in the XCMSnExp
## object
xod
## The detected peaks can be accessed with the chromPeaks method.
head(chromPeaks(xod))
## The settings of the chromatographic peak detection can be accessed with
## the processHistory method
processHistory(xod)
## Also the parameter class for the peak detection can be accessed
processParam(processHistory(xod)[[1]])
## The XCMSnExp inherits all methods from the pSet and OnDiskMSnExp classes
## defined in Bioconductor's MSnbase package. To access the (raw) retention
## time for each spectrum we can use the rtime method. Setting bySample = TRUE
```

```
## would cause the retention times to be grouped by sample
head(rtime(xod))
## Similarly it is possible to extract the mz values or the intensity values
## using the mz and intensity method, respectively, also with the option to
## return the results grouped by sample instead of the default, which is
## grouped by spectrum. Finally, to extract all of the data we can use the
## spectra method which returns Spectrum objects containing all raw data.
## Note that all these methods read the information from the original input
## files and subsequently apply eventual data processing steps to them.
mzs < -mz(xod, bySample = TRUE)length(mzs)
lengths(mzs)
## The full data could also be read using the spectra data, which returns
## a list of Spectrum object containing the mz, intensity and rt values.
## spctr <- spectra(xod)
## To get all spectra of the first file we can split them by file
## head(split(spctr, fromFile(xod))[[1]])
############
## Filtering
##
## XCMSnExp objects can be filtered by file, retention time, mz values or
## MS level. For some of these filter preprocessing results (mostly
## retention time correction and peak grouping results) will be dropped.
## Below we filter the XCMSnExp object by file to extract the results for
## only the second file.
xod_2 <- filterFile(xod, file = 2)
xod_2
## Now the objects contains only the idenfified peaks for the second file
head(chromPeaks(xod_2))
head(chromPeaks(xod)[chromPeaks(xod)[, "sample"] == 2, ])
##########
## Coercing to an xcmsSet object
##
## We can also coerce the XCMSnExp object into an xcmsSet object:
xs <- as(xod, "xcmsSet")
```
head(peaks(xs))

<span id="page-183-0"></span>xcmsPapply Deprecated*: xcmsPapply*

#### Description

This function is deprecated, use [bplapply](#page-0-0) instead.

An apply-like function which uses Rmpi to distribute the processing evenly across a cluster. Will use a non-MPI version if distributed processing is not available.

<span id="page-183-1"></span>

#### xcmsPapply 185

## Usage

```
xcmsPapply(arg_sets, papply_action, papply_commondata = list(),
       show_errors = TRUE, do_trace = FALSE, also_trace = c()
```
# Arguments

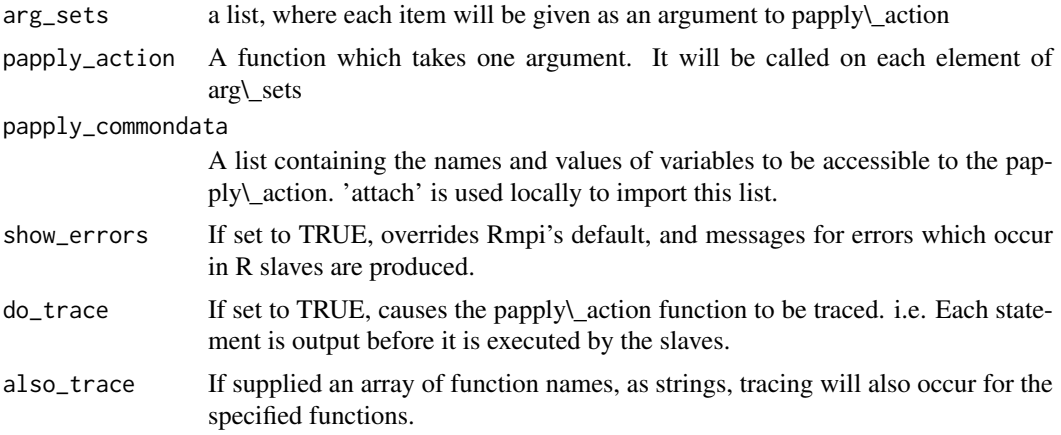

#### Details

Similar to apply and lapply, applies a function to all items of a list, and returns a list with the corresponding results.

Uses Rmpi to implement a pull idiom in order to distribute the processing evenly across a cluster. If Rmpi is not available, or there are no slaves, implements this as a non-parallel algorithm.

xcmsPapply is a modified version of the papply function from package papply 0.2 (Duane Currie). Parts of the slave function were wrapped in try() to make it failsafe and progress output was added.

Make sure Rmpi was installed properly by executing the example below. Rmpi was tested with

- OpenMPI : Unix, <http://www.open-mpi.org/>, don't forget to export MPI\_ROOT before installing Rmpi e.g. export MPI\_ROOT=/usr/lib/openmpi
- DeinoMPI : Windows, <http://mpi.deino.net/>, also see [http://www.stats.uwo.ca/facul](http://www.stats.uwo.ca/faculty/yu/Rmpi/)ty/ [yu/Rmpi/](http://www.stats.uwo.ca/faculty/yu/Rmpi/)

# Value

A list of return values from papply\ action. Each value corresponds to the element of arg\ sets used as a parameter to papply\\_action

#### Note

Does not support distributing recursive calls in parallel. If papply is used inside papply\\_action, it will call a non-parallel version

#### Author(s)

Duane Currie <duane.currie@acadiau.ca>, modified by Ralf Tautenhahn <rtautenh@ipb-halle.de>.

# References

<http://ace.acadiau.ca/math/ACMMaC/software/papply/>

# Examples

```
## Not run:
library(Rmpi)
library(xcms)
number_lists <- list(1:10,4:40,2:27)
mpi.spawn.Rslaves(nslaves=2)
results <- xcmsPapply(number_lists,sum)
results
mpi.close.Rslaves()
## End(Not run)
```
xcmsPeaks-class *A matrix of peaks*

#### Description

A matrix of peak information. The actual columns depend on how it is generated (i.e. the [findPeaks](#page-85-0) method).

# Objects from the Class

Objects can be created by calls of the form new("xcmsPeaks", ...).

# Slots

.Data: The matrix holding the peak information

# Extends

Class ["matrix"](#page-0-0), from data part. Class ["array"](#page-0-0), by class "matrix", distance 2. Class ["structure"](#page-0-0), by class "matrix", distance 3. Class ["vector"](#page-0-0), by class "matrix", distance 4, with explicit coerce.

# Methods

None yet. Some utilities for working with peak data would be nice.

# Author(s)

Michael Lawrence

# See Also

[findPeaks](#page-85-0) for detecting peaks in an [xcmsRaw](#page-187-0).

<span id="page-185-0"></span>

<span id="page-186-1"></span><span id="page-186-0"></span>

#### Description

This function handles the task of reading a NetCDF/mzXML file containing LC/MS or GC/MS data into a new xcmsRaw object. It also transforms the data into profile (maxrix) mode for efficient plotting and data exploration.

# Usage

```
xcmsRaw(filename, profstep = 1, profmethod = "bin", profparam =
list(), includeMSn=FALSE, mslevel=NULL, scanrange=NULL)
```
deepCopy(object)

# Arguments

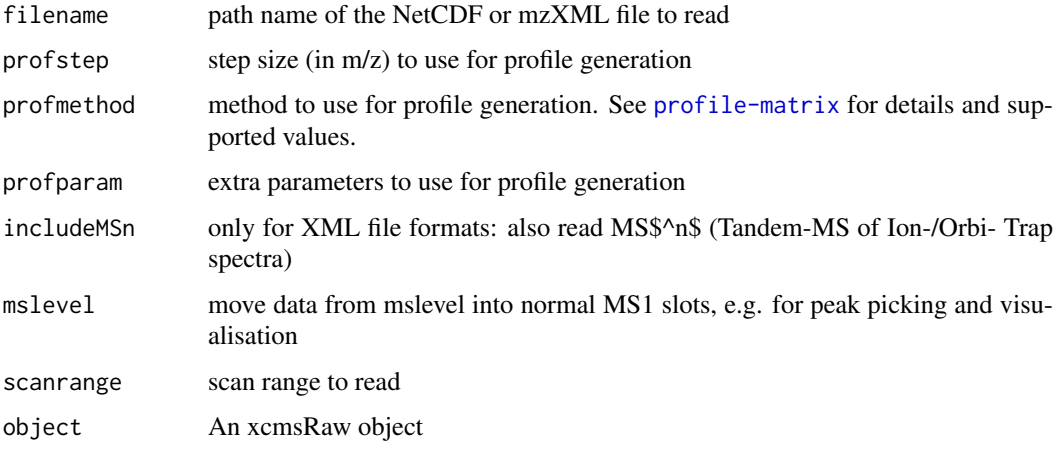

#### Details

See [profile-matrix](#page-149-0) for details on profile matrix generation methods and settings.

The scanrange to import can be restricted, otherwise all MS1 data is read. If profstep is set to 0, no profile matrix is generated. Unless includeMSn = TRUE only first level MS data is read, not MS/MS, etc.

deepCopy(xraw) will create a copy of the xcmsRaw object with its own copy of mz and intensity data in xraw@env.

# Value

A xcmsRaw object.

#### Author(s)

Colin A. Smith, <csmith@scripps.edu>

#### <span id="page-187-2"></span>References

NetCDF file format: <http://my.unidata.ucar.edu/content/software/netcdf/> [http://www.](http://www.astm.org/Standards/E2077.htm) [astm.org/Standards/E2077.htm](http://www.astm.org/Standards/E2077.htm) <http://www.astm.org/Standards/E2078.htm>

mzXML file format: [http://sashimi.sourceforge.net/software\\_glossolalia.html](http://sashimi.sourceforge.net/software_glossolalia.html)

PSI-MS working group who developed mzData and mzML file formats: [http://www.psidev.](http://www.psidev.info/index.php?q=node/80) [info/index.php?q=node/80](http://www.psidev.info/index.php?q=node/80)

Parser used for XML file formats: [http://tools.proteomecenter.org/wiki/index.php?title=](http://tools.proteomecenter.org/wiki/index.php?title=Software:RAMP) [Software:RAMP](http://tools.proteomecenter.org/wiki/index.php?title=Software:RAMP)

# See Also

[xcmsRaw-class](#page-187-0), [profStep](#page-153-0), [profMethod](#page-151-0) [xcmsFragments](#page-174-0)

# Examples

```
## Not run:
library(xcms)
library(faahKO)
cdfpath <- system.file("cdf", package = "faahKO")
cdffiles <- list.files(cdfpath, recursive = TRUE, full.names = TRUE)
xr<-xcmsRaw(cdffiles[1])
xr
##This gives some information about the file
names(attributes(xr))
## Lets have a look at the structure of the object
str(xr)
##same but with a preview of each slot in the object
##SO... lets have a look at how this works
head(xr@scanindex)
#[1] 0 429 860 1291 1718 2140
xr@env$mz[425:430]
#[1] 596.3 597.0 597.3 598.1 599.3 200.1
##We can see that the 429 index is the last mz of scan 1 therefore...
mz.scan1<-xr@env$mz[(1+xr@scanindex[1]):xr@scanindex[2]]
intensity.scan1<-xr@env$intensity[(1+xr@scanindex[1]):xr@scanindex[2]]
plot(mz.scan1, intensity.scan1, type="h", main=paste("Scan 1 of file", basename(cdffiles[1]), sep=""))
##the easier way :p
scan1<-getScan(xr, 1)
head(scan1)
plotScan(xr, 1)
## End(Not run)
```
<span id="page-187-1"></span>

<span id="page-187-0"></span>xcmsRaw-class *Class xcmsRaw, a class for handling raw data*

#### <span id="page-188-0"></span>xcmsRaw-class 189

#### Description

This class handles processing and visualization of the raw data from a single LC/MS or GS/MS run. It includes methods for producing a standard suite of plots including individual spectra, multi-scan average spectra, TIC, and EIC. It will also produce a feature list of significant peaks using matched filtration.

#### Objects from the Class

Objects can be created with the [xcmsRaw](#page-186-0) constructor which reads data from a NetCDF file into a new object.

#### **Slots**

- acquisitionNum: Numeric representing the acquisition number of the individual scans/spectra. Length of acquisitionNum is equal to the number of spectra/scans in the object and hence equal to the scantime slot. Note however that this information is only available in mzML files.
- env: environment with three variables:  $mz$  concatenated m/z values for all scans, intensity corresponding signal intensity for each m/z value, and profile - matrix represention of the intensity values with columns representing scans and rows representing equally spaced m/z values. The profile matrix should be extracted with the [profMat](#page-149-0) method.
- filepath: Path to the raw data file
- gradient: matrix with first row, time, containing the time point for interpolation and successive columns representing solvent fractions at each point
- msnAcquisitionNum: for each scan a unique acquisition number as reported via "spectrum id" (mzData) or "<scan num=...>" and "<scanOrigin num=...>" (mzXML)
- msnCollisionEnergy: "CollisionEnergy" (mzData) or "collisionEnergy" (mzXML)
- msnLevel: for each scan the "msLevel" (both mzData and mzXML)
- msnPrecursorCharge: "ChargeState" (mzData) and "precursorCharge" (mzXML)
- msnPrecursorIntensity: "Intensity" (mzData) or "precursorIntensity" (mzXML)
- msnPrecursorMz: "MassToChargeRatio" (mzData) or "precursorMz" (mzXML)
- msnPrecursorScan: "spectrumRef" (both mzData and mzXML)
- msnRt: Retention time of the scan
- msnScanindex: msnScanindex
- mzrange: numeric vector of length 2 with minimum and maximum m/z values represented in the profile matrix
- polarity: polarity
- profmethod: characer value with name of method used for generating the profile matrix.
- profparam: list to store additional profile matrix generation settings. Use the [profinfo](#page-192-1) method to extract all profile matrix creation relevant information.
- scanindex: integer vector with starting positions of each scan in the mz and intensity variables (note that index values are based off a 0 initial position instead of 1).
- scantime: numeric vector with acquisition time (in seconds) for each scan.
- tic: numeric vector with total ion count (intensity) for each scan
- mslevel: Numeric representing the MS level that is present in MS1 slot. This slot should be accessed through its getter method mslevel.

<span id="page-189-0"></span>scanrange: Numeric of length 2 specifying the scan range (or NULL for the full range). This slot should be accessed through its getter method scanrange. Note that the scanrange will always be 1 to the number of scans within the xcmsRaw object, which does not necessarily have to match to the scan index in the original mzML file (e.g. if the original data was subsetted). The acquisitionNum information can be used to track the original *position* of each scan in the mzML file.

## Methods

- [findPeaks](#page-85-0) signature(object = "xcmsRaw"): feature detection using matched filtration in the chromatographic time domain
- **[getEIC](#page-104-0)** signature(object = "xcmsRaw"): get extracted ion chromatograms in specified  $m/z$ ranges. This will return the total ion chromatogram (TIC) if the m/z range corresponds to the full m/z range (i.e. sum of all signals per retention time across all m/z).

[getPeaks](#page-105-0) signature(object = "xcmsRaw"): get data for peaks in specified m/z and time ranges

- **[getScan](#page-106-0)** signature(object = "xcmsRaw"): get m/z and intensity values for a single mass scan
- **[getSpec](#page-107-0)** signature(object = "xcmsRaw"): get average  $m/z$  and intensity values for multiple mass scans
- **[image](#page-0-0)** signature( $x =$  "xcmsRaw"): get data for peaks in specified m/z and time ranges
- [levelplot](#page-187-1) Create an image of the raw (profile) data m/z against retention time, with the intensity color coded.

mslevel Getter method for the mslevel slot.

- [plotChrom](#page-136-0) signature(object = "xcmsRaw"): plot a chromatogram from profile data
- **[plotRaw](#page-144-0)** signature(object = "xcmsRaw"): plot locations of raw intensity data points
- [plotScan](#page-145-0) signature(object = "xcmsRaw"): plot a mass spectrum of an individual scan from the raw data
- [plotSpec](#page-146-0) signature(object = "xcmsRaw"): plot a mass spectrum from profile data
- [plotSurf](#page-146-1) signature(object = "xcmsRaw"): experimental method for plotting 3D surface of profile data with rgl.
- [plotTIC](#page-147-0) signature(object = "xcmsRaw"): plot total ion count chromatogram
- [profinfo](#page-192-1) signature(object = "xcmsRaw"): returns a list containing the profile generation method and step (profile m/z step size) and eventual additional parameters to the profile function.
- [profMedFilt](#page-151-1) signature(object = "xcmsRaw"): median filter profile data in time and m/z dimensions
- [profMethod<-](#page-151-0) signature(object = "xcmsRaw"): change the method of generating the profile matrix
- [profMethod](#page-151-0) signature(object = "xcmsRaw"): get the method of generating the profile matrix
- profMz signature(object = "xcmsRaw"): get vector of m/z values for each row of the profile matrix
- [profRange](#page-152-0) signature(object = "xcmsRaw"): interpret flexible ways of specifying subsets of the profile matrix
- **profStep**  $\leq$  signature(object = "xcmsRaw"): change the m/z step used for generating the profile matrix
- [profStep](#page-153-0) signature(object = "xcmsRaw"): get the m/z step used for generating the profile matrix

#### <span id="page-190-1"></span>xcmsSet 191

revMz signature(object = "xcmsRaw"): reverse the order of the data points for each scan scanrange Getter method for the scanrange slot. See slot description above for more information. sortMz signature(object = "xcmsRaw"): sort the data points by increasing m/z for each scan stitch signature(object = "xcmsRaw"): Raw data correction for lock mass calibration gaps.

#### Note

No notes yet.

#### Author(s)

Colin A. Smith, <csmith@scripps.edu>, Johannes Rainer <johannes.rainer@eurac.edu>

# References

A parallel effort in metabolite profiling data sharing: <http://metlin.scripps.edu/>

# See Also

[xcmsRaw](#page-186-0), [subset-xcmsRaw](#page-196-0) for subsetting by spectra.

<span id="page-190-0"></span>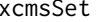

Constructor for xcmsSet objects which finds peaks in NetCDF/mzXML *files*

#### Description

This function handles the construction of xcmsSet objects. It finds peaks in batch mode and presorts files from subdirectories into different classes suitable for grouping.

# Usage

```
xcmsSet(files = NULL, snames = NULL, sclass = NULL, phenoData = NULL,
        profmethod = "bin", profparam = list(),polarity = NULL, lockMassFreq=FALSE,
mslevel=NULL, nSlaves=0, progressCallback=NULL,
        scanrange = NULL, BPPARAM = bpparam(),
        stopOnError = TRUE, ...)
```
# Arguments

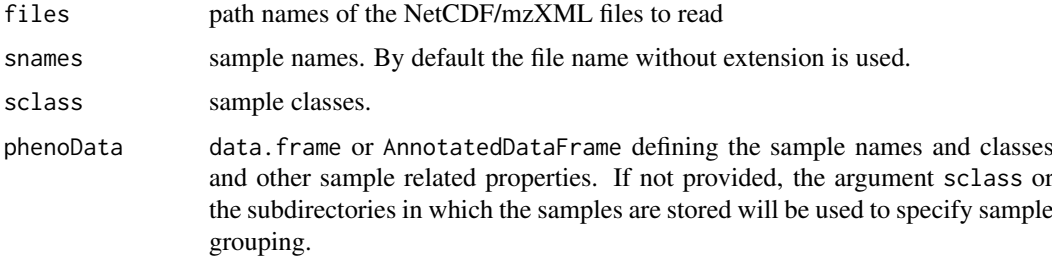

<span id="page-191-0"></span>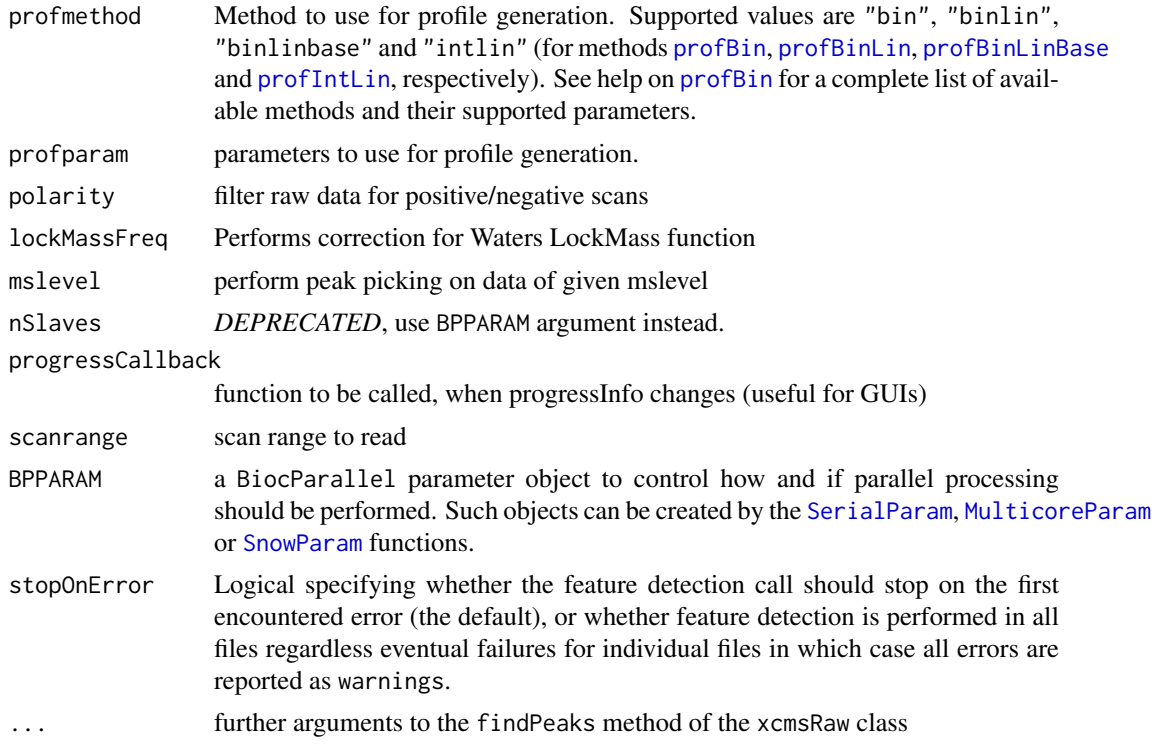

# Details

The default values of the files, snames, sclass, and phenoData arguments cause the function to recursively search for readable files. The filename without extention is used for the sample name. The subdirectory path is used for the sample class. If the files contain both positive and negative spectra, the polarity can be selected explicitly. The default (NULL) is to read all scans.

If phenoData is provided, it is stored to the phenoData slot of the returned xcmsSet class. If that data.frame contains a column named "class", its content will be returned by the [sampclass](#page-192-1) method and thus be used for the group/class assignment of the individual files (e.g. for peak grouping etc.). For more details see the help of the [xcmsSet-class](#page-192-0).

The step size (in  $m/z$ ) to use for profile generation can be submitted either using the profparam argument (e.g. profparam=list(step=0.1)) or by submitting step=0.1. By specifying a value of 0 the profile matrix generation can be skipped.

The feature/peak detection algorithm can be specified with the method argument which defaults to the "matchFilter" method ([findPeaks.matchedFilter](#page-99-0)). Possible values are returned by getOption("BioC")\$xcms\$findPeaks.methods.

The lock mass correction allows for the lock mass scan to be added back in with the last working scan. This correction gives better reproducibility between sample sets.

# Value

A xcmsSet object.

#### Note

The arguments profmethod and profparam have no influence on the feature/peak detection. The step size parameter step for the profile generation in the [findPeaks.matchedFilter](#page-99-0) peak detection algorithm can be passed using the ....

#### <span id="page-192-2"></span>xcmsSet-class 193

#### Author(s)

Colin A. Smith, <csmith@scripps.edu>

#### See Also

[xcmsSet-class](#page-192-0), [findPeaks](#page-85-0), [profStep](#page-153-0), [profMethod](#page-151-0), [profBin](#page-0-0), [xcmsPapply](#page-183-0)

<span id="page-192-0"></span>xcmsSet-class *Class xcmsSet, a class for preprocessing peak data*

#### <span id="page-192-1"></span>**Description**

This class transforms a set of peaks from multiple LC/MS or GC/MS samples into a matrix of preprocessed data. It groups the peaks and does nonlinear retention time correction without internal standards. It fills in missing peak values from raw data. Lastly, it generates extracted ion chromatograms for ions of interest.

#### Details

The phenoData slot (and phenoData parameter in the [xcmsSet](#page-190-0) function) is intended to contain a data.frame describing all experimental factors, i.e. the samples along with their properties. If this data.frame contains a column named "class", this will be returned by the sampclass method and will thus be used by all methods to determine the sample grouping/class assignment (e.g. to define the colors in various plots or for the [group](#page-108-0) method).

The sampclass<- method adds or replaces the "class" column in the phenoData slot. If a data. frame is submitted to this method, the interaction of its columns will be stored into the "class" column.

Also, similar to other classes in Bioconductor, the \$ method can be used to directly access all columns in the phenoData slot (e.g. use xset\$name on a xcmsSet object called "xset" to extract the values from a column named "name" in the phenoData slot).

# Objects from the Class

Objects can be created with the [xcmsSet](#page-190-0) constructor which gathers peaks from a set NetCDF files. Objects can also be created by calls of the form new("xcmsSet", ...).

# **Slots**

peaks matrix containing peak data.

filled A vector with peak indices of peaks which have been added by a [fillPeaks](#page-57-0) method.

groups Matrix containing statistics about peak groups.

groupidx List containing indices of peaks in each group.

phenoData A data.frame containing the experimental design factors.

- rt list containing two lists, raw and corrected, each containing retention times for every scan of every sample.
- filepaths Character vector with absolute path name of each NetCDF file.
- profinfo list containing the values method profile generation method, and step profile m/z step size and eventual additional parameters to the profile function.

dataCorrection logical vector filled if the waters Lock mass correction parameter is used.

- <span id="page-193-0"></span>polarity A string ("positive" or "negative" or NULL) describing whether only positive or negative scans have been used reading the raw data.
- progressInfo Progress informations for some xcms functions (for GUI).
- progressCallback Function to be called, when progressInfo changes (for GUI).
- mslevel Numeric representing the MS level on which the peak picking was performed (by default on MS1). This slot should be accessed through its getter method mslevel.
- scanrange Numeric of length 2 specifying the scan range (or NULL for the full range). This slot should be accessed through its getter method scanrange. The scan range provided in this slot represents the scans to which the whole raw data is subsetted.
- .processHistory Internal slot to be used to keep track of performed processing steps. This slot should not be directly accessed by the user.

#### **Methods**

[c](#page-0-0) signature("xcmsSet"): combine objects together

filepaths<- signature(object = "xcmsSet"): set filepaths slot

filepaths signature(object = "xcmsSet"): get filepaths slot

[diffreport](#page-30-0) signature(object = "xcmsSet"): create report of differentially regulated ions including EICs

[fillPeaks](#page-57-0) signature(object =  $"x$ cmsSet"): fill in peak data for groups with missing peaks

[getEIC](#page-104-0) signature(object = "xcmsSet"): get list of EICs for each sample in the set

- $getXcmsRaw$  signature(object = "xcmsSet", sampleidx = 1,profmethod = profMethod(object), profstep read the raw data for one or more files in the xcmsSet and return it. The default parameters will apply all settings used in the original [xcmsSet](#page-190-0) call to generate the xcmsSet object to be applied also to the raw data. Parameter sampleidx allows to specify which raw file(s) should be loaded. Argument BPPARAM allows to setup parallel processing.
- groupidx<- signature(object = "xcmsSet"): set groupidx slot

groupidx signature(object = "xcmsSet"): get groupidx slot

[groupnames](#page-123-0) signature(object = "xcmsSet"): get textual names for peak groups

- groups<- signature(object = "xcmsSet"): set groups slot
- groups signature(object = "xcmsSet"): get groups slot
- [groupval](#page-123-1) signature(object = "xcmsSet"): get matrix of values from peak data with a row for each peak group
- [group](#page-108-0) signature(object = "xcmsSet"): find groups of peaks across samples that share similar m/z and retention times
- mslevel Getter method for the mslevel slot.

peaks<- signature(object = "xcmsSet"): set peaks slot

peaks signature(object = "xcmsSet"): get peaks slot

- [plotrt](#page-145-1) signature(object = "xcmsSet"): plot retention time deviation profiles
- profinfo<- signature(object = "xcmsSet"): set profinfo slot
- profinfo signature(object = "xcmsSet"): get profinfo slot
- profMethod signature(object = "xcmsSet"): extract the method used to generate the profile matrix.
- profStep signature(object = "xcmsSet"): extract the profile step used for the generation of the profile matrix.

#### <span id="page-194-0"></span>xcmsSet-class 195

- [retcor](#page-155-0) signature(object = "xcmsSet"): use initial grouping of peaks to do nonlinear loess retention time correction
- sampclass<- signature(object = "xcmsSet"): Replaces the column "class" in the phenoData slot. See details for more information.
- sampclass signature(object = "xcmsSet"): Returns the content of the column "class" from the phenoData slot or, if not present, the interaction of the experimental design factors (i.e. of the phenoData data.frame). See details for more information.
- phenoData<- signature(object = "xcmsSet"): set the phenoData slot
- phenoData signature(object = "xcmsSet"): get the phenoData slot
- progressCallback<- signature(object = "xcmsSet"): set the progressCallback slot
- progressCallback signature(object = "xcmsSet"): get the progressCallback slot
- scanrange Getter method for the scanrange slot. See scanrange slot description above for more details.

sampnames<- signature(object = "xcmsSet"): set rownames in the phenoData slot

- [sampnames](#page-158-0) signature(object = "xcmsSet"): get rownames in the phenoData slot
- [split](#page-0-0) signature("xcmsSet"): divide the xcmsSet into a list of xcmsSet objects depending on the provided factor. Note that only peak data will be preserved, i.e. eventual peak grouping information will be lost.
- object\$name, object\$name<-value Access and set name column in phenoData
- object[, i] Conducts subsetting of a xcmsSet instance. Only subsetting on columns, i.e. samples, is supported. Subsetting is performed on all slots, also on groups and groupidx. Parameter i can be an integer vector, a logical vector or a character vector of sample names (matching sampnames).

#### **Note**

No notes yet.

#### Author(s)

Colin A. Smith, <csmith@scripps.edu>, Johannes Rainer <johannes.rainer@eurac.edu>

#### References

A parallel effort in metabolite profiling data sharing: <http://metlin.scripps.edu/>

#### See Also

[xcmsSet](#page-190-0)

<span id="page-195-2"></span><span id="page-195-1"></span>

#### Description

This virtual class provides an implementation-independent way to load mass spectrometer data from various sources for use in an [xcmsRaw](#page-187-0) object. Subclasses can be defined to enable data to be loaded from user-specified sources. The virtual class [xcmsFileSource](#page-173-0) is included out of the box which contains a file name as a character string.

When implementing child classes of xcmsSource, a corresponding [loadRaw-methods](#page-128-0) method must be provided which accepts the xcmsSource child class and returns a list in the format described in [loadRaw-methods](#page-128-0).

#### Objects from the Class

A virtual Class: No objects may be created from it.

# Author(s)

Daniel Hackney, <dan@haxney.org>

# See Also

[xcmsSource-methods](#page-195-0) for creating xcmsSource objects in various ways.

<span id="page-195-0"></span>xcmsSource-methods *Create an* [xcmsSource](#page-195-1) *object in a flexible way*

#### Description

Users can define alternate means of reading data for [xcmsRaw](#page-187-0) objects by creating new implementations of this method.

# Methods

signature(object = "xcmsSource") Pass the object through unmodified.

# Author(s)

Daniel Hackney, <dan@haxney.org>

#### See Also

[xcmsSource](#page-195-1)

<span id="page-196-1"></span>[,xcmsRaw,logicalOrNumeric,missing,missing-method *Subset an xcmsRaw object by scans*

# <span id="page-196-0"></span>Description

Subset an [xcmsRaw](#page-187-0) object by scans. The returned [xcmsRaw](#page-187-0) object contains values for all scans specified with argument i. Note that the scanrange slot of the returned xcmsRaw will be c(1, length(object@scantime)) and hence not range(i).

#### Usage

```
## S4 method for signature 'xcmsRaw, logicalOrNumeric, missing, missing'
x[i, j, drop]
```
# Arguments

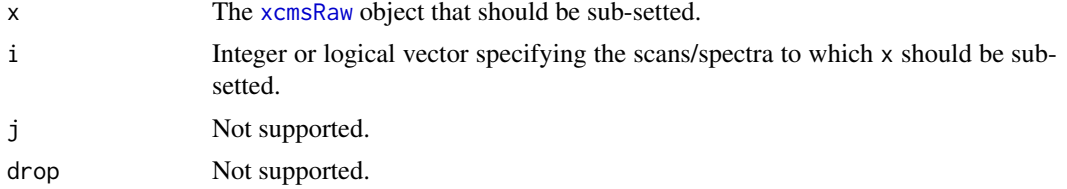

#### Details

Only subsetting by scan index in increasing order or by a logical vector are supported. If not ordered, argument i is sorted automatically. Indices which are larger than the total number of scans are discarded.

#### Value

The sub-setted [xcmsRaw](#page-187-0) object.

# Author(s)

Johannes Rainer

## See Also

[split.xcmsRaw](#page-164-0)

# Examples

```
## Load a test file
file <- system.file('cdf/KO/ko15.CDF', package = "faahKO")
xraw <- xcmsRaw(file)
## The number of scans/spectra:
length(xraw@scantime)
## Subset the object to scans with a scan time from 3500 to 4000.
xsub <- xraw[xraw@scantime >= 3500 & xraw@scantime <= 4000]
range(xsub@scantime)
```
# 198 [,xcmsRaw,logicalOrNumeric,missing,missing-method

## The number of scans: length(xsub@scantime) ## The number of values of the subset: length(xsub@env\$mz)

# Index

∗Topic classes xcmsEIC-class, [173](#page-172-0) xcmsFileSource-class, [174](#page-173-1) xcmsFragments-class, [176](#page-175-0) xcmsPeaks-class, [186](#page-185-0) xcmsRaw-class, [188](#page-187-2) xcmsSet-class, [193](#page-192-2) xcmsSource-class, [196](#page-195-2) ∗Topic file calibrate-methods, [26](#page-25-0) diffreport-methods, [31](#page-30-1) fillPeaks-methods, [58](#page-57-1) fillPeaks.chrom-methods, [59](#page-58-0) fillPeaks.MSW-methods, [60](#page-59-0) getEIC-methods, [105](#page-104-1) getXcmsRaw-methods, [108](#page-107-2) group.density, [110](#page-109-0) group.mzClust, [110](#page-109-0) group.nearest, [111](#page-110-0) groupnames-methods, [124](#page-123-2) peakTable-methods, [132](#page-131-0) retcor.peakgroups-methods, [157](#page-156-0) sampnames-methods, [159](#page-158-1) verify.mzQuantM, [169](#page-168-0) write.cdf-methods, [170](#page-169-0) write.mzdata-methods, [170](#page-169-0) write.mzQuantML-methods, [171](#page-170-0) writeMzTab, [172](#page-171-0) xcmsFileSource-class, [174](#page-173-1) xcmsFragments, [175](#page-174-1) xcmsRaw, [187](#page-186-1) xcmsSet, [191](#page-190-1) ∗Topic hplot image-methods, [126](#page-125-0) levelplot-methods, [129](#page-128-1) plot.xcmsEIC, [134](#page-133-0) plotChrom-methods, [137](#page-136-1) plotPeaks-methods, [143](#page-142-0) plotRaw-methods, [145](#page-144-1) plotrt-methods, [146](#page-145-2) plotScan-methods, [146](#page-145-2) plotSpec-methods, [147](#page-146-2) plotSurf-methods, [147](#page-146-2)

plotTIC-methods, [148](#page-147-1) ∗Topic iplot plotChrom-methods, [137](#page-136-1) plotSpec-methods, [147](#page-146-2) plotSurf-methods, [147](#page-146-2) plotTIC-methods, [148](#page-147-1) ∗Topic lockmass AutoLockMass-methods, [16](#page-15-0) ∗Topic manip AutoLockMass-methods, [16](#page-15-0) c-methods, [24](#page-23-0) getPeaks-methods, [106](#page-105-1) getScan-methods, [107](#page-106-1) getSpec-methods, [108](#page-107-2) groupval-methods, [124](#page-123-2) medianFilter, [130](#page-129-0) msn2xcmsRaw, [131](#page-130-0) profMedFilt-methods, [152](#page-151-2) profMethod-methods, [152](#page-151-2) profRange-methods, [153](#page-152-1) profStep-methods, [154](#page-153-1) retexp, [158](#page-157-0) specNoise, [163](#page-162-0) specPeaks, [164](#page-163-0) split.xcmsRaw, [165](#page-164-1) split.xcmsSet, [165](#page-164-1) stitch-methods, [167](#page-166-0) ∗Topic methods absent-methods, [5](#page-4-1) AutoLockMass-methods, [16](#page-15-0) calibrate-methods, [26](#page-25-0) collect-methods, [30](#page-29-0) diffreport-methods, [31](#page-30-1) fillPeaks-methods, [58](#page-57-1) fillPeaks.chrom-methods, [59](#page-58-0) fillPeaks.MSW-methods, [60](#page-59-0) findMZ, [84](#page-83-0) findneutral, [85](#page-84-0) findPeaks-methods, [86](#page-85-1) findPeaks.addPredictedIsotopeFeatures-methods, [91](#page-90-0) findPeaks.centWave-methods, [93](#page-92-0) findPeaks.centWaveWithPredictedIsotopeROIs-methods,

## [95](#page-94-0)

findPeaks.massifquant-methods, [98](#page-97-0) findPeaks.MS1-methods, [102](#page-101-0) getEIC-methods, [105](#page-104-1) getPeaks-methods, [106](#page-105-1) getScan-methods, [107](#page-106-1) getSpec-methods, [108](#page-107-2) getXcmsRaw-methods, [108](#page-107-2) group-methods, [109](#page-108-1) group.density, [110](#page-109-0) group.mzClust, [110](#page-109-0) group.nearest, [111](#page-110-0) groupnames-methods, [124](#page-123-2) groupval-methods, [124](#page-123-2) loadRaw-methods, [129](#page-128-1) peakPlots-methods, [132](#page-131-0) peakTable-methods, [132](#page-131-0) plot.xcmsEIC, [134](#page-133-0) plotChrom-methods, [137](#page-136-1) plotEIC-methods, [142](#page-141-0) plotPeaks-methods, [143](#page-142-0) plotRaw-methods, [145](#page-144-1) plotrt-methods, [146](#page-145-2) plotScan-methods, [146](#page-145-2) plotSpec-methods, [147](#page-146-2) plotSurf-methods, [147](#page-146-2) plotTIC-methods, [148](#page-147-1) profMedFilt-methods, [152](#page-151-2) profMethod-methods, [152](#page-151-2) profRange-methods, [153](#page-152-1) profStep-methods, [154](#page-153-1) rawEIC-methods, [154](#page-153-1) rawMat-methods, [155](#page-154-0) retcor-methods, [156](#page-155-1) retcor.obiwarp, [156](#page-155-1) retcor.peakgroups-methods, [157](#page-156-0) sampnames-methods, [159](#page-158-1) specDist-methods, [160](#page-159-0) specDist.cosine, [161](#page-160-0) specDist.meanMZmatch, [162](#page-161-0) specDist.peakCount-methods, [162](#page-161-0) stitch-methods, [167](#page-166-0) write.cdf-methods, [170](#page-169-0) write.mzdata-methods, [170](#page-169-0) write.mzQuantML-methods, [171](#page-170-0) xcmsSource-methods, [196](#page-195-2) ∗Topic models etg, [52](#page-51-0) ∗Topic nonlinear SSgauss, [166](#page-165-0) [,XCMSnExp,ANY,ANY,ANY-method *(*filterFeatureDefinitions*)*, [61](#page-60-0)

[,xcmsRaw,logicalOrNumeric,missing,missing-method, [197](#page-196-1) [,xcmsSet,ANY,ANY,ANY-method *(*xcmsSet-class*)*, [193](#page-192-2) [,xcmsSet-method *(*xcmsSet-class*)*, [193](#page-192-2) [[,XCMSnExp,ANY,ANY-method *(*filterFeatureDefinitions*)*, [61](#page-60-0) \$,xcmsSet-method *(*xcmsSet-class*)*, [193](#page-192-2) \$<-,xcmsSet-method *(*xcmsSet-class*)*, [193](#page-192-2) absent *(*absent-methods*)*, [5](#page-4-1) absent,xcmsSet-method *(*absent-methods*)*, [5](#page-4-1) absent-methods, [5](#page-4-1) absMz *(*groupChromPeaks-mzClust*)*, [117](#page-116-0) absMz,MzClustParam-method *(*groupChromPeaks-mzClust*)*, [117](#page-116-0) absMz,NearestPeaksParam-method *(*groupChromPeaks-nearest*)*, [120](#page-119-0) absMz<- *(*groupChromPeaks-mzClust*)*, [117](#page-116-0) absMz<-,MzClustParam-method *(*groupChromPeaks-mzClust*)*, [117](#page-116-0) absMz<-,NearestPeaksParam-method *(*groupChromPeaks-nearest*)*, [120](#page-119-0) absRt *(*groupChromPeaks-nearest*)*, [120](#page-119-0) absRt,NearestPeaksParam-method *(*groupChromPeaks-nearest*)*, [120](#page-119-0) absRt<- *(*groupChromPeaks-nearest*)*, [120](#page-119-0) absRt<-,NearestPeaksParam-method *(*groupChromPeaks-nearest*)*, [120](#page-119-0) addParams *(*findPeaks-MSW*)*, [87](#page-86-1) addParams,MSWParam-method *(*findPeaks-MSW*)*, [87](#page-86-1) addParams<- *(*findPeaks-MSW*)*, [87](#page-86-1) addParams<-,MSWParam-method *(*findPeaks-MSW*)*, [87](#page-86-1) adjustedRtime, *[9](#page-8-0)*, *[13](#page-12-0)* adjustedRtime *(*XCMSnExp-class*)*, [177](#page-176-1) adjustedRtime.MsFeatureData-method *(*XCMSnExp-class*)*, [177](#page-176-1) adjustedRtime,XCMSnExp-method *(*XCMSnExp-class*)*, [177](#page-176-1) adjustedRtime<- *(*XCMSnExp-class*)*, [177](#page-176-1) adjustedRtime<-,MsFeatureData-method *(*XCMSnExp-class*)*, [177](#page-176-1) adjustedRtime<-,XCMSnExp-method *(*XCMSnExp-class*)*, [177](#page-176-1) adjustRtime, [5,](#page-4-1) *[9](#page-8-0)*, *[13](#page-12-0)*, *[136](#page-135-0)*, *[177,](#page-176-1) [178](#page-177-0)*, *[183](#page-182-0)* adjustRtime(), *[15](#page-14-0)* adjustRtime,OnDiskMSnExp,ObiwarpParam-method *(*adjustRtime-obiwarp*)*, [6](#page-5-0) adjustRtime,XCMSnExp,ObiwarpParam-method *(*adjustRtime-obiwarp*)*, [6](#page-5-0)

adjustRtime,XCMSnExp,PeakGroupsParam-method binSize<-,PeakDensityParam-method *(*adjustRtime-peakGroups*)*, [10](#page-9-0) adjustRtime-obiwarp, [6](#page-5-0) adjustRtime-peakGroups, [10](#page-9-0) adjustRtimePeakGroups, *[12](#page-11-0)* adjustRtimePeakGroups *(*adjustRtime-peakGroups*)*, [10](#page-9-0) ampTh *(*findPeaks-MSW*)*, [87](#page-86-1) ampTh,MSWParam-method *(*findPeaks-MSW*)*, [87](#page-86-1) ampTh<- *(*findPeaks-MSW*)*, [87](#page-86-1) ampTh<-,MSWParam-method *(*findPeaks-MSW*)*, [87](#page-86-1) applyAdjustedRtime, [15,](#page-14-0) *[63](#page-62-0)* applyAdjustedRtime(), *[53](#page-52-0)* array, *[186](#page-185-0)* as, *[28](#page-27-0)*, *[183](#page-182-0)* AutoLockMass *(*AutoLockMass-methods*)*, [16](#page-15-0) AutoLockMass,xcmsRaw-method *(*AutoLockMass-methods*)*, [16](#page-15-0) AutoLockMass-methods, [16](#page-15-0) baseValue *(*findChromPeaks-matchedFilter*)*, [79](#page-78-1) baseValue,MatchedFilterParam-method *(*findChromPeaks-matchedFilter*)*, [79](#page-78-1) baseValue<- *(*findChromPeaks-matchedFilter*)*, [79](#page-78-1) baseValue<-,MatchedFilterParam-method *(*findChromPeaks-matchedFilter*)*, [79](#page-78-1) bin, *[17](#page-16-0)* bin,XCMSnExp-method, [17](#page-16-0) binSize *(*findChromPeaks-matchedFilter*)*, [79](#page-78-1) binSize,MatchedFilterParam-method *(*findChromPeaks-matchedFilter*)*, 70 binSize,ObiwarpParam-method *(*adjustRtime-obiwarp*)*, [6](#page-5-0) binSize,PeakDensityParam-method *(*groupChromPeaks-density*)*, [113](#page-112-1) binSize<- *(*findChromPeaks-matchedFilter*)*, [79](#page-78-1) binSize<-,MatchedFilterParam-method *(*findChromPeaks-matchedFilter*)*, [79](#page-78-1) binSize<-,ObiwarpParam-method *(*adjustRtime-obiwarp*)*, [6](#page-5-0)

*(*groupChromPeaks-density*)*, [113](#page-112-1) binYonX, [19,](#page-18-0) *[22](#page-21-0)*, *[24](#page-23-0)*, *[45,](#page-44-0) [46](#page-45-0)*, *[82](#page-81-0)*, *[151](#page-150-0)*, *[173](#page-172-0)* bplapply, *[173](#page-172-0)*, *[184](#page-183-1)* bpparam, *[59](#page-58-0)*, *[68](#page-67-0)*, *[72](#page-71-0)*, *[77](#page-76-0)*, *[82](#page-81-0)*, *[90](#page-89-0)*, *[181](#page-180-0)* breaks\_on\_binSize, *[20](#page-19-0)*, [22,](#page-21-0) *[24](#page-23-0)* breaks\_on\_nBins, *[20](#page-19-0)*, *[22](#page-21-0)*, [23](#page-22-0) bw *(*groupChromPeaks-density*)*, [113](#page-112-1) bw,PeakDensityParam-method *(*groupChromPeaks-density*)*, [113](#page-112-1) bw<- *(*groupChromPeaks-density*)*, [113](#page-112-1) bw<-,PeakDensityParam-method *(*groupChromPeaks-density*)*, [113](#page-112-1)

# c, *[194](#page-193-0)*

c, c-methods *(*c-methods*)*, [24](#page-23-0) c-methods, [24](#page-23-0) c.XCMSnExp *(*XCMSnExp-class*)*, [177](#page-176-1) c.xcmsSet *(*c-methods*)*, [24](#page-23-0) CalibrantMassParam *(*CalibrantMassParam-class*)*, [25](#page-24-0) CalibrantMassParam-class, [25](#page-24-0) calibrate *(*calibrate-methods*)*, [26](#page-25-0) calibrate,XCMSnExp-method *(*CalibrantMassParam-class*)*, [25](#page-24-0) calibrate,xcmsSet-method *(*calibrate-methods*)*, [26](#page-25-0) calibrate-methods, [26](#page-25-0) centerSample *(*adjustRtime-obiwarp*)*, [6](#page-5-0) centerSample,ObiwarpParam-method *(*adjustRtime-obiwarp*)*, [6](#page-5-0) centerSample<- *(*adjustRtime-obiwarp*)*, [6](#page-5-0) centerSample<-,ObiwarpParam-method *(*adjustRtime-obiwarp*)*, [6](#page-5-0) centWave, *[29](#page-28-1)*, *[37](#page-36-0)*, *[40](#page-39-0)*, *[72](#page-71-0)*, *[95](#page-94-0)*, *[100](#page-99-1)* centWave *(*findChromPeaks-centWave*)*, [64](#page-63-1) CentWaveParam, *[70](#page-69-0)*, *[73](#page-72-1)*, *[104](#page-103-0)*, *[150](#page-149-1)*, *[181](#page-180-0)* CentWaveParam *(*findChromPeaks-centWave*)*, [64](#page-63-1) CentWaveParam-class *(*findChromPeaks-centWave*)*, [64](#page-63-1) CentWavePredIsoParam, *[181](#page-180-0)* CentWavePredIsoParam *(*findChromPeaks-centWaveWithPredIsoROIs*)*, [69](#page-68-1) CentWavePredIsoParam-class *(*findChromPeaks-centWaveWithPredIsoROIs*)*, [69](#page-68-1) centWaveWithPredIsoROIs, *[30](#page-29-0)* centWaveWithPredIsoROIs *(*findChromPeaks-centWaveWithPredIsoROIs*)*, [69](#page-68-1) character, *[174](#page-173-1)*

checkBack *(*findChromPeaks-massifquant*)*, [73](#page-72-1) checkBack,MassifquantParam-method *(*findChromPeaks-massifquant*)*, [73](#page-72-1) checkBack<- *(*findChromPeaks-massifquant*)*, [73](#page-72-1) checkBack<-,MassifquantParam-method *(*findChromPeaks-massifquant*)*, [73](#page-72-1) Chromatogram, *[28](#page-27-0)*, *[125](#page-124-0)*, *[173](#page-172-0)*, *[183](#page-182-0)* chromatogram, *[27](#page-26-1)*, *[173](#page-172-0)*, *[183](#page-182-0)* chromatogram *(*chromatogram,XCMSnExp-method*)*, [27](#page-26-1) chromatogram,XCMSnExp-method, [27](#page-26-1) Chromatograms, *[28](#page-27-0)*, *[125](#page-124-0)*, *[173](#page-172-0)* chromatographic-peak-detection, [29](#page-28-1) chromPeaks, *[9](#page-8-0)*, *[13](#page-12-0)*, *[54,](#page-53-0) [55](#page-54-1)* chromPeaks *(*XCMSnExp-class*)*, [177](#page-176-1) chromPeaks,MsFeatureData-method *(*XCMSnExp-class*)*, [177](#page-176-1) chromPeaks,XCMSnExp-method *(*XCMSnExp-class*)*, [177](#page-176-1) chromPeaks<- *(*XCMSnExp-class*)*, [177](#page-176-1) chromPeaks<-,MsFeatureData-method *(*XCMSnExp-class*)*, [177](#page-176-1) chromPeaks<-,XCMSnExp-method *(*XCMSnExp-class*)*, [177](#page-176-1) clean, *[17](#page-16-0)* clean,XCMSnExp-method *(*bin,XCMSnExp-method*)*, [17](#page-16-0) collect, *[175,](#page-174-1) [176](#page-175-0)* collect *(*collect-methods*)*, [30](#page-29-0) collect,xcmsFragments-method *(*collect-methods*)*, [30](#page-29-0) collect,xcmsRaw-method *(*collect-methods*)*, [30](#page-29-0) collect-methods, [30](#page-29-0) consecMissedLimit *(*findChromPeaks-massifquant*)*, [73](#page-72-1) consecMissedLimit,MassifquantParam-method *(*findChromPeaks-massifquant*)*, [73](#page-72-1) consecMissedLimit <-*(*findChromPeaks-massifquant*)*, [73](#page-72-1) consecMissedLimit<-,MassifquantParam-method *(*findChromPeaks-massifquant*)*, [73](#page-72-1)

criticalValue *(*findChromPeaks-massifquant*)*, [73](#page-72-1) criticalValue,MassifquantParam-method *(*findChromPeaks-massifquant*)*, [73](#page-72-1) criticalValue<- *(*findChromPeaks-massifquant*)*, [73](#page-72-1) criticalValue<-,MassifquantParam-method *(*findChromPeaks-massifquant*)*, [73](#page-72-1) deepCopy *(*xcmsRaw*)*, [187](#page-186-1) deepCopy,xcmsRaw-method *(*xcmsRaw*)*, [187](#page-186-1) density, *[48](#page-47-0)*, *[110](#page-109-0)*, *[115](#page-114-0)* diffreport, *[5](#page-4-1)*, *[133](#page-132-0)*, *[194](#page-193-0)* diffreport *(*diffreport-methods*)*, [31](#page-30-1) diffreport,xcmsSet-method *(*diffreport-methods*)*, [31](#page-30-1) diffreport-methods, [31](#page-30-1) distance *(*findChromPeaks-matchedFilter*)*, [79](#page-78-1) distance,MatchedFilterParam-method *(*findChromPeaks-matchedFilter*)*, [79](#page-78-1) distance<- *(*findChromPeaks-matchedFilter*)*, [79](#page-78-1) distance<-,MatchedFilterParam-method *(*findChromPeaks-matchedFilter*)*, [79](#page-78-1) distFun *(*adjustRtime-obiwarp*)*, [6](#page-5-0) distFun,ObiwarpParam-method *(*adjustRtime-obiwarp*)*, [6](#page-5-0) distFun<- *(*adjustRtime-obiwarp*)*, [6](#page-5-0) distFun<-,ObiwarpParam-method *(*adjustRtime-obiwarp*)*, [6](#page-5-0) do\_adjustRtime\_peakGroups, *[13](#page-12-0)*, [33](#page-32-0) do\_findChromPeaks\_addPredIsoROIs *(*do\_findChromPeaks\_centWaveWithPredIsoROIs*)*, [38](#page-37-0) do\_findChromPeaks\_centWave, [35,](#page-34-0) *[40,](#page-39-0) [41](#page-40-0)*, *[43](#page-42-0)*, *[46,](#page-45-0) [47](#page-46-0)*, *[69](#page-68-1)*, *[76](#page-75-0)* do\_findChromPeaks\_centWaveWithPredIsoROIs, *[37](#page-36-0)*, [38,](#page-37-0) *[43](#page-42-0)*, *[46,](#page-45-0) [47](#page-46-0)*, *[73](#page-72-1)*, *[98](#page-97-0)* do\_findChromPeaks\_massifquant, *[37](#page-36-0)*, *[40](#page-39-0)*, [41,](#page-40-0) *[46,](#page-45-0) [47](#page-46-0)*, *[78](#page-77-0)* do\_findChromPeaks\_matchedFilter, *[37](#page-36-0)*, *[40](#page-39-0)*, *[43](#page-42-0)*, [44,](#page-43-0) *[47](#page-46-0)*, *[83](#page-82-0)*, *[100](#page-99-1)*, *[102](#page-101-0)*, *[169](#page-168-0)* do\_findPeaks\_MSW, *[37](#page-36-0)*, *[40](#page-39-0)*, *[43](#page-42-0)*, *[46](#page-45-0)*, [46,](#page-45-0) *[91](#page-90-0)*, *[104](#page-103-0)*

do\_groupChromPeaks\_density, [47,](#page-46-0) *[50](#page-49-0)*, *[52](#page-51-0)*, *[110](#page-109-0)*, *[116](#page-115-0)* do\_groupChromPeaks\_nearest, *[49](#page-48-0)*, [49,](#page-48-0) *[52](#page-51-0)*, *[122](#page-121-0)* do\_groupPeaks\_mzClust, *[49,](#page-48-0) [50](#page-49-0)*, [51,](#page-50-0) *[119](#page-118-0)* dropAdjustedRtime *(*XCMSnExp-class*)*, [177](#page-176-1) dropAdjustedRtime(), *[15](#page-14-0)* dropAdjustedRtime,MsFeatureData-method *(*XCMSnExp-class*)*, [177](#page-176-1) dropAdjustedRtime,XCMSnExp-method *(*XCMSnExp-class*)*, [177](#page-176-1) dropChromPeaks *(*XCMSnExp-class*)*, [177](#page-176-1) dropChromPeaks,MsFeatureData-method *(*XCMSnExp-class*)*, [177](#page-176-1) dropChromPeaks,XCMSnExp-method *(*XCMSnExp-class*)*, [177](#page-176-1) dropFeatureDefinitions *(*XCMSnExp-class*)*, [177](#page-176-1) dropFeatureDefinitions,MsFeatureData-method *(*XCMSnExp-class*)*, [177](#page-176-1) dropFeatureDefinitions,XCMSnExp-method *(*XCMSnExp-class*)*, [177](#page-176-1) dropFilledChromPeaks, *[57](#page-56-0)* dropFilledChromPeaks *(*XCMSnExp-class*)*, [177](#page-176-1) dropFilledChromPeaks,XCMSnExp-method *(*XCMSnExp-class*)*, [177](#page-176-1)

etg, [52](#page-51-0) expandMz *(*FillChromPeaksParam-class*)*, [55](#page-54-1) expandMz,FillChromPeaksParam-method *(*FillChromPeaksParam-class*)*, [55](#page-54-1) expandMz<- *(*FillChromPeaksParam-class*)*, [55](#page-54-1) expandMz<-,FillChromPeaksParam-method *(*FillChromPeaksParam-class*)*, [55](#page-54-1) expandRt *(*FillChromPeaksParam-class*)*, [55](#page-54-1) expandRt,FillChromPeaksParam-method *(*FillChromPeaksParam-class*)*, [55](#page-54-1) expandRt<- *(*FillChromPeaksParam-class*)*, [55](#page-54-1) expandRt<-,FillChromPeaksParam-method *(*FillChromPeaksParam-class*)*, [55](#page-54-1) extractChromatograms *(*xcms-deprecated*)*, [173](#page-172-0) extractChromatograms,OnDiskMSnExp-method *(*xcms-deprecated*)*, [173](#page-172-0) extractChromatograms,XCMSnExp-method *(*xcms-deprecated*)*, [173](#page-172-0) extractMsData *(*extractMsData,OnDiskMSnExp-method*)*, [53](#page-52-0) extractMsData(), *[143](#page-142-0)*

extractMsData,OnDiskMSnExp-method, [53](#page-52-0) extractMsData,XCMSnExp-method *(*extractMsData,OnDiskMSnExp-method*)*, [53](#page-52-0) extraPeaks *(*adjustRtime-peakGroups*)*, [10](#page-9-0) extraPeaks,PeakGroupsParam-method *(*adjustRtime-peakGroups*)*, [10](#page-9-0) extraPeaks<- *(*adjustRtime-peakGroups*)*, [10](#page-9-0) extraPeaks<-,PeakGroupsParam-method *(*adjustRtime-peakGroups*)*, [10](#page-9-0) factorDiag *(*adjustRtime-obiwarp*)*, [6](#page-5-0) factorDiag,ObiwarpParam-method *(*adjustRtime-obiwarp*)*, [6](#page-5-0) factorDiag<- *(*adjustRtime-obiwarp*)*, [6](#page-5-0) factorDiag<-,ObiwarpParam-method *(*adjustRtime-obiwarp*)*, [6](#page-5-0) factorGap *(*adjustRtime-obiwarp*)*, [6](#page-5-0) factorGap,ObiwarpParam-method *(*adjustRtime-obiwarp*)*, [6](#page-5-0) factorGap<- *(*adjustRtime-obiwarp*)*, [6](#page-5-0) factorGap<-,ObiwarpParam-method *(*adjustRtime-obiwarp*)*, [6](#page-5-0) family *(*adjustRtime-peakGroups*)*, [10](#page-9-0) family,PeakGroupsParam-method *(*adjustRtime-peakGroups*)*, [10](#page-9-0) family<- *(*adjustRtime-peakGroups*)*, [10](#page-9-0) family<-,PeakGroupsParam-method *(*adjustRtime-peakGroups*)*, [10](#page-9-0) featureDefinitions, *[55](#page-54-1)*, *[113](#page-112-1)*, *[115,](#page-114-0) [116](#page-115-0)*, *[118,](#page-117-0) [119](#page-118-0)*, *[121,](#page-120-0) [122](#page-121-0)*, *[183](#page-182-0)* featureDefinitions *(*XCMSnExp-class*)*, [177](#page-176-1) featureDefinitions,MsFeatureData-method *(*XCMSnExp-class*)*, [177](#page-176-1) featureDefinitions,XCMSnExp-method *(*XCMSnExp-class*)*, [177](#page-176-1) featureDefinitions<- *(*XCMSnExp-class*)*, [177](#page-176-1) featureDefinitions<-,MsFeatureData-method *(*XCMSnExp-class*)*, [177](#page-176-1) featureDefinitions<-,XCMSnExp-method *(*XCMSnExp-class*)*, [177](#page-176-1) featureValues, *[57](#page-56-0)* featureValues *(*featureValues,XCMSnExp-method*)*, [54](#page-53-0) featureValues,XCMSnExp-method, [54](#page-53-0) fileIndex *(*ProcessHistory-class*)*, [149](#page-148-1) fileIndex,ProcessHistory-method *(*ProcessHistory-class*)*, [149](#page-148-1) filepaths *(*xcmsSet-class*)*, [193](#page-192-2)

filepaths,xcmsSet-method *(*xcmsSet-class*)*, [193](#page-192-2) filepaths<- *(*xcmsSet-class*)*, [193](#page-192-2) filepaths<-,xcmsSet-method *(*xcmsSet-class*)*, [193](#page-192-2) fillChromPeaks, *[55](#page-54-1)*, *[178](#page-177-0)*, *[183](#page-182-0)* fillChromPeaks *(*FillChromPeaksParam-class*)*, [55](#page-54-1) fillChromPeaks,XCMSnExp,FillChromPeaksParam-method *(*FillChromPeaksParam-class*)*, [55](#page-54-1) fillChromPeaks,XCMSnExp,missing-method *(*FillChromPeaksParam-class*)*, [55](#page-54-1) FillChromPeaksParam *(*FillChromPeaksParam-class*)*, [55](#page-54-1) FillChromPeaksParam-class, [55](#page-54-1) fillPeaks, *[5](#page-4-1)*, *[60,](#page-59-0) [61](#page-60-0)*, *[193,](#page-192-2) [194](#page-193-0)* fillPeaks *(*fillPeaks-methods*)*, [58](#page-57-1) fillPeaks,xcmsSet-method *(*fillPeaks-methods*)*, [58](#page-57-1) fillPeaks-methods, [58](#page-57-1) fillPeaks.chrom, *[57](#page-56-0)*, *[61](#page-60-0)* fillPeaks.chrom *(*fillPeaks.chrom-methods*)*, [59](#page-58-0) fillPeaks.chrom,xcmsSet-method *(*fillPeaks.chrom-methods*)*, [59](#page-58-0) fillPeaks.chrom-methods, [59](#page-58-0) fillPeaks.MSW *(*fillPeaks.MSW-methods*)*, [60](#page-59-0) fillPeaks.MSW,xcmsSet-method *(*fillPeaks.MSW-methods*)*, [60](#page-59-0) fillPeaks.MSW-methods, [60](#page-59-0) filterAcquisitionNum, *[17](#page-16-0)* filterAcquisitionNum,XCMSnExp-method *(*bin,XCMSnExp-method*)*, [17](#page-16-0) filterFeatureDefinitions, [61](#page-60-0) filterFile,XCMSnExp-method *(*filterFeatureDefinitions*)*, [61](#page-60-0) filterMsLevel, *[61](#page-60-0)* filterMsLevel,XCMSnExp-method *(*filterFeatureDefinitions*)*, [61](#page-60-0) filterMz, *[62](#page-61-0)* filterMz,XCMSnExp-method *(*filterFeatureDefinitions*)*, [61](#page-60-0) filterRt,XCMSnExp-method *(*filterFeatureDefinitions*)*, [61](#page-60-0) findChromPeaks, *[12](#page-11-0)*, *[115](#page-114-0)*, *[118](#page-117-0)*, *[121](#page-120-0)*, *[149](#page-148-1)*, *[177,](#page-176-1) [178](#page-177-0)*, *[183](#page-182-0)* findChromPeaks *(*chromatographic-peak-detection*)*,  $29$ 

*(*findChromPeaks-centWave*)*, [64](#page-63-1)

findChromPeaks, OnDiskMSnExp, CentWaveParam-methinddPeaks.centWaveWithPredictedIsotopeROIs findChromPeaks,OnDiskMSnExp,CentWavePredIsoParam-method *(*findChromPeaks-centWaveWithPredIsoROIs*)*, [69](#page-68-1) findChromPeaks,OnDiskMSnExp,MassifquantParam-method *(*findChromPeaks-massifquant*)*, [73](#page-72-1) findChromPeaks,OnDiskMSnExp,MatchedFilterParam-method *(*findChromPeaks-matchedFilter*)*, [79](#page-78-1) findChromPeaks,OnDiskMSnExp,MSWParam-method *(*findPeaks-MSW*)*, [87](#page-86-1) findChromPeaks,XCMSnExp,Param-method *(*XCMSnExp-class*)*, [177](#page-176-1) findChromPeaks-centWave, [64](#page-63-1) findChromPeaks-centWaveWithPredIsoROIs, [69](#page-68-1) findChromPeaks-massifquant, [73](#page-72-1) findChromPeaks-matchedFilter, [79](#page-78-1) findMZ, [84,](#page-83-0) *[86](#page-85-1)* findMZ,xcmsFragments-method *(*findMZ*)*, [84](#page-83-0) findneutral, *[84](#page-83-0)*, [85](#page-84-0) findneutral,xcmsFragments-method *(*findneutral*)*, [85](#page-84-0) findPeaks, *[30](#page-29-0)*, *[68](#page-67-0)*, *[73](#page-72-1)*, *[78](#page-77-0)*, *[83](#page-82-0)*, *[90](#page-89-0)*, *[106](#page-105-1)*, *[132](#page-131-0)*, *[144](#page-143-0)*, *[152](#page-151-2)*, *[159](#page-158-1)*, *[186](#page-185-0)*, *[190](#page-189-0)*, *[193](#page-192-2)* findPeaks *(*findPeaks-methods*)*, [86](#page-85-1) findPeaks,xcmsRaw-method *(*findPeaks-methods*)*, [86](#page-85-1) findPeaks-methods, [86](#page-85-1) findPeaks-MSW, [87](#page-86-1) findPeaks.addPredictedIsotopeFeatures, *[87](#page-86-1)*, *[98](#page-97-0)* findPeaks.addPredictedIsotopeFeatures *(*findPeaks.addPredictedIsotopeFeatures-methods*)*, [91](#page-90-0) findPeaks.addPredictedIsotopeFeatures,xcmsRaw-method *(*findPeaks.addPredictedIsotopeFeatures-methods*)*, **[91](#page-90-0)** findPeaks.addPredictedIsotopeFeatures-methods, **[91](#page-90-0)** findPeaks.centWave, *[31](#page-30-1)*, *[69](#page-68-1)*, *[73](#page-72-1)*, *[87](#page-86-1)*, *[93](#page-92-0)*, *[98](#page-97-0)* findPeaks.centWave *(*findPeaks.centWave-methods*)*, [93](#page-92-0) findPeaks.centWave,xcmsRaw-method *(*findPeaks.centWave-methods*)*, 03 findPeaks.centWave-methods, [93](#page-92-0) findPeaks.centWaveWithPredictedIsotopeROIs, *[87](#page-86-1) (*findPeaks.centWaveWithPredictedIsotopeROIs-methods*)*,

[95](#page-94-0) findPeaks.centWaveWithPredictedIsotopeROIs, xcmsRaw-m[eth](#page-78-1)od *(*findPeaks.centWaveWithPredictedIsotopeROIs-methods*)*, fwhm<- *(*findChromPeaks-matchedFilter*)*, [95](#page-94-0) findPeaks.centWaveWithPredictedIsotopeROIs-metWords, MatchedFilterParam-method [95](#page-94-0) findPeaks.massifquant, *[78](#page-77-0)* findPeaks.massifquant *(*findPeaks.massifquant-methods*)*, [98](#page-97-0) findPeaks.massifquant,xcmsRaw-method *(*findPeaks.massifquant-methods*)*, [98](#page-97-0) findPeaks.massifquant-methods, [98](#page-97-0) findPeaks.matchedFilter, *[83](#page-82-0)*, *[87](#page-86-1)*, *[192](#page-191-0)* findPeaks.matchedFilter *(*findPeaks.matchedFilter,xcmsRaw-method*)*, [100](#page-99-1) findPeaks.matchedFilter,xcmsRaw-method, [100](#page-99-1) findPeaks.MS1 *(*findPeaks.MS1-methods*)*, [102](#page-101-0) findPeaks.MS1,xcmsRaw-method *(*findPeaks.MS1-methods*)*, [102](#page-101-0) findPeaks.MS1-methods, [102](#page-101-0) findPeaks.MSW, *[91](#page-90-0)* findPeaks.MSW *(*findPeaks.MSW,xcmsRaw-method*)*, [103](#page-102-0) findPeaks.MSW,xcmsRaw-method, [103](#page-102-0) firstBaselineCheck *(*findChromPeaks-centWave*)*, [64](#page-63-1) firstBaselineCheck,CentWaveParam-method *(*findChromPeaks-centWave*)*, [64](#page-63-1) firstBaselineCheck<- *(*findChromPeaks-centWave*)*, [64](#page-63-1) firstBaselineCheck<-,CentWaveParam-method *(*findChromPeaks-centWave*)*, [64](#page-63-1) fitgauss *(*findChromPeaks-centWave*)*, [64](#page-63-1) fitgauss,CentWaveParam-method *(*findChromPeaks-centWave*)*, [64](#page-63-1) fitgauss,MassifquantParam-method *(*findChromPeaks-massifquant*)*, [73](#page-72-1) fitgauss<- *(*findChromPeaks-centWave*)*, [64](#page-63-1) fitgauss<-,CentWaveParam-method *(*findChromPeaks-centWave*)*, [64](#page-63-1) fitgauss<-,MassifquantParam-method *(*findChromPeaks-massifquant*)*, [73](#page-72-1) fwhm *(*findChromPeaks-matchedFilter*)*, [79](#page-78-1) *(*findChromPeaks-matchedFilter*)*, [79](#page-78-1) *(*findChromPeaks-matchedFilter*)*, [79](#page-78-1) gapExtend *(*adjustRtime-obiwarp*)*, [6](#page-5-0) gapExtend,ObiwarpParam-method *(*adjustRtime-obiwarp*)*, [6](#page-5-0) gapExtend<- *(*adjustRtime-obiwarp*)*, [6](#page-5-0) gapExtend<-,ObiwarpParam-method *(*adjustRtime-obiwarp*)*, [6](#page-5-0) gapInit *(*adjustRtime-obiwarp*)*, [6](#page-5-0) gapInit,ObiwarpParam-method *(*adjustRtime-obiwarp*)*, [6](#page-5-0) gapInit<- *(*adjustRtime-obiwarp*)*, [6](#page-5-0) gapInit<-,ObiwarpParam-method *(*adjustRtime-obiwarp*)*, [6](#page-5-0) GenericParam *(*GenericParam-class*)*, [104](#page-103-0) GenericParam-class, [104](#page-103-0) getEIC, *[154](#page-153-1)*, *[159](#page-158-1)*, *[173,](#page-172-0) [174](#page-173-1)*, *[190](#page-189-0)*, *[194](#page-193-0)* getEIC *(*getEIC-methods*)*, [105](#page-104-1) getEIC,xcmsRaw-method *(*getEIC-methods*)*, [105](#page-104-1) getEIC,xcmsSet-method *(*getEIC-methods*)*, [105](#page-104-1) getEIC-methods, [105](#page-104-1) getMsnScan *(*getScan-methods*)*, [107](#page-106-1) getMsnScan,xcmsRaw-method *(*getScan-methods*)*, [107](#page-106-1) getPeaks, *[59](#page-58-0)[–61](#page-60-0)*, *[190](#page-189-0)* getPeaks *(*getPeaks-methods*)*, [106](#page-105-1) getPeaks,xcmsRaw-method *(*getPeaks-methods*)*, [106](#page-105-1) getPeaks-methods, [106](#page-105-1) getScan, *[108](#page-107-2)*, *[190](#page-189-0)* getScan *(*getScan-methods*)*, [107](#page-106-1) getScan,xcmsRaw-method *(*getScan-methods*)*, [107](#page-106-1) getScan-methods, [107](#page-106-1) getSpec, *[107](#page-106-1)*, *[163,](#page-162-0) [164](#page-163-0)*, *[190](#page-189-0)* getSpec *(*getSpec-methods*)*, [108](#page-107-2) getSpec,xcmsRaw-method *(*getSpec-methods*)*, [108](#page-107-2) getSpec-methods, [108](#page-107-2) getXcmsRaw, *[194](#page-193-0)* getXcmsRaw *(*getXcmsRaw-methods*)*, [108](#page-107-2) getXcmsRaw,xcmsSet-method *(*getXcmsRaw-methods*)*, [108](#page-107-2) getXcmsRaw-methods, [108](#page-107-2)

group, *[5](#page-4-1)*, *[13](#page-12-0)*, *[113](#page-112-1)*, *[115](#page-114-0)*, *[119](#page-118-0)*, *[122](#page-121-0)*, *[193,](#page-192-2) [194](#page-193-0)*

fwhm,MatchedFilterParam-method

group *(*group-methods*)*, [109](#page-108-1) group,xcmsSet-method *(*group-methods*)*, [109](#page-108-1) group-methods, [109](#page-108-1) group.density, *[109](#page-108-1)*, [110,](#page-109-0) *[112](#page-111-0)*, *[116](#page-115-0)* group.density,xcmsSet-method *(*group.density*)*, [110](#page-109-0) group.mzClust, *[109](#page-108-1)*, [110,](#page-109-0) *[112](#page-111-0)*, *[119](#page-118-0)* group.mzClust,xcmsSet-method *(*group.mzClust*)*, [110](#page-109-0) group.nearest, *[109](#page-108-1)*, [111,](#page-110-0) *[122](#page-121-0)* group.nearest,xcmsSet-method *(*group.nearest*)*, [111](#page-110-0) groupChromPeaks, *[12,](#page-11-0) [13](#page-12-0)*, *[57](#page-56-0)*, [113,](#page-112-1) *[116](#page-115-0)*, *[119](#page-118-0)*, *[122](#page-121-0)*, *[183](#page-182-0)* groupChromPeaks,XCMSnExp,MzClustParam-method highlightChromPeaks, *[30](#page-29-0)*, [125,](#page-124-0) *[141](#page-140-0) (*groupChromPeaks-mzClust*)*, [117](#page-116-0) groupChromPeaks,XCMSnExp,NearestPeaksParam-method identifyMajorPeaks, *[88](#page-87-0)*, *[90](#page-89-0)*, *[103](#page-102-0) (*groupChromPeaks-nearest*)*, [120](#page-119-0) groupChromPeaks,XCMSnExp,PeakDensityParam-met**h0d**ge,xcmsRaw-method(image-methods), *(*groupChromPeaks-density*)*, [113](#page-112-1) groupChromPeaks-density, [113](#page-112-1) groupChromPeaks-mzClust, [117](#page-116-0) groupChromPeaks-nearest, [120](#page-119-0) groupidx *(*xcmsSet-class*)*, [193](#page-192-2) groupidx,xcmsSet-method *(*xcmsSet-class*)*, [193](#page-192-2) groupidx<- *(*xcmsSet-class*)*, [193](#page-192-2) groupidx<-,xcmsSet-method *(*xcmsSet-class*)*, [193](#page-192-2) groupnames, *[174](#page-173-1)*, *[194](#page-193-0)* groupnames *(*groupnames-methods*)*, [124](#page-123-2) groupnames,xcmsEIC-method *(*groupnames-methods*)*, [124](#page-123-2) groupnames,XCMSnExp-method, [123](#page-122-0) groupnames,xcmsSet-method *(*groupnames-methods*)*, [124](#page-123-2) groupnames-methods, [124](#page-123-2) groups *(*xcmsSet-class*)*, [193](#page-192-2) groups,xcmsSet-method *(*xcmsSet-class*)*, [193](#page-192-2) groups<- *(*xcmsSet-class*)*, [193](#page-192-2) groups<-,xcmsSet-method *(*xcmsSet-class*)*, [193](#page-192-2) groupval, *[55](#page-54-1)*, *[132](#page-131-0)*, *[194](#page-193-0)* groupval *(*groupval-methods*)*, [124](#page-123-2) groupval,xcmsSet-method *(*groupval-methods*)*, [124](#page-123-2) groupval-methods, [124](#page-123-2) hasAdjustedRtime *(*XCMSnExp-class*)*, [177](#page-176-1) hasAdjustedRtime, MsFeatureData-method *(*XCMSnExp-class*)*, [177](#page-176-1) image, *[190](#page-189-0)* [126](#page-125-0) [79](#page-78-1) impute<- [79](#page-78-1) [79](#page-78-1) [79](#page-78-1) [79](#page-78-1) [79](#page-78-1)

hasAdjustedRtime,OnDiskMSnExp-method *(*XCMSnExp-class*)*, [177](#page-176-1) hasAdjustedRtime,XCMSnExp-method *(*XCMSnExp-class*)*, [177](#page-176-1) hasChromPeaks *(*XCMSnExp-class*)*, [177](#page-176-1) hasChromPeaks,MsFeatureData-method *(*XCMSnExp-class*)*, [177](#page-176-1) hasChromPeaks,XCMSnExp-method *(*XCMSnExp-class*)*, [177](#page-176-1) hasFeatures, *[55](#page-54-1)* hasFeatures *(*XCMSnExp-class*)*, [177](#page-176-1) hasFeatures,MsFeatureData-method *(*XCMSnExp-class*)*, [177](#page-176-1) hasFeatures,XCMSnExp-method *(*XCMSnExp-class*)*, [177](#page-176-1) image-methods, [126](#page-125-0) impute,MatchedFilterParam-method *(*findChromPeaks-matchedFilter*)*, *(*findChromPeaks-matchedFilter*)*, impute<-,MatchedFilterParam-method *(*findChromPeaks-matchedFilter*)*, imputeLinInterpol, *[21](#page-20-0)*, *[44](#page-43-0)[–46](#page-45-0)*, *[81,](#page-80-0) [82](#page-81-0)*, [127,](#page-126-1) *[151](#page-150-0)*, *[173](#page-172-0)*, *[180,](#page-179-0) [181](#page-180-0)* index *(*findChromPeaks-matchedFilter*)*, [79](#page-78-1) index.MatchedFilterParam-method *(*findChromPeaks-matchedFilter*)*, index<- *(*findChromPeaks-matchedFilter*)*, index<-,MatchedFilterParam-method *(*findChromPeaks-matchedFilter*)*, initPenalty *(*adjustRtime-obiwarp*)*, [6](#page-5-0) initPenalty,ObiwarpParam-method *(*adjustRtime-obiwarp*)*, [6](#page-5-0) initPenalty<- *(*adjustRtime-obiwarp*)*, [6](#page-5-0) initPenalty<-,ObiwarpParam-method *(*adjustRtime-obiwarp*)*, [6](#page-5-0) integrate,CentWaveParam-method *(*findChromPeaks-centWave*)*, [64](#page-63-1) integrate,MassifquantParam-method *(*findChromPeaks-massifquant*)*, [73](#page-72-1)

integrate<- *(*findChromPeaks-centWave*)*, [64](#page-63-1) integrate<-,CentWaveParam-method *(*findChromPeaks-centWave*)*, [64](#page-63-1) integrate<-,MassifquantParam-method *(*findChromPeaks-massifquant*)*, [73](#page-72-1) intensity,XCMSnExp-method *(*XCMSnExp-class*)*, [177](#page-176-1) isCalibrated *(*CalibrantMassParam-class*)*, [25](#page-24-0) kNN *(*groupChromPeaks-nearest*)*, [120](#page-119-0) kNN,NearestPeaksParam-method *(*groupChromPeaks-nearest*)*, [120](#page-119-0) kNN<- *(*groupChromPeaks-nearest*)*, [120](#page-119-0) kNN<-,NearestPeaksParam-method *(*groupChromPeaks-nearest*)*, [120](#page-119-0) lattice::level.colors, *[143](#page-142-0)* levelplot, *[190](#page-189-0)* levelplot *(*xcmsRaw-class*)*, [188](#page-187-2) levelplot,xcmsRaw-method *(*levelplot-methods*)*, [129](#page-128-1) levelplot,xcmsSet-method *(*levelplot-methods*)*, [129](#page-128-1) levelplot-methods, [129](#page-128-1) loadRaw *(*loadRaw-methods*)*, [129](#page-128-1) loadRaw,xcmsFileSource-method *(*loadRaw-methods*)*, [129](#page-128-1) loadRaw,xcmsSource-method *(*loadRaw-methods*)*, [129](#page-128-1) loadRaw-methods, [129](#page-128-1) localAlignment *(*adjustRtime-obiwarp*)*, [6](#page-5-0) localAlignment,ObiwarpParam-method *(*adjustRtime-obiwarp*)*, [6](#page-5-0) localAlignment<- *(*adjustRtime-obiwarp*)*, [6](#page-5-0) localAlignment<-,ObiwarpParam-method *(*adjustRtime-obiwarp*)*, [6](#page-5-0) loess, *[12](#page-11-0)*, *[34](#page-33-0)*, *[158](#page-157-0)* makeacqNum *(*stitch-methods*)*, [167](#page-166-0) makeacqNum, xcmsRaw-method *(*stitch-methods*)*, [167](#page-166-0) massifquant, *[30](#page-29-0)*, *[43](#page-42-0)* massifquant *(*findChromPeaks-massifquant*)*, [73](#page-72-1) MassifquantParam, *[181](#page-180-0)* MassifquantParam *(*findChromPeaks-massifquant*)*, [73](#page-72-1)

MassifquantParam-class *(*findChromPeaks-massifquant*)*, [73](#page-72-1) matchedFilter, *[30](#page-29-0)*, *[46](#page-45-0)*, *[57](#page-56-0)*, *[102](#page-101-0)* matchedFilter *(*findChromPeaks-matchedFilter*)*, [79](#page-78-1) MatchedFilterParam, *[181](#page-180-0)* MatchedFilterParam *(*findChromPeaks-matchedFilter*)*, [79](#page-78-1) MatchedFilterParam-class *(*findChromPeaks-matchedFilter*)*, [79](#page-78-1) matplot, *[125](#page-124-0)* matrix, *[186](#page-185-0)* max,MatchedFilterParam-method *(*findChromPeaks-matchedFilter*)*, [79](#page-78-1) max<- *(*findChromPeaks-matchedFilter*)*, [79](#page-78-1) max<-,MatchedFilterParam-method *(*findChromPeaks-matchedFilter*)*, [79](#page-78-1) maxCharge *(*findChromPeaks-centWaveWithPredIsoROIs*)*, [69](#page-68-1) maxCharge,CentWavePredIsoParam-method *(*findChromPeaks-centWaveWithPredIsoROIs*)*, [69](#page-68-1) maxCharge<- *(*findChromPeaks-centWaveWithPredIsoROIs*)*, [69](#page-68-1) maxCharge<-,CentWavePredIsoParam-method *(*findChromPeaks-centWaveWithPredIsoROIs*)*, [69](#page-68-1) maxFeatures *(*groupChromPeaks-density*)*, [113](#page-112-1) maxFeatures,PeakDensityParam-method *(*groupChromPeaks-density*)*, [113](#page-112-1) maxFeatures<- *(*groupChromPeaks-density*)*, [113](#page-112-1) maxFeatures<-,PeakDensityParam-method *(*groupChromPeaks-density*)*, [113](#page-112-1) maxIso *(*findChromPeaks-centWaveWithPredIsoROIs*)*, [69](#page-68-1) maxIso,CentWavePredIsoParam-method *(*findChromPeaks-centWaveWithPredIsoROIs*)*, [69](#page-68-1) maxIso<- *(*findChromPeaks-centWaveWithPredIsoROIs*)*, [69](#page-68-1)

maxIso<-,CentWavePredIsoParam-method *(*findChromPeaks-centWaveWithPredIsoROIs*)*, MulticoreParam, *[192](#page-191-0)* [69](#page-68-1) medianFilter, [130,](#page-129-0) *[152](#page-151-2)* minFraction *(*groupChromPeaks-density*)*, [113](#page-112-1) minFraction,MzClustParam-method *(*groupChromPeaks-mzClust*)*, [117](#page-116-0) minFraction,PeakDensityParam-method *(*groupChromPeaks-density*)*, [113](#page-112-1) minFraction,PeakGroupsParam-method *(*adjustRtime-peakGroups*)*, [10](#page-9-0) minFraction<- *(*groupChromPeaks-density*)*, [113](#page-112-1) minFraction<-,MzClustParam-method *(*groupChromPeaks-mzClust*)*, [117](#page-116-0) minFraction<-,PeakDensityParam-method *(*groupChromPeaks-density*)*, [113](#page-112-1) minFraction<-,PeakGroupsParam-method *(*adjustRtime-peakGroups*)*, [10](#page-9-0) minNoiseLevel *(*findPeaks-MSW*)*, [87](#page-86-1) minNoiseLevel,MSWParam-method *(*findPeaks-MSW*)*, [87](#page-86-1) minNoiseLevel<- *(*findPeaks-MSW*)*, [87](#page-86-1) minNoiseLevel<-,MSWParam-method *(*findPeaks-MSW*)*, [87](#page-86-1) minSamples *(*groupChromPeaks-density*)*, [113](#page-112-1) minSamples,MzClustParam-method *(*groupChromPeaks-mzClust*)*, [117](#page-116-0) minSamples,PeakDensityParam-method *(*groupChromPeaks-density*)*, [113](#page-112-1) minSamples<- *(*groupChromPeaks-density*)*, [113](#page-112-1) minSamples<-,MzClustParam-method *(*groupChromPeaks-mzClust*)*, [117](#page-116-0) minSamples<-,PeakDensityParam-method *(*groupChromPeaks-density*)*, [113](#page-112-1) mslevel *(*xcmsSet-class*)*, [193](#page-192-2) mslevel,xcmsRaw-method *(*xcmsRaw-class*)*, [188](#page-187-2) mslevel,xcmsSet-method *(*xcmsSet-class*)*, [193](#page-192-2) msLevel,XProcessHistory-method *(*ProcessHistory-class*)*, [149](#page-148-1) msn2xcmsRaw, [131](#page-130-0) MSnExp, *[68](#page-67-0)*, *[73](#page-72-1)*, *[78](#page-77-0)*, *[83](#page-82-0)*, *[90](#page-89-0)*, *[183](#page-182-0)* MSW, *[30](#page-29-0)*, *[47](#page-46-0)*, *[57](#page-56-0)*, *[104](#page-103-0)* MSW *(*findPeaks-MSW*)*, [87](#page-86-1) MSWParam, *[181](#page-180-0)* MSWParam *(*findPeaks-MSW*)*, [87](#page-86-1) MSWParam-class *(*findPeaks-MSW*)*, [87](#page-86-1)

mt.teststat, *[32,](#page-31-0) [33](#page-32-0)* mz,CalibrantMassParam *(*CalibrantMassParam-class*)*, [25](#page-24-0) mz,XCMSnExp-method *(*XCMSnExp-class*)*, [177](#page-176-1) mzCenterFun *(*findChromPeaks-centWave*)*, [64](#page-63-1) mzCenterFun,CentWaveParam-method *(*findChromPeaks-centWave*)*, [64](#page-63-1) mzCenterFun,MassifquantParam-method *(*findChromPeaks-massifquant*)*, [73](#page-72-1) mzCenterFun<- *(*findChromPeaks-centWave*)*, [64](#page-63-1) mzCenterFun<-,CentWaveParam-method *(*findChromPeaks-centWave*)*, [64](#page-63-1) mzCenterFun<-,MassifquantParam-method *(*findChromPeaks-massifquant*)*, [73](#page-72-1) MzClustParam *(*groupChromPeaks-mzClust*)*, [117](#page-116-0) MzClustParam-class *(*groupChromPeaks-mzClust*)*, [117](#page-116-0) mzdiff *(*findChromPeaks-centWave*)*, [64](#page-63-1) mzdiff,CentWaveParam-method *(*findChromPeaks-centWave*)*, [64](#page-63-1) mzdiff,MassifquantParam-method *(*findChromPeaks-massifquant*)*, [73](#page-72-1) mzdiff,MatchedFilterParam-method *(*findChromPeaks-matchedFilter*)*, [79](#page-78-1) mzdiff<- *(*findChromPeaks-centWave*)*, [64](#page-63-1) mzdiff<-,CentWaveParam-method *(*findChromPeaks-centWave*)*, [64](#page-63-1) mzdiff<-,MassifquantParam-method *(*findChromPeaks-massifquant*)*, [73](#page-72-1) mzdiff<-,MatchedFilterParam-method *(*findChromPeaks-matchedFilter*)*, [79](#page-78-1) mzIntervalExtension *(*findChromPeaks-centWaveWithPredIsoROIs*)*, [69](#page-68-1) mzIntervalExtension,CentWavePredIsoParam-method *(*findChromPeaks-centWaveWithPredIsoROIs*)*, [69](#page-68-1) mzIntervalExtension<- *(*findChromPeaks-centWaveWithPredIsoROIs*)*, [69](#page-68-1) mzIntervalExtension<-,CentWavePredIsoParam-method *(*findChromPeaks-centWaveWithPredIsoROIs*)*,

[69](#page-68-1) mzrange *(*xcmsEIC-class*)*, [173](#page-172-0) mzrange,xcmsEIC-method *(*xcmsEIC-class*)*, [173](#page-172-0) mzVsRtBalance *(*groupChromPeaks-nearest*)*, [120](#page-119-0) mzVsRtBalance,NearestPeaksParam-method *(*groupChromPeaks-nearest*)*, [120](#page-119-0) mzVsRtBalance<- *(*groupChromPeaks-nearest*)*, [120](#page-119-0) mzVsRtBalance<-,NearestPeaksParam-method *(*groupChromPeaks-nearest*)*, [120](#page-119-0) nearbyPeak *(*findPeaks-MSW*)*, [87](#page-86-1) nearbyPeak,MSWParam-method *(*findPeaks-MSW*)*, [87](#page-86-1) nearbyPeak<- *(*findPeaks-MSW*)*, [87](#page-86-1) nearbyPeak<-,MSWParam-method *(*findPeaks-MSW*)*, [87](#page-86-1) NearestPeaksParam *(*groupChromPeaks-nearest*)*, [120](#page-119-0) NearestPeaksParam-class *(*groupChromPeaks-nearest*)*, [120](#page-119-0) nls, *[166](#page-165-0)* noise *(*findChromPeaks-centWave*)*, [64](#page-63-1) noise,CentWaveParam-method *(*findChromPeaks-centWave*)*, [64](#page-63-1) noise,MassifquantParam-method *(*findChromPeaks-massifquant*)*, [73](#page-72-1) noise<- *(*findChromPeaks-centWave*)*, [64](#page-63-1) noise<-,CentWaveParam-method *(*findChromPeaks-centWave*)*, [64](#page-63-1) noise<-,MassifquantParam-method *(*findChromPeaks-massifquant*)*, [73](#page-72-1) normalize, *[17,](#page-16-0) [18](#page-17-0)* normalize,XCMSnExp-method *(*bin,XCMSnExp-method*)*, [17](#page-16-0) ObiwarpParam *(*adjustRtime-obiwarp*)*, [6](#page-5-0) ObiwarpParam-class *(*adjustRtime-obiwarp*)*, [6](#page-5-0) OnDiskMSnExp, *[17](#page-16-0)[–19](#page-18-0)*, *[27](#page-26-1)*, *[61](#page-60-0)*, *[65](#page-64-0)*, *[68](#page-67-0)*, *[70](#page-69-0)*, *[72,](#page-71-0) [73](#page-72-1)*, *[77](#page-76-0)[–79](#page-78-1)*, *[82,](#page-81-0) [83](#page-82-0)*, *[87](#page-86-1)*, *[90](#page-89-0)*, *[177](#page-176-1)*, *[183](#page-182-0)* palette, *[33](#page-32-0)* pdf, *[135](#page-134-0)* PeakDensityParam, *[138](#page-137-0)* PeakDensityParam

*(*groupChromPeaks-density*)*, [113](#page-112-1) PeakDensityParam-class *(*groupChromPeaks-density*)*, [113](#page-112-1) peakDetectionCWT, *[46,](#page-45-0) [47](#page-46-0)*, *[90](#page-89-0)*, *[103,](#page-102-0) [104](#page-103-0)* peakGroupsMatrix *(*adjustRtime-peakGroups*)*, [10](#page-9-0) peakGroupsMatrix,PeakGroupsParam-method *(*adjustRtime-peakGroups*)*, [10](#page-9-0) peakGroupsMatrix<- *(*adjustRtime-peakGroups*)*, [10](#page-9-0) peakGroupsMatrix<-,PeakGroupsParam-method *(*adjustRtime-peakGroups*)*, [10](#page-9-0) PeakGroupsParam, *[11](#page-10-0)* PeakGroupsParam *(*adjustRtime-peakGroups*)*, [10](#page-9-0) PeakGroupsParam-class *(*adjustRtime-peakGroups*)*, [10](#page-9-0) peakPlots,xcmsSet-method *(*peakPlots-methods*)*, [132](#page-131-0) peakPlots-methods, [132](#page-131-0) peaks *(*xcmsSet-class*)*, [193](#page-192-2) peaks,xcmsSet-method *(*xcmsSet-class*)*, [193](#page-192-2) peaks<- *(*xcmsSet-class*)*, [193](#page-192-2) peaks<-,xcmsSet-method *(*xcmsSet-class*)*, [193](#page-192-2) peakScaleRange *(*findPeaks-MSW*)*, [87](#page-86-1) peakScaleRange,MSWParam-method *(*findPeaks-MSW*)*, [87](#page-86-1) peakScaleRange<- *(*findPeaks-MSW*)*, [87](#page-86-1) peakScaleRange<-,MSWParam-method *(*findPeaks-MSW*)*, [87](#page-86-1) peakTable *(*peakTable-methods*)*, [132](#page-131-0) peakTable,xcmsSet-method *(*peakTable-methods*)*, [132](#page-131-0) peakTable-methods, [132](#page-131-0) peakThr *(*findPeaks-MSW*)*, [87](#page-86-1) peakThr,MSWParam-method *(*findPeaks-MSW*)*, [87](#page-86-1) peakThr<- *(*findPeaks-MSW*)*, [87](#page-86-1) peakThr<-,MSWParam-method *(*findPeaks-MSW*)*, [87](#page-86-1) peakwidth *(*findChromPeaks-centWave*)*, [64](#page-63-1) peakwidth,CentWaveParam-method *(*findChromPeaks-centWave*)*, [64](#page-63-1) peakwidth,MassifquantParam-method *(*findChromPeaks-massifquant*)*, [73](#page-72-1) peakwidth<- *(*findChromPeaks-centWave*)*, [64](#page-63-1) peakwidth<-,CentWaveParam-method *(*findChromPeaks-centWave*)*, [64](#page-63-1) peakwidth<-, MassifquantParam-method *(*findChromPeaks-massifquant*)*, [73](#page-72-1)

phenoData *(*xcmsSet-class*)*, [193](#page-192-2) phenoData,xcmsSet-method *(*xcmsSet-class*)*, [193](#page-192-2) phenoData<- *(*xcmsSet-class*)*, [193](#page-192-2) phenoData<-,xcmsSet,ANY-method *(*xcmsSet-class*)*, [193](#page-192-2) phenoData<-,xcmsSet-method *(*xcmsSet-class*)*, [193](#page-192-2) phenoDataFromPaths, [134](#page-133-0) pickPeaks, *[17,](#page-16-0) [18](#page-17-0)* pickPeaks,XCMSnExp-method *(*bin,XCMSnExp-method*)*, [17](#page-16-0) plot, *[28](#page-27-0)*, *[125](#page-124-0)*, *[174](#page-173-1)* plot, plot-methods *(*plot.xcmsEIC*)*, [134](#page-133-0) plot.xcmsEIC, [134](#page-133-0) plotAdjustedRtime, *[6](#page-5-0)*, *[9](#page-8-0)*, *[13](#page-12-0)*, [135](#page-134-0) plotChrom, *[142](#page-141-0)*, *[152](#page-151-2)*, *[190](#page-189-0)* plotChrom *(*plotChrom-methods*)*, [137](#page-136-1) plotChrom,xcmsRaw-method *(*plotChrom-methods*)*, [137](#page-136-1) plotChrom-methods, [137](#page-136-1) plotChromatogram *(*xcms-deprecated*)*, [173](#page-172-0) plotChromPeakDensity, *[116](#page-115-0)*, [138](#page-137-0) plotChromPeakImage *(*plotChromPeaks*)*, [140](#page-139-0) plotChromPeaks, *[30](#page-29-0)*, [140](#page-139-0) plotEIC *(*plotEIC-methods*)*, [142](#page-141-0) plotEIC,xcmsRaw-method *(*plotEIC-methods*)*, [142](#page-141-0) plotEIC-methods, [142](#page-141-0) plotMsData, [142](#page-141-0) plotPeaks *(*plotPeaks-methods*)*, [143](#page-142-0) plotPeaks,xcmsRaw-method *(*plotPeaks-methods*)*, [143](#page-142-0) plotPeaks-methods, [143](#page-142-0) plotQC, [144](#page-143-0) plotRaw, *[155](#page-154-0)*, *[190](#page-189-0)* plotRaw *(*plotRaw-methods*)*, [145](#page-144-1) plotRaw,xcmsRaw-method *(*plotRaw-methods*)*, [145](#page-144-1) plotRaw-methods, [145](#page-144-1) plotrt, *[194](#page-193-0)* plotrt *(*plotrt-methods*)*, [146](#page-145-2) plotrt,xcmsSet-method *(*plotrt-methods*)*, [146](#page-145-2) plotrt-methods, [146](#page-145-2) plotScan, *[190](#page-189-0)* plotScan *(*plotScan-methods*)*, [146](#page-145-2) plotScan,xcmsRaw-method *(*plotScan-methods*)*, [146](#page-145-2) plotScan-methods, [146](#page-145-2) plotSpec, *[152](#page-151-2)*, *[190](#page-189-0)* plotSpec *(*plotSpec-methods*)*, [147](#page-146-2)

plotSpec,xcmsRaw-method *(*plotSpec-methods*)*, [147](#page-146-2) plotSpec-methods, [147](#page-146-2) plotSurf, *[190](#page-189-0)* plotSurf *(*plotSurf-methods*)*, [147](#page-146-2) plotSurf,xcmsRaw-method *(*plotSurf-methods*)*, [147](#page-146-2) plotSurf-methods, [147](#page-146-2) plotTIC, *[190](#page-189-0)* plotTIC *(*plotTIC-methods*)*, [148](#page-147-1) plotTIC,xcmsRaw-method *(*plotTIC-methods*)*, [148](#page-147-1) plotTIC-methods, [148](#page-147-1) plotTree *(*xcmsFragments-class*)*, [176](#page-175-0) plotTree,xcmsFragments-method *(*xcmsFragments-class*)*, [176](#page-175-0) png, *[135](#page-134-0)* polarity,CentWavePredIsoParam-method *(*findChromPeaks-centWaveWithPredIsoROIs*)*, [69](#page-68-1) polarity<- *(*findChromPeaks-centWaveWithPredIsoROIs*)*, [69](#page-68-1) polarity<-,CentWavePredIsoParam-method *(*findChromPeaks-centWaveWithPredIsoROIs*)*, [69](#page-68-1) postscript, *[135](#page-134-0)* ppm *(*findChromPeaks-centWave*)*, [64](#page-63-1) ppm,CentWaveParam-method *(*findChromPeaks-centWave*)*, [64](#page-63-1) ppm,FillChromPeaksParam-method *(*FillChromPeaksParam-class*)*, [55](#page-54-1) ppm,MassifquantParam-method *(*findChromPeaks-massifquant*)*, [73](#page-72-1) ppm,MzClustParam-method *(*groupChromPeaks-mzClust*)*, [117](#page-116-0) ppm<- *(*findChromPeaks-centWave*)*, [64](#page-63-1) ppm<-,CentWaveParam-method *(*findChromPeaks-centWave*)*, [64](#page-63-1) ppm<-,FillChromPeaksParam-method *(*FillChromPeaksParam-class*)*, [55](#page-54-1) ppm<-,MassifquantParam-method *(*findChromPeaks-massifquant*)*, [73](#page-72-1) ppm<-,MzClustParam-method *(*groupChromPeaks-mzClust*)*, [117](#page-116-0) prefilter *(*findChromPeaks-centWave*)*, [64](#page-63-1) prefilter,CentWaveParam-method *(*findChromPeaks-centWave*)*, [64](#page-63-1) prefilter,MassifquantParam-method *(*findChromPeaks-massifquant*)*,

[73](#page-72-1) prefilter<- *(*findChromPeaks-centWave*)*, [64](#page-63-1) prefilter<-,CentWaveParam-method *(*findChromPeaks-centWave*)*, [64](#page-63-1) prefilter<-,MassifquantParam-method *(*findChromPeaks-massifquant*)*, [73](#page-72-1) present *(*absent-methods*)*, [5](#page-4-1) present,xcmsSet-method *(*absent-methods*)*, [5](#page-4-1) processDate *(*ProcessHistory-class*)*, [149](#page-148-1) processDate,ProcessHistory-method *(*ProcessHistory-class*)*, [149](#page-148-1) ProcessHistory, *[178](#page-177-0)*, *[181,](#page-180-0) [182](#page-181-0)* ProcessHistory *(*ProcessHistory-class*)*, [149](#page-148-1) processHistory, *[13](#page-12-0)*, *[105](#page-104-1)*, *[177](#page-176-1)* processHistory *(*XCMSnExp-class*)*, [177](#page-176-1) processHistory(), *[15](#page-14-0)* processHistory,XCMSnExp-method *(*XCMSnExp-class*)*, [177](#page-176-1) ProcessHistory-class, [149](#page-148-1) processHistoryTypes, *[150](#page-149-1)* processHistoryTypes *(*XCMSnExp-class*)*, [177](#page-176-1) processInfo *(*ProcessHistory-class*)*, [149](#page-148-1) processInfo,ProcessHistory-method *(*ProcessHistory-class*)*, [149](#page-148-1) processParam *(*ProcessHistory-class*)*, [149](#page-148-1) processParam,XProcessHistory-method *(*ProcessHistory-class*)*, [149](#page-148-1) processType *(*ProcessHistory-class*)*, [149](#page-148-1) processType,ProcessHistory-method *(*ProcessHistory-class*)*, [149](#page-148-1) profBin, *[152](#page-151-2)*, *[192,](#page-191-0) [193](#page-192-2)* profBinLin, *[192](#page-191-0)* profBinLinBase, *[192](#page-191-0)* profile-matrix *(*profMat-xcmsSet*)*, [150](#page-149-1) profinfo, *[189,](#page-188-0) [190](#page-189-0)* profinfo *(*xcmsSet-class*)*, [193](#page-192-2) profinfo,xcmsRaw-method *(*xcmsRaw-class*)*, [188](#page-187-2) profinfo,xcmsSet-method *(*xcmsSet-class*)*, [193](#page-192-2) profinfo<- *(*xcmsSet-class*)*, [193](#page-192-2) profinfo<-,xcmsSet-method *(*xcmsSet-class*)*, [193](#page-192-2) profIntLin, *[192](#page-191-0)* profMat, *[177](#page-176-1)*, *[189](#page-188-0)* profMat *(*profMat-xcmsSet*)*, [150](#page-149-1) profMat,OnDiskMSnExp-method

*(*XCMSnExp-class*)*, [177](#page-176-1) profMat,XCMSnExp-method *(*XCMSnExp-class*)*, [177](#page-176-1) profMat,xcmsRaw-method *(*profMat-xcmsSet*)*, [150](#page-149-1) profMat-xcmsSet, [150](#page-149-1) profMedFilt, *[190](#page-189-0)* profMedFilt *(*profMedFilt-methods*)*, [152](#page-151-2) profMedFilt,xcmsRaw-method *(*profMedFilt-methods*)*, [152](#page-151-2) profMedFilt-methods, [152](#page-151-2) profMethod, *[152](#page-151-2)*, *[154](#page-153-1)*, *[188](#page-187-2)*, *[190](#page-189-0)*, *[193](#page-192-2)* profMethod *(*profMethod-methods*)*, [152](#page-151-2) profMethod,xcmsRaw-method *(*profMethod-methods*)*, [152](#page-151-2) profMethod,xcmsSet-method *(*xcmsSet-class*)*, [193](#page-192-2) profMethod-methods, [152](#page-151-2) profMethod<-, *[190](#page-189-0)* profMethod<- *(*profMethod-methods*)*, [152](#page-151-2) profMethod<-,xcmsRaw-method *(*profMethod-methods*)*, [152](#page-151-2) profMz *(*xcmsRaw-class*)*, [188](#page-187-2) profMz,xcmsRaw-method *(*xcmsRaw-class*)*, [188](#page-187-2) profRange, *[108](#page-107-2)*, *[137](#page-136-1)*, *[147](#page-146-2)*, *[190](#page-189-0)* profRange *(*profRange-methods*)*, [153](#page-152-1) profRange,xcmsRaw-method *(*profRange-methods*)*, [153](#page-152-1) profRange-methods, [153](#page-152-1) profStep, *[188](#page-187-2)*, *[190](#page-189-0)*, *[193](#page-192-2)* profStep *(*profStep-methods*)*, [154](#page-153-1) profStep,xcmsRaw-method *(*profStep-methods*)*, [154](#page-153-1) profStep,xcmsSet-method *(*xcmsSet-class*)*, [193](#page-192-2) profStep-methods, [154](#page-153-1) profStep<-, *[190](#page-189-0)* profStep<- *(*profStep-methods*)*, [154](#page-153-1) profStep<-,xcmsRaw-method *(*profStep-methods*)*, [154](#page-153-1) progressCallback *(*xcmsSet-class*)*, [193](#page-192-2) progressCallback,xcmsSet-method *(*xcmsSet-class*)*, [193](#page-192-2) progressCallback<- *(*xcmsSet-class*)*, [193](#page-192-2) progressCallback<-,xcmsSet-method *(*xcmsSet-class*)*, [193](#page-192-2) pSet, *[183](#page-182-0)*

rawEIC, *[106](#page-105-1)*, *[142](#page-141-0)* rawEIC *(*rawEIC-methods*)*, [154](#page-153-1) rawEIC,xcmsRaw-method *(*rawEIC-methods*)*, [154](#page-153-1)

rawEIC-methods, [154](#page-153-1) rawMat *(*rawMat-methods*)*, [155](#page-154-0) rawMat,xcmsRaw-method *(*rawMat-methods*)*, [155](#page-154-0) rawMat-methods, [155](#page-154-0) register, *[68](#page-67-0)*, *[72](#page-71-0)*, *[78](#page-77-0)*, *[82](#page-81-0)*, *[90](#page-89-0)* removePeaks, *[17,](#page-16-0) [18](#page-17-0)* removePeaks,XCMSnExp-method *(*bin,XCMSnExp-method*)*, [17](#page-16-0) response *(*adjustRtime-obiwarp*)*, [6](#page-5-0) response,ObiwarpParam-method *(*adjustRtime-obiwarp*)*, [6](#page-5-0) response<- *(*adjustRtime-obiwarp*)*, [6](#page-5-0) response<-,ObiwarpParam-method *(*adjustRtime-obiwarp*)*, [6](#page-5-0) retcor, *[6](#page-5-0)*, *[9](#page-8-0)*, *[146](#page-145-2)*, *[195](#page-194-0)* retcor *(*retcor-methods*)*, [156](#page-155-1) retcor,xcmsSet-method *(*retcor-methods*)*, [156](#page-155-1) retcor-methods, [156](#page-155-1) retcor.linear *(*retcor.peakgroups-methods*)*, [157](#page-156-0) retcor.linear,xcmsSet-method *(*retcor.peakgroups-methods*)*, [157](#page-156-0) retcor.loess, *[156](#page-155-1)* retcor.loess *(*retcor.peakgroups-methods*)*, [157](#page-156-0) retcor.loess,xcmsSet-method *(*retcor.peakgroups-methods*)*, [157](#page-156-0) retcor.obiwarp, *[9](#page-8-0)*, *[156](#page-155-1)*, [156,](#page-155-1) *[158](#page-157-0)* retcor.obiwarp,xcmsSet-method *(*retcor.obiwarp*)*, [156](#page-155-1) retcor.peakgroups, *[13](#page-12-0)* retcor.peakgroups *(*retcor.peakgroups-methods*)*, [157](#page-156-0) retcor.peakgroups,xcmsSet-method *(*retcor.peakgroups-methods*)*, [157](#page-156-0) retcor.peakgroups-methods, [157](#page-156-0) retexp, [158](#page-157-0) revMz *(*xcmsRaw-class*)*, [188](#page-187-2) revMz,xcmsRaw-method *(*xcmsRaw-class*)*, [188](#page-187-2) ridgeLength *(*findPeaks-MSW*)*, [87](#page-86-1) ridgeLength,MSWParam-method *(*findPeaks-MSW*)*, [87](#page-86-1) ridgeLength<- *(*findPeaks-MSW*)*, [87](#page-86-1)

ridgeLength<-,MSWParam-method *(*findPeaks-MSW*)*, [87](#page-86-1) roiList *(*findChromPeaks-centWave*)*, [64](#page-63-1) roiList,CentWaveParam-method *(*findChromPeaks-centWave*)*, [64](#page-63-1) roiList<- *(*findChromPeaks-centWave*)*, [64](#page-63-1) roiList<-,CentWaveParam-method *(*findChromPeaks-centWave*)*, [64](#page-63-1) roiScales *(*findChromPeaks-centWave*)*, [64](#page-63-1) roiScales,CentWaveParam-method *(*findChromPeaks-centWave*)*, [64](#page-63-1) roiScales<- *(*findChromPeaks-centWave*)*, [64](#page-63-1) roiScales<-,CentWaveParam-method *(*findChromPeaks-centWave*)*, [64](#page-63-1) rtime,XCMSnExp-method *(*XCMSnExp-class*)*, [177](#page-176-1) rtrange *(*xcmsEIC-class*)*, [173](#page-172-0) rtrange,xcmsEIC-method *(*xcmsEIC-class*)*, [173](#page-172-0) sampclass, *[5](#page-4-1)*, *[192](#page-191-0)*

sampclass *(*xcmsSet-class*)*, [193](#page-192-2) sampclass,xcmsSet-method *(*xcmsSet-class*)*, [193](#page-192-2) sampclass<- *(*xcmsSet-class*)*, [193](#page-192-2) sampclass<-,xcmsSet-method *(*xcmsSet-class*)*, [193](#page-192-2) sampleGroups *(*groupChromPeaks-density*)*, [113](#page-112-1) sampleGroups,MzClustParam-method *(*groupChromPeaks-mzClust*)*, [117](#page-116-0) sampleGroups,NearestPeaksParam-method *(*groupChromPeaks-nearest*)*, [120](#page-119-0) sampleGroups,PeakDensityParam-method *(*groupChromPeaks-density*)*, [113](#page-112-1) sampleGroups<- *(*groupChromPeaks-density*)*, [113](#page-112-1) sampleGroups<-,MzClustParam-method *(*groupChromPeaks-mzClust*)*, [117](#page-116-0) sampleGroups<-,NearestPeaksParam-method *(*groupChromPeaks-nearest*)*, [120](#page-119-0) sampleGroups<-,PeakDensityParam-method *(*groupChromPeaks-density*)*, [113](#page-112-1) sampnames, *[174](#page-173-1)*, *[195](#page-194-0)* sampnames *(*sampnames-methods*)*, [159](#page-158-1) sampnames,xcmsEIC-method *(*sampnames-methods*)*, [159](#page-158-1) sampnames, xcmsSet-method *(*sampnames-methods*)*, [159](#page-158-1) sampnames-methods, [159](#page-158-1) sampnames<- *(*xcmsSet-class*)*, [193](#page-192-2)

sampnames<-, xcmsSet-method *(*xcmsSet-class*)*, [193](#page-192-2) sav.gol, *[88](#page-87-0)[–90](#page-89-0)*, *[103](#page-102-0)* scales *(*findPeaks-MSW*)*, [87](#page-86-1) scales,MSWParam-method *(*findPeaks-MSW*)*, [87](#page-86-1) scales<- *(*findPeaks-MSW*)*, [87](#page-86-1) scales<-,MSWParam-method *(*findPeaks-MSW*)*, [87](#page-86-1) scanrange *(*xcmsSet-class*)*, [193](#page-192-2) scanrange, xcmsRaw-method *(*xcmsRaw-class*)*, [188](#page-187-2) scanrange,xcmsSet-method *(*xcmsSet-class*)*, [193](#page-192-2) selfStart, *[166](#page-165-0)* SerialParam, *[192](#page-191-0)* setAs *(*XCMSnExp-class*)*, [177](#page-176-1) show, *[176](#page-175-0)* show,CentWaveParam-method *(*findChromPeaks-centWave*)*, [64](#page-63-1) show,CentWavePredIsoParam-method *(*findChromPeaks-centWaveWithPredIsoROIs*)*, smooth,PeakGroupsParam-method [69](#page-68-1) show,FillChromPeaksParam-method *(*FillChromPeaksParam-class*)*, [55](#page-54-1) show,GenericParam-method *(*GenericParam-class*)*, [104](#page-103-0) show,MassifquantParam-method *(*findChromPeaks-massifquant*)*, [73](#page-72-1) show,MatchedFilterParam-method *(*findChromPeaks-matchedFilter*)*, [79](#page-78-1) show, MsFeatureData-method *(*XCMSnExp-class*)*, [177](#page-176-1) show,MSWParam-method *(*findPeaks-MSW*)*, [87](#page-86-1) show,MzClustParam-method *(*groupChromPeaks-mzClust*)*, [117](#page-116-0) show,NearestPeaksParam-method *(*groupChromPeaks-nearest*)*, [120](#page-119-0) show,ObiwarpParam-method *(*adjustRtime-obiwarp*)*, [6](#page-5-0) show,PeakDensityParam-method *(*groupChromPeaks-density*)*, [113](#page-112-1) show,PeakGroupsParam-method *(*adjustRtime-peakGroups*)*, [10](#page-9-0) show,ProcessHistory-method *(*ProcessHistory-class*)*, [149](#page-148-1) show,xcmsEIC-method *(*xcmsEIC-class*)*, [173](#page-172-0) show,xcmsFragments-method *(*xcmsFragments-class*)*, [176](#page-175-0) show,XCMSnExp-method *(*XCMSnExp-class*)*,

# [177](#page-176-1)

show,xcmsPeaks-method *(*xcmsPeaks-class*)*, [186](#page-185-0) show,xcmsRaw-method *(*xcmsRaw-class*)*, [188](#page-187-2) show,xcmsSet-method *(*xcmsSet-class*)*, [193](#page-192-2) show,XProcessHistory-method *(*ProcessHistory-class*)*, [149](#page-148-1) showError *(*showError,xcmsSet-method*)*, [159](#page-158-1) showError,xcmsSet-method, [159](#page-158-1) sigma *(*findChromPeaks-matchedFilter*)*, [79](#page-78-1) sigma, MatchedFilterParam-method *(*findChromPeaks-matchedFilter*)*, [79](#page-78-1) sigma<- *(*findChromPeaks-matchedFilter*)*, [79](#page-78-1) sigma<-,MatchedFilterParam-method *(*findChromPeaks-matchedFilter*)*, [79](#page-78-1) smooth, *[17,](#page-16-0) [18](#page-17-0)* smooth *(*adjustRtime-peakGroups*)*, [10](#page-9-0) *(*adjustRtime-peakGroups*)*, [10](#page-9-0) smooth,XCMSnExp-method *(*bin,XCMSnExp-method*)*, [17](#page-16-0) smooth<- *(*adjustRtime-peakGroups*)*, [10](#page-9-0) smooth<-,PeakGroupsParam-method *(*adjustRtime-peakGroups*)*, [10](#page-9-0) SnowParam, *[192](#page-191-0)* snthresh *(*findChromPeaks-centWave*)*, [64](#page-63-1) snthresh,CentWaveParam-method *(*findChromPeaks-centWave*)*, [64](#page-63-1) snthresh,MassifquantParam-method *(*findChromPeaks-massifquant*)*, [73](#page-72-1) snthresh,MatchedFilterParam-method *(*findChromPeaks-matchedFilter*)*, [79](#page-78-1) snthresh,MSWParam-method *(*findPeaks-MSW*)*, [87](#page-86-1) snthresh<- *(*findChromPeaks-centWave*)*, [64](#page-63-1) snthresh<-,CentWaveParam-method *(*findChromPeaks-centWave*)*, [64](#page-63-1) snthresh<-, MassifquantParam-method *(*findChromPeaks-massifquant*)*, [73](#page-72-1) snthresh<-.MatchedFilterParam-method *(*findChromPeaks-matchedFilter*)*, [79](#page-78-1) snthresh<-,MSWParam-method *(*findPeaks-MSW*)*, [87](#page-86-1) snthreshIsoROIs

*(*findChromPeaks-centWaveWithPredIsoROIs*)*, SSgauss, [166](#page-165-0) [69](#page-68-1) snthreshIsoROIs,CentWavePredIsoParam-method steps,MatchedFilterParam-method *(*findChromPeaks-centWaveWithPredIsoROIs*)*, [69](#page-68-1) snthreshIsoROIs<- *(*findChromPeaks-centWaveWithPredIsoROIs*)*, [69](#page-68-1) snthreshIsoROIs<-,CentWavePredIsoParam-method *(*findChromPeaks-centWaveWithPredIsoROIs*)*, [69](#page-68-1) sortMz *(*xcmsRaw-class*)*, [188](#page-187-2) sortMz,xcmsRaw-method *(*xcmsRaw-class*)*, [188](#page-187-2) span *(*adjustRtime-peakGroups*)*, [10](#page-9-0) span,PeakGroupsParam-method *(*adjustRtime-peakGroups*)*, [10](#page-9-0) span<- *(*adjustRtime-peakGroups*)*, [10](#page-9-0) span<-,PeakGroupsParam-method *(*adjustRtime-peakGroups*)*, [10](#page-9-0) specDist *(*specDist-methods*)*, [160](#page-159-0) specDist,xcmsSet-method *(*specDist-methods*)*, [160](#page-159-0) specDist-methods, [160](#page-159-0) specDist.cosine, [161](#page-160-0) specDist.cosine,matrix,matrix-method *(*specDist.cosine*)*, [161](#page-160-0) specDist.meanMZmatch, [162](#page-161-0) specDist.meanMZmatch,matrix,matrix-method *(*specDist.meanMZmatch*)*, [162](#page-161-0) specDist.peakCount *(*specDist.peakCount-methods*)*, [162](#page-161-0) specDist.peakCount,matrix,matrix-method *(*specDist.peakCount-methods*)*, [162](#page-161-0) specDist.peakCount-methods, [162](#page-161-0) specNoise, [163,](#page-162-0) *[164](#page-163-0)* specPeaks, *[163](#page-162-0)*, [164](#page-163-0) spectra,XCMSnExp-method *(*XCMSnExp-class*)*, [177](#page-176-1) spectrapply,XCMSnExp-method *(*XCMSnExp-class*)*, [177](#page-176-1) Spectrum, *[61](#page-60-0)*, *[178](#page-177-0)*, *[182](#page-181-0)* split, *[195](#page-194-0)* split, split-methods *(*split.xcmsSet*)*, [165](#page-164-1) split,XCMSnExp,ANY-method *(*filterFeatureDefinitions*)*, [61](#page-60-0) split.screen, *[132](#page-131-0)*, *[144](#page-143-0)* split.xcmsRaw, [165,](#page-164-1) *[197](#page-196-1)* split.xcmsSet, [165](#page-164-1) steps *(*findChromPeaks-matchedFilter*)*, [79](#page-78-1) *(*findChromPeaks-matchedFilter*)*, [79](#page-78-1) steps<- *(*findChromPeaks-matchedFilter*)*, [79](#page-78-1) steps<-,MatchedFilterParam-method *(*findChromPeaks-matchedFilter*)*, [79](#page-78-1) stitch *(*stitch-methods*)*, [167](#page-166-0) stitch,xcmsRaw-method *(*stitch-methods*)*, [167](#page-166-0) stitch-methods, [167](#page-166-0) stitch.netCDF *(*stitch-methods*)*, [167](#page-166-0) stitch.xml *(*stitch-methods*)*, [167](#page-166-0) structure, *[186](#page-185-0)* subset-xcmsRaw *(*[,xcmsRaw,logicalOrNumeric,missing,missing-method*)*, [197](#page-196-1) tuneIn *(*findPeaks-MSW*)*, [87](#page-86-1) tuneIn,MSWParam-method *(*findPeaks-MSW*)*, [87](#page-86-1) tuneIn<- *(*findPeaks-MSW*)*, [87](#page-86-1) tuneIn<-,MSWParam-method *(*findPeaks-MSW*)*, [87](#page-86-1) tuneInPeakInfo, *[47](#page-46-0)*, *[90](#page-89-0)*, *[103](#page-102-0)* unions *(*findChromPeaks-massifquant*)*, [73](#page-72-1) unions,MassifquantParam-method *(*findChromPeaks-massifquant*)*, [73](#page-72-1) unions<- *(*findChromPeaks-massifquant*)*, [73](#page-72-1) unions<-,MassifquantParam-method *(*findChromPeaks-massifquant*)*, [73](#page-72-1) updateObject,xcmsSet-method, [168](#page-167-0) useOriginalCode, [168](#page-167-0) vector, *[186](#page-185-0)* verboseColumns *(*findChromPeaks-centWave*)*, [64](#page-63-1) verboseColumns,CentWaveParam-method *(*findChromPeaks-centWave*)*, [64](#page-63-1) verboseColumns,MassifquantParam-method *(*findChromPeaks-massifquant*)*, [73](#page-72-1) verboseColumns, MSWParam-method *(*findPeaks-MSW*)*, [87](#page-86-1) verboseColumns<- *(*findChromPeaks-centWave*)*, [64](#page-63-1)

verboseColumns<-,CentWaveParam-method *(*findChromPeaks-centWave*)*, [64](#page-63-1) verboseColumns<-,MassifquantParam-method *(*findChromPeaks-massifquant*)*, [73](#page-72-1) verboseColumns<-,MSWParam-method *(*findPeaks-MSW*)*, [87](#page-86-1) verify.mzQuantM, [169](#page-168-0) verify.mzQuantML, *[171](#page-170-0)* verify.mzQuantML *(*verify.mzQuantM*)*, [169](#page-168-0) withWave *(*findChromPeaks-massifquant*)*, [73](#page-72-1) withWave, MassifquantParam-method *(*findChromPeaks-massifquant*)*, [73](#page-72-1) withWaya<-*(*findChromPeaks-massifquant*)*, [73](#page-72-1) withWave<-,MassifquantParam-method *(*findChromPeaks-massifquant*)*, [73](#page-72-1) write.cdf *(*write.cdf-methods*)*, [170](#page-169-0) write.cdf,xcmsRaw-method *(*write.cdf-methods*)*, [170](#page-169-0) write.cdf-methods, [170](#page-169-0) write.mzdata *(*write.mzdata-methods*)*, [170](#page-169-0) write.mzdata,xcmsRaw-method *(*write.mzdata-methods*)*, [170](#page-169-0) write.mzdata-methods, [170](#page-169-0) write.mzQuantML, *[169](#page-168-0)* write.mzQuantML *(*write.mzQuantML-methods*)*, [171](#page-170-0) write.mzQuantML,xcmsSet-method *(*write.mzQuantML-methods*)*, [171](#page-170-0) write.mzQuantML-methods, [171](#page-170-0) writeMzTab, [172](#page-171-0) xcms-deprecated, [173](#page-172-0) xcmsEIC-class, [173](#page-172-0) xcmsFileSource, *[196](#page-195-2)* xcmsFileSource-class, [174](#page-173-1) xcmsFragments, *[30](#page-29-0)*, [175,](#page-174-1) *[176](#page-175-0)*, *[188](#page-187-2)* xcmsFragments-class, [176](#page-175-0) XCMSnExp, *[8,](#page-7-0) [9](#page-8-0)*, *[12,](#page-11-0) [13](#page-12-0)*, *[15](#page-14-0)*, *[17–](#page-16-0)[19](#page-18-0)*, *[25–](#page-24-0)[28](#page-27-0)*, *[54,](#page-53-0) [55](#page-54-1)*, *[57](#page-56-0)*, *[61](#page-60-0)[–63](#page-62-0)*, *[68,](#page-67-0) [69](#page-68-1)*, *[72,](#page-71-0) [73](#page-72-1)*, *[78](#page-77-0)*, *[82,](#page-81-0) [83](#page-82-0)*, *[90,](#page-89-0) [91](#page-90-0)*, *[104,](#page-103-0) [105](#page-104-1)*, *[115,](#page-114-0) [116](#page-115-0)*, *[118,](#page-117-0) [119](#page-118-0)*, *[121](#page-120-0)[–123](#page-122-0)*, *[136](#page-135-0)*, *[138](#page-137-0)*, *[140](#page-139-0)*, *[151](#page-150-0)*, *[178](#page-177-0)* XCMSnExp *(*XCMSnExp-class*)*, [177](#page-176-1) XCMSnExp-class, [177](#page-176-1) XCMSnExp-filter *(*filterFeatureDefinitions*)*, [61](#page-60-0)

xcmsPapply, [184,](#page-183-1) *[193](#page-192-2)* xcmsPeaks-class, [186](#page-185-0) xcmsRaw, *[30](#page-29-0)*, *[100](#page-99-1)[–103](#page-102-0)*, *[108](#page-107-2)*, *[129](#page-128-1)*, *[131](#page-130-0)*, *[150,](#page-149-1) [151](#page-150-0)*, *[170,](#page-169-0) [171](#page-170-0)*, *[177](#page-176-1)*, *[186](#page-185-0)*, [187,](#page-186-1) *[189](#page-188-0)*, *[191](#page-190-1)*, *[196,](#page-195-2) [197](#page-196-1)* xcmsRaw-class, [188](#page-187-2) xcmsSet, *[30](#page-29-0)*, *[68](#page-67-0)*, *[72](#page-71-0)*, *[78](#page-77-0)*, *[82](#page-81-0)*, *[90](#page-89-0)*, *[100](#page-99-1)*, *[144](#page-143-0)*, *[159](#page-158-1)*, *[168](#page-167-0)*, *[171,](#page-170-0) [172](#page-171-0)*, *[176,](#page-175-0) [177](#page-176-1)*, *[183](#page-182-0)*, [191,](#page-190-1) *[193](#page-192-2)[–195](#page-194-0)* xcmsSet-class, [193](#page-192-2) xcmsSource, *[130](#page-129-0)*, *[174,](#page-173-1) [175](#page-174-1)*, *[196](#page-195-2)* xcmsSource *(*xcmsSource-methods*)*, [196](#page-195-2) xcmsSource,character-method *(*xcmsFileSource-class*)*, [174](#page-173-1) xcmsSource,xcmsSource-method *(*xcmsSource-methods*)*, [196](#page-195-2) xcmsSource-class, [196](#page-195-2) xcmsSource-methods, [196](#page-195-2) XProcessHistory *(*ProcessHistory-class*)*, [149](#page-148-1) XProcessHistory-class *(*ProcessHistory-class*)*, [149](#page-148-1)